# **DISEÑO DE RUTAS DE RECOLECCIÓN DE RESIDUOS SÓLIDOS URBANOS CON UN ENFOQUE DE OPTIMIZACIÓN**

Ing. Javier Espinoza Flores<sup>1</sup>, Dr. José Fernando Hernández Silva<sup>2</sup>, Dra. Carmen Guadalupe López Varela <sup>3</sup> y Mc. Jesús Ramón Ochoa Gallegos<sup>4</sup>

*Resumen***— En el contexto actual de la gestión del transporte del residuo sólido urbano se presentan diferentes problemáticas, principalmente en el diseño de rutas de recolección, enfocándose en desarrollar sistemas integrales de gestión que respondan a las necesidades de cada ciudad. En este artículo se presentan resultados de la investigación llevada a cabo en el diseño de rutas en el servicio otorgado por la administración pública municipal de Culiacán, a través de un modelo matemático de optimización, para llevar a cabo la recolección de una manera eficiente.** 

*Palabras clave***— Optimización de rutas, Enrutamiento de vehículos, Investigación de operaciones, Gestión del residuo, Modelos de transporte.** 

### **Introducción**

 México al igual que otros países enfrenta grandes desafíos en el manejo de residuos sólidos urbanos (RSU), debido al crecimiento acelerado y planificación de urbanización de la ciudades, lo cual ha generado que se recolecten en promedio 86 mil 343 toneladas de residuos nacionalmente (Instituto nacional de estadística y geografía, 2013).

Debido a que esta problemática tiene un impacto de carácter de salud pública, la Secretaria de Medio Ambiente y Recursos Naturales, inicio una serie de actividades encaminadas para lograr una gestión integral de los residuos. Por lo cual desarrollo el Programa de Prevención de Gestión Integral de los Residuos Sólidos (PGIRS 2013-2018), en él se establecen pautas para la realización de actividades tendientes a minimizar el problema de recolección, transporte, manejo y disposición final de los residuos.

En la actualidad, la gestión logística y de transporte ha sido posicionada por las organizaciones involucradas en el manejo de RSU como un elemento estratégico para el cumplimiento de sus objetivos. Sin embargo, no todas abordan esta problemática de una forma globalizada, en realidad solo el 43% de las ciudades del país realiza un diseño de rutas a través de un método técnico para llevar a cabo la recolección de RSU, además que, el 26.67% de las ciudades de México dispone de rutas eficientes y en un 73.33% no tienen un eficiencia en cobertura (Secretaría de desarrollo social, 2010).

Según Ballou (2004) el transporte juega un papel muy importante en las redes logísticas, ya que la experiencia ha demostrado que este elemento no solo añade valor de lugar a los servicios sino que representa el 50% al 66% de los costos logísticos totales. Por cual, una inadecuada operación en la administración y manejo de los RSU no solo generará daños económicos importantes sino que implicará daños ambientales y de funcionalidad del sistema de recolección. Un indebido diseño de rutas, trae como consecuencia, deficiencia operaria y de uso del equipo, desperdicio de personal y reducción de las coberturas del servicio de limpia.

El presente estudio fue realizado en una administración pública municipal de Culiacán en el noroeste de México, orientada principalmente al proceso de recolección de RSU que forma parte de los servicios otorgados por dicha instancia. El planteamiento del problema de la investigación se centra en la necesidad de contar con una herramienta con fundamentos técnicos y que realice un diseño de rutas de recolección de RSU con un enfoque de modelos matemáticos de optimización.

## **Aspectos Teóricos**

Recientemente la utilización de técnicas de optimización, basadas en Investigación de Operaciones y técnicas matemáticas, ha aumentado por la gestión eficaz de los bienes y servicios de los sistemas logísticos. Considerando los desafíos relativos a la distribución y/o recolección, el enrutamiento de vehículos *(Vehicle Routing Problem)*  según Golden, Raghavan & Wasil (2008), es unas de los problemáticas de optimización combinatoria más importantes, el cual se asocia con el diseño óptimo de rutas asignadas a una flota de vehículos para servir a un

<sup>3</sup> Dra. Carmen Guadalupe López Varela, profesor del Instituto Tecnológico de Culiacán. [cglopez\\_it@yahoo.com.mx](mailto:cglopez_it@yahoo.com.mx)

 $\overline{a}$ 

<sup>&</sup>lt;sup>1</sup> Ing. Javier Espinoza Flores, estudiante del cuarto semestre de Maestría en Ingeniería Industrial en el Instituto Tecnológico de Culiacán, Culiacán, Sinaloa. [javierespinoza\\_@hotmail.com](mailto:javierespinoza_@hotmail.com)

<sup>&</sup>lt;sup>2</sup> Dr. José Fernando Hernández Silva, profesor del Instituto Tecnológico de Culiacán. <u>[fhernandez@itculiacan.edu.mx](mailto:fhernandez@itculiacan.edu.mx)</u>

<sup>&</sup>lt;sup>4</sup> Mc. Jesús Ramón Ochoa Gallegos, profesor del Instituto Tecnológico de Culiacán. <u>[ramon\\_ochoaga@yahoo.com.mx](mailto:ramon_ochoaga@yahoo.com.mx)</u>

conjunto de clientes, buscando minimizar la distancia recorrida por todas las rutas.

El enrutamiento de vehículos es una generalización del problema del agente viajero *(Traveling Salesman Problem)* ya que parte de su conocimiento y estudio. El problema del TSP, por sus siglas en inglés, es encontrar una ruta de un vendedor que parte de un punto inicial, visitando un determinando conjunto de ciudades y regresando a la posición original, de tal manera que la distancia total recorrida es mínima y cada ciudad es visitada exactamente una vez. Según Gutin & Punne (2004), desde la conceptualización de la teoría de grafos, el objetivo del TSP es encontrar un ciclo de Hamilton al que la suma de los costos del tour sea el menor posible, siendo un ciclo que no utiliza los nodos más de una vez y pasa por todos los nodos de una red.

De acuerdo con Taha (2012), una red o un grado, se compone de un conjunto de nodos unidos por arcos. La notación para describir una red es *(N,A),* donde *N* es el conjunto de nodos (puntos o vértices) y *A* es el conjunto de arcos (aristas, ramas o ligaduras) que tienen un peso  $d_{ij}$  que puede representar un costo o distancia que incurre ir de un nodo a otro  $X_{ij}$ .

 $X_{ij}$  = {1 si se elige el arco de ir del nodo *i* al nodo *j* 

0 si no se elige el arco de ir del nodo  $i$  al nodo  $j$  }

 $d_{ij}$ = costo o distancia de ir al nodo *i* al nodo *j* 

La formulación matemática para la problemática de esta investigación partirá del modelo general de TSP, el cual se expresa de la siguiente manera:

Min 
$$
Z = \sum_{i=1}^{n} \sum_{j=1}^{n} d_{ij}x_{ij}
$$
 (1)  
\nSujeto a:  
\n
$$
\sum_{i=1}^{n} x_{ij} = 1, \qquad j = 1, 2..., n
$$
 (2)  
\n
$$
\sum_{j=1}^{n} x_{ij} = 1, \qquad i = 1, 2..., n
$$
 (3)  
\n
$$
x_{ij} = (0, 1)
$$
 (4)  
\n
$$
u - uj + Nxij \le N - 1 \quad i \ne j; 1 = 2, 3..., N; j = 2, 3... N
$$
 (5)  
\n
$$
uj \ge 0
$$
 (6)

La función a minimizar  $(1)$  es: la sumatoria de los costos de viaje del nodo i al nodo j. Sujeto a las restricciones (2) (3) (4) que definen un modelo regular de asignación. En general, el problema de asignación producirá soluciones de sub-circuito, más que un circuito completo que abarque el total de los n clientes. Dado lo anterior, es necesario incluir la restricción (5), la cual asegura lo siguiente: (a) cualquier conjunto de x<sub>ij</sub> que contiene un sub-ciclo será no factible o (b) cualquier conjunto de  $x_{ij}$  que forma un ciclo será factible y por último la restricción (6) asegura la no negatividad.

## *Revisión bibliográfica.*

La gestión de residuos se ha convertido en unos de los problemas más importantes de nuestro tiempo ya que la sociedad produce grandes cantidades de residuos, en respuesta a ello se han desarrollado técnicas para reducir la creciente cantidad de residuos que los hogares y empresas desechan, debido al impacto de realidad de que los recursos no son inagotables.

En esencia, para afrontar un *Vehicle Routing Problem (VRP),* existen diferentes tipos de modelos que se pueden aplicar para resolver una problemática de esta naturaleza, es decir, una programación matemática, meta heurística u otros, tal como la información que se presenta en el Cuadro 1.

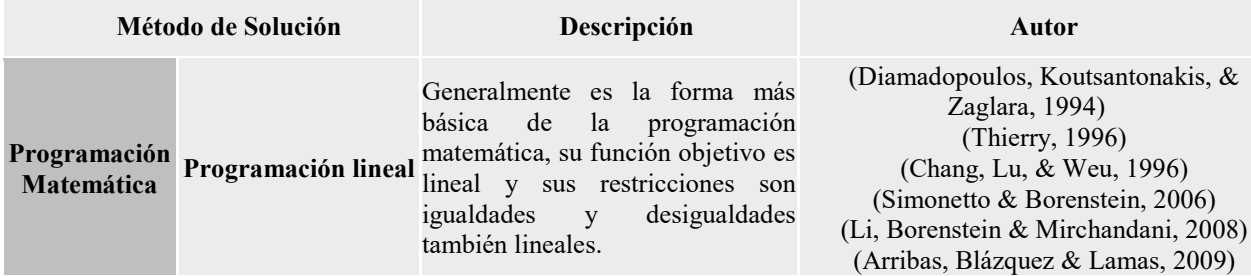

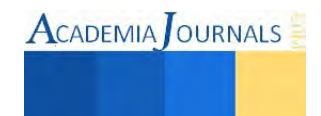

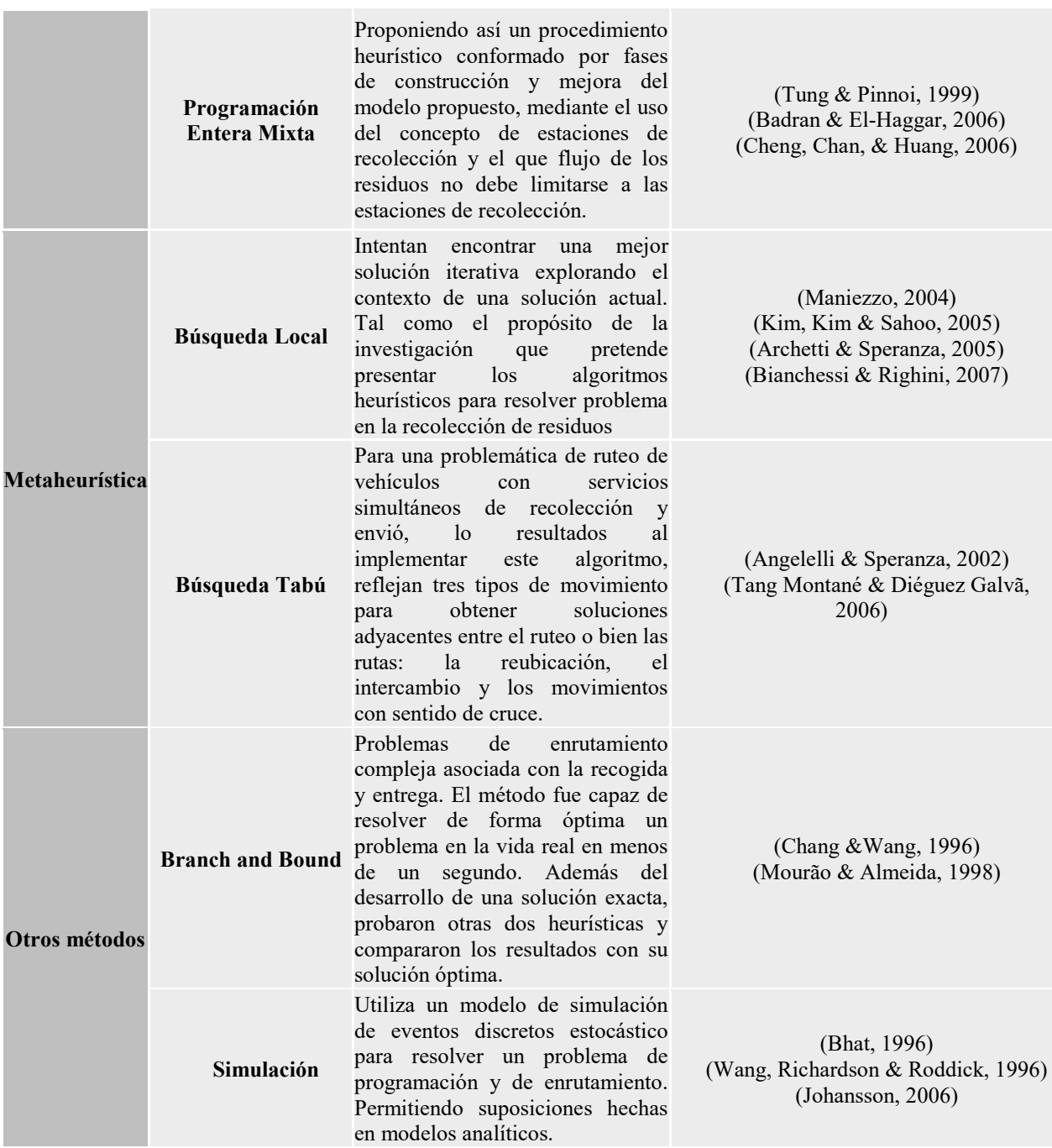

Cuadro 1. Revisión literaria de métodos de solución para enrutamiento de vehículos

## **Descripción del Método**

# *Metodología*

El objetivo de estudio es el diseño de rutas de recolección de RSU a través del uso de modelos matemáticos de optimización, para cumplirlo la metodología aplicada cuenta con un diseño explicativo, se realizarán las siguientes actividades: el primer paso de la metodología es la recopilación y diagnóstico de la información de la infraestructura de la red, es decir, información como: rutas existentes, cobertura de rutas, sentido y vialidad de las rutas, tipo de zonificación, horarios de recolección, cantidad de vehículos recolectores y operarios disponibles y ubicación del relleno sanitario. La finalidad es conocer el proceso actual de recolección y además, identificar las variables de decisión de la investigación, que estarán determinadas por la decisión de pasar de un arco a otro por la red de recolección. El siguiente paso es realizar la delimitación del área de estudio, tomando un parte de la red de

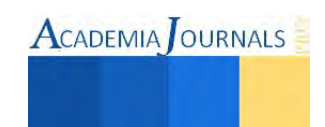

recolección para analizar su estado actual y poder poner en práctica una formulación de un modelo matemático de optimización a implementar, el cual identificará la función objetivo de estudio como la minimización de distancias recorridas por la red de recolección y con la restricción del tipo de cruzar el arco solo una vez. Posteriormente, el diseño de rutas de recolección RSU resultará de la aplicación de un algoritmo similar al del agente viajero, el cual nos presentara resultados que serán analizados y evaluados con la realidad de la red, para finalmente validar el modelo matemático.

## *Caracterización*

Según Toth & Vigo (2002), la aplicación de un VRP se puede usar eficazmente no solo para la solución de problemáticas relativas a la entrega o recolección de mercancías, sino para la solución de diferentes aplicaciones del mundo real que surgen en los sistemas de transporte, una aplicación típica de este tipo es por ejemplo la recolección de residuos sólidos.

 La investigación parte de la aplicación de un TSP como problema simple hacia la resolución matemática de un VRP, en particular, la solución de un VRP se determina de un conjunto de rutas realizadas por un vehículo que empieza y termina en un punto determinado.

La descripción de las características típicas para la problemática de enrutamiento parte de la consideración de sus componentes principales. Actualmente la administración municipal de Culiacán, utiliza el método de recolección por acera, el cual consiste en recorrer (dos personas) la acera (ambos lados) recolectando manualmente los RSU para colocarlos en los depósitos de los vehículos. Los equipos utilizados son vehículos compactadores con capacidad de 13 a 15 metros cúbicos, con los cuales, se recolectan de 5.8 a 7 toneladas por viaje. Los recorridos por la ciudad comienzan a las 6 am y terminan a las 12 am, realizando en dos turnos y se necesitan tres trabajadores por vehículo, incluyendo chofer y peones. Debido a la variabilidad de las demandas de zonificación se cuentan con recorridos diarios y cada dos días los cuales se realizan utilizando 50 unidades de servicio.

Dada la identificación de las características del estudio, se propone encontrar una solución para la problemática de la investigación, mediante la aplicación del modelo matemático de TSP.

#### **Comentarios Finales**

#### *Resumen de resultados*

Los resultados de la investigación incluyen el logro de caracterizar el problema, es decir, entenderlo como un todo para poder conocer su composición total. La cual incluye información respecto a las variables que conforman el modelo matemático, sin dejar a un lado las restricciones y limitaciones de la misma. Todo ello con la finalidad primordial de identificar que es una problemática de enrutamiento de vehículos a la cual se le aplicara un algoritmo similar al del agente viajero como modelo de solución.

#### *Conclusiones*

Los resultados demuestran la necesidad de abordar la problemática de la investigación, por lo cual, se logró identificar una herramienta apropiada para la solución del diseño de rutas de recolección. Se asoció y estudio una metodología que fuera capaz de ofrecer resultados que aprovechen recursos y elementos de un sistema. Además, se observó que el modelo matemático tiene la capacidad de afrontar problemáticas de la realidad y puede ofrecer resultados prácticos, con la finalidad primordial de identificar que es una problemática de enrutamiento de vehículos a la cual se le aplicara un algoritmo similar al del agente viajero como modelo de solución.

#### **Referencias**

Angelelli, E. & Speranza, M. G. The application of a vehicle routing model to a waste-collection problem: two case studies. *Journal of the Operational Research Society.* 2002, Vol. 53, pp. 944-952.

Archetti, C. & Speranza, M. G. Collection of waste with single load trucks: A real case. *Distribution Logistics: advanced solutions to practical problems.* 2005, pp. 105-121.

Arribas, C. A, Blazquez, C. A. & Lamas, A. Urban solid waste collection system using mathematical modelling and tools of geographic information systems. *Waste Management & Research.* 2009, Vol. 28, pp. 355-363.

Badran, M. F., & El-Haggar, S. M. (2006). Optimization of municipal solid waste management in Port Said – Egypt. *Waste Management 26*, 534–545.

Ballou, R. H. (2004). *Logística. Administración de la cadena de suministro* (5a ed.). México, D.F.: Prentice Hall Inc.

Bhat, V. N. A model for the optimal allocation of trucks for solid waste management. *Waste Management & Research.* 1996, Vol. 14, pp. 87-96.

Bianchessi, N., & Righini, G. (2007). Heuristic algorithms for the vehicle routing problem with simultaneous pick-up and delivery. *Computers & Operations Research 34*, 578–594.

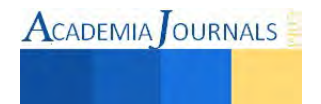

Chang, N.-B., Lu, H. Y., & Weu, L. Y. (1996). GIS Technology for Vehicle Routing and Scheduling in Solid Waste Collections Systems . *Journal of Environmental Engineering*.

Chang, N.-B. & Wang, S. F. Solid waste management system analysis by mulbiobjective mixed integer programming model. *Journal of Environmental Management.* 1996, Vol. 48, pp. 17-43.

Cheng, S., Chan, C. W., & Huang, G. H. (2006). An integrated multi-criteria decision analysis and inexact mixed integer linear programming approach for solid waste management. *Engineering Applications of Artificial Intelligence 16* , 543–554.

Diamadopoulos, E., Koutsantonakis, Y., & Zaglara, V. (1994). Optimal design of municipal solid waste recycling systems. *Resources, Conservation and Recycling*.

Golden, B., Raghavan, S., & Wasil, E. (2008). *The Vehicle Routing Problem: Latest Advance and New Challenges.* USA: Springer Science Business Media, LLC.

Gutin, G., & Punnen, A. P. (2004). *The Traveling Salesman Problem and Its Variations.* USA: Kluwer Academic Publishers.

Instituto nacional de estadística y geografía. (2013). *Manual de gestión integral de residuos sólidos.* México, D.F.

Johansson, O. M. The effect of dynamic scheduling and routing in a solid waste management system. *Waste Management.* 2006, Vol. 26, pp. 875-885.

Li, J.-Q., Borenstein, D., & Mirchandani, P. B. (2008). Truck scheduling for solid waste collection in the City of Porto Alegre, Brazil. *Omega 36*, 1133–1149.

Kim, B.-I; Kim, S. & Sahoo, S. Waste collection vehicle routing problem with time windows. *Computers & Operations Research.* 2005, Vol. 33, pp. 3624-3642

Maniezzo, V. Algorithms for large directed CARP instances: urban solid waste collection operational support. *Technical Report University of Bologna, Department of Computer Science 2004-16.* 2004.

Mourao, M. C. & Almeida, M. T. Lower-bounding and heuristics methods for a refuse collection vehicle routing problem. *European Journal of operational research.* 1998, Vol. 121, pp. 420-434.

Secretaría de desarrollo social. (2010). *Manual técnico sobre generación, recolección y transferencia de residuos sólidos municipales.* México, D.F.

Secretaria de medio ambiente y recursos naturales. (2004). *Norma oficial mexicana. NOM-083-SEMARNAT-2003.* México, D.F.

Simonetto, E. O. & Borenstein, D. A decision support system for the operational planning of solid waste collection. *Waste Management.* 2006, Vol. 27, pp. 1286-1297.

Taha, H. A. (2012). *Investigación de operaciones* (9° ed.). México, D.F.: Pearson Educación.

Tang Montané, F. A., & Diéguez Galvã, R. (2006). A tabu search algorithm for the vehicle routing problem with simultaneous pick-up and delivery service. *Computers & Operations Research 33*, 595 – 619.

Thierry, K. (1996). Optimizing solid waste collection in Brussels. *European Journal of Operational Research 90,* 71-77.

Toth & Vigo (2002). The Vehicle Routing Problem: SIAM Monographs on Discrete Mathematics and Applications. Italy. Society for Industrial and Applied Mathematics.

Tung, D. V., & Pinnoi, A. (1999). Vehicle routing and scheduling for waste collection in Hanoi. *European Journal of Operations Research*.

Wang, F. S; Richardson, A. J. & Roddick, F. A. SWIM - A computer model for Solid Waste Integrated Management. *Computational, Environmental and Urban Systems.* 1996, Vol. 20, Issue 4-5, pp. 233-246.

#### **Notas Biográficas**

El **Ing. Javier Espinoza Flores** es estudiante del cuarto semestre de la Maestría en Ingeniería Industrial de Instituto Tecnológico de Culiacán.

El **Dr. José Fernando Hernández Silva** es profesor investigador en el Instituto Tecnológico de Culiacán en el área de Investigación de Operaciones, Simulación y Administración de Operaciones

La **Dra. Carmen Guadalupe López Varela** es profesor investigador en el Instituto Tecnológico de Culiacán en el área de Investigación de Operaciones, Logística y Cadena de Suministros y Planeación y Diseño de Instalaciones

El **Mc. Jesús Ramón Ochoa Gallegos González** es profesor investigador en el Instituto Tecnológico de Culiacán en el área de Estadística y Planeación de Sistemas de Calidad.

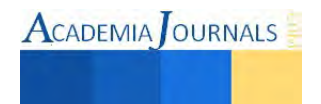

# **ANÁLISIS DISEÑO Y EVALUACION DE UN PROCESO MEDIANTE SIMULACION**

Estévez Oviedo Arturo<sup>1\*</sup>, Ramos Martínez Cristian<sup>2</sup>, Becerra Yáñez Alexis J.<sup>3</sup>, Ing. Luis F. Rivas M.<sup>4</sup>, M.E. Salvador D. Hernández Arellano<sup>5</sup> y M.I.I. A. González Torres<sup>6</sup>

**Resumen.-** El presente trabajo trata el tema del análisis de un proceso industrial el cual manufactura un producto con el fin de realizar mejoras en busca de la disminución del tiempo de espera y reducción del tiempo. Esto redundará en aumentar el nivel de satisfacción del cliente, que como se sabe es un factor muy importante en cualquier empresa, más aún en una dedicada al servicio.

Para ello se recopiló toda la información necesaria de la base de datos del proceso industrial y se diseñó un modelo que replicase la situación actual mediante simulaciones. El programa utilizado para esto fue el software Promodel® en su versión estudiantil.

*Palabras clave: análisis, simulación, mejoramiento.* 

## **Introducción**

Simular significa representar algo, fingiendo o imitando lo que en realidad no es. (Céspedes, 2006). En términos generales, esa es una definición acertada de lo que es una simulación pero, en el ámbito en el que se desenvuelve el proyecto, una simulación se ve como una forma particular de modelar, considerando modelar como una forma de representar la realidad.

## **Historia del Software ProModel®**

ProModel Corporation fue fundado por el Dr. Charles Harrell in 1988, in Orem, UT con el propósito de proveer un software de simulación sencillo de usar, poderoso y accesible, para instalarse en cualquier computadora. La visión fue crear un conjunto de herramientas que no necesitaran un programador para poder usarse. Esto incrementó el potencial de la base de usuarios para todos los usuarios de simulación industrial tal como el Industrial, el Manufacturero, Ingeniería de Gestión, así como Instituciones Académicas.

A principios de los años 90´s, cuando Microsoft lanzó Windows versión 3.0, ProModel fue la primera compañía de simulación que desarrolló una verdadera versión para Windows. A mitad de lo 90's compañías en del ramo de la Salud y otros tipos de servicios solicitaron características específicas lo que permitió desarrollar ProModel para Winows, MedModel y ServiceModel.

Promodel continuó desarrollándose en la medida que lo clientes necesitaban otras herramientas como animación 3D y reportes, mejoras en su arquitectura (C# y Net platforms) y la capacidad para poder ejecutarse en Windows XP y Vista. A principio de la década del 2000, ProModel desarrolló el Portafolio Simulator que es un plug in en Microsoft Visio y Proces Simulator que es un plug in de Microsoft Project, las cuales son herramientas que no requieren de un modelador experto, han expandido el uso de la simulación dentro de BPM, BPR, Portafolio & Project Management and Lean/Six Sigma space. Adicionalmente, con el dearrollo de Microsoft Plug-In tolos, ProModel ha llegado a ser un Certified Microft Partner. A mediados y finales de la década del 2000 ProModel incursionó en nuevos mercados como la Inteligencia de Negocios (BI).

Hoy en día, ProModel tiene presencia a nivel mundial. En Estados Unidos hay alrededor de 150 personas con oficinas establecidas en Allentown, PA; Orem UT and Ann Arbor, MI, asimismo cuenta con la representación de 25 compañías altamente capacitadas alrededor del mundo.

-

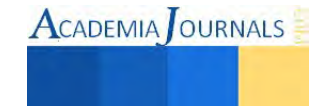

<sup>1</sup> 1,2,3,4,5,6 *Universidad de la República Mexicana México, Distrito Federal*

## **¿Qué es Promodel®?**

Es un simulador con animación para computadoras personales. Permite simular cualquier tipo de sistemas de manufactura, logística, manejo de materiales, etc. Puedes simular bandas de transporte, grúas viajeras, ensamble, corte, talleres, logística, etc. Promodel es un paquete de simulación que no requiere programación, aunque sí lo permite. Corre en equipos 486 en adelante y utiliza la plataforma Windows®.

Puedes simular Justo a Tiempo, Teoría de Restricciones, Sistemas de Empujar, Jalar, Logística, etc. Prácticamente, cualquier sistema puede ser modelado. También se Optimizado para encontrar los valores óptimos de los parámetros claves del modelo y a encontrar rápidamente la solución óptima, en lugar de solamente hacer prueba y error.

## **Objetivos Generales**

Analizar, diseñar y evaluar un proceso mediante la simulacion

## **Objetivos Específicos**

- Describir el proceso.
- Analizar el proceso.
- Simular el proceso.
- Identificar las partes del proceso que pueden optimizarse.

## **Justificación**

El tema principal que se plantea es un tema relevante, de gran importancia en la actualidad y muy útil, ya que permite conocer y analizar de una manera simulada lo que es un modelo y la manera en cómo éste se aplica en las organizaciones en el ámbito de la realidad.

El simulador evita el tener que llevar a cabo un proceso para poder obtener las determinantes, ya que esta simulación de acuerdo a su programación proporciona resultados que son la base del análisis que se llevará a cabo.

Lo que se desarrollará durante el proyecto es, principalmente, la definición y los conceptos más importantes que se manejan de estructuración de datos y de simulación del proceso, una vez obtenidos los conocimientos necesarios será momento de proceder a la parte de la implementación de un simulador y de esa manera se conocerá el procedimiento que se necesita para llevar a cabo mejoras del proceso.

Más allá de contar con un problema, se pretende desarrollar el planteamiento de una nueva idea dentro de las organizaciones, esto con la idea de que dentro de ella puedan llevar a cabo la simulación de sus actividades antes de ser implementadas, lo cual ahorra tiempo, recursos y logra que se realicen procesos de mayor calidad.

## **Metodología**

A continuación se muestra en la tabla 1 la matriz de roles, la cual explica la conformación del equipo que desarrollo la presente investigación y las actividades que se realizaron para la conformación del proyecto, ver tabla 1.

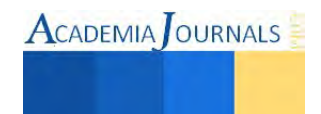

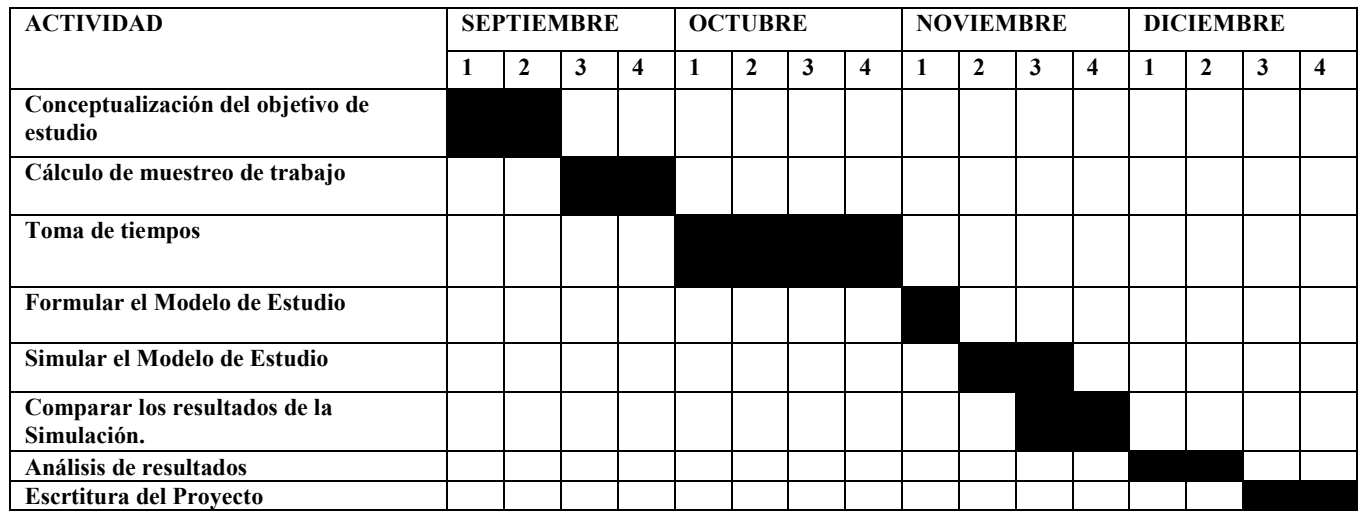

# **Tabla. 1. Cronograma del Proyecto**

Paso 1. Como primer paso se realizó junta con el equipo integrados por 3 Alumnos de la materia de Procesos Industriales; de ahí se precedió a delegar responsabilidades a cada uno de los integrantes.

Paso2. Se realizó el paso de recolección de datos, en este paso un integrante del equipo realizó observaciones de investigación de campo; también realizó toma de tiempos del proceso industrial.

En este paso se realizaron primero 10 muestra de toma de tiempo, después se utilizó la formula estadística con un intervalo de confianza de 95% y un margen de error de 0.05% para conocer el número de muestras que se debían realizar para completar con éxito el estudio de tiempos del proceso de estudio.<br>  $n = (z_{\alpha/2}^2)(p * q) / (B^2) = \text{n'umero$ realizar para completar con éxito el estudio de tiempos del proceso de estudio.<br>  $n = (z_{\alpha/2}^2)(p * q) / (B^2) = \text{n'umero de c}$ 

$$
n = (z_{\alpha/2}^2)(p \cdot q)/(B^2)
$$
 = número de observaciones

Dónde:

- 1.  $n =$  número de observaciones
- 2. z = porcentaje de confiabilidad, (se usó 95%)
- 3.  $p = Probabilidad de éxito (se usó 0.5)$
- 4.  $q = Probabilidad de fracaso (se usó 0.5)$
- 5.  $B =$  porcentaje de error (se usó 0.05).

Se explica a continuación la formula con los datos que se utilizaron para desarrollar el muestreo de trabajo.

formula con los datos que se utilizaron para desarrollar el musetre  

$$
n = \frac{(1.96)^2 (0.5*0.5)}{(0.05)^2} = \frac{0.9604}{0.0025} = 384.16 observaciones
$$

Como se puede observar en la formula anterior, el número de observaciones que se realizaron para la presente investigación fueron 384.16 observaciones, lo cual sirvió para realizar la toma de tiempos del presente estudio.

Paso 3. Una vez realizado el segundo paso, se procedió a construir el modelo. Para construir el modelo de simulación se ingresó la información en los menús del software Promodel. Los elementos de simulación empleados fueron: locations, entities, path networks, resources, processing, arrivals, user distributions y background graphics. En las figuras 1 se muestra el modelo de simulación realizado en Promodel.

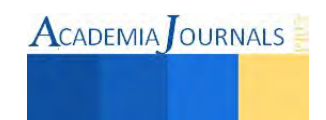

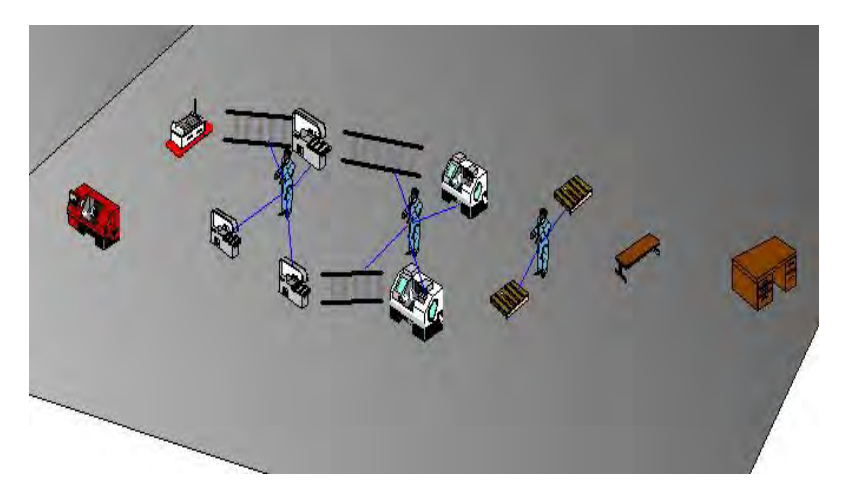

**Figura 1. Construcción del proceso** 

Paso 4. En este paso se realizaron corridas piloto para determinar si el modelo funcionaba adecuadamente y si representaba al sistema actual. Se corrió el programa de simulación 10 veces, las cuales fueron consideradas como un número piloto de corridas para después utilizarlas en la validación del modelo de simulación.

Paso5. En este paso se corrió el programa. El modelo del sistema actual se corrió 45 veces. Posteriormente se le hizo las modificaciones respectivas para simular la mejor alternativa, y se verificaron los resultados.

## **Análisis e Interpretación de resultados**

Una vez realizado la simulación, se corroboraron los resultados que el software Promodel da, y se analizaron e interpretaron. A continuación se muestran los resultados:

|                                                                                             | proyecto lizeth bueno.rdb - Output Viewer 3DR                                                                                                 |                                       |
|---------------------------------------------------------------------------------------------|----------------------------------------------------------------------------------------------------|---------------------------------------|
| File View                                                                                   | Tools Window Help                                                                                                    |                                       |
|                                                                                             | <b>BQ S THE L'K' E &amp; 9</b><br>Views:<br>$-000$<br><undefined view=""></undefined>                                                         |                                       |
| <b>III</b> General Report (Normal Run - Rep. 1)                                             |                                                                                                    | $\qquad \qquad \qquad \Box \parallel$ |
| General<br>Locations                                                                        | Entity Activity<br><b>Entity States</b><br>Location States Multi<br>Failed Arrivals<br>Location States Single<br>Resources<br>Resource States |                                       |
|                                                                                             | proyecto lizeth bueno.MOD [Normal Run - Rep. 1]                                                                                               |                                       |
| Name                                                                                        | Value                                                                                                    |                                       |
| Run Date/Time<br>Model Title<br>Model Path/File<br>Warmup Time (HR)<br>Simulation Time (HR) | 28/07/2013 11:25:18 p.m.<br>proyecto lizeth<br>C:\Users\Arturo\Desktop\proyecta lizeth bueno.MOD<br>Λ<br>$\mathbf{a}$                         |                                       |

**Figura 2. Resultados del Software Promodel®** 

Los resultados que da el software Promodel® ayudaron al equipo a saber cómo se comportaba el proceso, lo más relevante fue que demostró cuantos clientes se atendían en una jornada de 24 horas, también demostró cuantas entregas y/o cuantos clientes no se lograban atender en la misma jornada de trabajo. A continuación se muestran los resultados del proceso estudiado, ver figura 3.

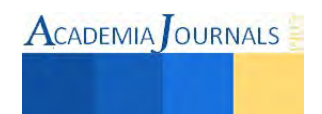

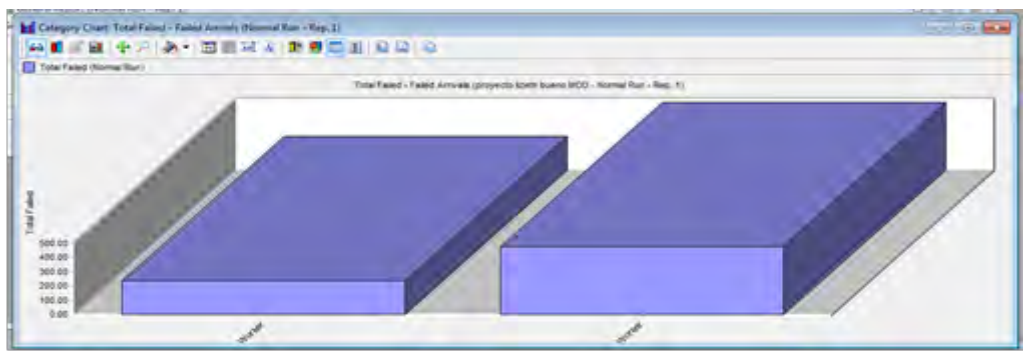

**Resultados de Entregas Fallidas del Software Promodel®** 

Para terminar con el análisis se pudo obtener la productividad del proceso de calzado; la cual fue de 56.57%, lo cual habla de un proceso con muchas áreas de oportunidad. Lo cual el equipo está trabajando en ellas para mostrarlas al jefe de la empresa.

## **Conclusión**

Al realizar los análisis y evaluar el proceso fue posible determinar el nivel de productividad del proceso y conocer las áreas de mejora. El proporcionar a la empresa un método con el cual se establece un mejor recorrido para realizar la entrega del producto a los diferentes clientes, promueve, además de una reducción en las distancias, tiempos y costos, un paso decisivo en la búsqueda de la mejora continua e incremento de la productividad de la distribuidora, asegurando con ello una posición competitiva dentro del mercado.

Los resultados de este estudio demuestran los beneficios obtenidos al aplicar herramientas que ayudan a la mejora de procesos, mediante la aplicación de la simulación..

Con este proyecto se pusieron en práctica los conocimientos adquiridos durante cursos anteriores como lo son bases de datos, taller de investigación y se aplicaron los adquiridos recientemente como programación web y tecnologías inalámbricas. Este proyecto servirá para generaciones futuras y será de gran utilidad para el instituto.

## **Bibliografía**

- 1. Coss Bu, Raúl (1990). Simulación. Un enfoque práctico, Editorial Limusa, México.
- 2. Law, Averill M. y David W. Kelton (2000). Simulation Modeling and Analysis, McGraw-Hill International Editions, U.S.A.
- 3. Parra Iglesias (1999). Enrique, Optimización del Transporte, Editorial Díaz de Santos, México
- 4. Promodel Corporation (1999). Promodel User´s Guide, Promodel Corporation, U.S.A, 1999.

5. http://members.tripod.com/~operativa/invop/Invop.html, consultada el 12 de mayo del 2007.

## **Autorización y renuncia. (Arial 10)**

*Los autores del presente artículo autorizan al Instituto Tecnológico de Tuxtepec (ITTux) para publicar el escrito en el libro electrónico del 1er Foro Multidisciplinario de investigación, en su edición 2013. El ITTux o los editores no son responsables ni por el contenido ni por las implicaciones de lo que está expresado en el escrito.* 

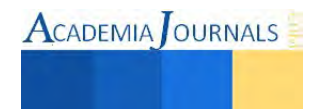

# **La Creación de Valor, Estrategia de Productividad Orientada a la Mejora Continua de las Pymes para la Toma de Decisiones**

M.A Alfredo Estrada García<sup>1</sup>, M.A. Alegría Servín López<sup>2</sup>, M.A. José Luis Barrón Martínez<sup>3</sup>, Leonor García Reyes<sup>4</sup>

*Resumen*— Este trabajo realiza un análisis del comportamiento de las pymes para la creación de valor como estrategia de productividad, evaluando el endeudamiento y la rentabilidad a través de la determinación del riesgo financiero, tomando como punto de partida, la liquidez y el equilibrio financiero con una visión a mediano y largo plazo que garantice su permanencia en el futuro; asimismo la interpretación adecuada de las cifras que arrojan los indicadores financieros para determinar si el negocio genera valor y las limitaciones de los mismos. Se sustenta. en una revisión de la literatura existente, así como de estudios previos del valor económico agregado (EVA) considerando que las empresas que lo determinan, optimizan la gestión empresarial y maximizan la riqueza de los accionistas,

Palabras clave—. Productividad, creación de valor, estrategia, , valor económico agregado.

## **Introducción**

 Cada vez el gobierno de México reconoce la importancia que tienen las Pymes en la economía del país. Según datos del INEGI, existen 4 millones 15 mil unidades empresariales, de las cuales 99.8% son pymes que generan 52% del Producto Interno Bruto (PIB) y 72% del empleo en el país. La Secretaría de Economía estima que éstas generan 7 de cada 10 empleos formales, por lo cual, se hace necesario que la productividad en la pyme se convierta en un requisito indispensable y en un objetivo estratégico, debido a que sin ella los productos no alcanzan los niveles de competitividad necesarios en este mundo globalizado.

 La productividad es la relación entre la producción obtenida y los insumos utilizados. Mientras más eficiencia haya en la utilización de los recursos, habrá más productividad y se logrará ser más competitivos. Es generadora de riqueza mejorando el nivel de vida de la población. Es una herramienta para producir más, con los recursos disponibles.

 El objetivo de toda empresa es convertirse en generadora de valor para obtener la máxima rentabilidad de sus accionistas; trabajar con mínimo riesgo alcanzando una cobertura adecuada de los distintos riesgos financieros que la empres tiene, a fin de garantizar su supervivencia y un crecimiento sostenido. Esto solo puede conseguirse a través del equilibrio entre la participación de los accionistas y el endeudamiento a fin de obtener una autonomía financiera; además de poseer una liquidez adecuada para financiar los activos circulantes.

 Para llegar a lograr este objetivo, se requiere la generación de valor y el nivel de riesgo asumido y el EVA es una herramienta que permite calcular y evaluar la riqueza generada por la empresa, teniendo en cuenta el nivel de riesgo con el que opera. Puede decirse que es un indicador integrador ya que considera los objetivos principales de la empresa y adicionalmente, aporta elementos para que los accionistas y administradores tomen decisiones con mayor calidad en la información.

 Las decisiones que se tomen en las pymes son un proceso clave para mejorar la rentabilidad económica, las decisiones correctas conducen a crear valor para los accionistas, inversionistas, empleados y sociedad, por el contrario las decisiones equivocadas destruyen valor. Se presenta un ejemplo que conjuga todos los elementos indispensables para la determinación del EVA, demostrándose si crea o no valor.

## **Descripción del Método**

El presente estudio es una revisión bibliográfica de diversos autores. Se realiza un análisis del comportamiento de las pymes para la creación de valor (EVA) como estrategia de productividad; Se evalúa el endeudamiento y la rentabilidad y el riesgo financiero, tomando como punto de partida, la liquidez y el equilibrio financiero a través de la presentación de Estados Financieros para que se visualice la generación de valor.

<sup>4</sup> Leonor García Reyes es estudiante del Instituto Tecnológico de Cd. Juárez, de la Carrera de Contador Publico en la especialidad de Administración Financiera en Alta Dirección.

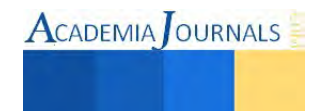

 $\overline{a}$ 

<sup>&</sup>lt;sup>1</sup>M.A. Alfredo Estrada García es Profesor de tiempo completo del Departamento de Ciencias Económico Administrativas del Instituto Tecnológico de Ciudad Juárez. [cpcalfredoestrada@gmail.com](mailto:cpcalfredoestrada@gmail.com)

<sup>2</sup> M.A. Alegría Servín López, es Profesora de tiempo completo del Departamento. de Ciencias Económico Administrativas del Instituto Tecnológico de Ciudad Juárez. [aservin@itcj.edu.mx](mailto:aservin@itcj.edu.mx)

<sup>&</sup>lt;sup>3</sup> M.A. José Luis Barrón Martínez, es Profesor de tiempo completo del Departamento de Ciencias Económico Administrativas del instituto Tecnológico de Ciudad Juárez [barpen@prodigy.net.mx](mailto:barpen@prodigy.net.mx)

La creación de valor es el objetivo de todas las organizaciones. Si antes el objetivo era la maximización de las utilidades, hoy en día es la creación de valor. Se crea valor para el accionista, cuando la rentabilidad obtenida sobre el capital invertido es superior, al costo de dicho capital. Existe valor agregado cuando el valor presente neto (VPN) de la inversión es positivo y por tanto se estará invirtiendo en activos que generan un valor adicional para la empresa.

 Para las Pymes la creación de valor involucra la toma de decisiones relacionadas con la planeación de las actividades, la realización de nuevas inversiones y la selección de fuentes de financiamiento requeridas. El éxito o fracaso de una organización, de acuerdo con (Ross, Westerfield, & Jaffe, 2005) depende de la calidad de las decisiones mas que de factores externos, ya que el Administrador Financiero no solo va a asignar los recursos para las inversiones, también va a elegir las fuentes de financiamiento para dichas inversiones.

La asignación de recursos da lugar a tres tipos de decisiones financieras: (Pascale, 1999)

- **Decisiones de Operación**. Las decisiones y estrategias clave se deben orientar hacia la utilización eficiente de los recursos invertidos, requiriendo la elección del mercado meta y la fijación de precios y políticas de servicio que son competitivas, desde el punto de vista de las necesidades del consumidor.
- **Decisiones de Inversión**. Los recursos disponibles son destinados a la adquisición de activos para la actividad productiva de la empresa.
- Decisiones de Financiamiento. Es la búsqueda de fuentes de financiamiento optimas, para financiar las inversiones en activo.
- Las tres decisiones conducen a la creación de valor. A continuación se presenta en forma de esquema, el proceso de la creación de valor.

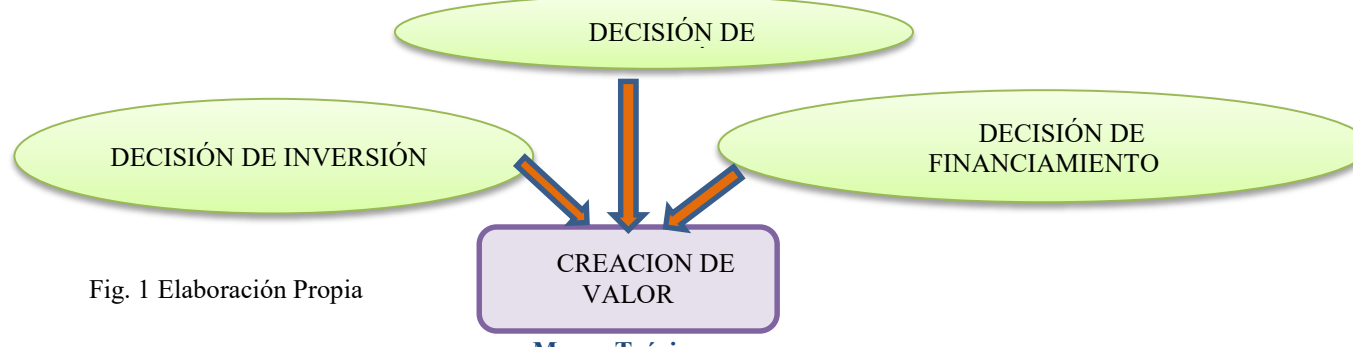

## **Marco Teórico**

 El EVA no es un descubrimiento nuevo. "Ingreso o beneficio residual" era el nombre como se le conocía anteriormente, cuyo resultado se obtenía restando los costos de capital a la utilidad operacional. Según Wallace (1997, p.1) uno de los primeros en tratar este valor residual fue Alfred Marshall en 1890, son los primeros estudios que se conocen sobre el EVA, en su libro "The Principles of Economics" señala que las ganancias de un individuo son el exceso de ingreso que recibió del negocio durante el año, contra sus desembolsos. La diferencia entre el valor de sus activos al final y al comienzo del año, son tomadas como entradas o como desembolsos de acuerdo a si se presenta un incremento o decremento de valor. El resultado obtenido después de haber deducido el interés sobre el capital a la tasa corriente, es llamado beneficio por emprender.

 En l917, Church introdujo la idea del beneficio residual en la literatura contable y posteriormente Scovell en 1924. Ya para 1969 se contempla en la literatura de la contabilidad gerencial. En 1975 Virtanen lo define como un retorno sobre la inversión, para la toma de decisiones gerenciales. En 1989 la firma Stern Stewart & Co., lo registró como marca a su nombre (*economic value added).* 

 Existe un gran debate sobre el papel que debe jugar el administrador financiero en una organización lucrativa, algunos opinan que su objetivo es administrar fuentes de financiamiento, controlar, planificar o medir resultados; sin embargo son muchos los especialistas financieros que coinciden en afirmar que el objetivo fundamental es el de maximizar el valor invertido por sus propietarios (Gutierrez, 1992) (Brealey, Myers, & Allen, 2009) y con base a este enfoque el administrador financiero debe concentrar sus esfuerzos en el logro de dicho objetivo para garantizar la permanencia de la organización en el competitivo mundo de los negocios y facilitar la gestión de los recursos requeridos para su crecimiento.

 Las estrategias que deben diseñarse y ejecutarse considerando este objetivo, deben estar en relación directa con los resultados que satisfagan las expectativas de los accionistas, no solamente en lo que se refiere a la rentabilidad, sino que involucra a toda la organización, como ente generador de bienes y servicios, que debe captar y mantener clientes, atraer el recurso humano con la capacitación requerida y en general, ejecutar las acciones necesarias para que la maximización del valor, no sea una finalidad de corto plazo fácilmente agotable, sino un objetivo permanente.

ISSN 1946-5351 Online Volumen 7, No. 2, 2015

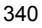

 Que significa crear valor? (Copeland, Koller, & Murray, 2004) En términos financieros, una acción, inversión o transacción contribuye a la creación de valor cuando el retorno de la inversión es superior a lo invertido, cubriendo todos los costos asociados incluyendo además, el costo de oportunidad de los recursos invertidos.

Que es el Valor Económico Agregado (EVA)

Es la única medida que da cuenta de todas las transacciones completas que se involucran en una organización (Stewart, 1999). Para introducir rápidamente a este concepto se presenta el siguiente ejemplo:

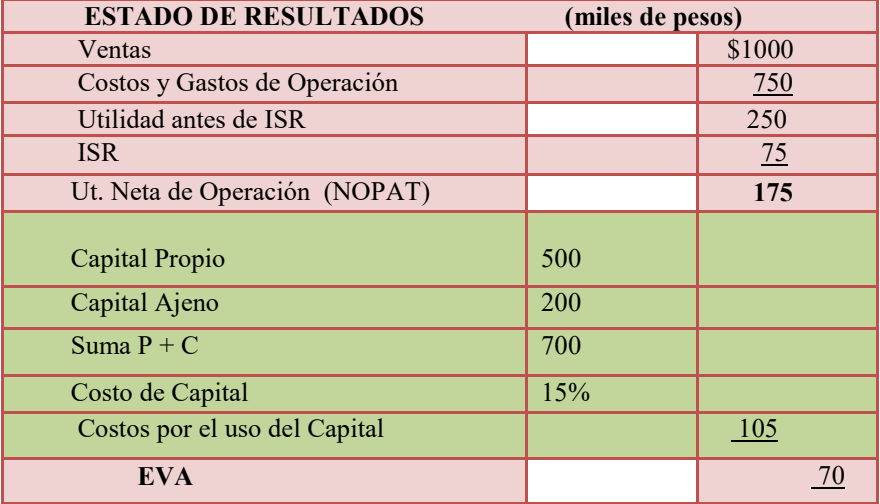

## Tabla No1 Elaboración Propia

 De acuerdo con el ejemplo anterior, el EVA puede definirse como el importe que queda una vez cubiertos los gastos y satisfecha la rentabilidad mínima esperada por parte de las empresas. La aportación principal del EVA es que incorpora el costo de capital en el cálculo del resultado neto de operación y su objetivo es inducir el comportamiento de los administradores financieros, orientándolos a actuar como si fueran los dueños del negocio. El EVA es un sistema de medición del rendimiento empresarial basado en datos reales y no de proyecciones.

## I. **MODELO** DE VALOR ECONOMICO AGREGADO

 El valor económico agregado se define como las utilidades de operación menos el costo de capital empleado para generar esas utilidades (Amat S., 2002). El EVA se incrementará, cuando el capital fresco se invierta en proyectos con ganancias superiores al costo de capital y disminuirá, cuando la administración dirija fondos a financiar proyectos con ganancias menores al costo de capital.

 Los componentes básicos del EVA son: la utilidad de Operación, el capital invertido y el costo de capital promedio ponderado (WACC).

- **La Utilidad de Operación**. La utilidad de operación que se usa para el cálculo del EVA es la utilidad operativa después de impuestos , sin incluir los intereses ganados, dividendos y otros intereses extraordinarios; los gastos incurridos en la operación de la empresa, incluyendo depreciaciones e impuestos, sin tomar en cuenta los intereses a cargo u otros gastos extraordinarios. Es importante eliminar la depreciación de la utilidad operativa.
- **El capital invertido.** Son los activos fijos, los otros activos y el capital de trabajo operativo. Es importante señalar que no se considera el capital neto de trabajo ya que no se toman en cuenta los pasivos con costo, ni el pasivo diferido de impuestos a corto plazo.
- **PROMEDIO PONDERADO DE COSTO DE CAPITAL (WACC)** Este costo se obtiene de dos fuentes: Deuda con acreedores sujeta a intereses y el capital de los accionistas. Tanto el promedio ponderado del costo la deuda después de impuestos, como el promedio ponderado del capital propio, conforman el promedio ponderado del costo de capital.

En la figura No. 1 se muestran los elementos involucrados en el EVA y como se interrelacionan entre sí. Adicional al ingreso neto, los activos circulantes y no circulantes y el costo de la dudase, el EVA también toma en consideración el Modelo de Valoración del precio de los Activos Financieros (CAPM) que sirve para determinar la tasa de retorno requerida para ciertos activos o para una cartera de inversiones. Es una formula financiera usada para determinar el valor de las acciones comparándolo con su riesgo. La idea de CAPM es que los inversionistas requieren un retorno adicional, cuando el riesgo se incrementa. Parte del supuesto teórico del riesgo al que debe enfrentarse el inversionista sobre el precio futuro de un activo en el cual desea invertir y cuando toma más riesgo, requerirá un retorno adicional.

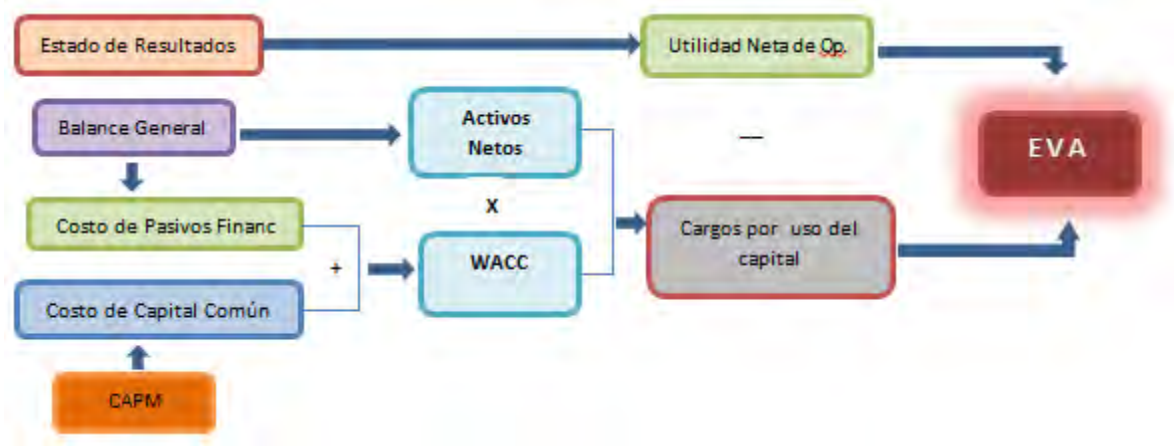

Fig. 1 Estructura General del EVA. Fuente: Grupo Internacional de Asesoría (1999)

El EVA no es el único indicador para evaluar la creación de valor. Existen otros indicadores financieros que las empresas aplican para calcular el valor que crea la empresa para sus accionistas. (Amat S., 2002) destaca los siguientes, para evaluar la gestión eficiente de los administradores financieros, considerando que aunque útiles presentan desventajas importantes que afectan a la empresa en el largo plazo.

- 1) El precio de mercado de las acciones
- 2) El Resultado neto
- 3) El dividendo
- 4) Flujo de caja y flujo de caja libre
- 5) Rendimiento sobre los activos
- 6) Rendimiento sobre el capital.
- 1) **El precio del mercado de las acciones** es el indicador más claro y confiable para crear valor, siempre y cuando la empresa cotice en bolsa, ya que tiene en cuenta el riesgo con el que opera la empresa, el valor de sus inversiones, la liquidez o sus expectativas pero sobre todo el dato más importante que se puede conocer es la rentabilidad que obtienen los accionistas, considerando los dividendos y en caso de que se produzcan incrementos en el capital, la venta de derechos de suscripción de acciones.
- 2) **El Resultado neto** es un indicador que mide el éxito alcanzado por la empresa. Es un concepto claro y comprensible solo que tiene ciertas limitaciones debido a que es un indicador que puede ser manipulable ya que la obtención del resultado neto depende de las normas contables que se establecen en cada país, por lo cual, si los criterios contables aplicados por una empresa difieren de los que han aplicados otras empresas, la comparación entre ellas, no puede darse, por lo que se pierde la confiabilidad. Otro problema se presenta cuando la empresa aumente el beneficio a través de un incremento considerable de riesgo o con un rendimiento sobre el capital invertido por debajo del valor de mercado. Asimismo, el utilizar este indicador pudiera hacer que los Administradores Financieros impulsen la utilización del capital propio de los accionistas, elevando el costo de financiamiento.
- 3) **El dividendo** a través de este indicador, se hace tangible la riqueza generada por la empresa. Es al igual que el beneficio neto un concepto claro y fácil de entender tiene similares limitaciones ya que depende de la decisión de la dirección por lo que está influido por intereses a corto plazo el cual puede ser manipulable, no depende de la liquidez de la empresa y puede ser objeto de maquillaje contable.
- 4) **Flujo de caja y flujo de caja libre.** Se calcula sumando al resultado neto las partidas que no generan desembolsos de efectivo tales como estimaciones, depreciaciones y amortizaciones. Después de haber determinado el flujo neto, si se divide entre el número de acciones se obtiene de flujo de caja por acción El flujo de caja libre se obtiene de la siguiente operación algebraica:

|       | Utilidad antes de intereses e impuestos |
|-------|-----------------------------------------|
| menos | ISR.                                    |
| Mas   | Depreciaciones                          |
| menos | Inversiones en activos fijos            |
| menos | Capital Neto de Trabajo                 |
| igual | Fondo de Caja Libre                     |

Tabla No. 2 Formula para la determinación del Fondo de Caja Libre

Nótese que al deducir las inversiones en activos fijos del periodo, se reflejará el flujo de efectivo disponible. Existe una variante en la cual mide de forma más precisa la liquidez que genera la empresa llamada "Flujo de caja libre para el accionista, cuyo resultado se obtiene la siguiente manera:

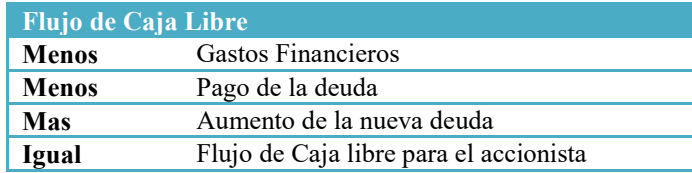

 Tabla No, 3 Formula para la determinación del Flujo de Caja libre para el accionista Una de las ventajas que genera el flujo de caja libre para el accionista es que fomenta que el Administrador Financiero se concentre en la generación de liquidez por lo que Oriol Amat, recomienda este indicador para la valoración de las empresas, señalando como su principal inconveniente, la posibilidad de maquillar el resultado neto, elevando o disminuyendo costos y gastos, además de que pueda representar un peligro el motivar el endeudamiento más allá de los límites razonables y a reducir o retrasar inversiones en activos.

- 5) **Rendimiento sobre la inversión (ROI)** Se calcula dividiendo el Resultado neto ente los activos totales. Su principal ventaja es que el Administrador Financiero no tiene que preocuparse por el problema del financiamiento, ya que no depende de él. Sin embargo para el cálculo del ROI, no se considera ni el costo del financiamiento, ni el nivel de riesgo con que opera la empresa, las cuales las convierten en desventajas;, además promueve prácticas que elevan la razón de rendimiento pero que perjudican a la empresa, como las que a continuación se mencionan.
	- Reducir las inversiones en activos con una visión del corto plazo. (Si el activo total disminuye, el ROI aumenta.
	- Descartar inversiones más rentables, con bajo costo de financiamiento, simplemente porque hacen bajar la razón de rentabilidad.
- 6) **Rendimiento sobre el capital (ROE).** Es un indicador muy utilizado para medir el éxito alcanzado por una empresa y para cuantificar la riqueza generada. Se obtiene de dividir el Resultado Neto entre el Capital Común invertido. Es claro y fácil de obtener. Es un indicador que puede ser comparado con el costo de oportunidad de los accionistas y toma en cuenta el costo de endeudamiento; asimismo permite que se valoren positivamente aquellas inversiones cuya rentabilidad supere el costo de oportunidad de los accionistas, por tanto anima a los Administradores Financieros a pensar y a actuar como accionistas. La desventaja estriba en el valor asignado al capital de los accionistas, ya que no incorpora este indicador, la pérdida del valor del dinero en el tiempo y un capital aportado hace20 años en una empresa, tendrá los mismos efectos en el ROI, que otro capital, de otra empresa cuya aportación fue de hace 1 año. Es evidente que ambas aportaciones de capital no deberían ser valoradas de la misma forma.

## **RESULTADOS**

Tomando en consideración los Estados Financieros de una Pyme , se aplica paso a paso la metodología para la determinación del EVA a fin de visualizar todos los elementos que entran en juego, poniéndose de manifiesto las dos variables: Rentabilidad y riesgo.

Información complementaria:

- La Tasa del Préstamo Bancario y del Pasivo a Largo Plazo es del 18%
- La Tasa impositiva esta en la categoría del 30%
- El costo de oportunidad del accionista se estima en 20%

## **PASO 1 CÁLCULO DE LA UTILIDAD NETA DE OPERACIÓN.**

 Se parte de los Estados Financieros de cierta Pyme en la cual se muestran los resultados de las operaciones y la Situación Financiera al 31 de diciembre de 2014.

El Primer paso consiste en analizar los ingresos y gastos propias de la actividad para la determinación de la Utilidad Neta de Operación (NOPAT). Se recalcula la utilidad de operación después de impuestos, ya que no se toman en cuenta los gastos por interés, ni los otros gastos ni otros ingresos, por no corresponder a la operación normal del negocio. Para lo cual de una Utilidad Neta despues de impuestos de \$175, según la presentacion del Estado de Resultados del contador, se considera solo \$360., dicha cantidad, se toma como punto de partida para el calculo del EVA. Cabe mencionar que el resultado de este indicador se expresa en pesos.

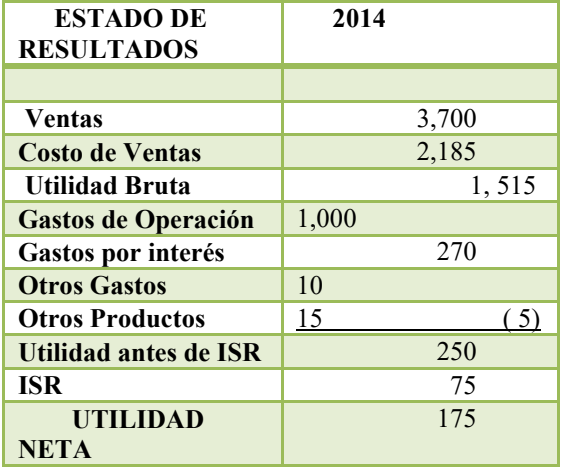

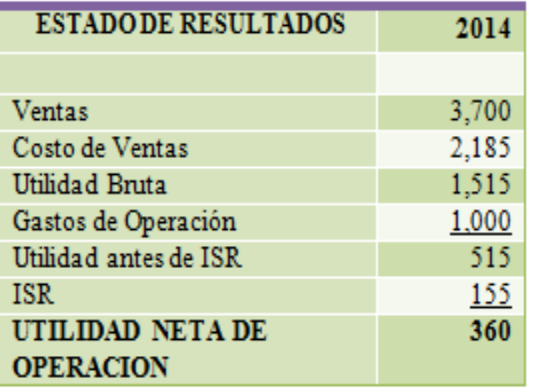

Tabla No. 4 Presentación General del Edo. de Resultados Tabla No. 5 Restructuración del Ed. de Resultados

para efectos de la determinación del EVA

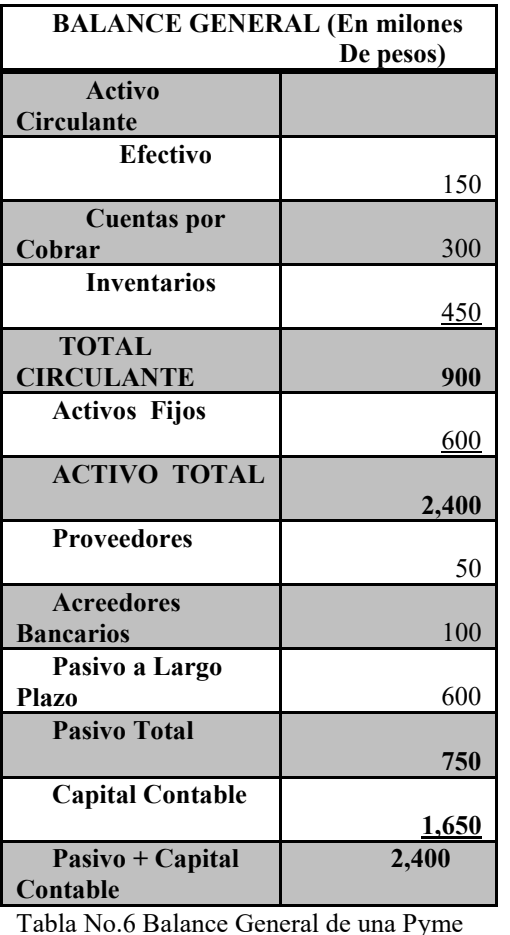

# PASO II CALCULO DEL PROMEDIO PONDERADO DE CAPITAL (WACC)

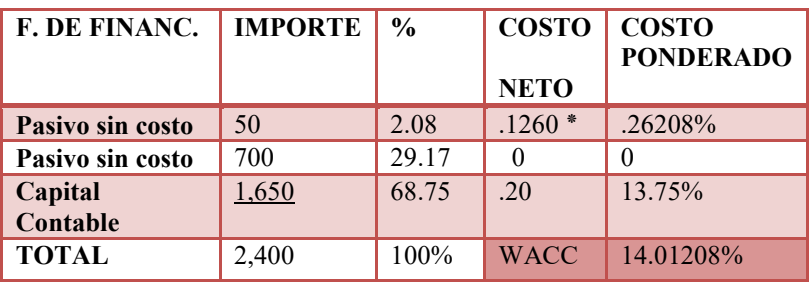

Tabla No. 7 Determinación del WACC

٭ La tasa nominal antes de impuestos es igual al 18% por lo que debe considerarse el ahorro fiscal (1-t)= .18 (1-.30)= .1260

# **PASO III CALCULO DEL EVA**

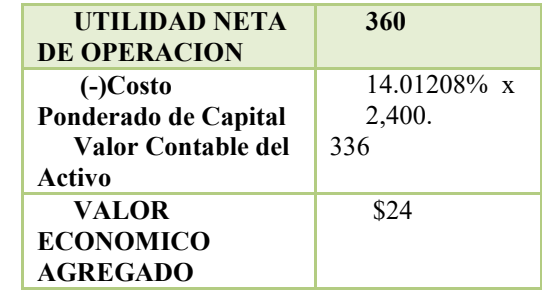

Tabla No. 8 Determinación del EVA

Esta empresa generó un EVA de \$24 millones de pesos positivo, con un costo de oportunidad para los accionistas del 20%, significando una rentabilidad mayor que el costo

**ESTADO DE RESULTADOS 2014** 

**Comentarios Finales** *Conclusiones* 

Con base en la teoría financiera existen

tres caminos para crear valor: establecer mejores decisiones de inversión, aplicar una estructura óptima de

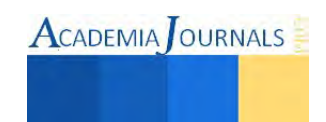

financiamiento e implantar políticas correctas de inversión. Las decisiones que se tomen en las pequeñas y medianas empresas son un proceso clave para mejorar la rentabilidad económica, las decisiones correctas conducen a crear valor para los accionistas, inversionistas, empleados y sociedad, por el contrario las decisiones equivocadas destruyen valor. El EVA es un indicador financiero que analiza el valor generado por encima del costo de capital y los gastos, indudablemente ha demostrado funcionar como un indicador financiero que analiza con rapidez y viabilidad los recursos generados.

La aplicación del EVA, es un cambio radical, con relación al método tradicional de medición, ya que requiere una presión constante por parte de los dueños de las empresas.

## *Resumen de Resultados*

Los dueños de las pymes en conjunción con el Administrador Financiero deben evaluar cada uno de los resultados que proporcionan los indicadores financieros y aplicar el o los que mayores ventajas produzcan. Además, se debe cuidar de relacionar un indicador con otro y analizar minuciosamente los resultados obtenidos, debido a que el Administrador Financiero puede manipular la información para obtener índices atractivos.

Una de las desventajas del EVA es que se requiere ajustar la información financiera. Estos ajustes deben ser transparentes y tener impacto en las decisiones administrativas

#### *Recomendaciones*

Las pymes deben estar orientadas hacia una cultura de creación de valor a través de la implementación de estrategias financieras, midiendo continuamente el desempeño financiero de los Administradores Financieros. Adicionalmente se pueden determinar otros factores o indicadores financieros que contribuyan a crear valor, ya que cada uno de los enumerados tiene sus limitaciones, analizando las ventajas e información apropiada que produzcan.

Una empresa orientada al éxito debe cuidar el aumentar permanentemente, su valor económico agregado a través de la eficiencia operativa y financiera

#### **Referencias**

Amat S., O. (2002). *EVA VALOR ECONOMICO AGREGADO. Un nuevo enfoque para optimizar la gestión empresarial, motivar a los empleados y crear valor.* Bogotá: Editorial Norma.

Brealey, R. A., Myers, S. C., & Allen, F. (2009). *Principios de Finanzas Corporativas.* Mexico, D.F. : Mc. Graw Hill.

Copeland, T., Koller, T., & Murray, J. (2004). *Valoracion, Medicion y Gestion del Valor.* Barcelona: Ediciones Deusto.

Díez, L., & Lopez, J. (2001). *Direccion Financiera, Planificacion, gestion y control.* Madrid: Financial Times Prentice Hall.

Frances, A. (2001). *Estrategias para la empresa en America Latina.* Caracas: IESA.

Gitman, L. J. (2008). *Principios de Administracion Financiera.* Mexico, D.F.: Pearson, Education.

Gutierrez, L. (1992). *Finanzas Practicas para paises en Desarrollo.* Bogota: Editorial Norma.

Instituto Nacional de Estadistica y Geografia, C. E. (2011). *Micro, pequena, mediana y gran empresa. Estratificacion de establecimientos.* Mexico: INEGI.

Kastika, E., Hermida, J., & Serra, R. (1992). *Administracion y Estrategia.* Buenos Aires: Macchi.

Pascale, R. (1999). *Decisiones Financieras.* Buenos Aires: Editorial Macchi.

Ross, S. A., Westerfield, R. W., & Jaffe, J. (2005). *Finanzas Corporativas.* Mexico, D.F.: Mc Graw Hill.

Scott, B., & Brigham, E. (2009). *Fundamentos de Administracion Financiera.* Mexico, D.F.: Cengage Learning.

Stewart, G. B. (1999). *The Quest for Value, The EVA Management Guide.* The United of States of America: Harper Collins Publishers, Inc.

VanHorne, J., & Wachowicz Jr., J. (2011). *Fundamentos de Administracion Financiera.* Mexico: Pearson.

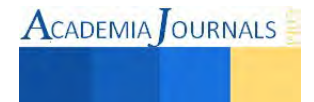

# **Impacto del Teorema Pi de Buckingham en los estudiantes de ingeniería**

Lic. Yaneth Selene Estrada Rocha<sup>1</sup>, José Aureliano Rodríguez De la O<sup>2</sup> e Ing. Mario Eduardo Rodríguez De la O<sup>3</sup>

*Resumen***—El Teorema Pi de Buckingham es una poderosa herramienta que permite modelar cualquier fenómeno físico por medio del análisis dimensional. El objetivo de esta investigación es entender su aplicación, así como el poco o nulo conocimiento de este tema en los alumnos de ingeniería del Instituto Tecnológico de Ciudad Juárez y notar como los priva de hacer mejores aproximaciones en los problemas de estudio, limitándose a las ecuaciones y métodos convencionales. Se concluyó que la mayoría de los alumnos nunca han escuchado del Teorema Pi y los pocos que lo han hecho no lo utilizan durante sus estudios profesionales, por lo que se propone hacer más énfasis de este tema en el programa de estudios y estimular el grupo docente para sugerir su aplicación a los estudiantes en diversas asignaturas.** *Palabras clave***—Buckingham, Teorema Pi, análisis dimensional.** 

#### **Introducción**

La industria exige egresados competentes y con capacidades de modelado de problemas reales con distintas variables. Hacer énfasis en el teorema Pi es una manera de incrementar esta habilidad en los egresados. Entender la frecuencia con la que lo utilizan los estudiantes de ingeniería es importante para proponer como incrementar su utilización durante los estudios de ingeniería y así fomentar su uso en el campo laboral. El Teorema Pi reduce el número de parámetros o variables de los cuales depende un fenómeno físico. Esto se logra, mediante la generación de los llamados grupos adimensionales que involucran dichas variables. Buckingham demostró, que si r parámetros característicos del fenómeno son funciones uno de otro, se pueden escribir n ecuaciones (en donde n es el número de dimensiones independientes de sus exponentes y usualmente es el numero de dimensiones básicas necesarias para expresar las variables dimensionales) lo cual nos da  $(r - n)$  grupos adimensionales independientes que estén funcionalmente relacionados y que pueden emplearse para describir este fenómeno físico. Buckingham designó estos grupos adimensionales con la letra griega π. En general se aplican estas técnicas cuando se conocen las variables que intervienen en el problema (fenómeno físico), mientras que la relación que existe entre ellas se desconoce. El teorema Pi de Buckingham permite determinar el número de combinaciones adimensionales independientes que se pueden formar a partir de las cantidades dimensionales correspondientes a un problema dado, con lo cual se logra completar un análisis matemático de dicho problema en la realidad y reducir costos de experimentación. A veces es imposible resolver el problema por el proceso de análisis y calculo, debido a dificultades matemáticas demasiado grandes, o a que el problema no se puede formular matemáticamente porque el fenómeno bajo estudio es muy complejo, o finalmente, porque nuestro conocimiento es incompleto. El tipo de análisis en el teorema sugiere la naturaleza del conocimiento que está faltando y así indica la dirección en que se debe seguir investigando, demostrando que, en un problema físico que incluye r cantidades en las que hay n dimensiones, las cantidades se pueden ordenar en  $(r - n)$  parámetros adimensionales independientes.

Una forma de plantearlo es demostrándolo con una generalización de dichos problemas, así pues: Sean A1, A2, A3,……, Ar las cantidades implicadas, tales como la presión, viscosidad, velocidad, etc. Se sabe que todas las cantidades son esenciales a la solución, por lo que debe existir alguna relación funcional:  $f(A_1, A_2, A_3)$ ,……,  $A_r$  ) = 0. Si  $\Pi_1$ ,  $\Pi_2$ ,  $\Pi_3$ ,…,  $\Pi_{r-n}$  representan algunas agrupaciones adimensionales de las cantidades  $A_1$ ,  $A_2$ ,  $A_3, \ldots, A_r$  entonces con n dimensiones implicadas, existe una ecuación de la forma: f (Π<sub>1</sub>, Π<sub>2</sub>, Π<sub>3</sub>, ..., Π<sub>r-n</sub>) = 0. El método para determinar los parámetros Π, consiste en selecciona n de las cantidades A, con diferentes dimensiones, que contengan entre ellas las n dimensiones y usarlas como variables repetitivas, junto con una de las otras A cantidades para cada Π. Por ejemplo, sea que A<sub>1</sub>, A<sub>2</sub>, A<sub>3</sub> contengan M, L, T no necesariamente en cada una, sino en forma colectiva. Entonces el primer parámetro  $\Pi$  está compuesto como  $\Pi_1 = A_1^x A_2^y A_3^z A_4$ , el segundo como  $\Pi_2 = A_1^{x_2} A_2^{y_2} A_3^{z_2} A_5 y$  así hasta  $\Pi_{n-m} = A_1^{x_{n-m}} A_2^{y_{n-m}} A_3^{z_{n-m}} A_n$ 

<sup>&</sup>lt;sup>3</sup> Ing. Mario Eduardo Rodríguez De la O es Ingeniero Electromecánico egresado del Instituto Tecnológico de Ciudad Juárez,, Chihuahua, [mariusdelao@msn.com](mailto:mariusdelao@msn.com)

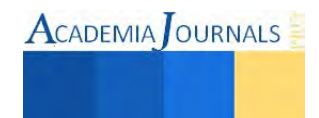

 $\overline{\phantom{a}}$ 

<sup>1</sup> Lic. Yaneth Selene Estrada Rocha es Profesora de Matemáticas en el Instituto Tecnológico de Ciudad Juárez, Chihuahua, [chobi2110@hotmail.com](mailto:chobi2110@hotmail.com) (**autor corresponsal**)

<sup>&</sup>lt;sup>2</sup> José Aureliano Rodríguez De la O es estudiante avanzado de Ingeniería Electromecánica en el Instituto Tecnológico de Ciudad Juárez, Chihuahua, jose de la o@live.com.mx

En estas ecuaciones se determinarán los exponentes para que cada Π sea adimensional. Las dimensiones de las cantidades A se sustituyen y los exponentes de M, L, T se fijan iguales a cero respectivamente, estos producen tres ecuaciones con tres incógnitas para cada parámetro Π, con lo que se pueden determinar los exponentes x, y, z y de aquí el parámetro Π. Si solo están implicadas dos dimensiones, dos de las cantidades A se escogen como variables repetitivas y se obtienen dos ecuaciones con los dos exponentes incógnitos para cada término de Π, para cuatro dimensiones, cuatro de las cantidades de A se escogen como variable de repetición y se obtiene cuatro con los cuatro exponentes incógnitos para cada termino de Π y así sucesivamente para cada caso de cantidades de dimensiones.

En conclusión, la mejor manera de argumentar los pasos más factibles y las relaciones útiles que existen entre ellos, para aplicar el teorema Pi son los siguientes:

-Se establece una función con las variables que intervienen en el fenómeno, incluyendo a la o las variables representativas del fenómeno.

-Se escoge el sistema de trabajo.

-Se sustituye cada una de las variables por sus dimensiones fundamentales correspondientes.

-Se establece el número de parámetros adimensionales, restando a el número de variables el número de dimensiones fundamentales.

-Se establecen los grupos π, multiplicando a las variables llamadas de repetición, elevada cada una de ellas a un exponente arbitrario y desconocido y una de las variables no escogidas de repetición (el número de variables de repetición es igual a el número de dimensiones fundamentales).

-Se resuelve el grupo π, estableciendo una ecuación algebraica para cada dimensión fundamental, resolviéndose el sistema de ecuaciones simultaneas por cualquier procedimiento ya conocido para obtener el valor de los exponentes. -Se sustituyen los valores de los exponentes en los grupos π del paso numero 5 y se relacionan los grupos π mediante las relaciones útiles del teorema π, simplificando el modelo matemático hasta donde sea posible.

## **Resultados**

Para entender el impacto del Teorema Pi en los estudiantes de ingeniería del Instituto Tecnológico de Ciudad Juárez se diseño y aplicó una encuesta a tres grupos, todos incluyen alumnos de distintas carreras, entre ellos hombre se tiene que el 74.7%) fueron hombres y el 25.3% mujeres. Se encontró que el interés de los alumnos por conocer una herramienta basada en el análisis dimensional que les permita modelar problemas de ingeniería aplicada es muy alto como lo muestra la figura 1, este interés coincide con el perfil académico de los alumnos de ingeniería y su curiosidad por aplicar conocimientos teóricos.

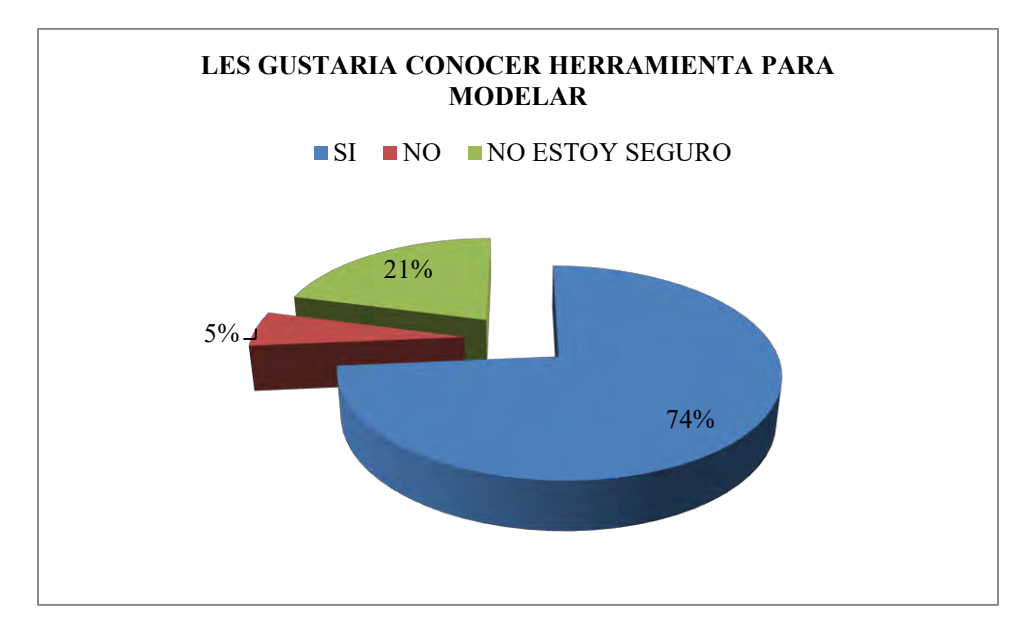

Figura 1. Interés por conocer una herramienta para modelar problemas.

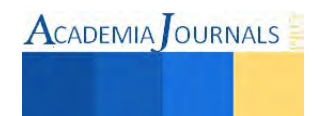

Resulta interesante el porcentaje de estudiantes que conocen el Teorema Pi como lo muestra la figura 2, ya que es menos del 10% de los encuestados y al mismo tiempo parece relevante que más de la mitad de alumnos ni siquiera haya escuchado acerca de esta poderosa herramienta.

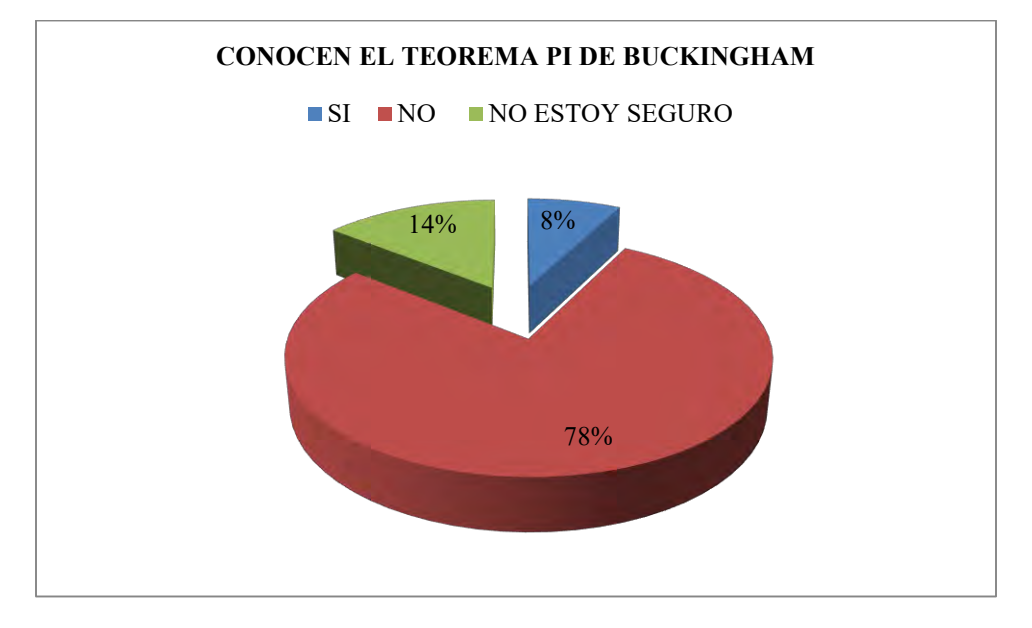

Figura 2. Alumnos que conocen el Teorema Pi.

Por otro lado la figura 3 nos ayuda a identificar que carreras de ingeniería son las relacionadas con la aplicación de este Teorema, vemos que Ingeniería Mecánica, Mecatrónica, Electromecánica y Sistemas Computacionales son las únicas especialidades que figuran en la grafica y es notable la ausencia de Ingeniería Electrónica, Eléctrica e Industrial las cuales son especialidades donde comúnmente se requiere el modelado de problemas físicos.

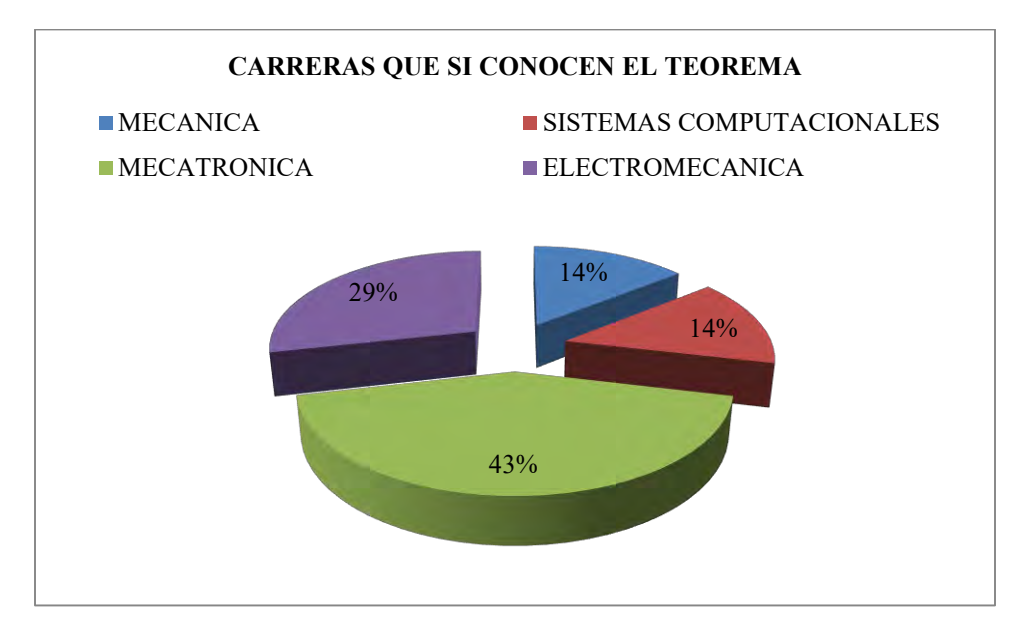

Figura 3. Programas de ingeniería que conocen el Teorema Pi.

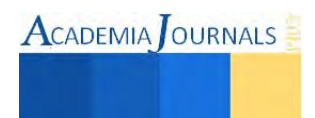

Es importante destacar que a pesar de que el Teorema Pi está incluido en el programa de estudios de algunas ingenierías, la encuesta arrojó que ningún alumno ha visto este tema en alguna asignatura hasta el momento en que se aplicó la encuesta, mas sin embargo como se muestra en la figura 4, el 7% no está seguro de haber tocado este tema en alguna materia.

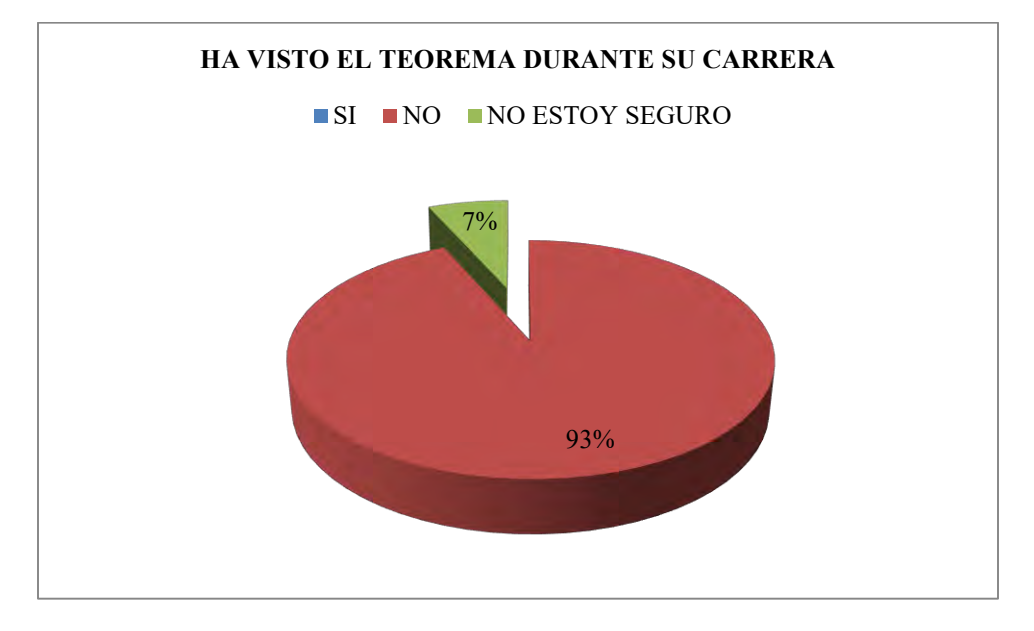

Figura 4. Alumnos que han visto el Teorema Pi en clase.

A pesar del poco conocimiento de este tema, se encontró que la proporción más alta lo considera innecesario para su desempeño laboral como lo muestra la figura 5. Por otro lado un porcentaje importante piensa que requerirá eventualmente el uso de esta herramienta de modelado.

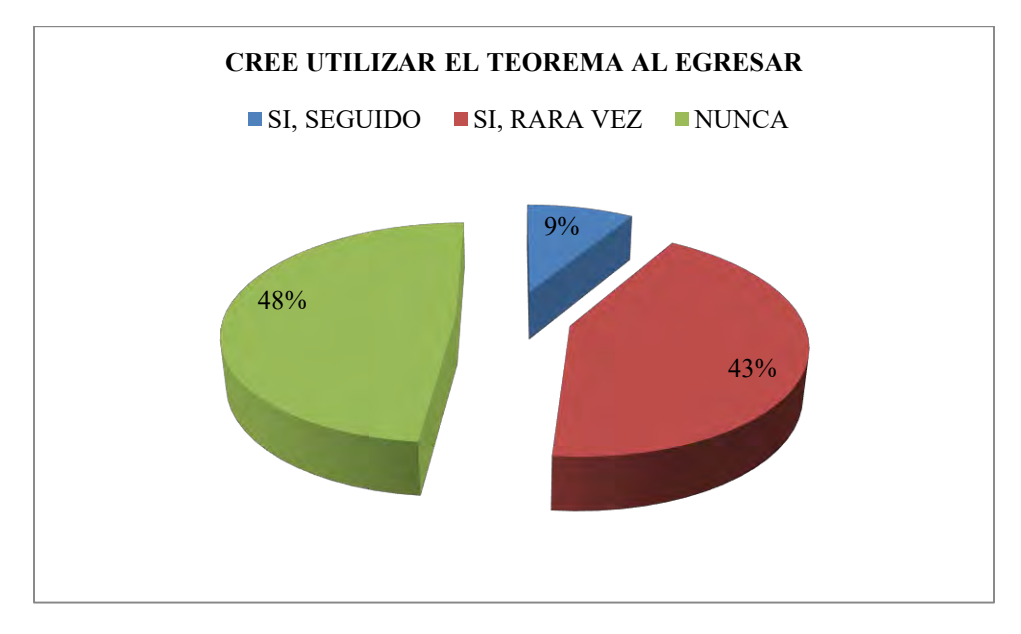

Figura 5. Relación potencial del Teorema Pi en el campo laboral.

# **Conclusiones**

Resulta relevante que un alto porcentaje de alumnos de ingeniería no conoce o nunca ha utilizado el Teorema Pi durante sus estudios de licenciatura. Cabe mencionar que este tema está incluido en el programa de estudios de algunas ingenierías pero parece pasar desapercibido por lo alumnos. Las principales razones de su poca utilización están relacionadas con el desconocimiento del mismo y para los pocos que lo conocen existe la dificultad de entender su metodología.

También es importante notar el poco énfasis de los docentes en este tema y la escasa mención en los programas académicos acerca del Teorema Pi, esto provoca que los alumnos no lo utilicen cuando enfrentan problemas de ingeniería en el aula o la vida laboral. Se presume que incrementando la aplicación del Teorema Pi en los estudiantes resultará en egresados mas proactivos y creativos en la solución de problemas con múltiples variables.

## **Referencias**

Stretter V. y Wylie B. "Mecánica de los fluidos" McGraw-Hill Interamericana, Méx. 1988. Fernández B. "Mecánica de fluidos". Alfaomega Grupo Editorial, México D.F, 1999. Martínez de Azagra Paredes, A.; Pando Fernández. "Aproximación al conocimiento de la infiltración a través del análisis dimensional". 2006 Hernández, Antonio y Arenas, Albino. "Análisis dimensional y sus aplicaciones". Universidad de Murcia, 1989. Langhaar H. "Dimensional Analysis and Theory of Models". London, 1962. Birkhoff, G. "Hydrodynamics: A Study in Logic, Fact and Similitude" .Universidad de Princeton EE.UU. 1950. Buckingham, E. "Illustrations of the use of dimensional equations". 1914.

# **Propuesta de un software intuitivo para el diseño de rutas aplicado al TSP integrando un SIG**

Ing. Gilberto Félix Camacho<sup>1</sup>, Dr. José Fernando Hernández Silva<sup>2</sup>, Dra. Carmen Guadalupe López Varela <sup>3</sup> y MC. Lorenzo Pérez Vila<sup>4</sup>

*Resumen***— Un elemento clave para reducir costos logísticos es la asignación de rutas eficientes. Sin embargo, determinar la mejor combinación de vehículos, tiempo y distancia requeridos para entregar un producto es una actividad compleja. El elevado número de puntos de entrega con los que puede contar la red de distribución así como las cambiantes necesidades en el servicio, hacen necesaria un continuo replanteo del esquema de distribución. En esta investigación se propone el diseño de una herramienta informática para aquellas empresas que tengan necesidades de transporte asemejado a un TSP (problema de agente viajero), que pueda proponer rutas que minimicen la distancia de recorrido tomando en cuenta datos de distancia reales de la geografía local.** 

*Palabras clave***— Optimización de rutas, Enrutamiento de vehículos, Investigación de operaciones, Agente viajero, TSP, Software, Modelos de transporte.** 

#### **Introducción**

 Un elemento clave para reducir costos de una entidad productiva, es la gestión eficiente de sus recursos en materia de transporte. Según Ballou (2004), los costos generados por el transporte representan entre uno y dos tercios de los costos logísticos totales. Es evidente que un aumento en la eficiencia del transporte, tendrá un impacto significativo en la reducción de los costos operativos de una empresa. Como parte de la planeación, las decisiones tácticas del transporte, son de especial interés para aumentar el rendimiento de una red logística.

Bowersox et al. (2007) define las decisiones tácticas del transporte, las relacionadas con la asignación de recursos a corto plazo, como es designar las rutas diarias o semanales que deben cubrir los vehículos encargados de transportar los bienes. Empresas de manufactura que deben transportar sus productos desde sus instalaciones a una cierta cantidad de clientes, cuentan con flotas vehiculares para desplazar el producto. Es necesario asignar rutas eficientes para que la entrega de los productos genere el menor costo para la empresa.

Una ruta eficiente es la que minimiza los costos totales de desplazar el producto. Este costo puede representarse como la distancia total que se recorrerá o el tiempo necesario para realizar la actividad. Cuando las decisiones tácticas se toman con base a un conocimiento empírico no es posible asegurar que la ruta seleccionada es eficiente. Esto se debe a que no se selecciona un orden adecuado para visitar cada uno de los clientes, y/o los caminos que se toman para cubrir la ruta no son los mejores.

Baker & Ayechew (2003) describen el caso más básico del problema de ruteo de vehículos, consiste en que dado un determinado número de clientes, con un nivel de demanda conocida, cada uno de ellos debe ser atendido desde un sólo almacén. Esta necesidad de transporte se puede tratar como un problema de agente viajero o traveling salesman problem (TSP) por sus siglas en ingles.

Según Applegate et al. (2006) el TSP se puede describir de la siguiente manera. Dado un cierto número de ciudades (o clientes) y conociendo el costo de viajar entre cada par de estas ciudades (distancias), se debe encontrar la ruta a seguir para visitar una vez cada una de ellas y volver al punto de partida al menor costo posible. Algunas empresas locales tienen esta necesidad básica de transporte. Estas deben atender a diario un número definido de clientes, desde un solo centro de distribución.

Ejemplo de empresas donde su esquema de distribución se asemeja a un TSP son las de manufactura que entregan sus productos en tiendas al detalle. La mayoría de los productos que se encuentran disponibles en las tiendas al detalle son recibidos por el comercio en el mismo domicilio. Es decir, empresas de refrescos, jugos, comestibles, comida chatarra, llevan los productos desde sus almacenes hasta estos comercios que son sus clientes. Cada compañía de acuerdo a sus necesidades agrupa estas tiendas para ser cubiertas diariamente en rutas de reparto.

 $\overline{a}$ 

<sup>1</sup> Ing. Gilberto Félix Camacho, estudiante del cuarto semestre de Maestría en Ingeniería Industrial en el Instituto Tecnológico de Culiacán, Culiacán, Sinaloa. gilbertof cam@hotmail.com

<sup>2</sup> Dr. José Fernando Hernández Silva, Profesor Investigador del Instituto Tecnológico de Culiacán. [fhernandez@itculiacan.edu.mx](mailto:fhernandez@itculiacan.edu.mx)

<sup>&</sup>lt;sup>3</sup> Dra. Carmen Guadalupe López Varela, profesor titular del Instituto Tecnológico de Culiacán. <u>cglopez it@yahoo.com.mx</u>

<sup>&</sup>lt;sup>4</sup> MC. Lorenzo Pérez Vila, profesor titular del Instituto Tecnológico de Culiacán. <u>[perez\\_vila@hotmail.com](mailto:perez_vila@hotmail.com)</u>

## *Revisión bibliográfica.*

El problema del agente viajero y sus aplicaciones como en el problema de ruteo de vehículos, ha sido estudiado por investigadores en particular los especialistas en áreas de Investigación de Operaciones y la Logística. Pero de hecho no se puede definir un punto en la historia donde se empezara a usar el problema del agente viajero en la práctica. Siempre que han existido comerciantes, se intentó planear las rutas para la entrega de productos de forma económica. Prueba de eso es un manuscrito alemán que data del año 1832 que tiene por título "The Commis-Voyageur", donde explícitamente se describe la necesidad de encontrar buenas rutas de distribución, tratando de interconectar 47 ciudades recorriendo la menor distancia. (Applegate 2006)

Una de las primeras investigaciones que se enfocaron en encontrar métodos matemáticos para la solución del TSP fue realizada por Dantzing et al. (1954), la investigación se centra en encontrar la ruta más corta para interconectar un caso de 49 ciudades. Después de Dantzing et al., otras aportaciones importantes surgieron, como la de Little et al. (1963), estos autores le dan solución al TSP por un método exacto. Por primera vez el algoritmo 'branch & bound' se presenta para resolver TSP.

Investigaciones como las de Clarke & Wright (1962), Held & Karp (1969), Lin & Kernighan (1971), Balas & Toth (1983), Laporte et al, (1987), Williamson (1989), Pacheco (1996), Gandreau et al. (1994), Potvin (1996), Nurmi (1991), Barbaraosglu & Ozgur (1998), Dorigo & Gambardella (1996), Baker & Ayechew (2003), Braysy & Dulleart (2003) son ejemplo de cómo con el paso del tiempo se fueron proponiendo algoritmos de solución cada vez más eficientes para darle solución al TSP. Dentro de estas investigaciones las más resientes se basan en algoritmos heurísticos. Un algoritmo heurístico presenta la ventaja de encontrar soluciones muy buenas en tiempos razonablemente cortos.

Para la implementación de los algoritmos heurísticos se utilizan lenguajes de programación de propósito general. Esto se realiza para que el algoritmo pueda ser solucionado por una computara, que puede realizar millones de cálculos en segundos. Un ejemplo de cómo se realiza la implementación a lenguaje de programación es la investigación de Ortega et al. (2009) la cual se realizó con base en un algoritmo para realizar la programación de un software en el lenguaje C++.

Los métodos existentes para resolver el TSP son importantes para encontrar soluciones en aplicaciones reales como lo es el problema del ruteo de vehículos. Sin embargo una herramienta integral aplicable necesita estar adicionada además de sistemas de información geográfica de los cuales extraer los datos de distancia, que posteriormente alimentarán los modelos de optimización. La investigación de Santos et al. (2011) presenta un sistema fácil de usar basado en un soporte web de decisiones espaciales destinado a generar rutas de vehículos. Estos datos geográficos son importados desde Google Maps. Posteriormente el problema es resuelto mediante un algoritmo heurístico de colonia de hormigas

Otra investigación que integra los SIG con las técnicas de optimización es la desarrollada por Krichen et al. (2012), integra herramientas SIG y de optimización para resolver el problema de ruteo de vehículos con los requisitos de carga y distancia. Esta investigación se caracteriza por desarrollar una herramienta informática completa para enfrentar el problema real de ruteo de vehículos. Para la resolución del problema se utiliza un algoritmo heurístico de búsqueda tabú.

#### **Descripción del Método**

#### *Metodología.*

Esta investigación se enfoca proponer el diseño de una herramienta informática que apoye las decisiones tácticas de transporte dentro de las empresas, en específico el orden en que se debe visitar una cierta cantidad de clientes y volver al punto de partida recorriendo la menor distancia posible. Estas decisiones deben ser tomadas basándose en condiciones reales de la geografía local, como son los caminos disponibles para el tránsito vehicular y sus distancias, por lo que es necesario extraer esta información de un sistema de información geográfica (SIG). Por último se programa un modelo de optimización que basándose en estos datos reales le dé solución a este TSP y presentar la propuesta de la ruta a seguir para minimizar la distancia recorrida.

El primer paso es identificar las necesidades de transporte de las empresas locales. Para ello se debe sondear los tipos de empresas dentro de la ciudad donde su esquema de transporte se asemeje a un TSP, y de ellas tomar una muestra representativa. Los datos relevantes para la investigación serán el número total de rutas distribución con los que cuentan las empresas, el número de nodos visitados cada día por un operario vehicular, vendedor, agente o encargado de cubrir la ruta, siendo los nodos los puntos a visitar. Además es necesario saber si estos nodos varían cada día o se mantienen. Estos datos son relevantes para conocer las necesidades reales en términos de transporte.

En la figura 1 a manera de un ejemplo pequeño, se puede representar los nodos con letras, donde "A" represente el nodo de partida; se deben visitar {B, C, D, E, F} y por último volver al punto de inicio.

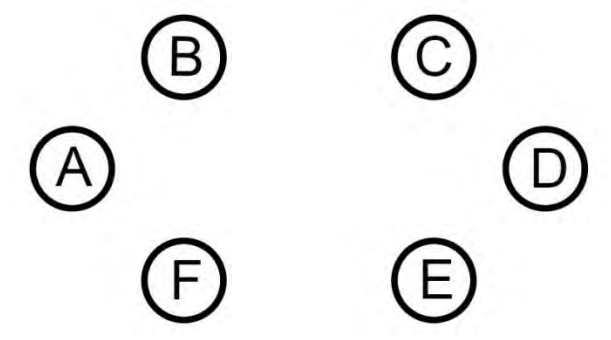

**Figura 1. Ejemplo de nodos que representan puntos de entrega.** 

El segundo paso es la extracción de los datos reales de distancia y caminos, mediante un sistema de información geográfica (SIG). Debido a que se deben conocer las distancias entre puntos de visita para resolver un TSP, es necesario contar con información real de distancias, caminos y calles que existen dentro de la ciudad, para ir desde cualquier nodo a otro. El SIG será de utilidad para extraer la información de la distancia que existe entre cada par de nodos. Para que el SIG pueda ser aplicable, la extracción de estos datos debe ser lo suficientemente rápida para que puedan estar disponibles en el momento que sean necesarios. Un punto importante de las rutas marcadas por el SIG, es que deben ser las que menor distancias representan para desplazase entre cualquier par de nodos. En la figura 2 se observa cómo se representan esas distancias, mediante arcos que conectan los nodos, la distancia puede ser en metros o km.

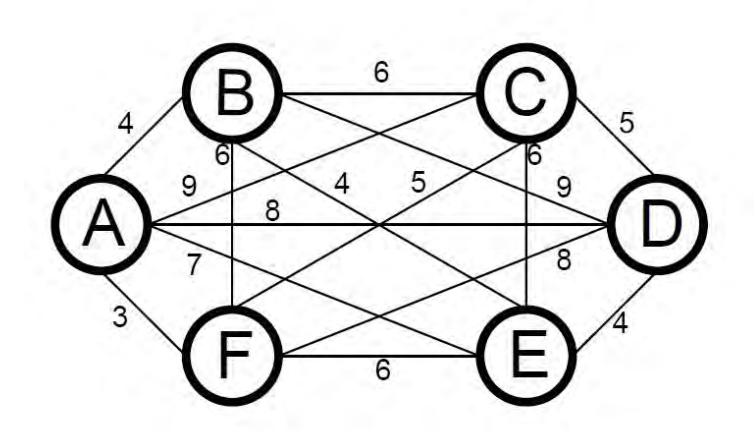

**Figura 2. Representación de los nodos conectados por arcos, con sus distancias.** 

El tercer paso consistirá en generar la matriz de distancias. Esta es una matriz de dos dimensiones que contendrá la totalidad de las distancias existentes entre cada par de nodos, la información será recabada a partir del sistema de información geográfica. Las características de estos datos a tomar en cuenta es la magnitud de distancia mayor permisible, el grado de error máximo que se puede tener sin afectar la solución, las unidades de medición que representan, y si ésta es una matriz simétrica o asimétrica. Estos datos deben estar disponibles ser importados desde la herramienta informática desde una base de datos. En la Tabla 1 se descargan los datos de distancias.

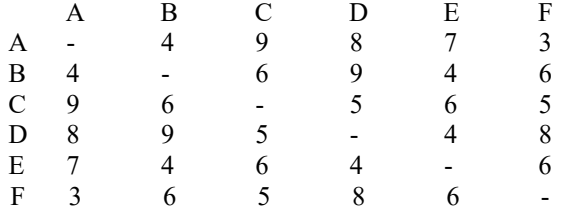

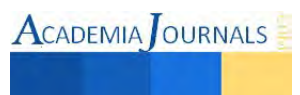

S.A:

## **Tabla 1. Representación de la red de transporte (nodos y arcos).**

El cuarto paso es seleccionar un modelo matemático capaz de solucionar el TSP y desarrollarlo en un lenguaje de programación de propósito general. Existe una gran cantidad de modelos matemáticos que pueden resolver el TSP, basados en métodos exactos y heurísticos. El modelo a seleccionar debe tener la característica de poder resolver problemas de un tamaño igual o mayor al apreciado en las empresas de la localidad. Otra característica importante que debe tener el modelo, es el de obtener la solución en un tiempo razonablemente corto, esto se debe a que algunas empresas deben realizar la planeación cada día, siendo necesario correr el modelo frecuentemente. Una vez seleccionado un modelo apropiado, se debe desarrollar en un lenguaje de programación de propósito general, ejemplos de estos lenguajes con C, C#, Fortran, Pascal entre muchos otros disponibles, es recomendable utilizar un lenguaje que presente el mejor rendimiento. El modelo general de formulación de un problema de agente viajero es el de minimizar la distancia total recorrida:

$$
Min Z = \sum_{i=1}^{n} \sum_{j=1}^{m} d_{ij} x_{ij}
$$
 (1)

$$
\sum_{i=1}^{n} x_{ij} = 1
$$
 (2)

$$
\sum_{j=1}^{m} x_{ij} = 1
$$
   
  $j = 1, 2...,m$  (3)

$$
x_{ij} = (0, 1) \tag{4}
$$

$$
u_i - u_j + Nx_{ij} \le N - 1
$$
  
 $i = 2, 3 ..., N;$   
 $j = 2, 3 ... N$   
(5)

Donde la variable  $x_{ij}$  es binaria e indica si se llega a un nodo *j* a partir de un nodo *i*. A su vez  $d_{ij}$  determina la distancia que existe de un nodo *i* a un nodo *j*. Las restricciones (2) y (3) determinan que sólo una vez se "salga" de un nodo y sólo una vez se "entre" al nodo. Con la restricción (4) se determina que  $x_{ij}$  es una variable binaria, la cual toma un valor de 1 si se llega a un nodo *j* a partir de un nodo *i* y 0 en caso contrario. Por último la restricción (5) elimina la posibilidad de que se generen sub-ciclos y asegura que la solución sea un solo circuito.

El paso cinco consistirá en generar la herramienta informática, integrando los pasos anteriores de la metodología en una sola aplicación. Los datos que serán ingresados por el usuario serán los nodos que se desean visitar por un operario vehicular. Para que sea una interfaz amigable se propone que se visualice el mapa de la ciudad y manualmente ir colocando los nodos en el mapa. Una vez colocados todos los nodos se correrá el programa para darle solución al problema. Se propone que el resultado de la ruta a seguir se muestre en el mapa, con líneas superpuestas que indiquen los caminos que se deben tomar. Es decir se debe apreciar el orden en que se van a visitar cada uno de los destinos, además de las rutas que se tomarán para ir de un nodo a otro.

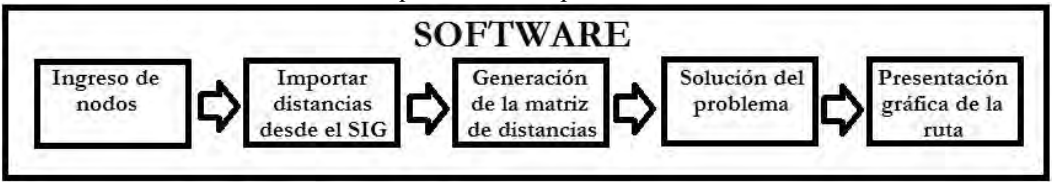

**Figura 3. Representa el diagrama de flujo de las actividades del software propuesto.** 

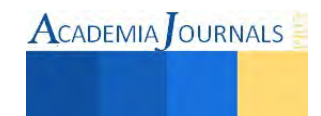

## **Comentarios Finales**

#### *Conclusiones*

Aunque este problema es inherentemente difícil de resolver, actualmente se puede solucionar de manera óptima en problemas con más de cien puntos de destino, y en tiempos de ejecución cortos. Esto es gracias a que numerosos investigadores han propuesto modelos matemáticos cada vez más eficientes para resolver el problema. Debido a la complejidad de la red de transporte las TI (Tecnologías de la información) son un excelente apoyo para facilitar la planeación. Un software puede contemplar cada uno de los factores que intervienen en la determinación de una ruta óptima, tiempos de entrega deseados, distancias entre puntos o capacidades vehiculares, además de realizar los cálculos en un tiempo reducido, algo muy importante ya que las necesidades de transporte pueden variar cada día (Chopra & Meindl, 2007).

El transporte al ser el costo logístico más representativo en una empresa, es de suma importancia contar con un servicio eficiente. El transporte es un componente que junto con la producción y venta componen el costo agregado del producto (Ballou, 2004), reducir gastos asociados a este rubro mejora la competitividad de una empresa. Gastos de operación del vehículo como el combustible o mantenimiento se pueden reducir mediante la asignación de rutas óptimas de distribución.

#### *Proyecciones*

Con el desarrollo de la propuesta de investigación, se espera obtener un software que contribuya en aumentar la eficiencia de las rutas con que cuentan las empresas, enfocado directamente en minimizar la distancia recorrida para entregar sus productos. A su vez comparar el porcentaje de mejora que se puede obtener, comparando la distancia total de una ruta propuesta de manera empírica, con una ruta propuesta por un método científico. Un plus importante es realizar un diseño de uso intuitivo, para que el software sea fácil de usar por los encargados de diseñar la ruta.

#### **Referencias**

Aguilar, L. (2006). Fundamentos de programación. Salamanca: McGRAW-HILL.

Applegate, D. L., Bixby, R. E., Chvátal, V., & Cook, W. J. (2006). The Traveling Salesman Problem. A Computational Study. New Jersey: Princeton University Press.

Baker, B. M., & Ayechew, M. (2003). Agenetic algorithm for the vehicle routing problem. Computers & Operations Research, 787–800. Balas, E., & Toth, P. (1983). BRANCH AND BOUND METHODS FOR THE TRAVELING SALESMAN PROBLEM. Carnegie-Mellon University.

Ballou, R. H. (2004). Logística. Administración de la cadena de suministro. México: PEARSON EDUCACIÓN.

Barbarosoglu, G., & Ozgur, D. (1999). A tabu search algorithm for the vehicle routing problem. Computers & Operations Research, 255-270. Bowersox, D. J., Closs, D. J., & Cooper, M. B. (2007). Admminstración y logística en la cadena de suministros. México: McGRAW-HILL. Braysy, O. (2003). A FAST EVOLUTIONARY METAHEURISTIC FOR THE VEHICLE ROUTING PROBLEM WITH TIME WINDOW. International Journal on Artificial Intelligence Tools, 153-172.

Chase, R. B., Jacobs, F. R., & Aquilano, N. J. (2009). ADMINISTRACION DE OPERACIONES. Administración y cadena de suministros. México: McGRAW-HILL.

Chopra, S., & Meindl, P. (2007). SUPPLY CHAIN MANAGEMENT. New Jersey: Pearson Education.

Clarke, G., & Wright, J. (1962). SCHEDULING OF VEHICLES FROM A CENTRAL DEPOT TO A NUMBER OF DELIVERY POINTS. 568-581.

Dantzig, G., Fulkerson, R., & Johnson, S. (1954). SOLUTION OF A LARGE-SCALE TRAVELING-SALESMAN PROBLEM. The Rand Corporation, Santa Monica, California.

Dorigo, M., & Gambardella, L. (1997). Ant colonies for the travelling salesman problem. BioSystems 43, 73-81.

Gandreau, M., Hertz, A., & Laporte, G. (1994). A Tabu Search Heuristic for the Vehicle Routing Problem. Management Science.

Held, M., & Karp, R. M. (1969). THE TRAVELING-SALESMAN PROBLEM AND MINIMUN SPANNING TREES.

Hillier, F. S., & Liberman, G. J. (2010). Introducción a la investigación de operaciones. Méxocp D.F.: McGRAW-HILL.

Krichen, S., Faiz, S., Tlili, T., & Tej, K. (2014). Tabu-based GIS for solving the vehicle routing problem. Expert Systems with Applications, 6483–6493.

Kuhn, H. w. (1955). The Hungarian Method for the Assignment Problem. Naval Research, 83-97.

LAPORTE, G., NOBERT, Y., & TAILLEFER, S. (1986). A BRANCH-AND-BOUND ALGORITHM FOR THE ASYMMETRICAL DISTANCE-CONSTRAINED VEHICLE ROUTING PROBLEM. Moth/ Modebmg. Vol. 9. No. 12, 857-868.

Lin, S., & Kernighan, B. W. (1971). An Effective Heuristic Algorithm for the Traveling-Salesman Problem.

Little, J. D., Murty, K. G., Sweeney, D. W., & Karel, C. (1963). AN ALGORITHM FOR THE TRAVELING SALESMAN PROBLEM.

Nurmi, K. (1991). TRAVELLING SALESMAN PROBLEM TOOLS FOR MICROCOMPUTERS. Computers Ops Res. Vol. 18, No. 8,, 741-749.

Potvin, J.-Y. (1996). Genetic algorithms for the traveling salesman problem. Annals of Operations Research, 339-370.

Solomon, M. M. (1987). ALGORITHMS FOR THE VEHICLE ROUTING AND SCHEDULING PROBLEMS WITH TIME WINDOW CONSTRAINTS. Operations Research Society of America, 254-265.

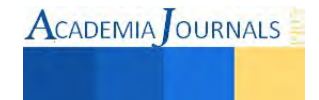

# **Breve análisis sobre el Desarrollo Humano en estudiantes de contaduría del Instituto Tecnológico de ciudad Juárez: una experiencia para la docencia**

## **Dr. Samuel F. Velarde<sup>1</sup>**

#### *Resumen*

**La intención de este análisis, es conocer la visión que tiene el estudiante sobre sus necesidades para el logro de su Desarrollo Humano, a partir del cómo instrumentar una metodología que le permita al profesor conocer la realidad de sus estudiantes y detonar en ellos capacidades, autoconocimiento, como mejorar la calidad de vida, conocimiento del entorno y aquellos recursos necesarios para entender y lograr un desarrollo individual y social más integral.** 

*Palabras clave***: Desarrollo Humano, docencia, capacidades, autoestima, juventud.**

## **Introducción**

El Desarrollo Humano (en adelante DH) como parte fundamental del individuo se ha convertido hoy en día en un tema crucial, sobre todo porque la sociedad requiere de nuevos comportamientos y compromisos que puedan contribuir a consolidar un proyecto social más humano, coherente con valores que le permitan al ciudadano empujar su calidad de vida y vencer de alguna forma, los obstáculos psico-sociales que le impiden su crecimiento como tal.

El Programa de las Naciones Unidas para el Desarrollo Humano *(*PNUD) dice. "El desarrollo humano consiste en la libertad que gozan los individuos para elegir entre distintas opciones y formas de vida. Los factores fundamentales que permiten a las personas ser libres en ese sentido, son la posibilidad de alcanzar una vida larga y saludable, poder adquirir conocimientos individual y socialmente valiosos, y tener la oportunidad de obtener los recursos necesarios para disfrutar un nivel de vida decoroso". Sin embargo, requerimos conocer cuáles son los elementos que detonan el DH y cuales son aquellos que lo detienen o lo difuminan, para ello es importante realizar un análisis pertinente.

La materia de DH que se imparte en el Instituto Tecnológico de Ciudad Juárez (en adelante ITCJ) va con la intención de generar esa resilencia humana de la que también habla el PNUD, "busca garantizar la solidez de las opciones, actuales y futuras de las personas y su capacidad para lidiar y adaptarse a acontecimientos adversos". A pesar de que los programas de estudio en ocasiones no satisfacen del todo las perspectivas de un curso determinado, pueden generar al menos estrategias para ampliar y consolidar los objetivos de los mismos, aquí es donde la materia de DH tiene mucho que hacer y aportar.

## **Planteamiento**

Bajo esta perspectiva, el trabajo se enfoca en conocer el DH en estudiantes de nuevo ingreso de la licenciatura en contaduría del ITCJ, en el periodo agosto- diciembre del 2014.

Esta inquietud parte desde la clase de DH en una institución de educación superior con perfil tecnológicoadministrativo, que se inserta en una comunidad que ha tenido una serie de problemáticas relacionada con la violencia, situación que de alguna forma impacta en la personalidad y comportamiento del estudiante y en muchas ocasiones, en sus oportunidades y calidad de vida. Entonces, bajo las circunstancias que causan el deterioro de los valores sociales en relación con la cohesión social, honestidad, esfuerzo, participación social y solidaridad, es

 $\overline{a}$ 

<sup>1</sup> Profesor en el Instituto Tecnológico de ciudad Juárez

necesario conocer cómo afecta lo anterior en la formación de un individuo más integral y en su capacidad de auto valorarse.

#### **Objetivos**

Conocer algunas variables de cómo los estudiantes del primer semestre de la licenciatura en contaduría del ITCJ percibe el DH, con el fin de ubicar sus expectativas y nivel de crecimiento como jóvenes. Asimismo de que manera un análisis como este, puede auxiliar al profesor para crear su propio método para motivar el DH. Finalmente saber la repercusión del curso en los estudiantes.

## **Justificación**

El trabajo se justifica a partir de la función de profesor de tiempo completo, en la posición de aplicar la teoría y la práctica a través de un breve sondeo y análisis metodológico. Conocer cómo los estudiantes perciben y sienten en su aspecto personal y social aquellas variables relacionadas con el DH, como punto de partida para seguimientos posteriores o análisis más cercanos a una investigación de mayor consistencia teórica. A pesar de su limitado alcance, el trabajo tiene una validez analítica y de orden metodológico.

## **Metodología**

El análisis se presenta como un micro estudio que aborda el tema del DH en un grupo de 30 estudiantes, 24 mujeres y 6 hombres, en un rango de edad de 17 a 30 años. Se usarán las siguientes técnicas y métodos de investigación:

Por medio de una encuesta de inicio se recogen datos: edad, sexo y la variable libertad para elegir su carrera, así como su estado emocional y lo que ellos esperan que el ITCJ les auxilie para alcanzar su DH. Para evaluar su Índice de Desarrollo Humano (IDH) los estudiantes ingresaron a la página del Programa de Desarrollo Humano de las Naciones Unidas, donde calcularon su posición económica. A mediados del semestre se aplica otra encuesta donde el alumno percibe su entorno familiar y social. Finalizando el semestre, se organiza un grupo de encuentro para observar si hubo cambios en los estudiantes a partir de los elementos vistos en clase. Los métodos descriptivo, explicativo y analítico, nos proporcionan la comprensión del análisis.

El trabajo aporta la metodología y el análisis como una hoja de ruta que nos ayude a conocer quiénes son nuestros alumnos, que piensan, cuáles son sus expectativas y sus obstáculos y así poder establecer una estrategia de enseñanza e impulsar mejor su DH. Es bueno aclarar que cada profesor podrá implementar su proceso de acuerdo a su visión y formación académica.

## **Marco teórico**

Existen varios acercamientos teóricos que nos permiten entender cuáles son los principios fundamentales del DH y cuáles son las variables que se deben reconocer para su observancia. Se expondrán brevemente los principios básicos del DH haciendo hincapié en la población estudiantil joven, para comprender el contexto de este sondeoanálisis.

Desde la perspectiva del ser joven, es necesario mostrar las necesidades que los jóvenes tienen en relación al medio social y al cómo se les observa, asimismo las posibilidades que los jóvenes tienen para su DH, dice Lechner (2004,13) "En parte, la juventud vive una realidad diferenciada según su nivel educacional y económico, su ocupación y ciclo de vida, el contexto demográfico y geográfico. Incluso suele haber diferencias significativas entre

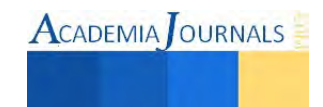

subgrupos etarios. En parte, porque también los adultos (padres y maestros, vecinos y policías) tienden a tener una percepción diferenciada de lo que es "ser joven".

También se aborda el DH desde una visión cultural, porque este aspecto forma parte integral del individuo en las diferentes facetas de la vida. "La irrupción de la sociedad del conocimiento, la expansión de la información, el fortalecimiento de industrias culturales -globales y con una infraestructura de producción y de consumo inimaginables en el pasado-, así como la importancia de una política de reconocimiento y la aparición de importantes movimientos socioculturales le han dado otro peso y otra significación a la presencia de la cultura en el desarrollo" (Rey, 2002: s.p.).

Existe igualmente la concepción de DH a partir de lo económico. Para López-Calva (2003:5) "El concepto de desarrollo humano hace énfasis en el carácter instrumental del acceso a bienes y servicios, concibiéndolos únicamente como un medio para poder alcanzar un plan de vida o una realización individual plena. La relación utilitarista que va directamente de mayor acceso a bienes a mayor nivel de utilidad se ve sustituida por una relación en la que el acceso a bienes abre un conjunto de capacidades, y son éstas las que impactan sobre el bienestar".

### **Desarrollo**

De los 30 estudiantes encuestados, 29 eligieron con libertad su carrera sin dejarse influir por ninguna persona, únicamente un estudiante no la eligió con libertad sino que fue presionado por sus padres y el mercado de trabajo. El que se haya elegido con libertad la carrera es un buen síntoma, pues se supone que el profesor tiene ante sí a un grupo que puede cohesionarse con facilidad y poder cumplir con sus objetivos de enseñanza - aprendizaje.

Los 29 que escogieron con libertad la carrera de Contador Público se les preguntó ¿que lograrán para el futuro? 5 respondieron que prestigio y 25 elevar su calidad de vida. Esta respuesta supone que el DH es justamente lo que el alumno busca en su realización personal y profesional.

También se les preguntó cómo se sentían en relación con su persona, 22 contestaron que satisfechos, 4 insatisfechos y 4 confundidos.

Los 4 insatisfechos y los 4 confundidos a pesar de su bajo porcentaje, lo ideal es identificarlos y retroalimentarlos a través del apoyo del mismo profesor o con las tutorías y asesorías psicológicas, para que puedan continuar sin obstáculos su proceso reflexivo-formativo y no se conviertan en los relegados del grupo.

Cuando se les pregunta cuál es su mayor temor para lograr su DH, 23 estudiantes contestaron que la falta de oportunidades, 5 los problemas familiares y 2 enfermase. Si la mayoría contestó que la carencia de oportunidades es el principal obstáculo, es importante que el alumno conozca de manera general los problemas a los cuales puede enfrentarse en su entorno socioeconómico, de tal forma de otorgarles las estrategias para su mejor desempeño en dicho entorno.

La cuestión más sensible y central de la encuesta es cuando se pregunta ¿Cómo piensa que en el ITCJ se impulsará su DH? Las respuestas van de la mano con la definición de DH que se plantea al principio, son inherentes a la libertad y a la obtención de los elementos imperiosos para disfrutar de un nivel de vida decoroso. Es necesario señalar que los estudiantes esperan que el ITCJ al cual pertenecen, les proporcione las herramientas, actitudes, conocimiento y habilidades para alcanzar su DH. Y es precisamente aquí, donde cada profesor debe asumir su compromiso desde su materia, pues si bien la institución tiene su responsabilidad formativa en conjunción con el

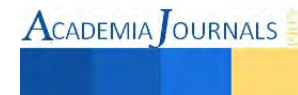

profesor, éste desde su posición guía, debe otorgarles a sus alumnos los elementos pertinentes para que vayan construyendo su proyecto de vida en relación al DH.

#### **El entorno familiar y social de los estudiantes**

Igualmente es preciso conocer la impresión que tienen los estudiantes de su entorno inmediato y mediato, puesto que son los espacios donde se desenvuelven y desarrollan sus relaciones sociales y sus relaciones afectivas. Asimismo, son los lugares en los cuales experimentan distintas motivaciones socioculturales para reflexionar sobre sus oportunidades y expectativas, pero también es donde experimentan sus frustraciones. Este entorno es importante visualizarlo, porque nos muestra como se ven influidos por él y también que perspectivas tienen sobre el mismo.

De manera general se puede afirmar que de los 30 estudiantes encuestados, 18 califican su entorno familiar de bueno, los que lo califican de regular y malo son 12, esto hace pensar en que se tiene un buen porcentaje de estudiantes en una situación no muy favorable y que pudiera influir en su desarrollo estudiantil.

También al calificar la seguridad del entorno social, se refleja que más de la mitad de los jóvenes vive en espacios urbanos considerados no seguros, el resto afirma vivir en espacios seguros, a pesar de que no hay mucha diferencia en este aspecto, la inseguridad permea en el entorno de los estudiantes y eso influye en su desenvolvimiento individual y social, limitando su percepción de las relaciones sociales y en su confianza hacia los demás.

Al preguntárseles que si tuvieran la posibilidad de irse de la ciudad, la respuesta fue sintomática, 20 contestaron que si, 4 no y 6 que no sabía, por un lado es una posible reacción a la estela de violencia generada en los últimos cinco años, pero también es consecuencia de una ciudad que ya no garantiza una expectativa para el estudiante joven, sin pasar por alto el proceso de globalización que alienta a la movilidad espacial en términos de búsqueda de oportunidades y nuevos estilos de vida.

Una mayoría viene de familias donde ya existen profesionistas, eso permite establecer que en el hogar de estos jóvenes hay una perspectiva de la relevancia de la educación y la cultura para el desarrollo personal y humano. En casos como este, el profesor debe tomar en consideración que se encuentra frente a un grupo potencialmente crítico y participativo.

En relación a como les gustaría que fuera el espacio urbano y lo que necesitan los estudiantes para su DH, va en total correlación con los indicadores que fomentan el DH en las personas.

Este sondeo permite establecer como los jóvenes observan su realidad familiar y social, asimismo lo que ellos proponen como alternativas para superarse y lograr calidad de vida. Estos datos ayudan para tener un criterio diferente acerca del alumno y considerar que se está frente a individuos con problemáticas propias, pero coincidentes en muchas de ellas, que no son personas que ignoran una realidad, sino que están al tanto de la misma a partir de su experiencia de vida.

Aunque haya una definición predeterminada sobre el DH y exista una amplia teoría al respecto, es necesario señalar que también es un proceso de autodescubrimiento donde convergen varios factores, la misma metodología que nos lleva de la mano para poder sustentar lo que es el DH, así como la constante motivación para que los estudiantes vayan encuadrando su realidad y analizando las diferentes maneras de irlo perfilando. A pesar de que las condiciones socioeconómicas sean en ocasiones adversas, que exista al menos la posibilidad de conocer, entender, interpretar y transformar el espacio donde como seres humanos, puedan alcanzar su desarrollo personal y social.

Hay que tener cuidado de creer que el DH es una teoría meramente motivacional donde el mundo "color de rosa" propio de los discursos funcionalistas evocan a un individuo feliz y realizado –que exhorta al mero individualismo-. Más bien es una búsqueda constate, donde los jóvenes necesitan conocer primero sus condiciones de existencia en relación con los otros y el mundo que los rodea, para que logren asimilar su posición dentro de una realidad y trabajar para sus objetivos de libertad, calidad de vida y conocimientos.

Finalmente en un grupo de encuentro, se recogieron las opiniones de los estudiantes para conocer de qué manera la materia de DH influyó en su proceso reflexivo-formativo, esta dinámica sirvió para constatar que el DH es un proceso continuo pero que debe facilitarse en la medida de que existen las condiciones idóneas para que se lleve a cabo. Los estudiantes determinaron que la materia les sirvió mucho para: ser mejores personas, tener más autoestima, mejorar su relación humana y sentirse más motivados para lograr sus objetivos. Sin embargo al evaluar las principales variables que comprende el DH, la variable libertad tuvo menos importancia, cosa que puede explicarse por un entorno social donde dicha variable ha sido constantemente inhibida o por la carencia de una cultura de participación social dinámica. Habría que influir más en los alumnos para que el concepto de libertad pueda ser interpretado de una manera más integral, como algo absolutamente importante en el individuo, la sociedad y en el logro del DH.

Lo anterior puede proporcionar formas innovadoras de enseñanza, motivación y de acercamiento con los alumnos, de mejorar nuestra actitud y más que nada, de repensar nuestra relación estudiante- profesor como la mancuerna para el logro no solamente académico, sino lo principal, acertar en el DH de los estudiantes. Para Carl Rogers (2008:264) "Cuando están presentes las actitudes de autenticidad, respeto por el individuo y comprensión del mundo privado del estudiante, pueden suceder cosas maravillosas".

#### **Conclusiones**

El breve análisis que se hizo sobre DH, nace de la inquietud de no solamente impartir un curso en términos formales y cumplir con las expectativas del programa, sino que este ejercicio dio pauta a profundizar un poco más acerca de las perspectivas que los estudiantes tuvieran sobre el tema. Por otro lado, el acercarlos al significado de DH desde su propia realidad, posibilitó abrir un horizonte lleno de cuestionamientos para comprender sus potencialidades humanas, que al quedar descubiertas las concibieron como posibles herramientas para la vida, es decir, supieron interpretar su realidad a partir de entender el concepto de DH. Los instrumentos usados para ir dando seguimiento a sus opiniones, así lo manifiestan, primero se analizó sus expectativas, luego su entorno familiar y social para terminar con lo que ellos creen, de como la materia contribuyó en su persona.

La experiencia fue bastante provechosa, en el sentido de que el proceso de enseñanza-aprendizaje se enriquece al ir midiendo y analizando la reflexión grupal de los estudiantes, combinando la clase con distintas estrategias didácticas donde ellos como los actores principales, pusieron la reflexión teórica y los ejemplos de la realidad del asunto, en base a lecturas, dinámicas de grupo, invitados externos, trabajos escritos, actividades que le dieron a la clase un sesgo diferente.

A pesar de lo sencillo de este planteamiento, que como se dijo al principio puede convertirse en algo más complejo y certero, deja una gran enseñanza al profesor que se inmiscuye en una metodología que permite entender el fenómeno abordado, pero también como una guía reflexiva para perfeccionar el curso y que resulte de más provecho en un futuro.

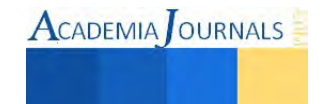

Finalmente el aspecto del DH en los jóvenes estudiantes del ITCJ, necesariamente requiere de una visión multidisciplinaria, es decir, donde todos los profesores interesados pudieran involucrarse en este tema, vital para el cambio de los individuos, las organizaciones y de las sociedades.

## **Referencias**

Informe sobre desarrollo humano 2014. Recuperado en [http://www.undp.org/content/undp/es/home/librarypage/hdr/2014-human-development](http://www.undp.org/content/undp/es/home/librarypage/hdr/2014-human-development-report/)[report/](http://www.undp.org/content/undp/es/home/librarypage/hdr/2014-human-development-report/)

Lechner, N. (2004) Cultura juvenil y desarrollo humano. *JOVENes* Revista de Estudios sobre Juventud, año 8, núm. 20, México, pp.12-27.

López-Calva, L.F. y Vélez R. (2003) El concepto de desarrollo humano, su importancia y aplicación en México. Estudios sobre Desarrollo Humano. Recuperado en[, http://www.undp.org.mx/IMG/pdf/Cuadernos2003-1.pdf.](http://www.undp.org.mx/IMG/pdf/Cuadernos2003-1.pdf)

Programa de las Naciones Unidas para el Desarrollo Humano

Rey, G. (2002) Cultura y Desarrollo Humano, unas relaciones que se trasladan. Pensar Iberoamérica, numero 0. Recuperado en, [http://www.campusoei.org/pensariberoamerica/ric00a04.htm.](http://www.campusoei.org/pensariberoamerica/ric00a04.htm) 

Rogers, C. (1974) El aprendizaje puede incluir tanto ideas como sentimientos? en J. Lafarga Corona y J. Gómez del Campo (compiladores). Desarrollo del potencial humano, vol. 3. México, Ed. Trillas, pp.254-272.

#### **Nota biográfica**

El Dr. Samuel F. Velarde, es licenciado en sociología, maestro en Administración y Doctor en Relaciones Transpacíficas por la Universidad de Colima. Ha participado en diversos foros académicos en las universidades de La Plata Argentina, Universidad de Haifa Israel, Sergio Arboleda de Colombia, Universidad Católica de Chile, Universidad de Colima. Asimismo cuenta con diversas publicaciones referente a la sociedad civil coreana y mexicana. Su principal línea de investigación son las relaciones Asia-Pacifico-México.

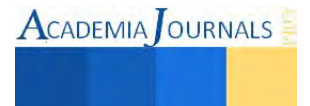

# Análisis y obtención de indicadores de resultados del departamento de Administración de Comisión Federal de Electricidad Zona Chihuahua

**Anyel Yuliana Flores Chacón<sup>1</sup> , M.A. Claudia Alvarado Delgadillo<sup>2</sup> , M.M Jesús Ignacio Rodríguez Bejarano<sup>3</sup>**

*Resumen.-* **El proyecto consta en aplicar encuestas a los clientes internos y externos de algunas oficinas de CFE, las cuales son Almacén, Contabilidad, Tesorería y Compras, con el fin de conocer si se brinda un buen servicio al cliente. Este proyecto proporciona información que podría ayudar a mejorar en caso de ser necesario el servicio que se ofrece dentro de Comisión Federal de Electricidad Zona Chihuahua.** 

**Este proyecto análisis y obtención de los indicadores de resultados de la Administración, es un proyecto muy interesante ya que engloba muchos aspectos de la administración en general y de alguna manera podría dar como resultado el cambiar de rumbo para lograr el buen servicio que se debe brindar a los clientes.** 

*Palabras clave***.- Administración en General, Servicio al Cliente, Administración Pública** 

## **Introducción**

Comportamiento organizacional y comunicación organizacional: disciplina que estudia el comportamiento y conducta de cada individuo, así como su manera de relacionarse y comunicarse en una organización o empresa. (Robbins, 2004).

Fundamentos mercadotecnia, mezcla de mercadotecnia, mercadotecnia internacional, mercadotecnia aplicada y mercadotecnia estratégica: todas estas materias son muy interesantes, entender a las personas y a su vez ofrecer lo que el mercado quiere y necesita. Estas materias fueron muy importantes en el proyecto, desde la manera de informar en que es lo que consta el proyecto, así como ir obteniendo información, y los datos necesarios para ir dando pequeños cambios, para que el proyecto tuviera mejores resultados (Lamb, Hair, & Mc Daniel, 2003).

Comunicación mercadológica: esta abarca todas las actividades de la comunicación que van dirigidas hacia los usuarios o beneficiarios, con el fin de apoyar el enlace con el consumidor final (Garnica, 2009),

Seminario de ética: esta materia me parece muy importante, ya que en mi opinión ayuda a tener tacto al tratar con la gente y comprender que todos somos diferentes, pero merecemos el mismo trato. Esta materia tiene gran impacto, ya que la aplicación de encuestas seria para toda la gente sin importar sus costumbres o clase social (Weiss, 2006).

Sistema de información Mercadológica (SIM):es un [grupo](http://www.monografias.com/trabajos14/dinamica-grupos/dinamica-grupos.shtml) organizado en marcha, de [procedimientos](http://www.monografias.com/trabajos13/mapro/mapro.shtml) [y métodos](http://www.monografias.com/trabajos11/metods/metods.shtml) creados para generar, analizar, difundir, almacenar y recuperar [información](http://www.monografias.com/trabajos7/sisinf/sisinf.shtml) para la toma de decisiones de [marketing](http://www.monografias.com/Administracion_y_Finanzas/Marketing/) (Hoffman & Bateson, 2012).

## **Desarrollo**

La generación de energía eléctrica inició en México a fines del siglo XIX. La primera planta generadora que se instaló en el país (1879) estuvo en León, Guanajuato, y era utilizada por la fábrica textil "La Americana". Casi inmediatamente se extendió esta forma de generar electricidad dentro de la producción minera y, marginalmente, para la iluminación residencial y pública. En 1889 operaba la primera planta hidroeléctrica en Batopilas (Chihuahua) y extendió sus redes de distribución hacia mercados urbanos y comerciales donde la población era de mayor

<sup>&</sup>lt;sup>3</sup> M.M. Jesús Ignacio Rodríguez Bejarano es profesor del Instituto Tecnológico de Chihuahua, *jrodriguezb@itchihuahua.edu.mx* (autor corresponsal)

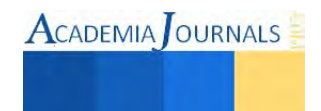

 $\overline{\phantom{a}}$ 

<sup>&</sup>lt;sup>1</sup> Anyel Yuliana Flores Chacón es estudiante de Licenciatura del Instituto Tecnológico de Chihuahua, an yu2@hotmail.com

<sup>&</sup>lt;sup>2</sup> M.A. Claudia Alvarado Delgadillo es profesora del Instituto Tecnológico de Chihuahua, [calvaradod@itchihuahua.edu.mx](mailto:calvaradod@itchihuahua.edu.mx)

capacidad económica. No obstante, durante el régimen de Porfirio Díaz se otorgó al sector eléctrico el carácter de servicio público, colocándose las primeras 40 lámparas "de arco" en la Plaza de la Constitución, cien más en la Alameda Central y comenzó la iluminación de la entonces calle de Reforma y de algunas otras vías de la Ciudad de México.

 En 1937 México tenía 18.3 millones de habitantes, de los cuales únicamente siete millones contaban con electricidad, proporcionada con serias dificultades por tres empresas privadas. En ese momento las interrupciones de luz eran constantes y las tarifas muy elevadas, debido a que esas empresas se enfocaban a los mercados urbanos más redituables, sin contemplar a las poblaciones rurales, donde habitaba más de 62% de la población. La capacidad instalada de generación eléctrica en el país era de 629.0 MW. Para dar respuesta a esa situación que no permitía el desarrollo del país, el gobierno federal creó, el 14 de agosto de 1937, la Comisión Federal de Electricidad (CFE), que tendría por objeto organizar y dirigir un sistema nacional de generación, transmisión y distribución de energía eléctrica, basado en principios técnicos y económicos, sin propósitos de lucro y con la finalidad de obtener con un costo mínimo, el mayor rendimiento posible en beneficio de los intereses generales. (Ley promulgada en la Ciudad de Mérida, Yucatán el 14 de agosto de 1937 y publicada en el Diario Oficial de la Federación el 24 de agosto de 1937).

 En 1938 CFE tenía apenas una capacidad de 64 kW, misma que, en ocho años, aumentó hasta alcanzar 45,594 kW. Entonces, las compañías privadas dejaron de invertir y CFE se vio obligada a generar energía para que éstas la distribuyeran en sus redes, mediante la reventa. Hacia 1960 la CFE aportaba ya el 54% de los 2,308 MW de capacidad instalada, la empresa *Mexican Light* el 25%, la *American and Foreign* el 12%, y el resto de las compañías 9%. Sin embargo, a pesar de los esfuerzos de generación y electrificación, para esas fechas apenas 44% de la población contaba con electricidad. Por eso el presidente Adolfo López Mateos decidió nacionalizar la industria eléctrica, el 27 de septiembre de 1960 (CFE, 2015).

A partir de entonces se comenzó a integrar el Sistema Eléctrico Nacional, extendiendo la cobertura del suministro y acelerando la industrialización. El Estado mexicano adquirió los bienes e instalaciones de las compañías privadas, las cuales operaban con serias deficiencias por la falta de inversión y los problemas laborales. A inicios del año 2000 se tenía ya una capacidad instalada de generación de 35,385 MW, cobertura del servicio eléctrico del 94.70% a nivel nacional, una red de transmisión y distribución de 614,653 kms, lo que equivale a más de 15 vueltas completas a la Tierra y más de 18.6 millones de usuarios, incorporando casi un millón cada año.

A partir octubre de 2009, CFE es la encargada de brindar el servicio eléctrico en todo el país. El servicio al cliente es prioridad para la empresa, por lo que se utiliza la tecnología para ser más eficiente, y se continúa la expansión del servicio, aprovechando las mejores tecnologías para brindar el servicio aún en zonas remotas y comunidades dispersas. CFE es reconocida como una de las mayores empresas eléctricas del mundo, y aún mantiene integrados todos los procesos del servicio eléctrico.

La Comisión Federal de Electricidad (CFE) es una [empresa p](http://es.wikipedia.org/wiki/Empresa)araestatal, encargada de controlar, generar, transmitir y comercializar energía eléctrica en todo el territorio mexicano. La CFE abastece cerca de 26.9 millones de clientes e incorpora anualmente más de un millón. Desde octubre de 2009, se hace cargo de las operaciones de la compañía [Luz y Fuerza del Centro.](http://es.wikipedia.org/wiki/Luz_y_Fuerza_del_Centro) Cabe destacar que ésta es la empresa más grande del sector eléctrico de Latinoamérica. Así mismo es propietaria de la única central nucleoeléctrica existente en el país, l[a Central Nuclear](http://es.wikipedia.org/wiki/Central_Nuclear_de_Laguna_Verde)  [de Laguna Verde](http://es.wikipedia.org/wiki/Central_Nuclear_de_Laguna_Verde) ubicada en el estado de Veracruz, misma que usa dos reactores de tipo [BWR](http://es.wikipedia.org/wiki/BWR) construidos por [General Electric](http://es.wikipedia.org/wiki/General_Electric)

El objetivo fue que dentro de Comisión Federal de Electricidad Zona Chihuahua del departamento de administración conocer si los clientes tanto externos como internos están satisfechos con el trato que han recibido por parte de cada oficina del departamento de Administración, para ello fue necesario la elaboración de encuestas, así como conocer cada una de las oficinas que están a cargo del departamento de administración, conocer todos sus

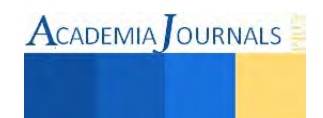

procedimientos y actividades para así saber cómo se deberían de realizar las encuestas que se aplicaron a los clientes internos y externos de la empresa, con el único fin de conocer si los clientes se sienten realmente satisfechos con el trato y servicio que se les ha brindado.

# *Descripción detallada de actividades*

Revisión del algoritmo para la obtención de los resultados de los indicadores: Se reviso la fórmula para la obtención de los resultados de cada oficina de la Administración, concluyendo que únicamente estaba pendiente la evaluación para obtener la percepción de los clientes internos y externos a cada una de ellas.

Conocer cada una de las oficinas que son parte del departamento de Administración: Visitar cada una de las oficinas para conocer sus actividades, y conocer algunos de los procedimientos administrativos que llevan a cabo.

Diseño de encuestas: Se diseñaron encuestas para cada una de las oficinas, esto con el fin de conocer si el servicio que se ha brindado a los clientes tanto internos como externos ha sido el mejor

Aplicación de encuestas: Se aplicaron encuestas a cada uno de los clientes que visita cada una de las diferentes oficinas del departamento Administrativo.

Interpretación de resultados: Se sacaran los resultados de las encuestas aplicadas, para saber si las respuestas fueron favorables o desfavorables.

Acciones de mejora: se darán acciones de mejora a cada oficina según los resultados que hayan obtenido en los resultados de las encuestas.

## *Información de cada Departamento y Oficina:*

Observar cómo es el procedimiento en cada una de las Oficinas del departamento Administrativo de Comisión Federal de Electricidad, conocer cuáles son sus actividades y analizar en qué momento es cuando tienen trato con los clientes internos y externos para así saber de qué manera se deberán realizar las encuestas.

Comisión Federal de Electricidad, siempre se ha reconocido por dar un buen servicio, por lo tanto a su vez se tiene que estar innovando e informando para ofrecer un mejor servicio a sus clientes.

Análisis y Obtención de los Indicadores de Resultados de la Administración:

Departamento de contabilidad

Resultados: En la Oficina de Contabilidad se aplicaron 20 encuestas, en las cuales dio como resultado que el trato que los clientes reciben por parte de esta Oficina es excelente, y cuando necesitan de algún servicio los atienden de manera inmediata. El motivo por el que visitan más esta Oficina es por Capitalización de Obras.

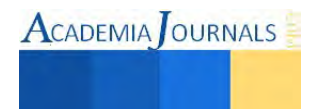
ACADEMIA JOURNALS

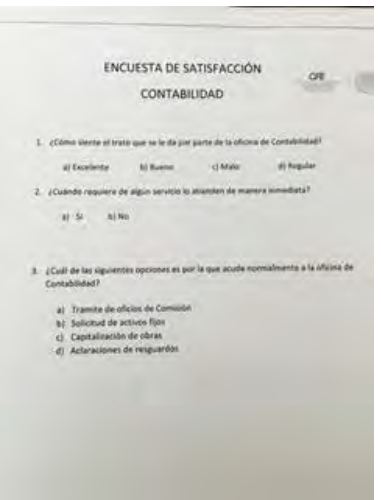

Cuadro 1 (Encuesta de Contabilidad)

Caja

Resultados: La Oficina de Tesorería es la que tiene más contacto con los clientes ya que en caja se reciben a los pensionados, jubilados, proveedores, colaboradores, entre otros más para recibir algún pago.

El resultado que dieron las encuestas fue que la mayoría de la gente acude a las instalaciones una vez por semana recibiendo un trato excelente.

La mayor parte de los proveedores cuentan con programas para facturar, por lo cual no tienen ningún problema al momento de realizar el archivo CFD.

Cuando vienen a solicitar su contra recibo no tienen ningún problema ya que se realiza de manera rápida por lo cual siempre reciben su pago puntualmente

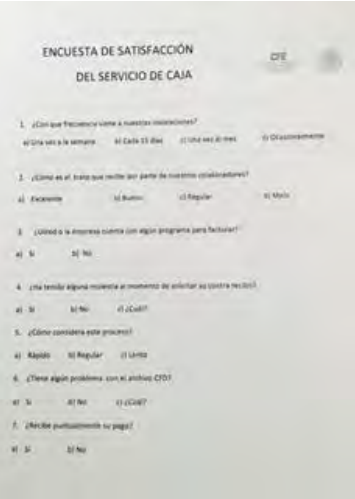

Cuadro 2 (Encuesta de Caja)

Almacén

Resultados: La gente que visita Almacén se siente totalmente satisfecha con el trato que recibe por parte de esta Oficina. Cuando requieren de algún material la mayoría de las veces se los entregan de manera inmediata. Las personas que respondieron que no se les entrega a tiempo es porque también dicen que no hay disponibilidad de materiales. Se buscara alguna solución a este punto, pero para ello se tendrá que hablar con jefes de otros departamentos para que ayuden al Almacén a tener una mejor disponibilidad de materiales.

Finalmente la encuesta dio como resultado que el aspecto del Almacén es bueno, pero aun así se busca mejorarlo cada día un poco más.

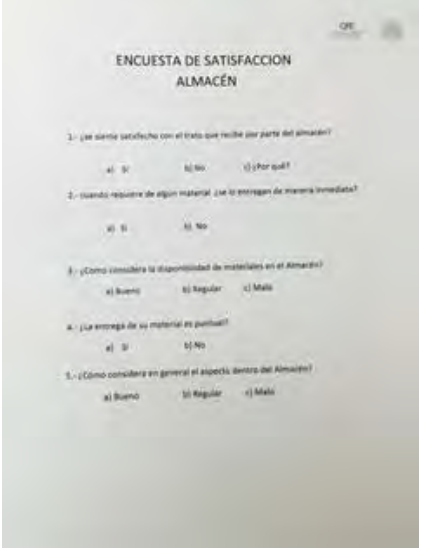

Cuadro 3 (Encuesta de Almacén)

Compras

Resultados: La oficina de Compras obtuvo muy buenos resultados tanto de proveedores como de colaboradores, respondiendo en las encuestas que cuando requieren algún bien o servicio se los ofrecen de manera inmediata, y que la realización del contrato es muy rápida, así como también que el trato que reciben por parte de esta oficina es excelente.

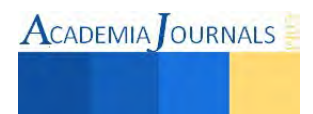

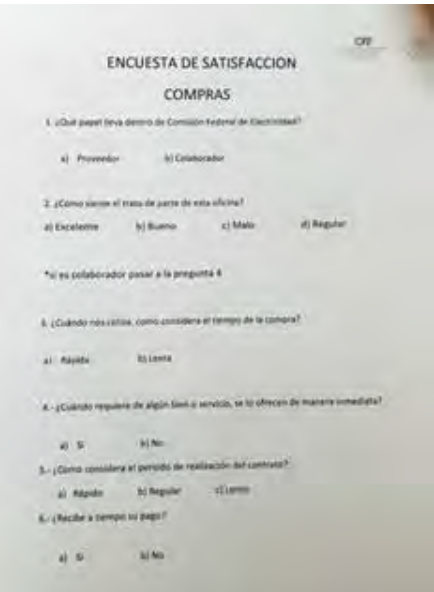

Cuadro 4 (Encuesta de Compras)

#### **Comentarios Finales**

 Comisión Federal de Electricidad (CFE) es una [empresa](http://es.wikipedia.org/wiki/Empresa) paraestatal, encargada de controlar, generar, transmitir y comercializar energía eléctrica en todo el territorio mexicano, por lo cual millones de personas cuentan con sus servicios.

Para CFE es muy importante otorgar el mejor servicio a sus clientes, es por eso que busca renovarse y tomar mayores medidas al momento de ofrecer sus servicios para que sea de la mejor manera y con mayor calidad, para que los clientes estén realmente satisfechos.

El proyecto Análisis y Obtención de los Indicadores de Resultados de la Administración se realizo con la finalidad de conocer si los clientes están conformes con el servicio que se les ha brindado.

Las encuestas nos dieron como resultado que el servicio que ofrecen las oficinas del Departamento Administrativo es excelente, ya que no hubo ningún punto en contra y los Clientes están satisfechos con el trato y servicio que se les ha brindado.

Cabe mencionar que estos resultados no significan que ya no hay que buscar mejorar los servicios, ya que lo ideal es estar innovándose y buscar cada vez brindar un mejor servicio para seguir siendo una empresa tan importante como lo es hasta la fecha Comisión Federal de Electricidad.

#### **Referencias**

CFE. (15 de 02 de 2015). www.cfe.gob.mx. Recuperado el 15 de 06 de 2014, de www.cfe.gob.mx. Garnica, C. (2009). Fundamentos de Marketing. México: Pearson. Hoffman, K., & Bateson, J. (2012). Marketing de Servicios. México: Cengage Learning. Lamb, C., Hair, J., & Mc Daniel, C. (2003). Essentials of Marketing. Cincinatti Ohio: South-College. Robbins, S. (2004). Comportamiento Organizacional. México: Mc Graw Hill. Weiss, J. (2006). Ética en los Negocios. México: Thompson.

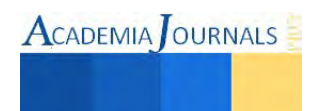

# Reducción de *Mudas* en un Taller de Maquinados

Ing. Gonzalo Flores Chacón<sup>1</sup>, M.C. María Concepción Fuentes Morales<sup>2</sup>, M.C. Manuel A. Rodríguez Morachis<sup>3</sup>

*Resumen***— El taller de maquinados XYZ se dedica a fabricar piezas de precisión de acuerdo a las especificaciones del cliente, en la actualidad la gran mayoría de clientes requieren con frecuencia lotes pequeños y fechas de entregas exactas, estos requerimientos generan al taller algunos problemas en la satisfacción de la demanda. Al Analizar los principales problemas y clasificarlos en categorías permite fácilmente visualizar las áreas que deben ser mejoradas. La aplicación de las herramientas de manufactura esbelta ayudó a resolver estos problemas y dio como resultado una reducción significativa de** *mudas* **al tiempo de proceso de un producto.** 

*Palabras clave***—Herramientas de manufactura esbelta,** *Mudas* **(desperdicios o despilfarro), Taller de maquinados.** 

#### **Introducción**

Dependiendo del sector industrial, las empresas de manufactura están siendo presionadas por sus clientes con precios con tendencia decreciente, cero defectos en calidad y confiabilidad.

El taller de maquinados es una Pyme y sus dueños o administradores confían en que su negocio registrará un crecimiento sustancial constante, sin embargo, también saben que temas como la economía, los impuestos y la inflación juegan en su contra (Cruz, 2013). El entorno de los talleres de maquinados se caracteriza por le necesidad de incrementar la eficiencia de sus procesos.

Esto se debe, en buena medida, al aumento de las exigencias de los clientes, que requieren productos de calidad que se ajusten a sus necesidades específicas, así como entregas frecuentes en lotes pequeños y a tiempo, para lograr lo anterior, es necesario la aplicación de la manufactura esbelta, que consiste en la aplicación de varias herramientas que ayudan al proceso productivo a eliminar las operaciones que no agregan valor al producto (NAV), al eliminar estas operaciones que están de más se reduce el desperdicio y mejora el proceso; logrando producir piezas a menor costo generando una oportunidad de desarrollo.

El taller de maquinados XYZ fabrica partes metalmecánicas de precisión a diferentes clientes y cuenta con 12 trabajadores distribuidos en las áreas de corte, fresado, rectificado, torno, centros de maquinados y acabados finos; (niquelado, anodizado y pavoneado, entre otros), tal como lo muestra la figura 1.

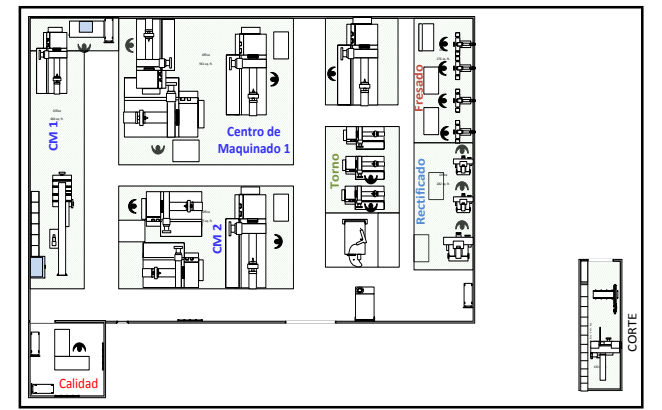

Figura 1. Distribución de Equipo y Máquinas

El sistema de producción que actualmente se lleva hace difícil calcular el tiempo necesario para producir la orden, haciéndolo solo con un estimado. Existen cantidades de mudas en el proceso de producción debido a que no se cuentan con un flujo continuo en el proceso ni registros de control. Es común se presenten paros continuos en

<sup>3</sup> M.C. Manuel A. Rodríguez Morachis, es Profesor de la División de Estudios de Posgrado e Investigación del Instituto Tecnológico de Cd. Juárez, Cd. Juárez Chihuahua, México.

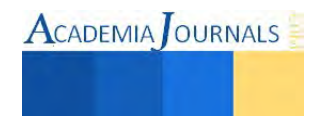

 $\overline{a}$ 

<sup>1</sup> Gonzalo Flores Chacón, es estudiante del cuarto semestre de la maestría en ingeniería industrial en la División de Estudios de Posgrado del Instituto Tecnológico de Cd. Juárez, Cd. Juárez Chihuahua, México. Autor corresponsal [gonzalo\\_flores\\_ch@yahoo.com](mailto:gonzalo_flores_ch@yahoo.com)

<sup>2</sup> M.C. María Concepción Fuentes Morales, es Profesora de la División de Estudios de Posgrado e Investigación del Instituto Tecnológico de Cd. Juárez, Cd. Juárez Chihuahua, México.

ACADEMIA OURNALS

estaciones de trabajo durante el proceso de producción, la comunicación inadecuada entre las personas encargadas de la recepción de planos y ordenes de trabajo lleva a confusión, perdida de información, atrasos y falta de producción incrementando los costos de fabricación. La falta de mantenimiento preventivo a las maquinas, la falta de dispositivos de calidad en estaciones de trabajo ocasiona mala calidad en el producto que conlleva a rechazos, reparaciones y desperdicios de material, ver figura 2

# **Metodología**

Mediante una reunión con las personas involucradas en el proceso de cada área, supervisor de producción, supervisor de calidad, jefe de mantenimiento y supervisor de materiales, utilizando la técnica de mesa redonda se analizó la situación del taller, con la técnica de lluvia de ideas se identificaron las *mudas* en las tareas diarias, se hizo un listado de todas las *mudas* sugeridas, en él se clasificaron las principales causas y se colocaron en un diagrama de pescado para llevar un plan para disminuir el tiempo del proceso y reducir las *mudas* para cumplir a tiempo con la entrega del producto demandado. En la figura 2 se muestran clasificados los desperdicios en categorías y se determinó que por la ausencia de la aplicación de las herramientas de la manufactura esbelta, se están generando *mudas* en el taller.

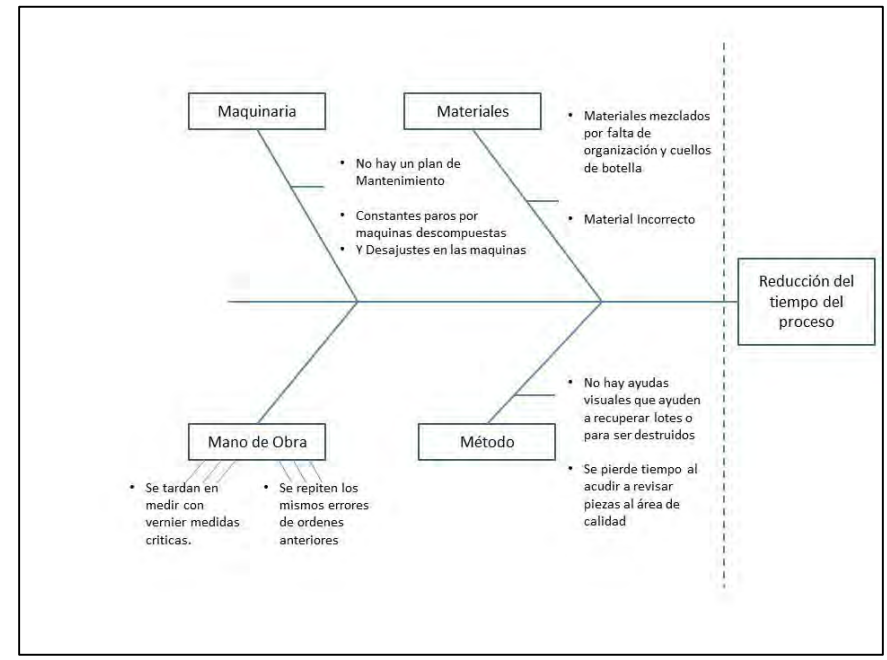

Figura 2. Diagrama de Pescado sobre Causas Potenciales de *Mudas* (Desperdicios).

Se pudieron detectar cuatro principales causas potenciales de *mudas* en el proceso, siendo las siguientes; material mezclado, maquinaria en malas condiciones de mantenimiento, re-trabajos por mala calidad y proceso deficiente, en la tabla 1 se muestra esta información, se tomó el número de parte (perno de hombro) que tiene requerimientos mensuales de forma constante. Se realizó un mapeo del proceso al perno de hombro, ver figura 3 y comparando las actividades que agregan valor (AV) y NAV durante el proceso hasta la terminación de la orden. En la tabla 2 se muestran los datos de las actividades AV y NAV.

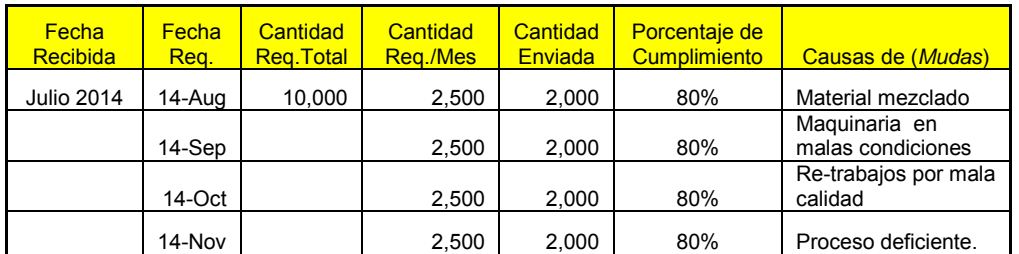

Tabla1. Control de envíos mensuales enviados al cliente.

|                |                                                                               | <b>AV</b> | <b>NAV</b> |                 |                                                                               | AV     | <b>NAV</b> |
|----------------|-------------------------------------------------------------------------------|-----------|------------|-----------------|-------------------------------------------------------------------------------|--------|------------|
| #L             | <b>ACTIVIDAD</b>                                                              | (Hrs.)    | (Hrs.)     | #L              | <b>ACTIVIDAD</b>                                                              | (Hrs.) | (Hrs.)     |
| $\overline{1}$ | Se manda el material a cortar<br>(1.75") y se procesan (2600) piezas          | 20.83     |            | 13              | Colocar en torno 2 y hacer aquiero<br>de .240-.250                            | 20.83  |            |
| $\overline{2}$ | Revisar con vernier (10%)                                                     | 0.52      |            | 14              | Revisar con vernier (10%)                                                     | 2.08   |            |
| 3              | Llevar las 2600 piezas a estación<br>de matar filos y limpieza (30 Mts.)      |           | 0.17       | 15              | Verifica en el departamento de<br>calidad las medidas para liberar<br>proceso |        | 0.50       |
| $\overline{4}$ | Colocar en torno 1 y desbastar a<br>medida .310x.335                          | 20.83     |            | 16              | Matar filos y limpieza                                                        | 41.67  |            |
| 5              | Revisar con vernier (10%)                                                     | 2.08      |            | 17              | Colocar en recipiente                                                         | 5.21   |            |
| 6              | Verifica en el departamento de<br>calidad las medidas para liberar<br>proceso |           | 0.50       | 18              | Se envía las piezas a Tratamiento<br>térmico                                  | 5.21   |            |
| $\overline{7}$ | Colocar en torno 2 y desbastar a<br>medida .310x.335                          | 20.83     |            | 19              | Se colocan en recipiente y bolsa de<br>(500) para ser metidos al horno        | 20.83  |            |
| 8              | Revisar con vernier (10%)                                                     | 2.08      |            | 20              | Son sacados del Horno y de la<br>bolsa                                        | 10.42  |            |
| $\mathbf{9}$   | Verifica en el departamento de<br>calidad las medidas para liberar<br>proceso |           | 0.50       | 21              | Limpieza de las partes                                                        | 10.42  |            |
| 10             | Colocar en torno 1 y hacer aquiero<br>de .240-.250                            | 20.83     |            | 22              | Inspección Final                                                              | 2.08   |            |
| 11             | Revisar con vernier (10%)                                                     | 2.08      |            | 23 <sup>2</sup> | Empaque                                                                       | 2.08   |            |
| 12             | Verifica en el departamento de<br>calidad las medidas para liberar<br>proceso |           | 0.50       |                 | TOTAL (Horas) 213.10                                                          | 210.94 | 2.17       |
|                |                                                                               |           |            |                 | Total en Días=26.6                                                            | 26.37  | 0.27       |

Tabla 2. Mapeo al proceso de producción del perno de hombro 2500 piezas.

Para este número de parte, el cliente paga quince pesos por el perno de hombro, haciendo un cálculo de los costos de operación del taller se determinó que la hora se cobra a quince dólares un aproximado de doscientos diez pesos al tipo de cambio al momento de este estudio, por lo tanto convirtiendo a horas por pieza da 0.069 de hora, las órdenes para el perno de hombro son de 2500 piezas mensuales, Convirtiendo las piezas a horas se tiene que son 0.069x2500=172 horas/mes, lo cual todo indica que es una meta alcanzable, partiendo de las horas que paga el cliente . Esta información se muestra tabulada en la tabla 3.

Se observa en los resultados del mapeo que la suma de horas de los procesos en las operaciones AV es de 210.94 más las NAV =2.17, suman 213.10 horas total de proceso para producir 2500 piezas, sobrepasa a las 173.33 horas de trabajo normales consideradas en un mes, esto confirma que se están entregando tarde las piezas al cliente.

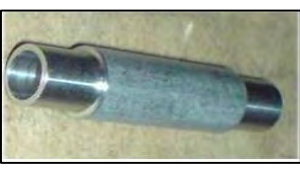

Figura 3. Perno de hombro

En la tabla 3.Se puede observar que los días requeridos para producir estas partes corresponden aproximadamente a un mes laborable, calculado de la siguiente manera, tenemos cuatro meses de cinco semanas igual a 200 horas y ocho meses de cuatro semanas igual a 160 horas, sacando el promedio anual, nos da que tenemos el equivalente a 173 horas mensuales.

|                | NUM.PARTE   DESCRIPCION   CANT. |      | UNIT. | <u>  COSTO   COSTO   FECHA  </u><br><b>TOTAL</b> | REQ.          | <b>HRS.UNIT HRS.TOT</b> |     | <b>Dias</b><br>Rea. |
|----------------|---------------------------------|------|-------|--------------------------------------------------|---------------|-------------------------|-----|---------------------|
| 0002 P807-0279 | Perno de<br>Hombro              | 2500 |       | 15   \$37,500                                    | 30-<br>ene-15 | 0.069                   | 172 |                     |

Tabla 3. Requerimientos Mensuales.

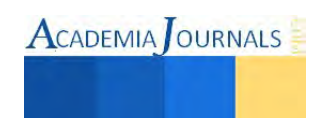

Al analizar la tabla número 2 del mapeo del proceso y hacer las mejoras necesarias, las cuales son las siguientes: 1.- Se hacen bultos de cuatro varillas para disminuir el tiempo de los cortes, el cual se ve disminuido drásticamente a siete horas más tres horas en formar los bultos de varillas, 2.- Otra de las mejoras fue la fabricación de un *poka-yoke* (dispositivo a prueba de error) el cual se muestra en la figura 4, para disminuir el tiempo de inspección, reduciendo el uso del vernier. Los datos de estas dos mejoras se muestran en la tabla 4. Después de esta tabla se explican a detalles las mejoras en (Comunicación, mantenimiento productivo total, mejoramiento continuo, 5*S's* y *SMED*).

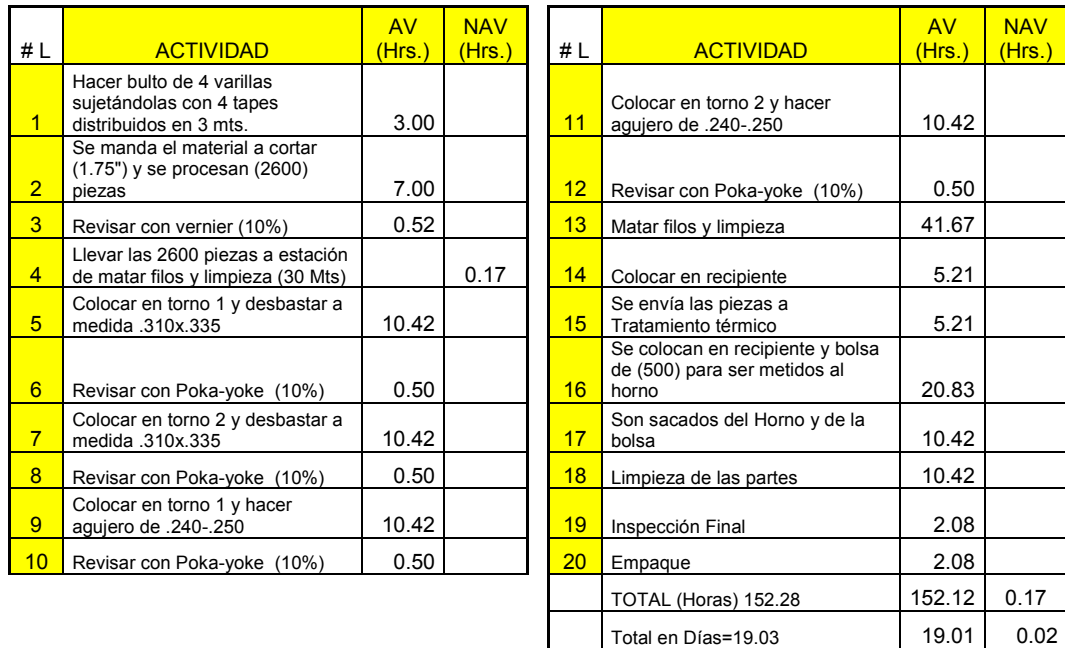

Tabla 4. Mapeo al proceso de producción del perno de hombro 2500 piezas después de las mejoras.

Otro beneficio del *Poka-Yoke* fue que **s**e eliminó el número de vueltas que el personal necesitaba hacer para medir la pieza para que se liberara el proceso de producción, En la figura 4 se muestra la pieza y el *poka-yoke* .

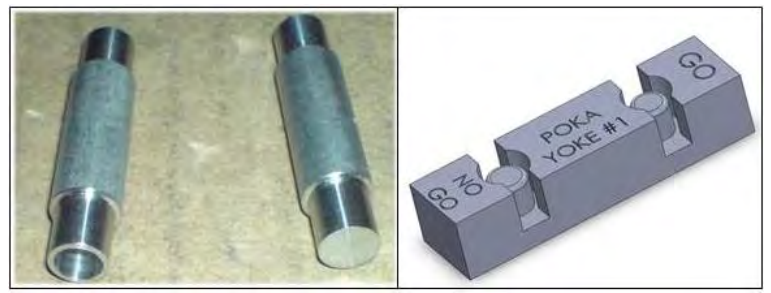

Figura 4. Perno de Hombro y Poka-Yoke para Medirlo

En lo que respecta al mejoramiento en la *Comunicación*, Se programaron dos cursos de capacitación con todo el personal del taller de maquinados sobre la filosofía de la manufactura esbelta, quedando también formalmente establecidas juntas periódicas quincenalmente para informar el desarrollo y cumplimiento de los objetivos planteados. Así también quedando claro lo del flujo de las órdenes de producción.

El *Mantenimiento Productivo Total (MPT)* se estableció llevarlo a cabo mediante el uso de un formato de registro diario en el cual se muestran las condiciones fundamentales para empezar a operar la máquina, iniciando con la limpieza, lubricación, revisar las condiciones de las guardas de seguridad, así como también registrar las características de funcionamiento para evitar tiempos muertos. Véase el cuadro 1.

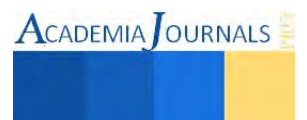

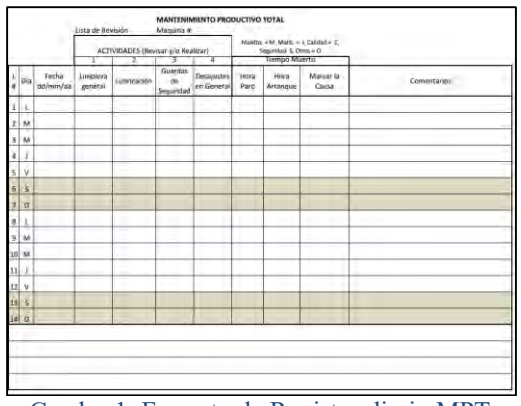

Cuadro 1. Formato de Registro diario MPT

*Mejoramiento Continuo.-* La manufactura esbelta se basa en el mejoramiento continuo, en las reuniones programadas donde se involucró a los operadores del taller para recabar la información que aporte mejoras en este proceso, de acuerdo a su experiencia. Cuando hay una aportación o idea es revisada por el personal involucrado y si es aceptada se lleva a su implementación. El cuadro 2, muestra el formato que se usa para documentar los proyectos que surgen en las juntas.

|         |                           | Plan de Mejora Continua              |                       |             |
|---------|---------------------------|--------------------------------------|-----------------------|-------------|
| Nombre: |                           |                                      | Fecha de Elaboracion: |             |
|         | Descripcion de la Mejora: |                                      |                       |             |
|         |                           | Actividad Responsal Fecha Compromiso | Grado de Avance       | Comentarios |
|         |                           |                                      |                       |             |
|         |                           |                                      |                       |             |
|         |                           |                                      |                       |             |
|         |                           |                                      |                       |             |
|         |                           |                                      |                       |             |

Cuadro 2. Formato para Documentar las Mejoras

*5S's.-* Las 5'S's se llevaron a cabo mediante campañas de concientización, el tener un lugar limpio y ordenado hace sentir mejor a las personas, tomando en cuenta que el trabajo de cualquier forma se tiene que hacer, por consiguiente la calidad y la eficiencia mejoran gracias a que hay un orden, esto se solucionó con el diagrama de flujo, el material se encuentra mejor y las ordenes de trabajo mejoraron en secuencia y flujo de trabajo.

#### **Análisis de Resultados**

Fue necesario hacer un plan de trabajo para la implementación de algunas de las herramientas de la manufactura esbelta, en primer lugar se logró el compromiso y autorización de la dirección para realizar la implementación de las herramientas de la manufactura esbelta y disminuir el tiempo de proceso.

Después de la implementación de las herramientas de la manufactura esbelta se lograron los resultados mostrados en la tabla 5.

|                                      |          |         | Cumplimiento |       | Horas de Retrabajo |              | tiempo total invertido<br>para cumplir la orden |       |
|--------------------------------------|----------|---------|--------------|-------|--------------------|--------------|-------------------------------------------------|-------|
|                                      | A tiempo | 2500    |              | ANTES | <b>DESPUES</b>     | <b>ANTES</b> | <b>DESPUES</b>                                  |       |
| Piezas entregadas Tarde              |          | $\circ$ | 100%         | 160   | 32                 | 213          | 152                                             | Horas |
| Piezas con<br>Problemas de<br>Matls. |          | $\circ$ | Ninguna      |       | Disminucion 80%    | 27           | 19                                              | Días  |
| Horas invertidas en<br>retrabajo     |          | $\circ$ | Ninguna      |       |                    |              | Porcentaje de Reducción                         | 30%   |

Tabla 5. Resultados antes y después de las mejoras.

En control de producción se tuvo una mejora considerable, al conocer los tiempos de proceso de este producto, quedo claro el flujo de recepción de órdenes de trabajo, para evitar tiempos de retraso y confusiones, de aquí en

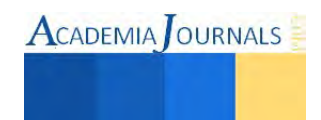

ACADEMIA OURNALS

adelante se va a poder dar una fecha de entrega confiable y de esta manera mejorar la satisfacción del cliente. Al implementar el uso del *poka-yoke*, se reduce el tiempo de inspección y se da la pauta a continuar implementando a los demás números de parte que se fabrican

# **Comentarios Finales**

Se le dio seguimiento al perno de hombro, por tener problemas frecuentes de entregas a tiempo al cliente, y el deseo de reducir las *mudas*, motivo a la aplicación de las herramientas de la manufactura esbelta.

# *Resumen de resultados*

Los resultados muestran una disminución del tiempo invertido en el proceso de un 30 %, el factor de satisfacción del cliente del 80 % de entregas a tiempo se vio mejorado al 100%, mediante la reducción de *mudas* en el proceso con la aplicación de las herramientas de la manufactura esbelta, traerá como beneficio mejores utilidades para la empresa.

*Conclusiones* 

Las herramientas de Manufactura Esbelta ayudaron a tener un orden y a reducir el tiempo que tarda la orden en el proceso productivo del taller de maquinados, antes de su aplicación no se tenía el conocimiento del tiempo invertido en el lote del perno de hombro, ni se tenía conocimientos de los datos mostrados en la tabla 2, la satisfacción del cliente lleva implícito la eficiencia del taller, porque si no hay embarques y a la gente se le sigue pagando, el taller se va a la quiebra.

# *Recomendaciones*

*SMED (*Cambio rápido de herramientas)*.-* Se analizó en el taller un centro de maquinados que tiene la característica de hacer girar la mesa de trabajo como si se tratase de una ruleta rusa, ver la figura 5, en la izquierda se muestra la ruleta rusa, en esta mesa se colocan dos plantillas ver la foto real de la plantilla en la figura 5 del lado derecho, su función es fijar el perno de hombro, una de las plantillas estará siendo cargada con el material, mientras que en la otra se está realizando la operación 9 (mostrada en la tabla 4) del agujero de .240-.250, se espera que esta mejora represente una reducción del 50 % en la suma del tiempo de las operaciones 9 y 11 convirtiéndolo en una operación de 10 horas en vez de 20.84 en el proceso de las 2500 piezas. Y se propone su implementación para lograr reducir aún más el tiempo de proceso.

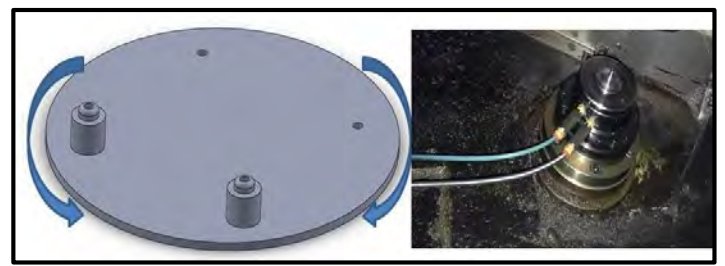

Figura 5. Proyecto para aplicar *SMED* en el proceso de perno de hombro

Se tienen programado continuar con la aplicación de más herramientas de manufactura esbelta para seguir mejorando en la reducción de *mudas* de algunos de los otros 494 números de parte de mayor demanda.

# **Bibliografía**

- Cruz. (08 de 2013). Pymempresario. Recuperado el 07 de 11 de 2013, de Pymes positivas pero realistas en 2014: <http://www.pymempresario.com/2013/08/pymes-positivas-pero-realistas-en-2014/>
- Goldratt., E. (2008). *La Meta* (3ra Ed). Argentina: Ediciones Granica S.A.
- Groover, P. (1997). Fundamentos de Manufactura Moderna 1a. Ed. México: Prentice-Hall Hispanoamericana, S.A.
- Hines, Peter, & David Taylor U.K. (2000). Going Lean—A Guide to Implementation, Technical Report, Lean Enterprise Research Center, Cardiff Business School, Wales
- Liker, J. (2003). The Toyota Way. United Estates of America: McGraw Hill.
- Shingo, S. (1993). Una revolución en la producción: El sistema Smed. Madrid: Productivity, Inc.
- Valles, A., & A., A. (2011). Guía Para La Jornada De La Implementación De La Filosofía De Manufactura Esbelta. Cd. Juárez, Chihuahua, México.
- Valles, A., S., N., & M., S. J. (2007). Implementation Of A Lean Manufacturing System In Two Machine Tool Shops. Ciudad Juárez, Chihuahua, México: Shops.División De Estudios De Posgrado E Investigación Instituto Tecnológico De Ciudad Juárez.
- Zorrilla, F. (2006). Implementación De Manufactura Esbelta En Un Taller De Maquinado. Tesis De Maestría No Publicada . Ciudad Juárez, Chihuahua, México: Instituto Tecnológico De Ciudad Juárez. División De Estudios De Posgrado E Investigación.

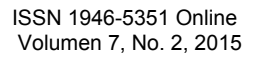

# Mejora del Servicio al Cliente Mediante Aplicación de manufactura Esbelta

María Concepción Fuentes Morales M.C.<sup>1</sup>, Dr. Francisco Javier López Benavides<sup>2</sup>, Armando Lerma Flores M.C.<sup>3</sup> y Lic. Guadalupe Castro Rodríguez<sup>4</sup>

*Resumen***—Se presenta una mejora en el servicio al cliente de una empresa textil a través de la entrega a tiempo del producto. Para lo cual se utilizaron herramientas de manufactura esbelta logrando que los procesos se agilicen, se flexibilicen y se lleve con eficiencia a través de una mejora en la comunicación. Para tal caso se realizó un análisis y de las mediciones de las actividades que conllevan el proceso de producción con cargas de trabajo, distancias, flujo de materiales y operación eliminando aquello que no agrega valor al producto. La base del cambio fue mediante un programa de entrenamiento e involucramiento de los empleados. Obteniendo el producto en menor tiempo y costo, logrando la satisfacción del cliente.** 

*Palabras clave***— Producción, Mejora, Satisfacción, Cliente** 

#### **Introducción**

Durante los últimos años la industria ha desarrollado diferentes técnicas de mejora en sus procesos de manufactura. El enfoque al cliente y mejora de servicio ha sido el principal motivo de estos avances, por consiguiente la respuesta a tiempo a los clientes es una de las metas estratégicas de muchos negocios sean de volúmenes de producción pequeños o grandes. Los procesos de manufactura se miden por tiempo, esto para agilizar la entrega de los productos en la cadena de suministro de todas las compañías. La elaboración de este proyecto ha sido desarrollado en una planta de tejido de pequeños y grandes volúmenes de producción en donde existe variedad de estilos y familias. La mejora del área de producción se trabajó en la reducción de tiempo de ciclo y mejora de servicio al cliente, de la calidad y reducción del desperdicio. En este proyecto se ha hecho un fuerte énfasis en la utilización de las mejores herramientas de manufactura, de tal manera que los procesos se agilicen, sean flexibles y el personal pueda trabajar de manera más eficiente mejorando la comunicación en los problemas día a día. Una de las áreas que se buscó impactar fue la integración y el trabajo en equipo a través de un sistema de flujo continuo. Las aplicaciones que se llevaron a cabo en este proyecto fueron implementadas en las instalaciones de una empresa de tejido en cuatro áreas de producción que actualmente funcionan con 18 células de máquinas de tejido con volúmenes altos, donde se aplicaron técnicas buscando impactar la reducción de materiales en proceso, tiempo de proceso, ahorro en espacio y mejora de la calidad y servicio al cliente. Así mismo se utilizó el trabajo de equipos autodirigidos en donde los resultados se reflejaron en la integración del personal y reducción de ausentismo, así como la reducción en costo de refacciones para máquinas.

#### **Descripción del Método**

Durante el proyecto se desarrolló un equipo de trabajo con miembros de diferentes áreas, turnos y niveles en las líneas a mejorar revisando las siguientes áreas: Mejoramiento tradicional hacia mejoramiento esbelto*,* la idea fundamental en este caso fue concientizar a todos los empleados de las células piloto para una mejor comprensión de los beneficios de flujo continuo. kaizen: revisión del diagrama de flujo de proceso, inventarios y responsables a participar en el proyecto, se identificaron las oportunidades como distribución de las máquinas, balanceo de línea, distancias a recorrer y personal realizando una o dos funciones como lo muestra la fig. 1 y 2

<sup>4</sup> La Lic. Guadalupe Castro Rodríguez es Profesor de ITCJ, Cd. Juárez, Chih. ma\_gpe\_castro@hotmail.com

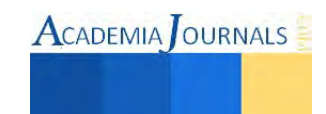

 $\overline{a}$ 

<sup>1</sup> María Concepción Fuentes Morales M.C. es Profesor de ITCJ, Cd. Juárez, Chih. cfuentes@itcj.edu.mx (**autor corresponsal)** 

<sup>2</sup> Dr. Francisco Javier López Benavides es Profesor de ITCJ, Cd. Juárez, Chih. fcolopez2000@yahoo.com.mx

<sup>&</sup>lt;sup>3</sup> Armando Lerma Flores es Profesor de ITCJ, Cd. Juárez, Chih armando.lerma @jci.com

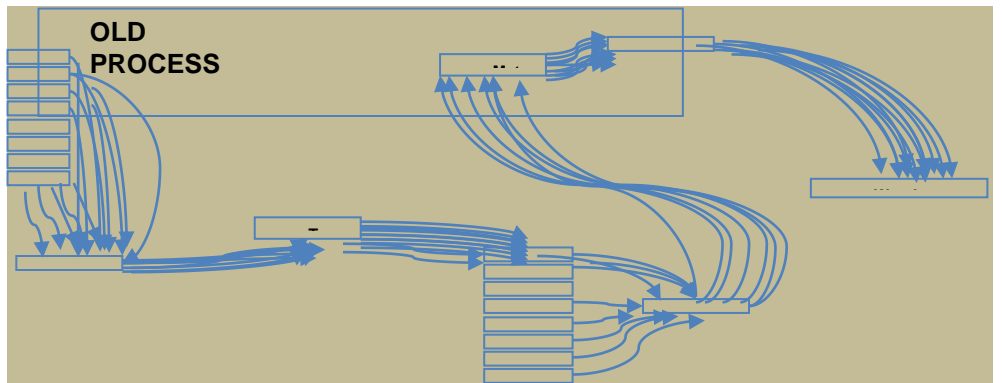

Figura 1. Diagrama de Relaciones en el Proceso Antes de la Mejora

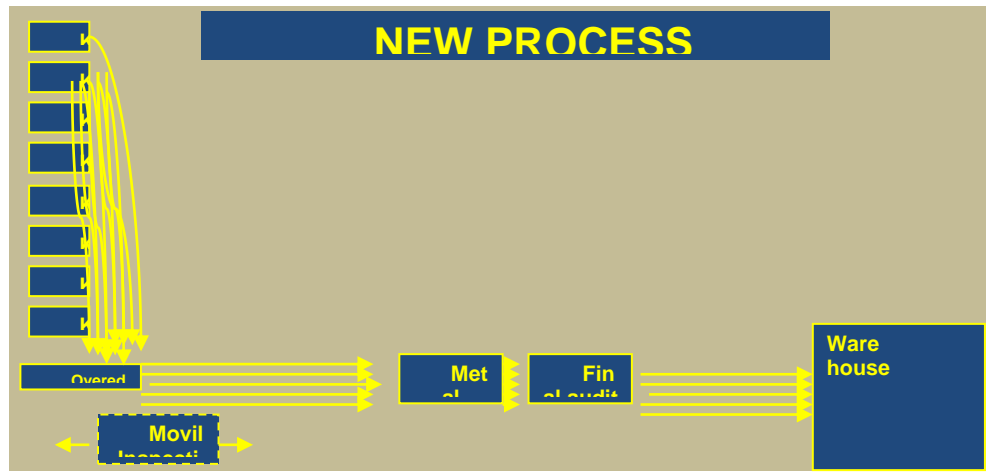

Figura 2. Diagrama de Relaciones en el Proceso (espagueti) Después. **on**

 Otro tema a tratar fue la eliminación de desperdicios en términos de documentación llevada por los técnicos de tejido, se revisó lo que realmente agregaría valor a su operación y se eliminaron papeles para darle al técnico más tiempo en enfoque de problemas de equipo y la eliminación de sobrecargas al personal creando igualdad de actividades. Balanceo de líneas**:** se estandarizaron las máquinas por código, estilos y tallas a utilizar en base a la demanda del cliente. El área de tejido y final estaban separadas y la distancia a recorrer para mover materiales era de 197 metros. Las máquinas de área final de aplicación de ribeteado fueron colocadas junto al área de tejido, de acuerdo a un análisis de balanceo. Diagrama de relaciones: Se realizó un estudio con el propósito de identificar las distancias y los desperdicios de la operación de tejido a la última operación llamada la de acabado final. Trabajando en el aspecto de administración del cambio, donde se unieron las áreas que anteriormente estaban separadas, siendo estas, las áreas de tejido y final. En esta nueva distribución la comunicación en cuanto a defectos debía ser de manera rápida, aproximadamente cada hora. Se diseñó un procedimiento en relación a los indicadores de seguridad, calidad, servicio al cliente y desperdicio estableciendo de esta manera, una comunicación constante, estableciendo metas alcanzables de manera mensual por célula, enriqueciendo la confianza y el respeto mutuo entre turnos de producción. Plan de Certificación: Se realizó un extensivo plan de entrenamiento para las líneas de producción incluyendo temas tales como: administración del cambio, entrenamiento de trabajo en equipo, certificación de técnicos de tejido y área final. Corridas Piloto (Corrida Significante de Producción).Se realizaron corridas piloto por células durante un periodo de 6 meses. Para la implementación formal de proyecto el cambio se realizó paulatinamente por modelos y estilo. En este tema cubrieron medibles claros como calidad, tiempo de ciclo, inventarios, movimientos y transporte de material, optimización de recursos, manejando lotes pequeños para detectar a tiempo problemas de calidad y controlar los inventarios.

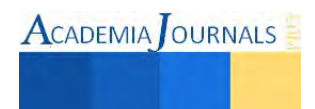

# *Resumen de resultados*

Con las siguientes resultados obtenidos, se pudo mejorar considerable el proceso de elaboración de guantes y por lo tanto un mejor servicio al cliente, al disminuir impactantemente los incumplimientos a las demandas del mismo. La mejora se muestra con los siguientes resultados:

- La operación de material a distancia se ha mejorado de 197 a 54 metros
- La reducción de control de material pasa de 10.638 a 4536 metros
- Retroalimentación en el momento justo, aumenta la calidad de 99.3 a 99.5.
- Reducir transacción en el sistema desde el punto de vista de movimiento de materiales.
- Reducción del plazo de ejecución y al realizar un pedido de 3 días a 4 horas.
- Reducción del área de piso de 15000 pies cuadrados.
- SDWT son clave para el éxito de conducción. Incluye supervisión, ingeniería, materiales y otros.
- Reducción de inventarios de 133,000 pares en proceso a 28,000 pares.
- Reducción de supervisión de 15 supervisores a 9.
- Tiempo Productivo de 77 a 85.
- Impacto en orden y limpieza.

Las gráficas 3, 4, 5, 6, muestran la tendencia de la mejora y en la 7 el antes del área de tejido contrastándolo con la figura 8 que muestra el cambio de mejora.

|           | <b>Ansell Salvarcar</b>    | <b>Global Operations</b>                 |
|-----------|----------------------------|------------------------------------------|
| 99.5      | Nivel de calidad FY08      |                                          |
|           | <b>SDWT DOE</b>            |                                          |
|           | <b>-Progression Matrix</b> |                                          |
| 99        |                            |                                          |
| ಸೆ        |                            | .Implementation of SDWT in all<br>cells. |
| 98.5      |                            | · SPC implementation.                    |
|           |                            |                                          |
| 98<br>Q11 |                            |                                          |
|           | Period                     |                                          |

Figura 3. Nivel de Calidad Después de Implementación del Proyecto

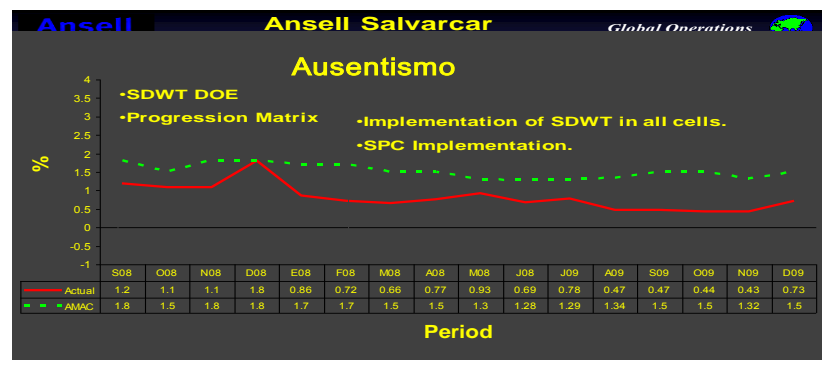

Figura 4. Ausentismo Después de Implementación del Proyecto

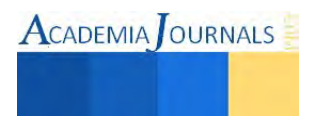

|                |             |                      |                     |            |                 |            |     | <b>Ansell Salvarcar</b>               |            |              |     |     |     |            | <b>Global Operations</b> |            |            |
|----------------|-------------|----------------------|---------------------|------------|-----------------|------------|-----|---------------------------------------|------------|--------------|-----|-----|-----|------------|--------------------------|------------|------------|
|                | 100         |                      |                     |            |                 |            |     | <b>Tiempo Productivo FY08</b>         |            |              |     |     |     |            |                          |            |            |
|                | 95          |                      | <b>-SDWT DOE</b>    |            |                 |            |     |                                       |            |              |     |     |     |            |                          |            |            |
|                | 90          |                      | -Progression Matrix |            |                 |            |     | -implementation of SDWT in all cells. |            |              |     |     |     |            |                          |            |            |
|                | 85          | -SPC implementation. |                     |            |                 |            |     |                                       |            |              |     |     |     |            |                          |            |            |
| $\mathbb{R}^2$ | 60          |                      |                     |            |                 |            |     |                                       |            |              |     |     |     |            |                          |            |            |
|                | 75          |                      |                     |            |                 |            |     |                                       |            |              |     |     |     |            |                          |            |            |
|                | 70          |                      |                     |            |                 |            |     |                                       |            |              |     |     |     |            |                          |            |            |
|                | 65          |                      |                     |            |                 |            |     |                                       |            |              |     |     |     |            |                          |            |            |
|                | 60          | <b>S08</b>           | 008                 | <b>N08</b> | D <sub>08</sub> | <b>80L</b> | F08 | <b>M08</b>                            | <b>A08</b> | <b>MOB</b>   | J08 | J09 | A09 | <b>S09</b> | 009                      | <b>N09</b> | <b>D09</b> |
|                | Actual      | 77                   | 83                  | 79         | 79              | 73         | 76  | 77                                    | 76         | 82           | 89  | 90  | 88  | 86         | 90                       | 86         | 86         |
|                | <b>Meta</b> | 92                   | 92                  | 92         | 92              | 92         | 92  | 92                                    | 92         | 92           | 92  | 92  | 92  | 92         | 92                       | 92         | 92         |
|                |             |                      |                     |            |                 |            |     |                                       |            | <b>Month</b> |     |     |     |            |                          |            |            |

Figura 5 Tiempo Productivo Después de Implementación del Proyecto

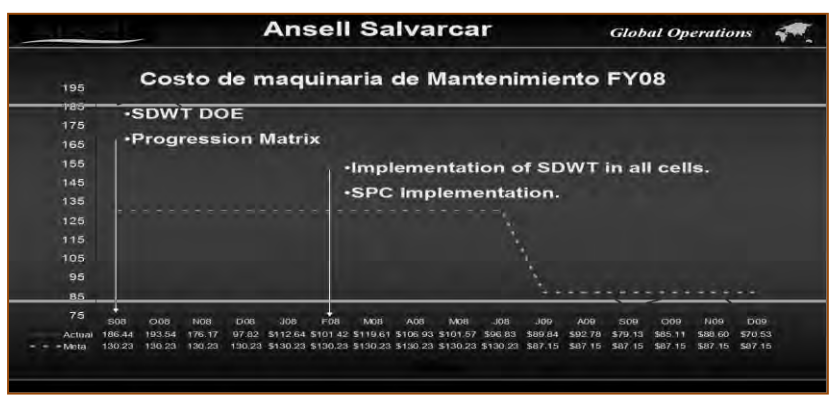

Figura 6. Costo Mantenimiento Después de Implementación del Proyecto

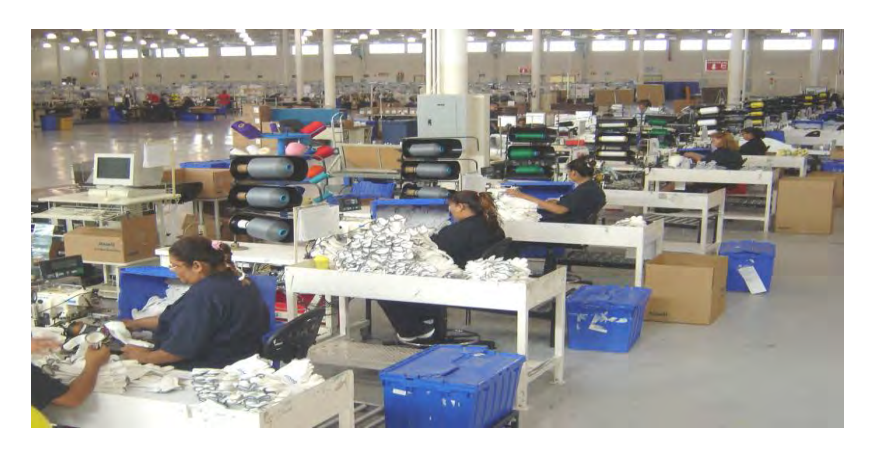

Figura 7 Área de tejido antes de la mejora

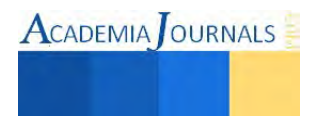

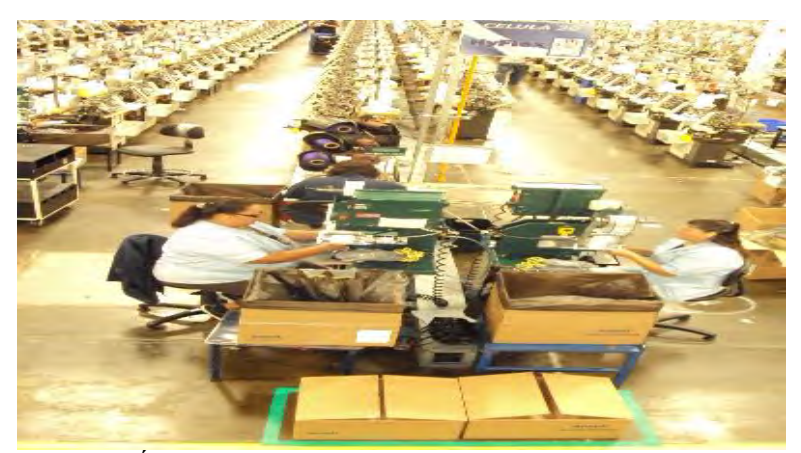

Figura 8. Área de tejido después de la mejora

#### **Comentarios Finales**

#### *Conclusiones*

 Después de aplicar las herramientas mencionadas obtuvimos el sustento para validar los resultados mencionados alcanzando los objetivos establecidos para la compañía esta metodología fue replicada en las áreas de producción surgiendo otros proyectos en la empresa.

El cambio fundamental fue la distribución de línea reduciendo distancias e inventarios a través del sistema de jalar con una cultura de comunicaron facilitando detenerse para ajustar los problemas y mejorar la calidad y entrega de los productos.

La base del cambio se llevó a cabo con un programa de entrenamiento e involucramiento de todos los empleados formando así una cultura esbelta.

Al término del proyecto las mejoras fueron reflejadas en la reducción del costo del producto y la entrega a tiempo, que al final es una de los objetivos estratégicos de cualquier organización para dar cumplimiento y satisfacción al cliente.

#### *Recomendaciones*

Dentro de la recomendación a futuro se sugiere:

Continuar con los esfuerzo de aplicación de manufactura esbelta desplegando la aplicación de este proyecto en toda la planta.

Establecer métricos de linealidad y expandir la cultura de costo de producto y manejo de costo de desperdicio como base de mejora no solo en el área de producción sino en las demás áreas como Logística, Ingeniería, Finanzas y Recursos Humanos.

La competitividad es una de los retos más fuertes que están presentes y es importante educar a nuestros empleados de manera continua.

El enfoque de producir solo la demanda es otra de las oportunidades que podrían impactar la reducción de inventarios utilizando conceptos como justo a tiempo y Kanban.

Es claro que el involucramiento al personal en las líneas de producción así como la Gerencia fue clave para el éxito de este proyecto.

#### **Referencias**

- 1. Liker, Jeffrey. (2004). The *Toyota Way, 14 Management Principles From The World's Greatest manufacturer.* McGraw-Hill
- 2. Shingo, Shigeo. (1991). *Producción sin Stocks: el Sistema Shingo para la mejora continua*; Productivity Press.
- 3. Shingo, Shigeo. (1990). *Una revolución en la producción: el sistema SMED*. Productivity Press.
- 4. Hall, Robert. (1983). *Estrategias Modernas de Fabricación, Productivity*. 2ª. Edición.
- 5. Aggarwal, S.C, (1978). *A Study of Productivity 1Measures for Improving Benefit-Cost Ratios of Operating Organizations*.
- 6. Masaaki, Imai. (1991). *KAIZEN, la Clave de la Ventaja Competitiva Japonesa*.
- 7. David J. Sumanth. (1990). *Ingeniería y Administración de la Productividad*
- 8. Crandall, N.F. y M. Wooton (1978). *Development Strategies of Organizational productivity*. California Mang. Rev., vol 21, no. 2.
- 9. Goodwin H. F. (1968). *Improvement must be Managed*, j. of Industrial Eng., vol. 11.
- 10. Hershauer, J.C. y W.A. Ruch (1978). *A Worker Productivity Model and Its Use at Lincoln Electric*. Interfaces, vol. 8, No. 3.

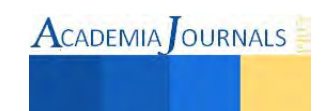

- 11. Ruch, W.A. y J. Hershauer (1974). *Factors Affecting Worker Productivity*. Arizona State University, Tempe.
- 12. Stewart, W.T. (1980). *A Productivity Improvement Strategy at the Firm Leve.;Manufacturing Productivity Frontiers*; IITR Publication, Chicago.
- 13. Sutermeister, R. A. (1976); "People and Productivity", 3a. Edition, McGraw-Hill, Nueva York, "Technology and Employment", The Economist, Londres.
- 14. Tamayo y Tamayo (2007); El proceso de la investigación científica; Limusa Noriega Editores.

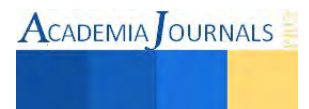

# Métodos difusos para la agrupación de semillas de azufrado higuera

Mc. Juan Jaime Fuentes Uriarte<sup>1</sup>, Mc. Imelda Zayas Barreras<sup>2</sup>, Mc. Jorge Manuel Mejía Bojórquez<sup>3</sup>

*Resumen*— **El presente documento describe la comparación de resultados entre dos métodos de lógica difusa en el tratamiento de un conjunto de datos de semillas de frijol azufrado higuera, el primer caso usa un agrupamiento difuso con el algoritmo Fuzzy C-Means, que trata de encontrar similitudes entre las distintas variables; el segundo método es la implementación del algoritmo Fuzzy K-Means**. *Palabras clave***— lógica difusa, k-means, c-means, frijol.**

#### **Introducción**

Cada día, la gente almacena gran cantidad de información representada como datos para posteriormente realizar un análisis y administración de los mismos. El principal objetivo de interactuar con estos datos es clasificar pequeños grupos que describan sus características principales, basándose en la similitud o diferencia entre ellos. Es imposible analizar directamente dicha cantidad de datos, por lo que comúnmente se recurre a la utilización de técnicas de agrupación difusa propuesta por Yang(1993) que ayudan a particionar un conjunto de datos en pequeños grupos que permiten un análisis eficiente de la información. El análisis de grandes volúmenes de datos no sólo puede brindar información adicional, sino también conocimiento nuevo.

Es por lo que esta comparación permite definir cuál de los dos métodos difusos propuestos tienen un mejor resultado, esto proporciona forma eficiente de definir si una semilla es óptima o no óptima a partir de las características de las semillas.

#### **Descripción del Método**

#### *Agrupamiento Difuso*

La agrupación no es más que la forma de distinguir diferentes grupos de datos con ciertas características de similitud, esto da espacio a que los datos pertenezcan a un solo grupo en específico, es por ello que la agrupación difusa permite que un dato pueda pertenecer a varios grupos al mismo tiempo, con diferentes grados de pertenencia dependiendo de las características que esté presente. El algoritmo Fuzzy C-Means(FCM) Dumm(1973) pertenece a una clase de algoritmos basados en funciones objetivo, en cambio el algoritmo K –means propuesto por Chih et al. (2011) es un método de agrupamiento, que tiene como objetivo la partición *n* datos en *k* grupos en el que cada grupo pertenece al grupo más cercano a la media.

#### *Desarrollo*

Se realizó un estudio para evaluar el comportamiento del algoritmo Fuzzy C-Means(FCM), Fuzzy K-Means(FKM) en la clasificación de semillas de frijol azufrado higuera. La ejecución de los métodos de agrupación difusa se realizó tomando conjunto de datos reales obtenidos de manera propia a través de las características propuestas por Celis(2008) la cual se presenta en el cuadro 1, los cuales son utilizados para el entrenamiento de los algoritmos, estos datos constan de 100 semillas de frijol azufrado higuera de la cuales se clasifican en dos tipos óptimo y no óptimo teniendo como resultado muestra 52 semillas con un resultado óptimo y 48 no óptimo, para obtener la partición de dos grupos. Se compararon los resultados con respecto a los mismos experimentos.

La evaluación de los resultados obtenidos en el estudio de los diferentes métodos difusos; se evalúa de la siguiente manera. Suponiendo que el número final de clasificación es k, la medida de exactitud r está dada por la ecuación mostrada en el cuadro 2.

Donde n es el número de instancias del conjunto de datos, ai es el número de instancias que aparecen clasificadas correctamente en i y en su correspondiente clase, la cual es aquella que tenga el número máximo. En otras palabras, ai es el número de instancias con las etiquetas de la clase que dominan en la clasificación i.

<sup>3</sup> Mc. Jorge Manuel Mejía Bojórquez es Profesor de tiempo completo en la Universidad Politécnica del Valle del Évora, Angostura, Sinaloa. juanjaime.fuentes@upve.edu.mx

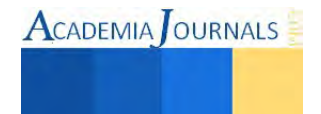

 $\overline{a}$ 

<sup>1</sup> Mc. Juan Jaime Fuentes Uriarte es Profesor de tiempo completo en la Universidad Politécnica del Valle del Évora, Angostura, Sinaloa. juanjaime.fuentes@upve.edu.mx (**autor corresponsal)**

<sup>2</sup> Mc. Imelda Zayas Barreras Profesa de tiempo completo en la Universidad Politécnica del Valle del Évora, Angostura, Sinaloa. imelada.zayas@upve.edu.mx

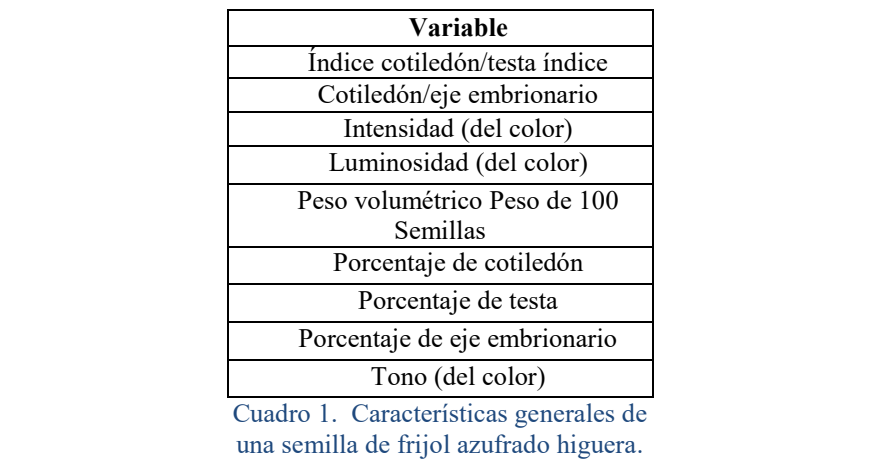

$$
r = \frac{\sum_{i=1}^{k} a_i}{n}
$$
Cuadro 2. Ecuación de la evaluación del resultado.

Por lo tanto, la prueba del algoritmo se realizó con diferentes números de atributos, en los cuales cada caso se evalúa con la ecuación mostrada en el cuadro; para el desarrollo de estos algoritmos fue utilizada la herramienta computacional de Matlab®.

| $E = 1 - r$                                    |
|------------------------------------------------|
| Cuadro 3. Ecuación de la evaluación del error. |

# *Implementación y resultados*

Se realizó un número de entrenamientos que permitieron obtener diferentes resultados, siendo el conjunto de datos utilizados para el algoritmo FCM el mejor resultado fue obtenido con el entrenamiento de las variables Índice Cotiledón, Luminosidad, Peso Volumétrico, Tono. Con el que se obtiene un Error del 0.02, que en números porcentuales estamos diciendo que tenemos un 99,98% de clasificación correcta de los 100 datos entrenados los cuales se muestran en la tabla 4.

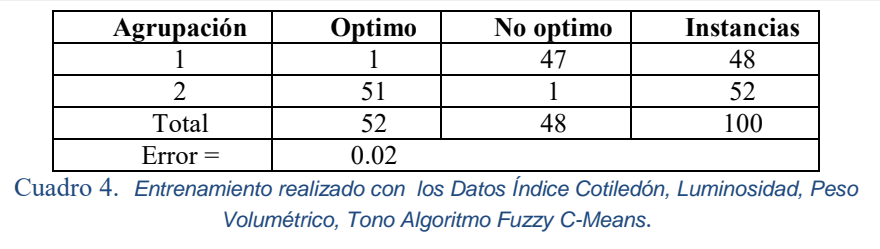

Para el entrenamiento del Algoritmos FKM del conjunto de los 100 datos utilizados, al igual que con el algoritmo anterior el mejor resultado obtenido fue utilizando las variables Índice Cotiledón, Luminosidad, Peso Volumétrico, Tono. El error que presenta este algoritmo es del 0.84, que en números porcentuales estamos diciendo que tenemos un 99,16% de clasificación correcta como se muestran en la tabla 5.

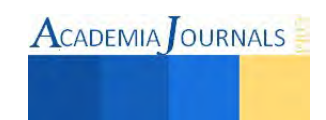

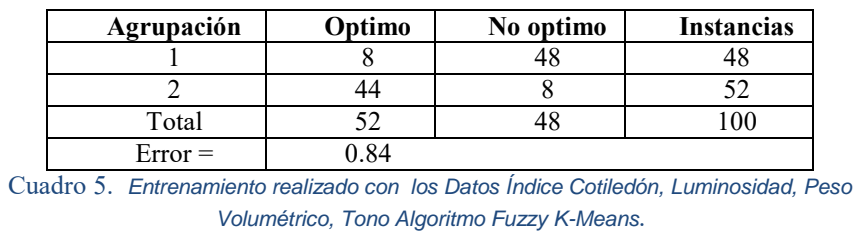

#### **Comentarios Finales**

#### *Conclusiones*

Los resultados del análisis para el conjunto de datos de las semillas de frijol azufrado higuera, De manera individual lo obtuvo el algoritmo (FCM), de todos los entrenamientos el que obtiene el mejor error promedio para este conjunto de datos es el algoritmo (FKM) como se muestra en el cuadro 6.

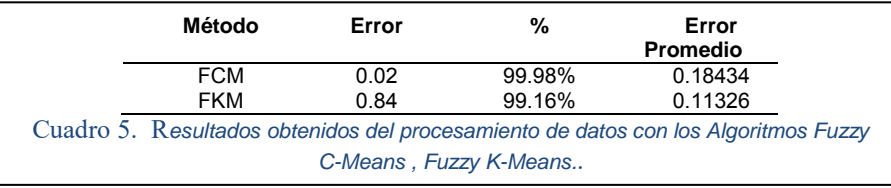

Los algoritmos propuestos presentan buen desempeño para los conjuntos de datos evaluados en este trabajo. En general, los algoritmos en la mayoría de las pruebas evaluadas, presentan un comportamiento estable en la medición del error. Por lo tanto, esto implica que los resultados en los procesos de agrupamiento mantienen estable la variabilidad de los datos dentro de los conjuntos de datos.

*Recomendaciones* 

Se puede mejorar el mecanismo para el manejo de datos anómalos en el conjunto de datos, de forma que se encuentren nuevas soluciones para asignar o eliminar estos datos de los agrupamientos, Otro recomendación que se puede hacer es la creación de algún algoritmo de clasificación difusa que pueda trabajar con datos mixtos y no solo con numéricos de esta manera incrementar la complejidad de la búsqueda de nueva información

#### **Referencias**

Yang, M.-S. A Survey of Fuzzy Clustering. Mathematical and Computer Modelling, Vol.18, No 11, 1993, 1-16.

Dunn, J. C. A Fuzzy Relative of the ISODATA Process and Its Use in Detecting Compact WellSeparated Clusters, Cybernetics and Systems,Vol 3 No. 3, 1973, 32-57

Chih T.C; Jim Z. C; Mu-der J., A Fuzzy K-means Clustering Algorithm Using Cluster Center Displacement, journal of information science and engineering No. 27, 2011, 995-1009.

Celis Velázquez, R. Características morfológicas y fisiológicas de la semilla de frijol (Phaseolus vulgaris L.) domesticado y silvestre y su relación con el desarrollo y establecimiento de la plántula, (Tesis doctoral inédita), Colegio de Postgraduados, 2008.

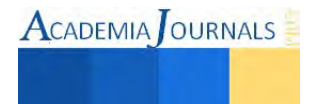

# **ANÁLISIS, DISEÑO Y EVALUACIÓN CON LA AYUDA DE LA SIMULACIÓN: CASO DE ESTUDIO DE UNA EMPRESA INDUSTRIAL**

# **Fuentevilla Serna Ituriel<sup>1</sup> , Herrera Santoyo Marisol<sup>2</sup> , Lic. Yesenia Palma Pascacio<sup>3</sup> , M.E. Sara B. López Lazcano<sup>4</sup> , M.C. Eduardo Poblano Ojinaga<sup>5</sup> y M.I.I. A. González Torres<sup>6</sup>**

**Resumen.-** El propósito de este proyecto radica en el diseño de estrategias para mejorar el proceso de una empresa aplicando un modelo de Teoría de Colas en la empresa industrial, específicamente en el área de producción, departamento en el cual se han venido suscitando una serie de problemas que se ven reflejados en los largos periodos de tiempo que los procesos esperan para poder ser manufacturados. Ante esta problemática, se hizo necesario realizar un muestreo de trabajo aplicando el 95% de confiabilidad, también se formuló el modelo con tiempos y se modelo en el software especializado Promodel®. Se validó el modelo y se administró el proceso, calculando su productividad.

*Palabras clave: análisis, simulación, mejoramiento.* 

#### **Introducción**

Simular significa representar algo, fingiendo o imitando lo que en realidad no es. (Céspedes, 2006). En términos generales, esa es una definición acertada de lo que es una simulación pero, en el ámbito en el que se desenvuelve el proyecto, una simulación se ve como una forma particular de modelar, considerando modelar como una forma de representar la realidad. WONG, C. (2007) destaca lo siguiente "Diseño de Estrategias para el Mejoramiento de la Gestión de Mantenimiento Utilizando la Teoría de Restricciones". En este trabajo de investigación se diseñaron un conjunto de estrategias, impulsadas por la problemática que presentaba la empresa, como: retraso en la ejecución de las ordenes de trabajo, acumulación de las ordenes de trabajo pendientes e inadecuado control de las actividades de mantenimiento, razones por las cuales se hace necesario realizar estrategias formales que permitan mejorar la gestión de mantenimiento. Para solucionar la problemática planteada, se implementó la aplicación de la teoría de restricciones y la teoría de Colas para simular los procesos, a través de modelos matemáticos utilizando como parámetros los tiempos de llegada y de servicios de las ordenes de trabajo en combinación de la planificación estratégica, ayudado de técnicas y metodologías como: Matriz FODA, lo que facilitó el análisis de todos los aspectos que caracterizaron el sistema actual.

# **Historia del Software ProModel®**

ProModel Corporation fue fundado por el Dr. Charles Harrell in 1988, in Orem, UT con el propósito de proveer un software de simulación sencillo de usar, poderoso y accesible, para instalarse en cualquier computadora. La visión fue crear un conjunto de herramientas que no necesitaran un programador para poder usarse. Esto incrementó el potencial de la base de usuarios para todos los usuarios de simulación industrial tal como el Industrial, el Manufacturero, Ingeniería de Gestión, así como Instituciones Académicas.

A principios de los años 90´s, cuando Microsoft lanzó Windows versión 3.0, ProModel fue la primera compañía de simulación que desarrolló una verdadera versión para Windows. A mitad de lo 90's compañías en del ramo de la Salud y otros tipos de servicios solicitaron características específicas lo que permitió desarrollar ProModel para Winows, MedModel y ServiceModel.

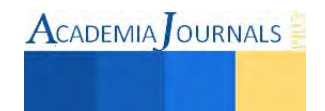

-

**<sup>1</sup>***,2,3,4,5,6 Universidad de la República Mexicana México, Distrito Federal* 

Promodel continuó desarrollándose en la medida que lo clientes necesitaban otras herramientas como animación 3D y reportes, mejoras en su arquitectura (C# y Net platforms) y la capacidad para poder ejecutarse en Windows XP y Vista. A principio de la década del 2000, ProModel desarrolló el Portafolio Simulator que es un plug in en Microsoft Visio y Proces Simulator que es un plug in de Microsoft Project, las cuales son herramientas que no requieren de un modelador experto, han expandido el uso de la simulación dentro de BPM, BPR, Portafolio & Project Management and Lean/Six Sigma space. Adicionalmente, con el dearrollo de Microsoft Plug-In tolos, ProModel ha llegado a ser un Certified Microft Partner. A mediados y finales de la década del 2000 ProModel incursionó en nuevos mercados como la Inteligencia de Negocios (BI).

Hoy en día, ProModel tiene presencia a nivel mundial. En Estados Unidos hay alrededor de 150 personas con oficinas establecidas en Allentown, PA; Orem UT and Ann Arbor, MI, asimismo cuenta con la representación de 25 compañías altamente capacitadas alrededor del mundo.

# **¿Qué es Promodel®?**

Es un simulador con animación para computadoras personales. Permite simular cualquier tipo de sistemas de manufactura, logística, manejo de materiales, etc. Puedes simular bandas de transporte, grúas viajeras, ensamble, corte, talleres, logística, etc. Promodel es un paquete de simulación que no requiere programación, aunque sí lo permite. Corre en equipos 486 en adelante y utiliza la plataforma Windows®.

Puedes simular Justo a Tiempo, Teoría de Restricciones, Sistemas de Empujar, Jalar, Logística, etc. Prácticamente, cualquier sistema puede ser modelado. También se Optimizado para encontrar los valores óptimos de los parámetros claves del modelo y a encontrar rápidamente la solución óptima, en lugar de solamente hacer prueba y error.

# **Objetivos Generales**

Analizar, diseñar y evaluar un proceso mediante la simulación aplicando el software Promodel®

#### **Objetivos Específicos**

- 1. Describir la situación actual del Departamento de Producción, para el conocimiento de sus características y funciones principales.
- 2. Diagnosticar el funcionamiento del sistema mediante el análisis de los datos obtenidos, a través de la aplicación de un modelo de colas.
- 3. Identificar las áreas de oportunidad mediante el análisis del contexto interno de la empresa.
- **4.** Formular estrategias que permitan agilizar la gestión de actividad*e*s del Departamento de Producción.

#### **Justificación**

El tema principal que se plantea es un tema relevante, de gran importancia en la actualidad y muy útil, ya que permite conocer y analizar de una manera simulada lo que es un modelo y la manera en cómo éste se aplica en las organizaciones en el ámbito de la realidad.

El simulador evita el tener que llevar a cabo un proceso para poder obtener las determinantes, ya que esta simulación de acuerdo a su programación proporciona resultados que son la base del análisis que se llevará a cabo.

Lo que se desarrollará durante el proyecto es, principalmente, la definición y los conceptos más importantes que se manejan de estructuración de datos y de simulación del proceso, una vez obtenidos los conocimientos necesarios será momento de proceder a la parte de la implementación de un simulador y de esa manera se conocerá el procedimiento que se necesita para llevar a cabo mejoras del proceso.

Más allá de contar con un problema, se pretende desarrollar el planteamiento de una nueva idea dentro de las organizaciones, esto con la idea de que dentro de ella puedan llevar a cabo la simulación de sus actividades antes de ser implementadas, lo cual ahorra tiempo, recursos y logra que se realicen procesos de mayor calidad.

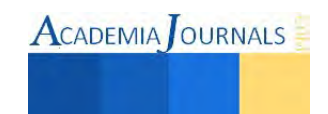

#### **Metodología**

A continuación se muestra en la tabla 1 la matriz de roles, la cual explica la conformación del equipo que desarrollo la presente investigación y las actividades que se realizaron para la conformación del proyecto, ver tabla 1.

| <b>ACTIVIDAD</b>                             |  |              | <b>SEPTIEMBRE</b> |   |   | <b>OCTUBRE</b> |   |   |   |   | <b>NOVIEMBRE</b> |   | <b>DICIEMBRE</b> |              |   |   |
|----------------------------------------------|--|--------------|-------------------|---|---|----------------|---|---|---|---|------------------|---|------------------|--------------|---|---|
|                                              |  | $\mathbf{2}$ | 3                 | 4 | 1 | 2              | 3 | 4 | 1 | 2 | 3                | 4 |                  | $\mathbf{2}$ | 3 | 4 |
| Conceptualización del objetivo de<br>estudio |  |              |                   |   |   |                |   |   |   |   |                  |   |                  |              |   |   |
| Cálculo de muestreo de trabajo               |  |              |                   |   |   |                |   |   |   |   |                  |   |                  |              |   |   |
| Toma de tiempos                              |  |              |                   |   |   |                |   |   |   |   |                  |   |                  |              |   |   |
| Formular el Modelo de Estudio                |  |              |                   |   |   |                |   |   |   |   |                  |   |                  |              |   |   |
| Simular el Modelo de Estudio                 |  |              |                   |   |   |                |   |   |   |   |                  |   |                  |              |   |   |
| Comparar los resultados de la<br>Simulación. |  |              |                   |   |   |                |   |   |   |   |                  |   |                  |              |   |   |
| Análisis de resultados                       |  |              |                   |   |   |                |   |   |   |   |                  |   |                  |              |   |   |
| <b>Escrtitura del Proyecto</b>               |  |              |                   |   |   |                |   |   |   |   |                  |   |                  |              |   |   |

**Tabla. 1. Cronograma del Proyecto** 

Paso 1. Como primer paso se realizó junta con el equipo integrados por alumnos de la materia de Administración de Proyectos; de ahí se precedió a delegar responsabilidades a cada uno de los integrantes.

Paso2. Se realizó el paso de recolección de datos, en este paso un integrante del equipo realizó observaciones de investigación de campo; también realizó toma de tiempos del proceso industrial.

En este paso se realizaron primero 10 muestra de toma de tiempo, después se utilizó la formula estadística con un intervalo de confianza de 95% y un margen de error de 0.05% para conocer el número de muestras que se debían realizar para completar con éxito el estudio de tiempos del proceso de estudio.<br>  $n = (z_{\alpha/2}^2)(p * q) / (B^2) = \text{n'umero$ realizar para completar con éxito el estudio de tiempos del proceso de estudio.<br>  $n = (z_{\alpha/2}^2)(p * q) / (B^2) = \text{n'umero de c}$ 

$$
n = (za/22)(p * q)/(B2) = número de observaciones
$$

Dónde:

- 1.  $n =$  número de observaciones
- 2.  $z =$  porcentaje de confiabilidad, (se usó 95%)
- 3.  $p = Probabilidad de éxito (se uso 0.5)$
- 4.  $q = Probabilidad de fracaso (se uso 0.5)$
- 5. B = porcentaje de error (se usó 0.05).

Se explica a continuación la formula con los datos que se utilizaron para desarrollar el muestreo de trabajo.

formula con los datos que se utilizaron para desarrollar el muestre  
\n
$$
n = \frac{(1.96)^2 (0.5*0.5)}{(0.05)^2} = \frac{0.9604}{0.0025} = 384.16 observaciones
$$

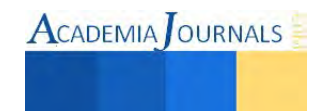

Como se puede observar en la formula anterior, el número de observaciones que se realizaron para la presente investigación fueron 384.16 observaciones, lo cual sirvió para realizar la toma de tiempos del presente estudio.

Paso 3. Una vez realizado el segundo paso, se procedió a construir el modelo. Para construir el modelo de simulación se ingresó la información en los menús del software Promodel®. Los elementos de simulación empleados fueron: locations, entities, path networks, resources, processing, arrivals, user distributions y background graphics. En las figuras 1 se muestra el modelo de simulación realizado en Promodel®.

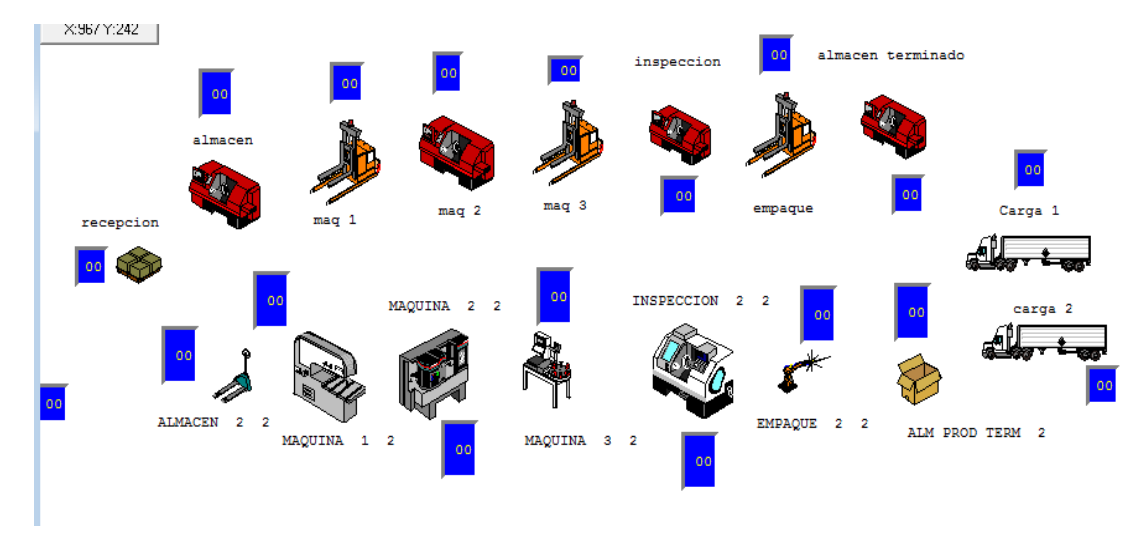

**Figura 1. Construcción del proceso** 

Paso 4. En este paso se realizaron corridas piloto para determinar si el modelo funcionaba adecuadamente y si representaba al sistema actual. Se corrió el programa de simulación 10 veces, las cuales fueron consideradas como un número piloto de corridas para después utilizarlas en la validación del modelo de simulación.

Paso5. En este paso se corrió el programa. El modelo del sistema actual se corrió 45 veces. Posteriormente se le hizo las modificaciones respectivas para simular la mejor alternativa, y se verificaron los resultados. Ver figura 2.

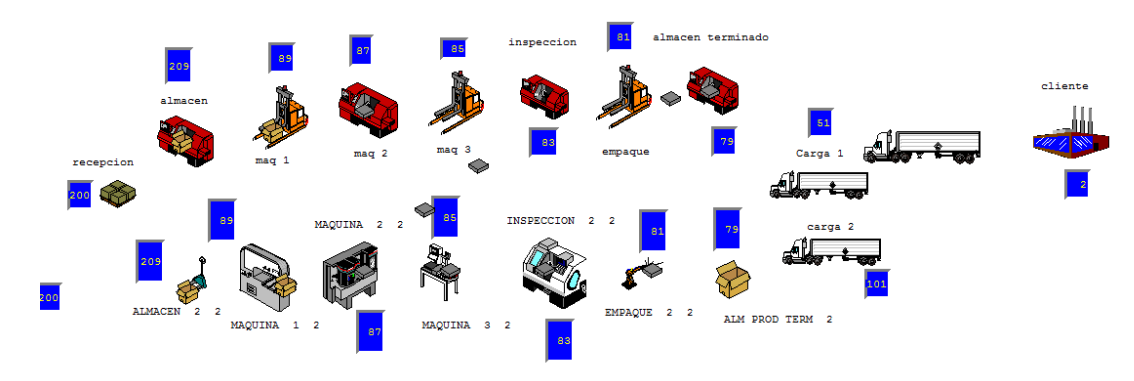

**Figura 2. Simulación del proceso** 

#### **Análisis e Interpretación de resultados**

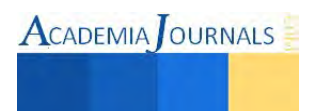

Una vez realizado la simulación, se corroboraron los resultados que el software Promodel da, y se analizaron e interpretaron. A continuación se muestran los resultados:

|                                                                     | <b>C.</b> provecto lizeth bueno.rdb - Output Viewer 3DR                                                                                |   |
|---------------------------------------------------------------------|----------------------------------------------------------------------------------------------------|---|
| <b>View</b><br>File                                                 | Tools Window Help                                                                                                    |   |
|                                                                     | <b>699 THE L-K-B&amp; 9</b><br>000<br>Views:<br><undefined view=""><br/><math>\mathbf{v}</math></undefined>                            |   |
| General Report (Normal Run - Rep. 1)                                |                                                                                                    | 画 |
| Locations<br>General<br>                                            | Entity States<br>Location States Multi<br>Entity Activity<br>Resource States<br>Failed Arrivals<br>Location States Single<br>Resources |   |
|                                                                     | proyecto lizeth bueno.MOD (Normal Run - Rep. 1)                                                                                        |   |
| Name                                                                | Value                                                                                                    |   |
| Run Date/Time<br>Model Title<br>Model Path/File<br>Warmup Time (HR) | 28/07/2013 11:25:18 p.m.<br>proyecto lizeth<br>C:\Users\Arturo\Desktop\proyecta lizeth bueno.MOD<br>0                                  |   |
| Simulation Time (HR)                                                |                                                                                                    |   |

**Figura 2. Resultados del Software Promodel®** 

Los resultados que da el software Promodel® ayudaron al equipo a saber cómo se comportaba el proceso, lo más relevante fue que demostró cuantos clientes se atendían en una jornada de 24 horas, también demostró cuantas entregas y/o cuantos clientes no se lograban atender en la misma jornada de trabajo. A continuación se muestran los resultados del proceso estudiado, ver figura 3.

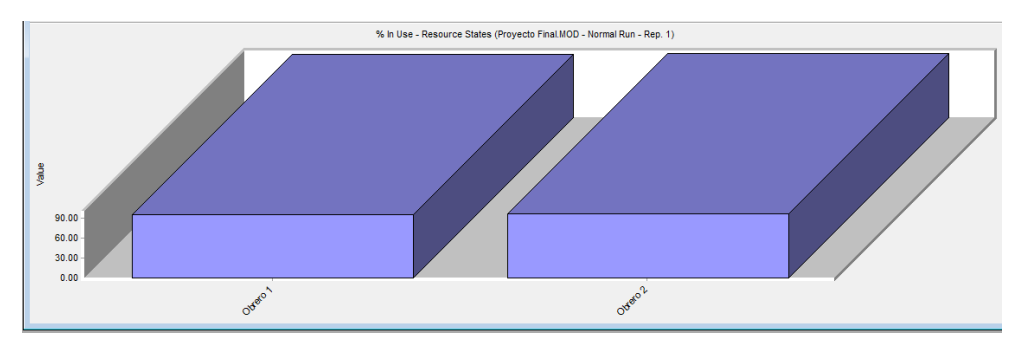

**Resultados de Entregas Fallidas del Software Promodel®** 

Para terminar con el análisis se pudo obtener la productividad del proceso de calzado; la cual fue de 16.42%, lo cual habla de un proceso con muchas áreas de oportunidad. Lo cual el equipo está trabajando en ellas para mostrarlas al jefe de la empresa.

# **Conclusión**

Al realizar los análisis y evaluar el proceso fue posible determinar el nivel de productividad del proceso y conocer las áreas de mejora. El proporcionar a la empresa un método con el cual se establece un mejor recorrido para realizar la entrega del producto a los diferentes clientes, promueve, además de una reducción en las distancias, tiempos y costos, un paso decisivo en la búsqueda de la mejora continua e incremento de la productividad de la distribuidora, asegurando con ello una posición competitiva dentro del mercado.

Los resultados de este estudio demuestran los beneficios obtenidos al aplicar herramientas que ayudan a la mejora de procesos, mediante la aplicación de la simulación..

Con este proyecto se pusieron en práctica los conocimientos adquiridos durante cursos anteriores como lo son bases de datos, taller de investigación y se aplicaron los adquiridos recientemente como programación web y tecnologías inalámbricas. Este proyecto servirá para generaciones futuras y será de gran utilidad para el instituto.

#### **Bibliografía**

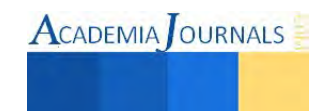

- 1. Coss Bu, Raúl (1990). Simulación. Un enfoque práctico, Editorial Limusa, México.
- 2. Law, Averill M. y David W. Kelton (2000). Simulation Modeling and Analysis, McGraw-Hill International Editions, U.S.A.
- 3. Parra Iglesias (1999). Enrique, Optimización del Transporte, Editorial Díaz de Santos, México
- 4. Promodel Corporation (1999). Promodel User´s Guide, Promodel Corporation, U.S.A, 1999.
- 5. http://members.tripod.com/~operativa/invop/Invop.html, consultada el 12 de mayo del 2007.

# **Autorización y renuncia. (Arial 10)**

Los autores del presente artículo autorizan al Instituto Tecnológico de Tuxtepec (ITTux) para publicar el escrito en *el libro electrónico del 1er Foro Multidisciplinario de investigación, en su edición 2013. El ITTux o los editores no son responsables ni por el contenido ni por las implicaciones de lo que está expresado en el escrito.* 

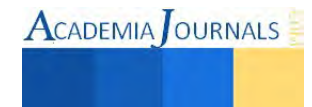

# **ANALISIS DEL COMPORTAMIENTO DE LA CERRADURA AUTOMOTRIZ BAJO CONDICIONES EXTREMAS**

Rodrigo Alonso Galindo Arzaga<sup>1</sup> y Dr. Humberto Hijar-Rivera<sup>2</sup>

**Resumen**—**En los últimos años el avance de los diferentes programas de computación ha sido de gran ayuda en la industria automotriz, el poder predecir el comportamiento virtual de los diferentes productos que existen en la industria ayudan a mejorar el diseño del producto así como probar diseños alternos sin generar gran costo, también el poder simular virtualmente el desempeño, así como predecir posibles fallas de un producto disminuye las probabilidades de presentar fallas al momento de la validación. Los programas de simulación mecánica son muy usados en el área automotriz, claro se debe tener un conocimiento profundo sobre mecánica, así como del producto que se está simulando para poder tener un resultado similar entre la simulación virtual y la pruebas reales. Este documento presenta un caso de simulación en el programa de computadora Adams® de una cerradura automotriz donde los resultados pruebas del producto se alejan a las de la simulación. Las cerraduras fueron sometidas a diferentes temperaturas (25<sup>0</sup>C, 80<sup>0</sup>C y -40<sup>0</sup>C) y voltajes (9v, 12v y 16v), para ver el desempeño en las diferentes condiciones.**

**Palabras Claves: Simulación, engranes helicoidales, superficie de respuesta, fricción.** 

#### **Introducción**

 El tener una simulación mecánica se requiere de varias cosas, primero se debe tener el conocimiento del comportamiento del producto como las fuerzas, momentos, impactos, fricción del mecanismos están sometidos. El entender cómo debe funcionar el producto es fundamental, ya que al simulador mecánico se le deben introducir los componentes, los pares de torsión de los resortes y de los motores eléctricos. El programa solo arrojará resultados, pero depende del ingeniero si los resultados son confiables o no. El grado de dificultad de una simulación depende de lo complicado que es el producto, así como a la prueba que es sometido.

 El resolver simulaciones de forma estática es relativamente sencillo, pero al momento de tener una simulación dinámica con un motor de corriente directa, sistema de engranes con resortes y sometidos a diferente temperatura y voltaje hacen que se requiera un análisis profundo entre la simulación y el comportamiento del producto en las pruebas de laboratorio.

 En este documento se presenta un caso donde el producto utiliza motores de corriente directa, engranes helicoidales, resortes, y un mecanismos de 4 componentes. Lo que se pretende simular es el desempeño del actuador en las diferentes temperaturas y voltajes. Se tiene el conocimiento que el motor de corriente directa según Mabuchi Motors®1 se comporta diferente cuando se le aplica un voltaje a cierta temperatura como se muestra en la figura 1.1.

<sup>2</sup>Dr. Humberto Hijar-Rivera es investigador del Instituto Tecnológico de Ciudad Juarez, Chihuahua. [humbertohijar@hotmail.com](mailto:humbertohijar@hotmail.com) 

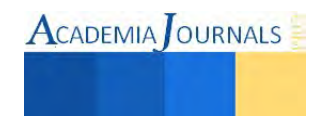

 $\overline{a}$ 

<sup>&</sup>lt;sup>1</sup> Rodrigo Alonso Galindo Arzaga es estudiante del Instituto Tecnológico de Ciudad Juarez, Chihuahua. [cronoraga\\_3000@hotmail.com](mailto:cronoraga_3000@hotmail.com) **(autor corresponsal)**

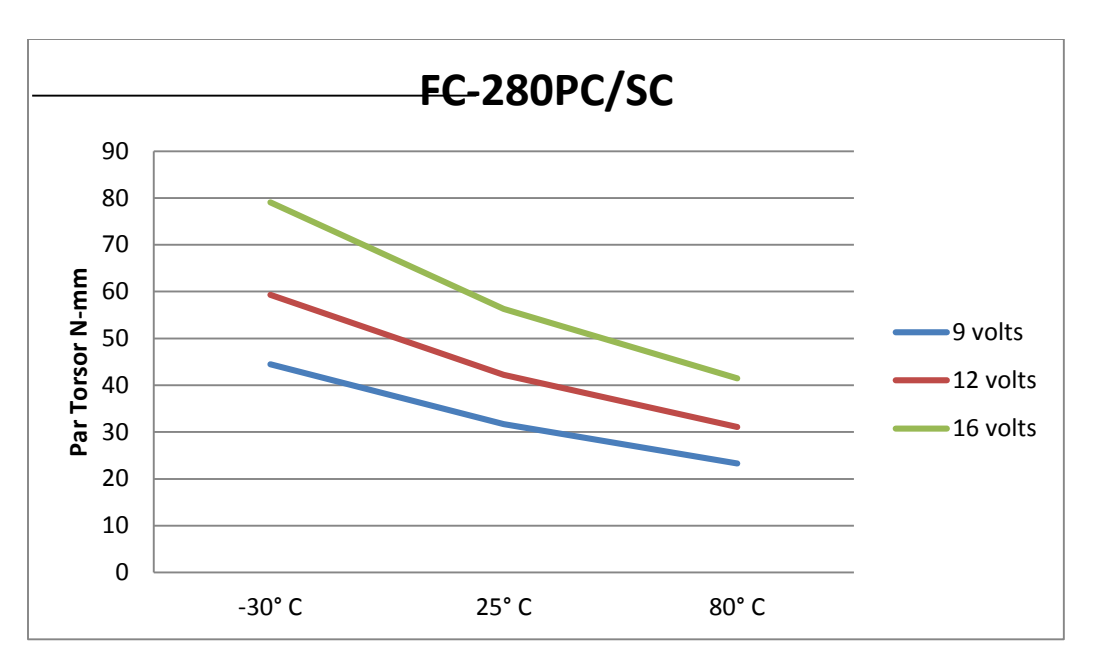

**Figura 0. Comportamiento de un Motor de Corriente Directa (Mabuchi Motors®)** 

 Al tener el conocimiento del motor de corriente directa se entiende que los resultados de la prueba será diferentes dependiendo a que voltaje y temperatura está la cerradura sometida, también se tiene que tomar en cuenta que los engranes helicoidales funcionan con cierta eficiencia la cual es afectada por la fricción<sup>2</sup>, entonces se tiene que tomar en cuenta el coeficiente de fricción.

 La prueba de laboratorio consiste en medir el tiempo de actuación de la cerradura automotriz a las diferentes condiciones ya mencionadas, con un pulso de 200 ms la cerradura deberá completar su función sin ningún problema. En el documento se muestra los resultados de las pruebas que se realizaron para este experimento y los resultados de la simulación, así como el plan para poder llegar una mejor correlación con el uso de herramientas de ingeniera industrial.

 Durante años se ha debatido el uso de la metodología de Taguchi y la metodología de superficie de respuesta, muchas personas usan ambas y también muchas personas critican ambas. La verdad es que la metodología Taguchi es muy sencilla de entender y seguir, lo contrario de la metodología de superficie de respuesta. Según Hijar<sup>3</sup> (2013) hizo una comparación de las dos metodologías tratando de ver las ventajas y desventajas de las dos metodologías en diferentes problemas, buscando la solución óptima en los problemas descritos en el artículo. Si el objetivo es buscar la solución robusta, con un alto número de factores, la mejor metodología a utilizar es la de superficie de respuesta.

#### **Hipótesis de Investigación**

 Hipótesis 1: Realizando un diseño de experimento (DOE por sus siglas en inglés) con la metodología de superficie de respuesta, el cual contemplará como variables la temperatura y el voltaje (25°C, 80°C, -40°C y 9 volts,12 volts y 16 volts) proporcionará los datos necesarios para obtener como resultado el tiempo que tarda la cerradura de la guantera en completar su función, con estos resultados y la ayuda del simulador mecánico Adams® podemos calcular la eficiencia real de esta cerradura.

 Hipótesis 2: Una vez obtenida la ecuación del comportamiento de la eficiencia de la hipótesis 1 podremos alimentar al simulador mecánico Adams®, para calcular el tiempo que tarda el actuador en completar su función a cualquier voltaje y temperatura con una alto nivel de confianza.

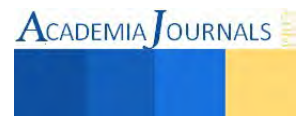

**ACADEMIA** OURNALS

### **Objetivos de la investigación**

 El objetivo principal es poder tener un nivel de correlación alto de los resultados de las simulaciones y de las pruebas del laboratorio en el actuador de la guantera, para poder predecir el comportamiento de futuros diseños similares a este actuador.

 El objetivo secundario será medir las diferentes variables que trabajan en el actuador, como resortes, es importante medir y documentar los valores que dan, para tener un mejor control de las variables que no se consideran como criticas pero si afectan al sistema.

# **Materiales y Métodos**

Los materiales que se utilizaron para realizar esta investigación son los siguientes:

- Cerraduras Automotrices: El producto cerradura que funciona para abrir la guantera del automóvil, este producto está diseñado por un tren de engranes impulsado con un motor de corriente directa.
- Fuente de Voltaje: Se usó una fuente de voltaje para controlar los voltajes que se le aplicará al producto cuando se esté realizando el diseño de experimentos.
- Osciloscopio: Se utilizó para leer la variable de respuesta que es el tiempo en milisegundos.
- Cámara climática: Se utilizó para poder someter a las cerraduras a la temperatura requerida para poder hacer el experimento a -40° C y a 80° C.
- Computadora: Utilizó una computadora para poder organizar los datos tomados, así también realizar la simulación en el simulador mecánico Adams® computadora con el modelo HP Z820.
- Minitab 15®: Para poder analizar el diseño de experimento y así obtener la ecuación de respuesta.
- Software Adams®: Este programa permitirá hacer una simulación en computadora de la cerradura automotriz.

El método de la prueba de acuerdo a la especificación del cliente es la siguiente:

 El método que se describe a continuación debe hacerse para cada condición de entorno necesario. A la temperatura fría (-40° C) y caliente (80° C) la cerradura debe de estar durante  $2 \pm 0.5$  horas en la cámara climática y la prueba se lleva a cabo después de 5 minutos como máximo.

1. Instale la cerradura en la condición requerida.

2. Conectar el actuador para el escantillón de medición. Ajustar el voltaje y la corriente.

3. Para las cerraduras que no se han completado un ciclo en una prueba anterior, se deberá hacer la función 5 veces antes de tomar la lectura.

4. Active la función de bloqueo y grabar la gráfica de corriente/tiempo.

5. Compruebe que la función se hizo.

6. El bloquear de corriente se define como la corriente en la condición final del motor.

 Una vez conocida el método de prueba se realizó la misma prueba en 8 cerraduras de guantera con 3 repeticiones cada una. Primero se realizó a temperatura ambiente 25° C, se registró el tiempo de actuación con los diferentes voltajes, después se dejó la cerradura de la guantera en la cámara climática de calor por 2 horas y se registró el tiempo de actuación con diferentes voltajes y por último se dejó la cerradura de la guantera en la cámara climática por 2 horas y se registró el tiempo de respuesta con los diferentes voltajes.

# **Resultados**

 Una vez obtenidos los resultados se sacó el promedio de las 8 cerraduras con las 3 iteraciones de cada corrida. En la figura 2 se muestra la superficie de respuesta obtenida con los promedio de los resultados de las pruebas del laboratorio.

ISSN 1946-5351 Online Volumen 7, No. 2, 2015

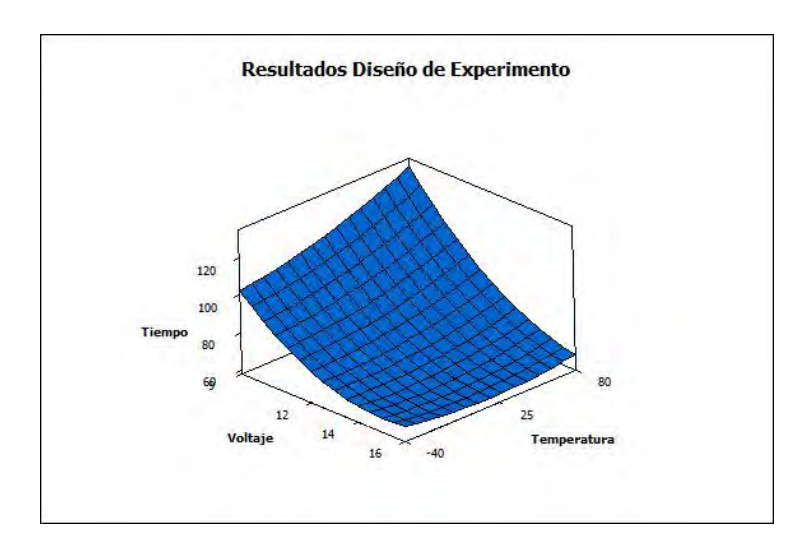

Figura 2. Resultados del Diseño de Experimento

 Con los resultados y la ayuda del simulador del mecánico Adams® se puede ajustar la variable más sensible en el simulador mecánico para acercar los resultados obtenidos de las pruebas de laboratorio, la variable que más afecta en el simulador es la fricción. El variar la fricción de un sistema de engranes helicoidales puede cambiar la eficiencia del sistema como se muestra en la figura 3. En este actuador por diseño los engranes debe trabajar con una eficiencia de 63.89% usando un coeficiente de fricción de 0.2 de acuerdo con las ecuaciones de eficiencia<sup>2</sup>.

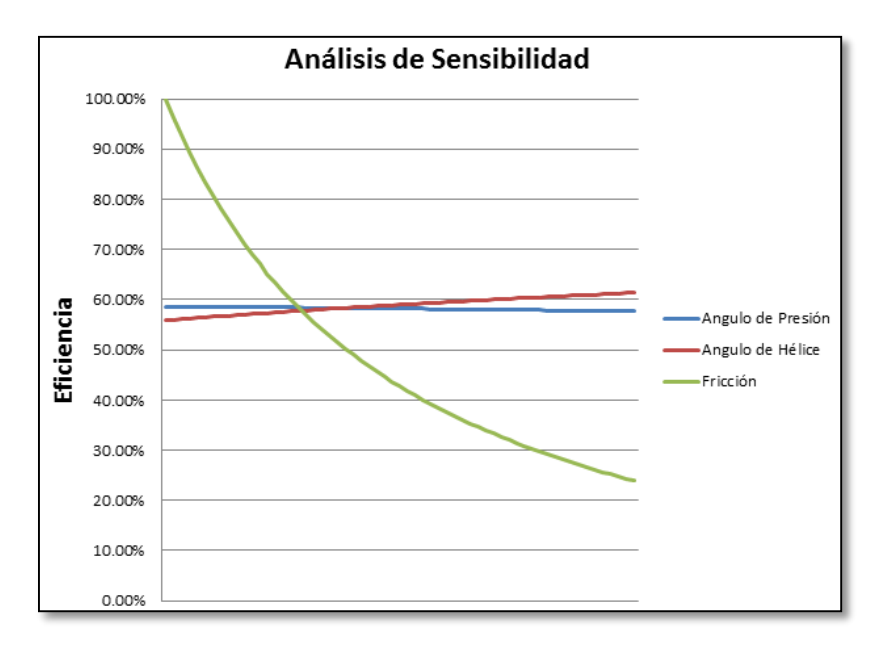

Figura 3. Análisis de Sensibilidad de la Eficiencia.

 En el simulador mecánico se modificó el coeficiente de fricción para correlacionar el tiempo de actuación con los del laboratorio, encontrando que dependiendo de la temperatura y del voltaje el coeficiente de fricción tendrá que variar, haciendo que el sistema tenga una variación en la eficiencia en cada combinación. En la figura 4 se aprecia como la eficiencia se comporta en las diferentes combinaciones.

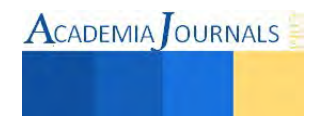

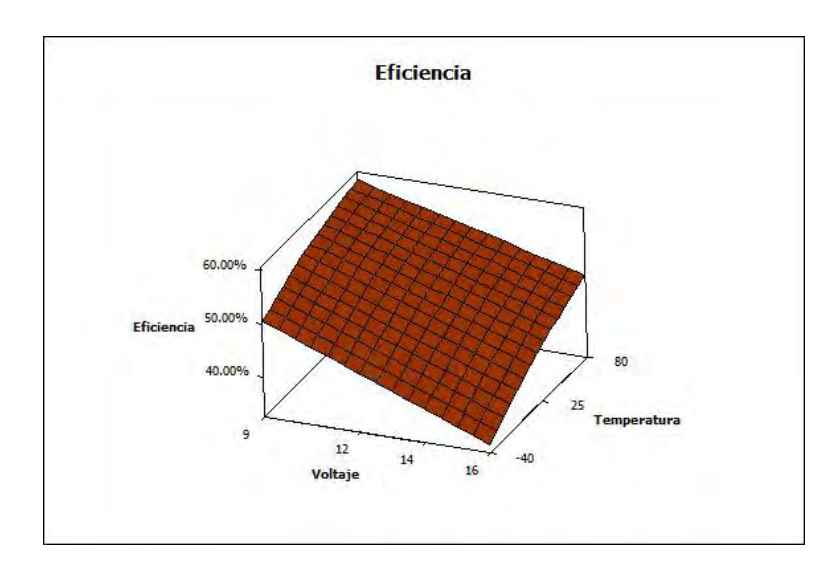

Figura 4. Eficiencia del Tren de Engranes.

#### **Comentarios Finales**

 El poder describir el comportamiento de la cerradura automotriz en la diferentes condiciones que está sometido, ayuda a comprender más el comportamiento de la eficiencia de los engranes helicoidales impulsados por un motor de corriente directa. Gracias a la metodología de superficie de respuesta se pudo obtener una ecuación la cual ayudó a mejorar la precisión del simulador mecánico en este tipo de cerraduras de guantera. Es importante mencionar que la ecuación que se obtuvo ayudó al simulador mecánico Adams® a obtener resultados precisos a cualquier voltaje y temperatura.

### **Recomendaciones**

 Esta investigación solo usó cerraduras nuevas para describir el comportamiento de la eficiencia del tren de engranes helicoidales, se tendrá que hacer otra investigación para ampliar el conocimiento del comportamiento de la eficiencia al transcurrir la vida del producto, ¿cuál será el comportamiento de la eficiencia al final de la vida del producto?

<sup>1</sup>Mabuchi Motor®

# **Referencias**

Dirección de internet: http://www.mabuchi-motor.co.jp/cgi-bin/catalog/e\_catalog.cgi?CAT\_ID=fc\_280pcsc

<sup>2</sup>Stock Drive Product - Sterling Instrument. "Handbook of Metric Drive Components", 1999, pp. T73-T78

<sup>3</sup>Humberto Hijar-Rivera, J. Sanchez-Leal y RM. Reyes. "Small computer-generated designs as an inexpensive alternative to central composite designs to solve robust parameters problems," World conference of the society for industrial and systems engineering, Las Vegas Nevada, 5 de Noviembre del 2013.

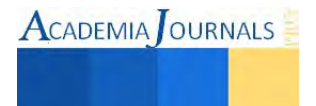

# Diseño de un dispositivo para apoyo en la rehabilitación de las extremidades inferiores

# Dra. Margarita Galindo Mentle<sup>1</sup>, Ángel Francisco Morales Velázquez<sup>2</sup>, Isaias Ortiz López<sup>3</sup>, M.C Dorian Rojas Balbuena<sup>4</sup>, Dr. Francisco López Huerta<sup>5</sup>.

*Resumen.-* **El dolor y las lesiones de rodilla potencialmente relacionadas con el trabajo son problemas comunes, que se encuentran entre las diez causas más frecuentes de consulta médica laboral. La finalidad de este trabajo es proporcionar un dispositivo automático programable que permita facilitar el tratamiento de rehabilitación de las articulaciones en las extremidades inferiores del cuerpo Humano. El dispositivo está programado a través de un microcontrolador (pic18f4550) para realizar ejercicios de rehabilitación y fortalecimiento a través de movimientos de flexión y extensión. Este dispositivo cuenta con 3 niveles de velocidades programadas, que permiten seleccionar el tiempo de duración para la rehabilitación y la distancia a la cual se desea realizar la extensión o flexión de las extremidades.** 

**Palabras clave: microcontrolador, rehabilitación, extremidades inferiores, SolidWorks.** 

#### **Introducción**

 El síndrome femoropatelar (SFP) o condromalacia rotuliana, es uno de los tipos más comunes de dolor en la rodilla, sobre todo entre deportistas, adolescentes activos, adultos y en las personas con trabajos físicamente exigentes. El síndrome femoropatelar afecta más a las mujeres y representa el 20%-25% de las consultas recibidas por dolor en la rodilla [1,2].

En la actualidad hay una gran demanda en servicios de rehabilitación en el sector salud, y aunque se cuenta con el personal altamente calificado y equipo especializado, no siempre se cubren las demandas de los pacientes principalmente por el tiempo que se requiere para cada rehabilitación y el costo económico que representa cada sección [3,5].

 El objetivo de este proyecto es desarrollar un dispositivo automático programable, que permita al paciente facilitar el tratamiento de rehabilitación de las articulaciones de las extremidades inferiores del cuerpo, principalmente en personas que han perdido la movilidad.

#### **Descripción del Método**

Algunos movimientos que se realizan en fisioterapias para fortalecer las articulación de femurorotula se basan en movimiento de extensión y flexión de las articulaciones, estos movimientos ayudan a estimular el movimiento articular de la rodilla y a fortalecer los músculos implicados en este, como son el recto femoral, el vasto medio, vasto lateral, el semitemembranoso, el semitendinoso y el semimembranoso. La figura 1a) muestra ejercicios de flexión y extensión realizada por fisioterapeutas a pacientes con problemas articulares en la rodilla. Los movimientos se basan en movimientos verticales y horizontales, figura 1b).

<sup>5</sup>Dr Francisco López Huerta, Profesor Investigador Centro de Investigación en Micro y Nanotecnología, Universidad Veracruzana

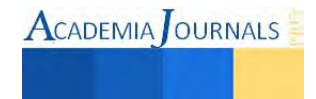

**.** 

<sup>&</sup>lt;sup>1</sup> Margarita Galindo Mentle, profesora-Investigador en el Departamento de Mantenimiento de Área Industrial, Universidad Tecnológica de Xicotepec de Juárez y profesor en Ingeniera Mecatrónica, en el Instituto Tecnológico Superior de Huauchinango, mgalindo.fcfm@gmail.com

<sup>2</sup>Ángel Francisco Morales Velázquez, es alumno de la carrera de ingeniera Mecatrónica, en el Instituto Tecnológico Superior de Huauchinango

<sup>3</sup> Isaias Ortiz López, es alumno de la carrera de ingeniera Mecatrónica, en el Instituto Tecnológico Superior de Huauchinango,

<sup>4</sup>M.C. Dorian Rojas Balbuena, profesor-Investigador en el Departamento de Mantenimiento de Área Industrial, Universidad Tecnológica de Xicotepec de Juárez

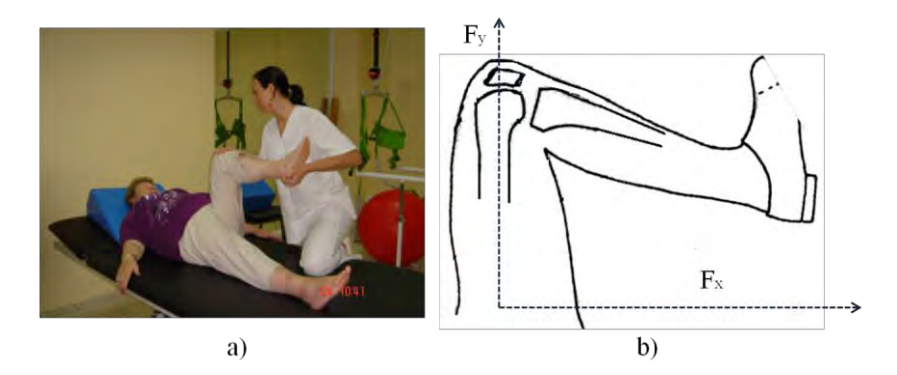

Figura 1. Movimientos para la Rehabilitación Articular Femor-Rotuliano

El diseño del prototipo, se basa en reproducir los movimientos de flexión y extensión de las articulaciones de la rodilla atreves de un sistema automático programable, que permita apoyar en el proceso de rehabilitación del paciente.

El diseño se realizó en AutoCad 2010 y las simulaciones del movimiento del prototipo se realizaron en solidworks 2013 SPO.3. La figura 2a) muestra, el diseño de la caja para el sistema electrónico, la cual mide 15.5 cm de ancho por 25 cm de largo y una altura de 10 cm. La base está diseñada para colocar el circuito eléctrico, el panel de control y una pantalla LCD donde se muestran las opciones de programación. La figura 2b) muestra, la base del diseño la cual tiene 10 cm de ancho por 70 cm de longitud y 7 cm altura. La figura 2c) muestra, los soportes los cuales se mueven de un extremo a otro a través de la base. En la figura 2d) muestra, el sistema para variar la altura en la cual se colocan las extremidades inferiores durante el proceso de rehabilitación. Para llevar cabo el movimiento de flexión y extensión, los soportes se desplazan a través de las bases usando un sistema programado que controla su velocidad y el tiempo de duración, figura 3e). El la figura 3f), se muestras el diseño del dispositivo Asistente para Rehabilitación en el Movimiento Articular Femoro-Rotuliano.

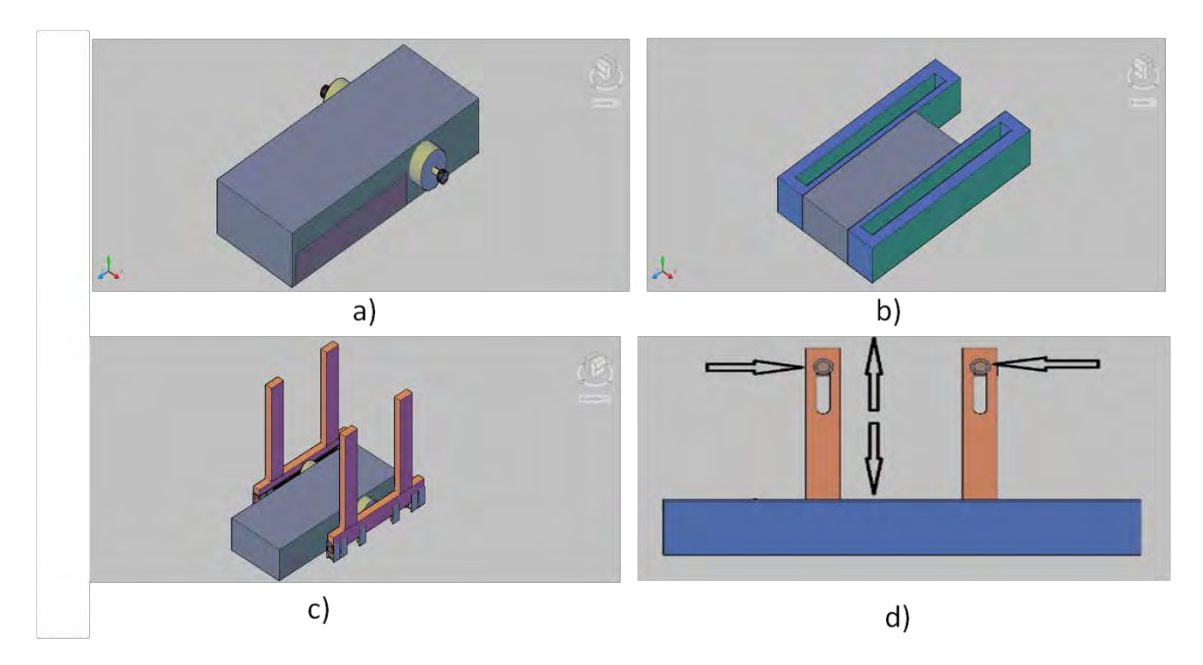

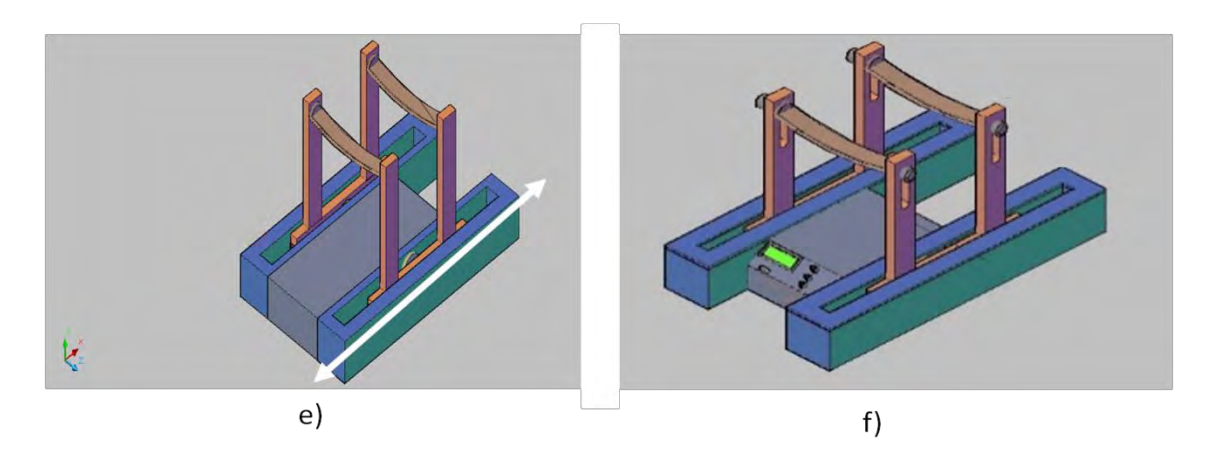

Figura 2. Diseño en AutoCad del dispositivo Asistente para Rehabilitación en el Movimiento Articular Femoro-Rotuliano .

# *Automatización del prototipo de rehabilitación*

 Para la a programación del sistema mecánico se usó un microcontrolador pic18f4550, usando el lenguaje ensamblador en la plataforma de MPLAB XIDE de Microchip. El pic18f4550, controla el desplazamiento de los soporte a través de 2 Servomotor Power HD 1501MG, potente Servomotor con alto Torque, hasta 20Kg-cm, Robusto, de alto rendimiento y con engranes de metal. Tiene un Torque de 15.5 Kg-cm a 4.8V, hasta 20.45 Kg-cm a 7.2 V, y con una velocidad de 0.16 sec/60° a 4.8 V hasta 0.14 sec/60° 7.2V, su rango de rotacional es de 0° - 180° y un ancho de pulso de 500-2100µs [6,7].

 El desplazamiento de los soporte están limitadas por 4 opto acopladores (sensores ópticos) EE-SX1041, la figura 3, muestra las características del opto acoplador, la conexión del opto acoplador es a través de 2 resistencia R1 de 330 ohms y RL de 10 Kohoms. Los opto acopladores se coloca en cada extremo de la base de desplazamiento, cuando los soportes llegan al extremos de las bases la señal óptica del opto acoplador es interrumpida, y el sensor manda un pulso al microcontrolador pic18f4550 para dar la indicación que allegado al extremo de la base.

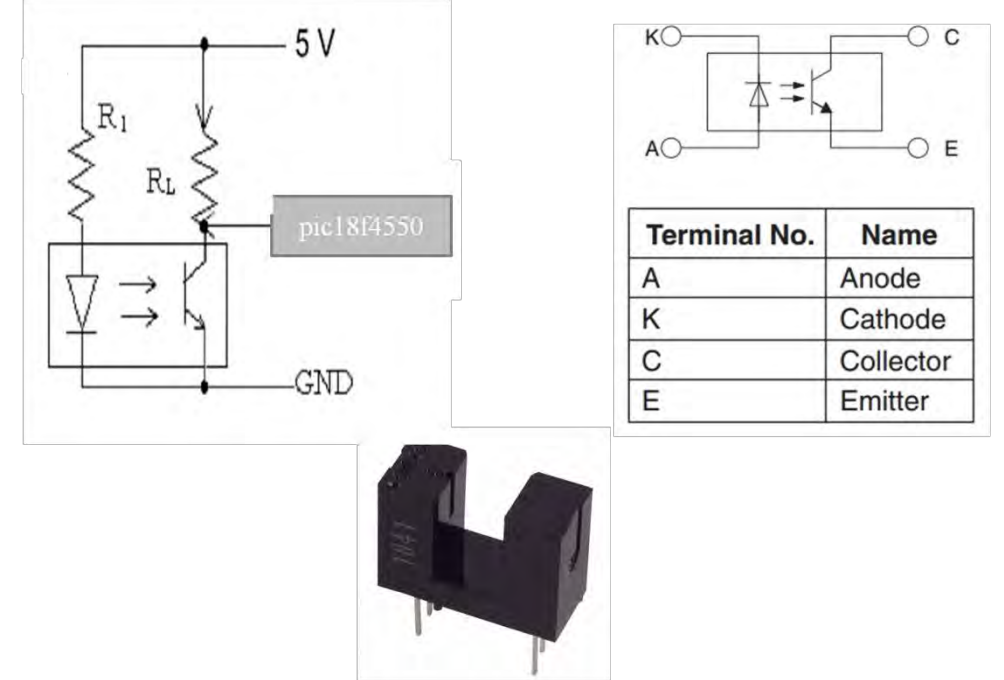

Figura 3. Opto acoplador (sensores ópticos) EE-SX1041.

Cuando pic18f455 recibe la información del sensor óptico, manda una instrucción a los motores para que cambien de giro y regresen al otro extremo de la base con una velocidad constante. El programa está

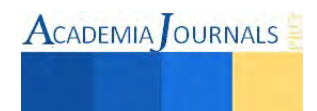

diseñado para seleccionar el tiempo de duración de movimiento de los motores en periodos de 5, 10 y 15 minutos. El paciente puede elegir el tiempo de duración de su sección de rehabilitación, si requiere más tiempo puede volver a programar el tiempo deseado y puede variar la altura en la cual se colocan las extremidades inferiores durante el proceso de rehabilitación. En la figura 4, se muestra la simulación en Proteus 8, de la programación del l pic18f4550 y el funcionamiento de los motores y sensores ópticos que controlan el desplazamiento de la base de soporte.

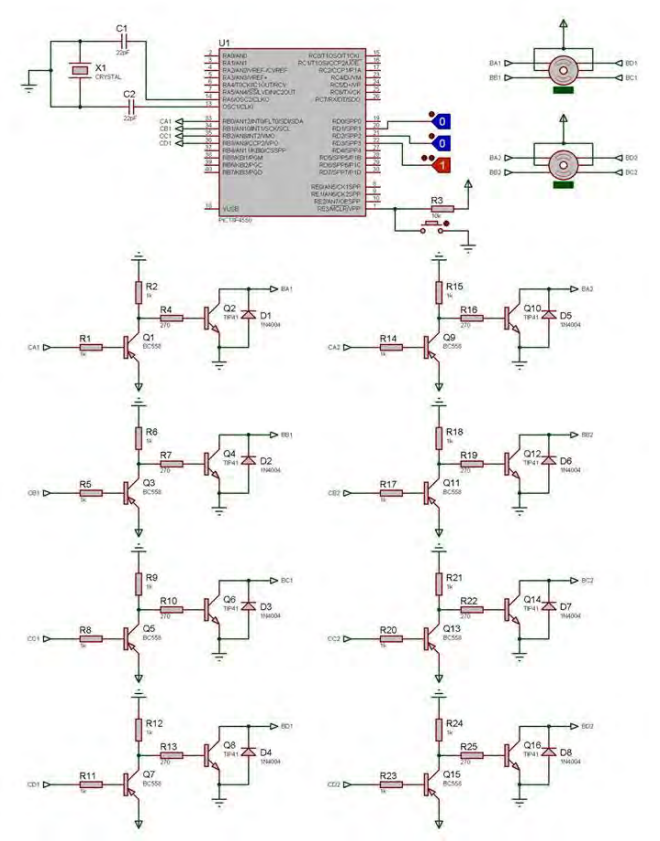

Figura 4. Simulación en Proteus 8 de la programación del pic18f4550

# *Resultados*

La figura 5, se muestra el prototipo de Rehabilitación para el Movimiento Articular Femoro-Rotuliano. El prototipo proporcionar un movimiento de extensión y flexión de la rodilla lenta y controlada que ayuda fortalecer las articulaciones y músculos de la rodilla. Está diseñado para que sea práctico, fácil de mover de un lugar a otro y que sea económico.

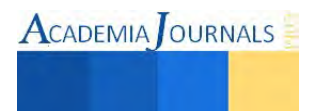

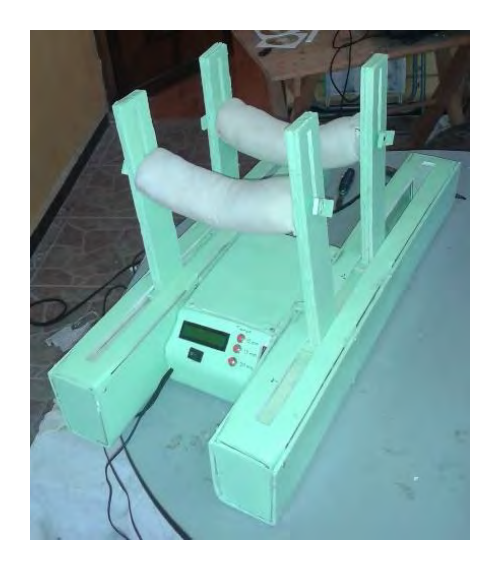

Figura 5.Rehabilitación para el Movimiento Articular Femoro-Rotuliano.

En personas que han perdido la movilidad de la parte inferior del cuerpo y que su rehabilitación depende de otra persona, este prototipo les brinda la oportunidad de llevar a cabo su rehabilitación de forma más autónoma sin necesidad de depender de otra persona y sin salir de casa. La figura 6, muestra el funcionamiento de flexión y extensión de la rodilla en pacientes con problemas de articulaciones de Femoro-Rotuliano.

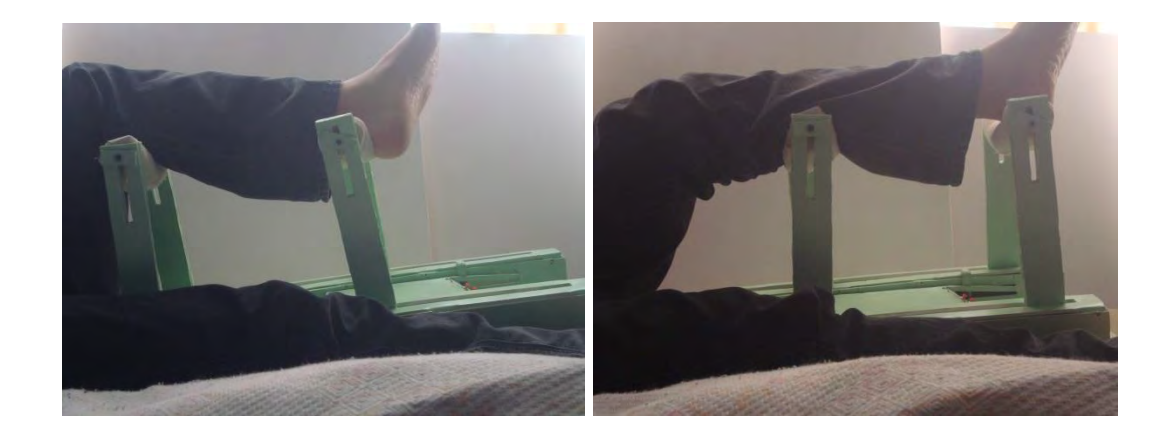

# *Conclusiones*

El prototipo cumple con las expectativas, al proporcionar un movimiento de extensión y flexión lenta y controlada que además de ayudar a articulación fémur rotuliana también ayuda al fortalecimiento de los músculos implicados en este movimiento, de manera que se pueda llevar una rehabilitación segura y paulatina. Este dispositivo se puede mejorar para que pueda llevar a cabo terapias de otras partes del cuerpo humano.

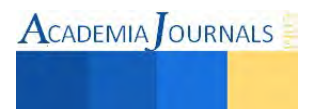

#### **Referencias**

- 1. J. Vega, J. Marimón, P. Golanó, L. Pérez-Carro. Dolor fémoro-rotuliano. Tratamiento mediante denervación rotuliana artroscópica *Revista Española de Cirugía Ortopédica y Traumatología*, Volume 52, Issue 5, Pages 290-294
- 2. Sylvia Acevedo, camilo Baquero, Martha Gaviria, Nuria Elvira posada, Gilberto mora, luz Stella Téllez, Claudia Wills. Anatomía y fisiología. Extremidades inferiores, músculos y fibras musculares. *Gran Enciclopedia Ecisa. Biología, zoología, botánica, anatomía y fisiología, paleontología y evolución.* Impreso por Cargraphics S.A. Editorial Norma, S.A., 2000
- 3. Bandi W, Brennwald J. The significance of femoropatellar pressure in the pathogenesis and treatment of hondromalacia patellae and femoropatellar arthrosis. En «The Knee Joint». Ingwersen. New York. American Alsevier Publishing Co. Inc. l974.
- 4. Burnotte J Delgado-Martins H. A study of the position of the patella using Computerised tomography. J Bone Jt Surg. 1979. 61-B. 443- 444.
- 5. Denham R.A, Bishop R.E.D. Mechanics of the Knee and problems in reconstructive Surgery. J Bone Jt Surg. 1978. Pages 345-352.
- 6. http://www.microchip.com/wwwproducts/Devices
- 7. http://www.datasheetcatalog.net/es/datasheets\_pdf

## **Notas Bibliográficas**

Dra. Margarita Galindo Mentle. Obtuvo el Titulo de Licenciada en Ciencias de la Electrónica por la Benemérita Universidad Autónoma de Puebla en el año 2005. Posteriormente obtuvo el grado de Maestría y Doctorado en Física Aplicada por la Facultad de Ciencias Física Matemáticas de la Benemérita Universidad Autónoma de Puebla (FCFM-BUAP), en el año 2008 y 2013, respectivamente. Actualmente es Profesor-Investigador en el Departamento de Mantenimiento Área Industrial, en la Universidad Tecnológica de Xicotepec de Juárez (UTXJ) y Profesor de Asignatura en Instituto Tecnológico Superior de Huauchinango, Puebla. Su línea de investigación está enfocada al desarrollo y caracterización de materiales para aplicaciones en MEMS.

Ángel Francisco Morales Velázquez, es alumno de 9 semestres de la carrera de Ingeniera Mecatrónica, en el Instituto Tecnológico Superior de Huauchinango.

Isaias Ortiz López, es alumno de 9 semestres de la carrera de ingeniera Mecatrónica, en el Instituto Tecnológico Superior de Huauchinango.

M.C. Dorian Rojas Balbuena, Obtuvo el Titulo de Licenciada en Ciencias de la Electrónica por la Benemérita Universidad Autónoma de Puebla en el año 2007. Posteriormente obtuvo el grado de Maestro en Ciencias de la Electrónica por la Benemérita Universidad Autónoma de Puebla (FCE-BUAP), en el año 2011. Actualmente es Profesor-Investigador en el Departamento de Mantenimiento Área Industrial, en la Universidad Tecnológica de Xicotepec de Juárez (UTXJ).

Dr. Francisco López Huerta Obtuvo el Titulo de Licenciada Ingeniero en Electrónica. Instituto Tecnológico de Puebla, México en el año 2003. Posteriormente obtuvo el grado de Maestría y Doctorado en Física Aplicada por la Facultad de Ciencias Física Matemáticas de la Benemérita Universidad Autónoma de Puebla (FCFM-BUAP) en el año 2005 y 2011respectivamente. Actualmente es Profesor Investigador Centro de Investigación en Micro y Nanotecnología, Universidad Veracruzana. Su línea de investigación está enfocada a Diseño, modelado, caracterización de microsensores, sistemas microelectromecánicos y circuitos integrados analógicos y digitales para aplicaciones biomédicas, ambientales e industriales basados en tecnologías CMOS, MEMS y MOEMS.

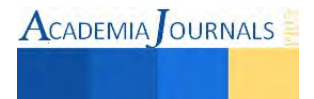

# **USO DE CAKEPHP COMO HERRAMIENTA OPEN SOURCE PARA POTENCIAR EL DESARROLLO RÁPIDO DE APLICACIONES (RAD)**

# Ing. Alma Patricia Gallegos Borunda<sup>1</sup>, M.S.L. Juan Carlos Pizarro Martínez<sup>2</sup>, Flor Lucía Ruíz Salas<sup>3,</sup> **Jesús Vázquez Hernández<sup>4</sup>**

*Resumen*— En el largo camino del proceso de desarrollo de aplicaciones de software, surgen herramientas que contribuyen a la creación y optimización de éstas, teniendo como uno de sus objetivos, facilitar y agilizar la elaboración de proyectos de software, minimizando tiempos y costos y dando respuesta rápida a la solución de un problema o necesidad.

El objetivo es analizar cómo el instrumento CakePHP Open Source es capaz de agrandar aún más, el desarrollo rápido de aplicaciones, favorecerlo y proveer de recursos al desarrollador para generar un producto de software que proporcione altos estándares de calidad, eficiencia y eficacia.

*Palabras clave***—**Calidad, visibilidad, flexibilidad, Desarrollo Rápido de Aplicaciones, Open Source**.**

#### **INTRODUCCION**

 En el presente documento se intenta analizar como el desarrollo rápido de aplicaciones acorta el ciclo de desarrollo y frena el costo de cambios apresurados al adjuntarlos desde el inicio. Los proyectos se desarrollan por medio de calendarizaciones fijas y en ocasiones se sacrifica funcionalidad. Los cambios durante el desarrollo de un sistema, en su mayoría, se realizan durante el mismo proceso de elaboración produciendo retardos en entrega y aumento en costos. Una aplicación RAD es ideal si cumple con los requisitos del usuario aunque algunos estos a veces no son cumplidos en su totalidad debido a la exigencia de la entrega en tiempo.

Utilizar RAD y Open Source hace que el desarrollo de aplicaciones se realice con mayor eficiencia y rapidez.

#### *Referencia Histórica*

En 2005, Michael Tatarynowics escribió una versión muy básica de una plataforma de desarrollo rápido para aplicaciones PHP. Enseguida supo que podía ser el comienzo de una gran plataforma de desarrollo, así que la publicó bajo la licencia MIT, apodándola Cake, y la abrió a la comunidad de desarrolladores que ahora mantienen bajo el nombre de CakePHP. CakePHP es una plataforma de software para desarrollo rápido de aplicaciones en PHP. Comprende librerías, clases e infraestructuras de ejecución de programadores que crean aplicaciones web y que originalmente estuvo inspirado en la plataforma de desarrollo Ruby On Rails. Su objetivo primordial es facilitar una forma de trabajar estructurada y rápida, pero sin perder flexibilidad. La principal característica que hace a CakePHP una gran opción como plataforma de desarrollo rápido de aplicaciones es el lenguaje de programación en que se basa, PHP, el más usado en entornos web. Además, también hay que destacar su activa y colaborativa comunidad, que no se limita a su página web, sino que también hace posible que existan repositorios de aplicaciones completas hechas en CakePHP, recetas o trozos de código que otros usuarios consideran útiles, o un sistema de control de errores donde podremos reportarlos o comprobar las respuestas a ellos, por lo que dispondremos de varias alternativas de ayuda. Otras características destacables de CakePHP son una licencia muy flexible, ya que, al usar la licencia MIT, nos permite no solo usar, copiar o codificar el código, sino que también podríamos publicar, sublicenciar o vender copias de nuestra aplicación desarrollada con esta plataforma. (Ramirez, 2015)

 $\overline{a}$ 

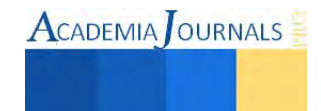

<sup>1</sup> La Ing. Alma Patricia Gallegos Borunda es catedrática del departamento de Sistemas y Computación en el Instituto Tecnológico de Ciudad Juárez, [paty.gallegos@gmail.com](mailto:paty.gallegos@gmail.com) **(autor corresponsal).**

<sup>2</sup> El M.S.L. Juan Carlos Pizarro Martínez es catedrático del departamento de Sistemas y Computación en el Instituto Tecnológico de Ciudad Juárez, *jepizarro@itcj.edu.mx* .

<sup>3</sup> Flor Lucía Ruíz Salas es estudiante de la carrera de Ing. Tecnologías de la Información y Comunicación en el Instituto Tecnológico de Ciudad Juárez [12111567@itcj.edu.mx](../../../../../../../Downloads/12111567@itcj.edu.mx).

<sup>4</sup> Jesús Vázquez Hernández es estudiante de la carrera de Ing. Tecnologías de la Información y Comunicación en el Instituto Tecnológico de Ciudad Juárez 12111536@itcj.edu.mx.
EL desarrollo rápido de aplicaciones (RAD) es un enfoque orientado a objetos para el desarrollo de sistemas que incluye un método de desarrollo así como también herramientas de software. RAD y la elaboración de prototipos se enfocan en satisfacer más de cerca los requerimientos cambiantes de los negocios.

Fases del RAD. Hay tres fases amplias del RAD que vinculan a usuarios y analistas en la evaluación, diseño e implementación. La figura 1 describe estas fases (el taller del diseño es el corazón del proceso interactivo de desarrollo). Observemos que el RAD involucra a los usuarios en cada parte del esfuerzo de desarrollo, con una intensa participación en la parte de negocios del diseño.

**Fase de planeación de requerimientos**. En esta fase, usuarios y analistas se reúnen para identificar los objetivos de la aplicación o sistema y para identificar los requerimientos de información que surgen de dichos objetivos. Esta fase requiere que ambos grupos se involucren intensamente

**Taller de diseño del RAD**. El proceso de diseñar y refinar los prototipos se puede representar mejor como un taller. Normalmente los usuarios están sentados en mesas redondas o en configuración en forma de U de sillas con escritorios adheridos donde cada persona puede ver a otras y donde hay espacio para trabajar con una computadora portátil. Durante el taller de diseño del RAD, los usuarios responden a los prototipos operativos reales y los analistas refinan los módulos diseñados basados en las respuestas del usuario.

**Fase de implementación**. En la figura 1 se puede ver al analista trabaja intensamente con los usuarios durante el taller para diseñar los aspectos del negocio o no técnicos del sistema. (Kendall & Kendal, 2005)

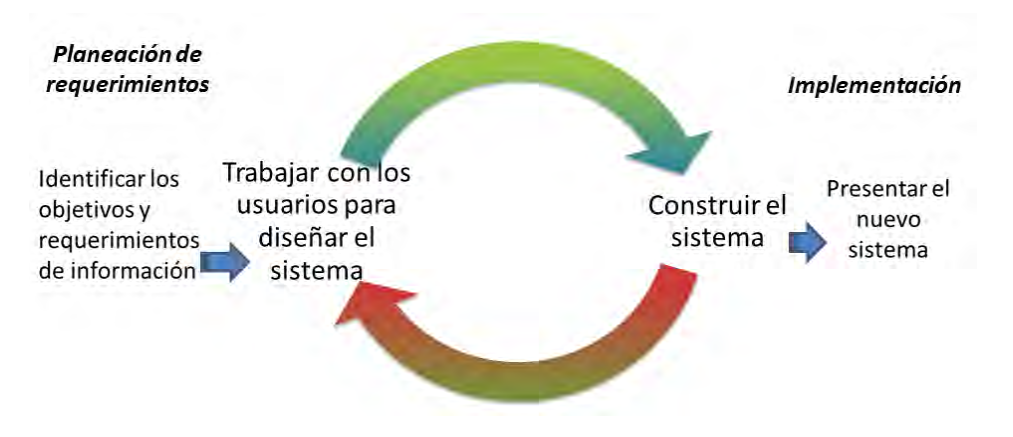

Fig 1. Taller del diseño del RAD

"El desarrollo rápido de aplicaciones es un acercamiento a la construcción de sistemas de computación que combina Software Ingeniería (CASE) asistida por ordenador y técnicas de prototipo, impulsada por los usuarios, y los plazos de entrega de proyectos rigurosos en un probado, formula potente y fiable de la calidad de primera clase y la productividad. El desarrollo rápido de aplicaciones aumenta drásticamente la calidad de los sistemas terminados al tiempo que reduce el tiempo necesario para construirlos". (Kettemborough, 1997-2000)

#### *Entendiendo el Modelo – Vista – Controlador*

CakePHP sigue un patrón de diseño de software llamado MVC. Programar usando MVC separa la aplicación en tres partes principalmente:

La capa del Modelo: El modelo representa la parte de la aplicación que implementa la lógica de negocio. Esto significa que es responsable de la recuperación de datos convirtiéndolos en conceptos significativos para la aplicación, así como su procesamiento, validación, asociación y cualquier otra tarea relativa a la manipulación de dichos datos.

La Capa de Vista: La vista hace una presentación de datos del modelo estando separada de los objetos del modelo. Es responsable del uso de la información de la cual dispone para producir cualquier interfaz de presentación de cualquier petición que se presente.

Por ejemplo, como la capa de modelo devuelve un conjunto de datos, la vista los usaría para hacer una página HTML que los contenga o un resultado con formato XML para que otras aplicaciones puedan consumir.

La capa de Vista no se limita únicamente a HTML o texto que represente los datos, sino que puede ser utilizada para ofrecer una amplia variedad de formatos en función de sus necesidades tales como videos, música, documentos y cualquier otro formato que pueda imaginar (figura 2) (Cake Software Foundation, 2015)

*Controlador* 

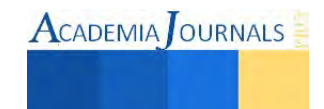

El controlador realiza lógica de aplicación específica. Por ejemplo comprobar si se ha iniciado una sesión.

El controlador también utiliza modelos para acceder a los datos de la aplicación. Una vez que el controlador ha realizado lo que corresponde en los datos, se los pasa a la vista. La vista toma los datos y los deja para su presentación al usuario. La mayoría de las veces las vistas en CakePHP vienen en formato HTL, pero una vista puede ser fácilmente un PDF, un documento XML, o un objeto JSON, dependiendo de las necesidades del usuario.

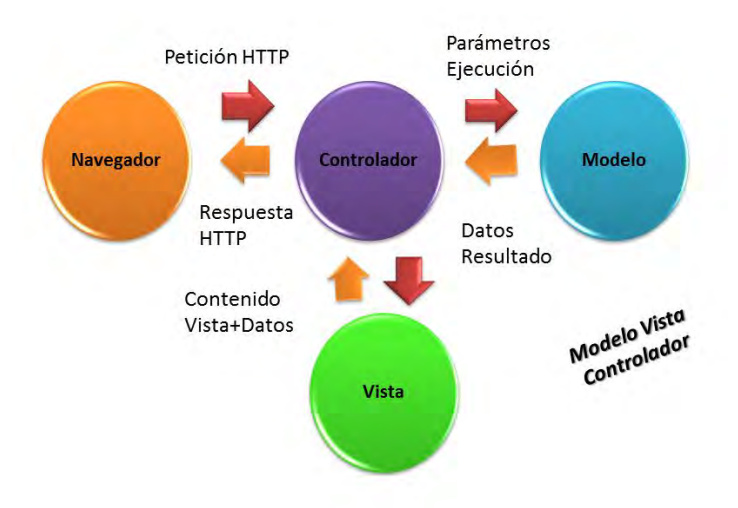

Fig 2. Modelo-Vista-Controlador

### *Desarrollando con CakePHP*

El scaffolding (andamiaje) en aplicaciones es una técnica que permite a un desarrollador definir y crear aplicaciones básicas que pueden crear, leer, actualizar y borrar objetos. El scaffolding en CakePHO también permite a los desarrolladores establecer enlaces que vinculan unos objetos con otros, y crear y romper dichos enlaces.

Scaffolding permite tener una aplicación CRUD básica en minutos. Es una manera de dar los primeros pasos de desarrollo de una aplicación web. Los esquemas de bases de datos iniciales están sujetos a cambio, lo cual es perfectamente normal cuando el proceso de diseño todavía no está maduro. Esto tiene un inconveniente: un desarrollador web odia crear formulario para después no tengan un uso real. Así que CakePHP introduce el scaffolding como una técnica para quitarle el estrés al desarrollador. El scaffolding analiza las tablas de su base de datos y crea listas estándar con botones para añadir, borrar y editar, formularios estándar de edición y vistas estándar para inspeccionar elementos individuales de la base de datos (Cake Software Foundation, Inc. Creado con Sphinx 1.2., 2015)

#### *Bake*

La consola Bake es otro esfuerzo para tener CakePHP corriendo rápido. La consola Bake puede crear cualquiera de los ingredientes básicos de CakePHP: modelos, vistas y controladores. Y no solo se trata de clases estructurales: Bake puede crear una aplicación completamente funcional en solo unos minutos, es el paso natural que toman las aplicaciones una vez que han pasado por la etapa de scaffolding. (CakePHP , 2015)

#### **METODOLOGIA**

El siguiente ejemplo ayudará en la comprensión de las bondades que ofrece Cake PHP en el desarrollo rapido de aplicaciones. Para ello se creó una base de datos basica. Cabe destacar, que solo es para demostrar la facilidad con que se puede trabajar y la utilización de código escencial.

En las siguientes capturas de pantalla, podremos observar el código correspondiente de cada una de las ventanas y resultados que se pueden observar.

En la figura 3 se puede observar la facilidad de realización de una base de datos.

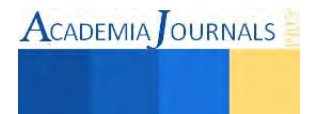

```
class DATABASE_CONFIG {
                                                                                                                                               ichive Editar Buscar Vista Codificación Lenguaje Configuración Macro Ejecutar Plugins Ventana ?<br><mark>. 그 그 다 . . 소 스 / 차 페 파 그 로 / 와 상</mark> · 국 | 대 국 | 초 개 <mark>(東</mark> 四 명 기 년 년 대 표 (정 | 開 <mark>대</mark>
                                                                                                                                                            val Bres
           public $default = array(
                                                                                                                                                        Array of key/value pa:<br>For MySQL : http://der<br>For Rostgres : http://<br>For Sgl Server : http:
                                 'datasource' => 'Database/Mysql',
                                 'persistent' => false,
                                                                                                                                                                       array of driver
                                 'host' => 'localhost',
                                                                                                                                                                   SE_CONFIG (
                                 'login' => 'root',
                                                                                                                                                                 s Gdefault = array(<br>Sizasonics<sup>)</sup> => 'Datebase/<br>Cerristent' => false,<br>Cerristent' => idea<br>Count => 'note',<br>password' => ',<br>Sizabase' => 'university'
                                                                                                                                               ファマママファマウアのおきちちちおおもさき タタタスエス きょうそうどう りょうひょう
                                 'password' => '',
                                 'database' => 'university',
                                 'prefix' \Rightarrow",
                                                                                                                                                                          es '',<br>ng' => 'usf8',
                                 //'encoding' \Rightarrow 'utf8',
                                                                                                                                                                   |<br>| lest = array(<br>| sistent" => false,<br>| lest " sistent" => false,<br>| lest " lest" |
          );
          public $test = array(
                                  'datasource' => 'Database/Mysql',
                                                                                                                                                                             \Rightarrow 'utft',
                                  'persistent' => false,
                                  'host' => 'localhost',
                                 'login' \Rightarrow 'user',ength: 3195 lines: 93
                                  'password' => 'password',
                                 'database' => 'test_database_name',
                                 'prefix' \Rightarrow",
                                 \dot{\mathcal{U}}'encoding' => 'utf8',
          );
```

```
}
```
Fig. 3 conexión a una base de datos.

En la figura 4 se realiza la herencia de las características que ofrece CakePHP a la clase Student

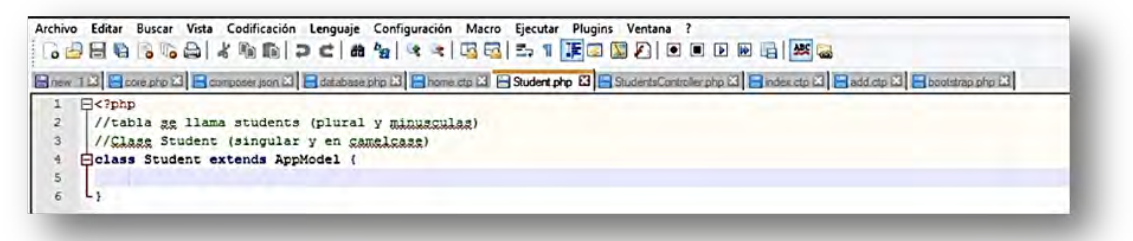

Fig. 4 Herencia de CakePHP a clase Student

CakePHP maneja por medio de métodos, los envíos de post; esto significa que no accede directamente a la base de datos. (No hay ninguna línea de código MySQL) todo se maneja por medio de métodos (Fig. 5) y la Fig. 6 muestra la pantalla después de ejecutar el código.

En la fig. 7 se muestra que no se utilizó ningún código css, solamente la estructura de una tabla y se observa como CakePHP le da un estilo muy sencillo, formal y entendible.

Lo que el código hace es, por medio de un foreach mostrar todos los estudiantes que existen en la base de datos (Fig. 8).

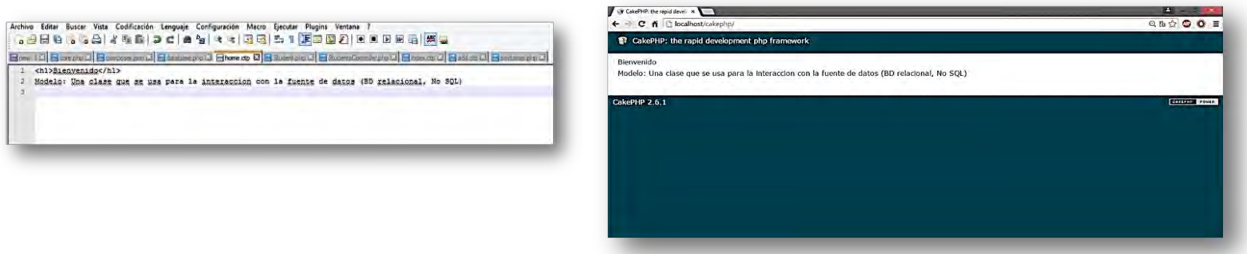

Fig 5. Código para la interacción con la Base de datos relacional (izquierda) Fig 6. Pantalla por medio de métodos sin lineas de código MySQL (derecha)

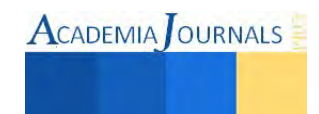

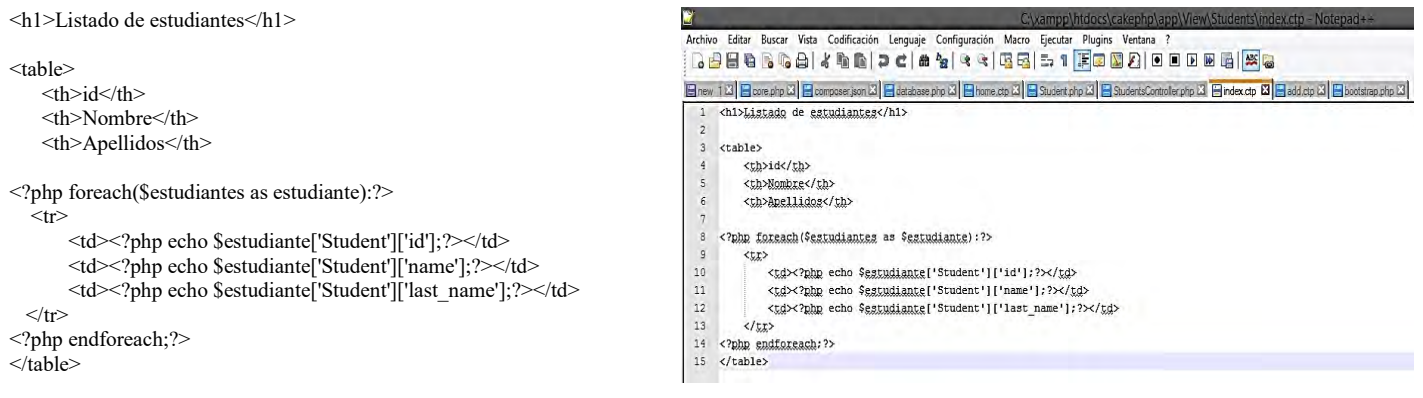

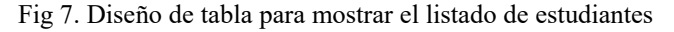

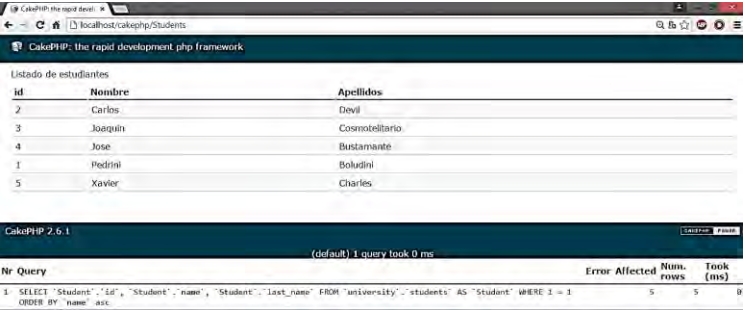

Fig 8. Pantalla de CakePHP mostrando datos de la base de datos Students.

Por medio de un código muy sencillo (Fig. 9), se crea el formulario par a realizar la captura de información a la base de datos (Fig. 10)

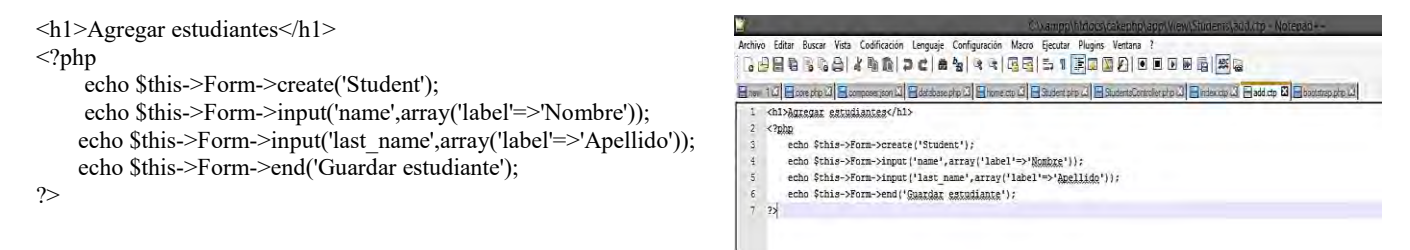

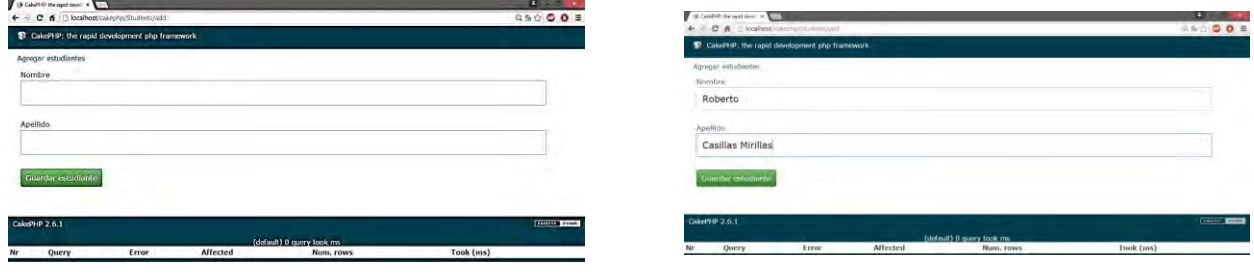

# Fig. 9. Código para formulario de captura de información

Fig. 10. Formulario de captura de información a la base de datos (izquierda) Fig 11. Pantalla ejemplo de captura de información. (derecha)

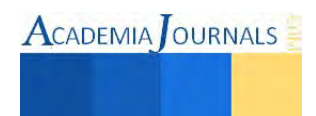

La figura anterior (Fig. 11) muestra como se realiza el ingreso de información a la base de datos Estudiante y como CakePHP desarrolla una pantalla sencilla, básica y agradable al usuario, facilitando con esto el desarrollo de aplicaciones.

Por último se observa la imagen que representa la tabla con los datos actualizados en la base de datos. (Fig. 12)

|                | (B CaleFHP) the repid devel 8                |                                                                                                    | <b>PERSONAL</b>                                               |  |  |
|----------------|----------------------------------------------|----------------------------------------------------------------------------------------------------|---------------------------------------------------------------|--|--|
|                | C & Pi localhost/calleging/Students          |                                                                                                    | Q 3 ◎ ◎ <b>E</b>                                              |  |  |
| ÷              | CakePHP: the rapid development php framework |                                                                                                    |                                                               |  |  |
|                | <b>Estudiante guardado</b>                   |                                                                                                    |                                                               |  |  |
|                | Listado de estudiantes.                      |                                                                                                    |                                                               |  |  |
| id             | Nombre                                       | <b>Apellidos</b>                                                                                               |                                                               |  |  |
| $\overline{z}$ | Carlos                                       | Devil                                                                                                    |                                                               |  |  |
|                | Joaquin                                      | Cosmotelitario                                                                                                 |                                                               |  |  |
| 4              | Jose                                         | Bustamante                                                                                                    |                                                               |  |  |
|                | Pedrini                                      | <b>Boludini</b>                                                                                                |                                                               |  |  |
| 6              | Roberto                                      | Casillas Mirillas                                                                                              |                                                               |  |  |
| 5              | Xavier                                       | <b>Charles</b>                                                                                                 |                                                               |  |  |
| CakePHP 2.6.1  |                                              |                                                                                                    | ENGINE BARRIE                                                 |  |  |
|                |                                              | (default) 1 query took 0 ms                                                                                    |                                                               |  |  |
| Nr Query       |                                              |                                                                                                    | Took<br>Num.<br><b>Error Affected</b><br>(nis)<br><b>TOWS</b> |  |  |
|                | ORDER BY "parte" dar.                        | 1 SELECT Student , id , Student . name , Student . last name FROM university . students AS Student WHERE 1 = 1 | $\overline{a}$                                                |  |  |

Fig 12. Pantalla con tabla actualizada de estudiantes.

#### **CONCLUSIONES**

Con el fin de asegurar un trabajo más seguro y ágil, los proyectos se diseñan con una calendarización fija y casi exacta pero ayudados de la comunicación frecuente entre los usuarios involucrados en donde casi siempre se omite su correcta funcionalidad. Esto da lugar a que el equipo de trabajo se enfoque en la pieza que se deja atrás: la funcionalidad. Dicha pieza forma el mayor negocio. ¿Cómo afectan los cambios? Con la aparición de retrasos. Es por eso que la gran ayuda que brinda CakePHP al desarrollo rápido de aplicaciones es grande; no solo aportando mejores funciones y código menor estructurado, sino dando también rapidez en el desarrollo, cuyos resultados son más adecuados y mejores.

Se encuentra una forma más sencilla de trabajar en el desarrollo rápido de aplicaciones. Las largas calendarizaciones pueden ser omitidas por aquellos programadores que busquen un trabajo igual y realmente útil. Pero no solo la manera sencilla, sino la experiencia que da para hacer un proyecto aun más rápido, con un código realmente entendible y sin muchos requerimientos.

Se ha mostrado el uso de CakePHP como herramienta para favorecer el desarrollo de aplicaciones y con ello la constitución de un proyecto aun mas completo. Un resultado profesional no esta siempre sujeto a los mismos estereotipos de perfección informática, sino como ese resultado puede ser el mismo y mejor, haciendo uso de menos recursos y combinarlos perfectamente.

Los requerimientos del sistema deben ser verificados para evitar problemas durante la instalación y se presente una situación no favorable, sin embargo se puede realizar satisfactoriamente.

La sustentabilidad del análisis se muestra en este documento; un artículo que se basa en una prueba de software demostrar lo que se propuso en un inicio.

#### **REFERENCIAS**

Cake Software Foundation. (2015, Enero). *CakePHP Cookbook Documentation Release 3.x.* Retrieved from http://book.cakephp.org: http://book.cakephp.org/3.0/\_downloads/en/CakePHPCookbook.pdf

Cake Software Foundation, Inc. Creado con Sphinx 1.2. (2015, Enero). *http://book.cakephp.org.* Retrieved from Desarrollando con CakePHP, Scaffolding: http://book.cakephp.org/1.3/es/The-Manual/Developing-with-CakePHP/Scaffolding.html

CakePHP . (2015, Enero). *CakePHP.* Retrieved from Aplicaciones de Consola Principales, Generación de Código con Bake: http://book.cakephp.org/1.3/es/The-Manual/Core-Console-Applications/Code-Generation-with-Bake.html

Kendall, K. E., & Kendal, J. E. (2005). *Análisis y Diseño de Sistemas.* 53519 Naucalpan de Juárez, Edo de México: PRENTICE HALL INC., PEARSON Educación.

Kettemborough, P. (1997-2000). *Waht is Rapid Application Development (RAD)?* CASEmaker Inc.

Ramirez, J. (2015). *www.linux-magazine.* Retrieved from linux-magazine, CakePHP DESARROLLO: http://www.linuxmagazine.es/issue/23/CakePHP.pdf

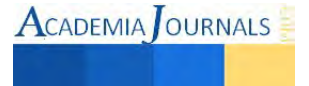

**ACADEMIA** OURNALS

# **Salario Base de Cotización: Puntos Controversiales en su integración en Materia Laboral y de Seguridad Social**

Dra. Judith Gallegos Padilla

*Resumen* **Implicaciones jurídicas, en la determinación del Salario Base de Cotización, ante el Instituto Mexicano del Seguro Social con la finalidad de identificar correctamente los elementos integrantes de las cuotas obrero-patronales, sus efectos en las prestaciones de seguridad social, de los trabajadores así como las consecuencias para los patrones.** 

#### **Introducción**

En nuestro país existe una gran diversidad de empleos mismos que podemos agrupar básicamente en el sector público y la iniciativa privada, todos como parte de la estructura laboral conforme a las leyes que corresponden, así mismo una cantidad considerable de empleos se da en el ámbito de cierta informalidad que es, indudablemente parte de la iniciativa privada. Cada empresa, generadora de empleos, cuenta con determinadas prestaciones laborales y beneficios para todos sus trabajadores; dichas prestaciones van ligadas al salario, y este, deberá ser remunerado al trabajador de manera periódica (semanal, quincenal, decenal, mensual) según se haya determinado en el contrato de trabajo. Los beneficios y el salario que ofrecen las empresas son lo que motiva a los trabajadores a renunciar a su trabajo dentro de una compañía para buscar prestar sus servicios en otra. Siempre en la búsqueda de mejorar su calidad de vida y condiciones financieras pretendiendo una mayor remuneración por el trabajo que es capaz de desempeñar.

#### **Descripción del Método**

Consideramos que el único patrimonio del trabajador es su salario, sin embargo, el verdadero patrimonio del trabajador es su energía de trabajo, ya que es lo único que lleva consigo al ingresar en una empresa; de ahí que las primeras medidas del estatuto laboral se ocuparen del tiempo de trabajo; pero cuando la energía es entregada a otro, la salud y la vida hallan su aseguramiento en el derecho del trabajo, porque es el elemento que además de asegurar definitivamente la salud y la vida permite al hombre elevarse hacia una vida auténticamente humana<sup>1</sup>.

Toda empresa, en especial las que corresponden a la industria maquiladora ofrecen algún paquete de beneficios adicionales al salario que le puede o no resultar atractivo al trabajador, por ejemplo: fondo de ahorro, seguro de gastos médicos mayores para el trabajador y su familia, bonos de producción, por buen desempeño, por puntualidad, por asistencia, antigüedad, becas de estudio, días de descanso pagados adicionales a los que marca la ley, actividades deportivas, etc.

La manera en que los empleadores ofrecen los beneficios a los trabajadores no siempre es muy clara, por ende, estos últimos suelen quedar desconcertados al momento de recibir su pago o cuando esperan algunas prestaciones como el fondo de ahorro, aguinaldo, reparto de las utilidades, etc.

Por su parte, los patrones muchas veces no contemplan los costos reales de las prestaciones que ofrecen a sus trabajadores y son causa de que sus presupuestos sean fácilmente rebasados por las erogaciones en conceptos de salarios, cuotas patronales e impactos tributarios que con lleva cada prestación. Y es en este sentido la necesidad de que el empleador conozca la manera en que se integra su salario no solo del pago por la relación laboral<sup>2</sup>, sino también los efectos de la cotización ante el Instituto Mexicano del Seguro Social (IMSS) como se integra el Salario Base de Cotización (S.B.C.) o el Salario Diario Integrado (S.D.I.), así como todos los costos que resultan de las prestaciones laborales.

El S.B.C. es el salario con el que un trabajador está registrado en el IMSS y sirve para calcular: Las cuotas que el patrón debe pagar al Seguro y los beneficios que deberá recibir el trabajador y su familia.

En materia de afiliación, clasificación de empresas, recaudación y fiscalización obligan a la empresa en el carácter de patrón, a inscribirse e inscribir a los trabajadores a su servicio al régimen del seguro social, y por tanto, a

 $\overline{a}$ 1 De la Cueva, Mario, El Nuevo Derecho Mexicano del Trabajo: Tomo I, Editorial Porrúa, México, 1999

Página 293

<sup>2</sup> Soto Álvarez, Clemente, Prontuario de Derecho del Trabajo, Editorial Noriega Limusa, México, 1991, páginas 75-77

comunicar las modificaciones saláriales y cualquier otra circunstancia que afecte la situación de la entidad frente a los deberes contraídos con el Instituto Mexicano del Seguro Social (IMSS).<sup>3</sup>

Así que al inscribir a un trabajador en el Seguro Social el Patrón debe informar cuál es su Salario Base de Cotización.

Si después hay cualquier cambio en el salario, debe notificarlo también para que los beneficios que reciban el trabajador y su familia estén de acuerdo con lo que realmente gana.

La obligación que tienen los patrones de aportar las cotizaciones al IMSS, deriva de la Ley del Seguro Social; es decir, esta no es una obligación de carácter laboral, sino una obligación derivada de un sistema de seguridad social nacional y sus cuotas son "aportaciones de seguridad social" de las señaladas en el Código Fiscal de la Federación (CFF) art. 2<sup>4</sup>

En beneficio de todo trabajador su salario no debe de sufrir modificaciones de manera descendente para efectos de cotización y tampoco deben de generarse modificaciones que originen multas y recargos para el empleador.

Al estar asegurados en el IMSS, el trabajador recibe:

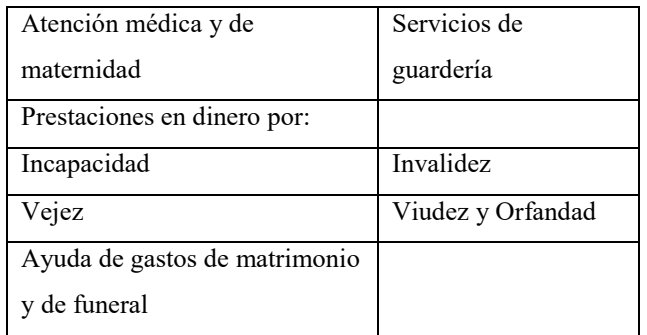

Tabla 1. Beneficios que ofrece el IMSS.

La cantidad de estas prestaciones, así como el dinero que le puede otorgar ante el Instituto del Fondo Nacional de la Vivienda para los Trabajadores (INFONAVIT) para adquirir una vivienda, se calcula de acuerdo al salario base de cotización.

Es pertinente agregar que en el aviso de inscripción de los asegurados al régimen obligatorio, siempre debe precisar el salario diario integrado que perciba el operario por su trabajo personal subordinado a un patrón, ya que constituirá la base del tributo (impuesto, cuota, aportación), como el parámetro para el pago de prestaciones económicas al asegurado por parte del Instituto.

La Ley del Seguro Social es una de las legislaciones mal redactadas<sup>5</sup>, es aconsejable analizar la correcta integración legal de todas las percepciones que recibe un trabajador asegurado, al constituir el salario; un elemento esencial de la relación obrero patronal tanto individual como colectiva.

El cálculo del salario diario integrado como base de cotización para efectos del Seguro Social, es muy complejo y se debe de tener mucho cuidado en calcularlo correctamente para evitar ser objeto de multas, actualizaciones y recargos por parte de las autoridades del IMSS e INFONAVIT.<sup>6</sup>

Los conceptos mínimos que deben de integrarse al Salario Base de Cotización son:

a) Sueldo base, nominal, diario, tabular;

- b) Aguinaldo;
- c) Vacaciones; y
- d) Prima Vacacional.

Para los Contadores Públicos, por lo general los profesionistas en quienes recae primordialmente la responsabilidad de acatar el dispositivo legal de la integración del salario, suelen utilizar en la práctica una fórmula de integración al salario diario, válida solo para el primer año, calculándolo de la siguiente manera:

Considerando la cuota diaria o sueldo del trabajador, se le agrega la parte proporcional diaria de aguinaldo entre 365 día del año, adicionándole también la parte proporcional de vacaciones basada en la antigüedad del

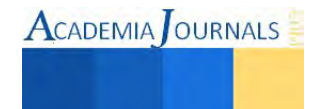

 $\overline{a}$ 3 Perez Chavéz, José y Fol Olguín, Raymundo; Taller de Prácticas Laborales y de Seguridad Social; Ed. Tax; México 2007; p.46

<sup>4</sup> Orozco Colín, Luis Ángel; Estudio Integral de la Nómina 2006; Ed. Isef; México 2006; pp. 66

<sup>5</sup> Aria Lazo, Agustín; Conferencia Magistral dictada en la conclusión del Foro: "El Tribunal Fiscal de la Federación ante las Leyes de Seguridad Social", México, 16 de junio del 2000

<sup>6</sup> Op. cit, Orozco Colín Luis Angel, Página 65

trabajador, que se obtendrá dividiendo el número de días que representa esta prestación laboral obligatoria, entre 365 días del año, multiplicado el resultado obtenido por el 25% del salario por concepto de prima vacacional.

Para facilitar más el cálculo, se multiplicará el sueldo o cuota diaria nominal, por el factor 1.0452 que representa la parte proporcional diaria del aguinaldo mínimo de 15 días de servicio previsto por el artículo 87 de la Ley Federal del Trabajo (LFT) y los 6 días de vacaciones más la prima vacacional del 25% por el primer año de labores establecidas en los artículos 76 y 80 respectivamente, todos ellos vigentes.7

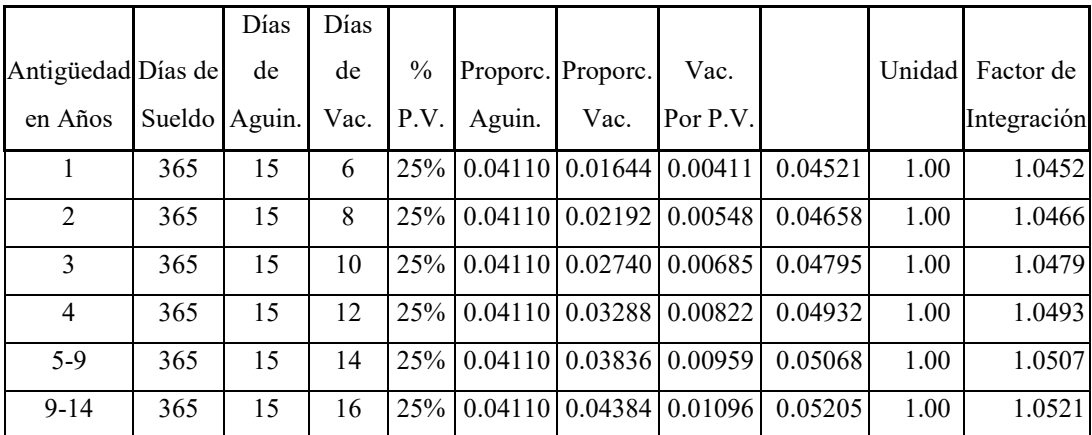

Tabla 2. Fórmula de integración del salario diario

Es importante mencionar que en estos ejemplos para obtener el factor de integración generalmente son utilizados en las empresas mexicanas y en la empresa maquiladora para los trabajadores de menor salario donde, por lo general, las prestaciones ofrecidas por el patrón son solo las que estipula la ley.

En la industria manufacturera así como en el resto de las empresas los trabajadores de niveles medio y altos son beneficiados con prestaciones superiores a las que marca la ley, la razón es simple; al ser puestos de trabajo, en su mayoría especializados, las compañías deben competir por los trabajadores más calificados y las prestaciones económicas son las que hacen más atractiva una fuente de empleo que otra. Sin embargo los trabajadores de más bajo nivel no se encuentran tan desamparados ya que en una gran cantidad de empresas en nuestro país operan algunos de los más poderosos sindicatos que, al paso del tiempo, han ganado beneficios, en ocasiones, bastante ventajosos para los trabajadores, aún cuando sostenemos que los mejores beneficios serán para los trabajadores de mayor categoría.

En el siguiente ejemplo observamos los beneficios que dichas empresas pueden proporcionar a sus empleados, con 2 años laborando y los días de vacaciones otorgados (12), el porcentaje de prima vacacional es el 50, cuando por ley corresponden 8 y el 25, en cuanto al aguinaldo, es igual a lo establecido en la ley que son 15 días.

| Antigüedad     | Días de l | Días de días de |      | $\frac{0}{0}$ | Proporc. | Proporc. | Vac.     |        | Unidad | Factor de   |
|----------------|-----------|-----------------|------|---------------|----------|----------|----------|--------|--------|-------------|
| en Años        | Sueldo    | Aguin.          | Vac. | P.V.          | Aguin.   | Vac.     | Por P.V. |        |        | Integración |
|                | 365       | 30              | 12   | 50%           | 0.0822   | 0.032877 | 0.016438 | 0.0986 |        | 1.09863014  |
| $\mathfrak{D}$ | 365       | 30              | 12   | 50%           | 0.0822   | 0.032877 | 0.016438 | 0.0986 |        | 1.09863014  |
| 3              | 365       | 30              | 12   | 70%           | 0.0822   | 0.032877 | 0.023014 | 0.1052 |        | 1.10520548  |
| 4              | 365       | 30              | 12   | 75%           | 0.0822   | 0.032877 | 0.024658 | 0.1068 |        | 1.10684932  |
| $5 - 8$        | 365       | 30              | 15   | 75%           | 0.0822   | 0.041096 | 0.030822 | 0.1130 |        | 1.1130137   |
| 9              | 365       | 30              | 17   | 80%           | 0.0822   | 0.046575 | 0.03726  | 0.1195 |        | 1.11945205  |
| $10 - 14$      | 365       | 30              | 17   | 85%           | 0.0822   | 0.046575 | 0.039589 | 0.1218 |        | 1.12178082  |

Tabla 3. Prestaciones para el personal Administrativo<sup>8</sup>

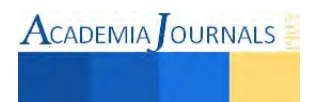

<sup>7</sup> Op. cit, Báez Martínez, Roberto, Páginas 90-91

<sup>8</sup> Información proporciona por el departamento de personal de una compañía maquiladora

### **TOPES DEL SALARIO BASE DE COTIZACION**

Los límites indican que cuando un trabajador tenga un salario diario integrado que rebase el importe límite para cada una de las ramas de los seguros, solo se pagaran las cuotas que correspondan, hasta por este límite.

Cuando tenemos salario diario integrado que sobrepasen los 25 salarios mínimos del Distrito Federal (SMDF), estos siempre pagarán las mismas cuotas, con el tope máximo, independientemente del importe en que su sueldo rebase el límite.

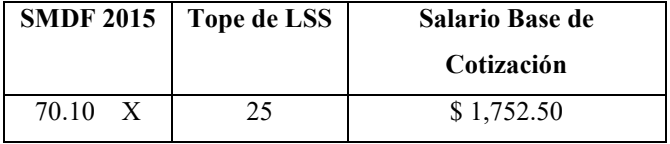

Tabla 4. Tope del Salario Base de Cotización

En el caso del INFONAVIT el salario diario integrado, se determinaba con base en los artículos 143 y 144 de la LFT, con un tope de 10 SM y las bases para integrar el SDI continuaron siendo las mismas hasta el 30 de junio de 1997.

 A partir del 1º de julio de 1997 el SDI para el INFONAVIT se determina con base en la NLSS, y le aplica el tope del seguro de Invalidez y Vida, y Cesantía y Vejez.

A partir del 1º de julio de 1997 los topes para el IMSS son de 25 SMDF para los seguros de Enfermedad y Maternidad, Riesgo de Trabajo, Guarderías y Retiro; el tope para los seguros de Invalidez y Vida y Cesantía y

Vejez, así como para el INFONAVIT es de 15 SMDF que se incrementaran en uno en forma anual. El tope mínimo para todos los seguros y el INFONAVIT es de un SMAG<sup>9</sup>.

#### **Factores o elementos integrantes y no integrantes del Salario Base de Cotización**

La interpretación del precepto legal en donde se precisan las excepciones a la fórmula en como debe integrarse el salario base de cotización, artículo 27 de la Ley del Seguro Social, por su redacción poco clara y la omisión de definir lo que debe de entenderse por cada concepto.

En la práctica existen grandes problemas técnicos para determinar con precisión los conceptos que sí integran o los que se excluyen del salario base de cotización para determinar el pago de las cuotas obrero-patronales al IMSS.

Cada quién según su propia ideología e intereses particulares, interpreta a su modo o conveniencia las disposiciones legales contenidas en el artículo 27 de la Ley del Seguro Social.

En la práctica, la integración del salario base de cotización al seguro social básico es una de las cuestiones en que con mayor frecuencia presentan problemas legales, mismos que deben de afrontar los patrones o sujetos obligados cuando los criterios de los auditores o funcionarios del IMSS e INFONAVIT presenten discrepancias con los asesores jurídicos o contables; por ende el cobro de diferencias en el pago de cuotas obrero-patronales o aportaciones para vivienda es más frecuente con todos los problemas económicos y jurídicos que ello acarrea, recargando a los tribunales jurisdiccionales de este tipo de conflictos<sup>10</sup>.

Al momento de ponderar la base de tributación, en esta situación es el hecho de que en la inmensa mayoría de los casos en los que difieren los criterios, lo que ocasiona su indebida integración es más la ignorancia que la mala fe, y como ahora la sanción será no solo el cobro de las diferencias entre lo que se cotizó y lo que se debió cotizar conjuntamente con sus consecuencias legales inherentes, sino posiblemente hasta la cárcel; grandes problemas sociales y jurídicos surgidos del incumplimiento de este dispositivo legal comentado, para beneplácito de los abogados que tendrán mucho trabajo y para desgracia de los patrones o sus asesores contables, porque los empleadores podrán verse involucrados involuntariamente en serios problemas de tipo penal.

Se debe de considerar que el integrar o no una prestación, de las muchas que pueden conformar el salario diario para fines de contribución en materia de seguridad social, puede representar una diferencia en pesos bastante significativa en el pago de cuotas, cuanto más si se trata de grandes empresas en donde sus nóminas son muy numerosas y en las que cada prestación o concepto dependiendo si integra o no el salario, representaría en suma cuantiosas cantidades al mes.

<sup>10</sup> Ruiz Moreno Angel Guillermo, Nuevo Derecho de la Seguridad Social, Porrúa, México 2004, p.447

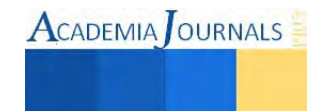

<sup>9</sup> Comparación entre las leyes del seguro social de 1973 y la actual.

Por lo tanto, los elementos que deben de integrar el salario base de cotización y en su caso los que no deben integrar se encuentran en el artículo 27 de la Ley del Seguro Social

Los acuerdos y opiniones del Consejo Técnico del IMSS emitidos sobre la base de las consultas formuladas por los patrones sobre dudas acerca del cumplimiento cabal con las obligaciones a su cargo hechas en los términos del artículo 17 de la LSS, pretendiendo uniformar los criterios normativos internos constitucionales.

La Coordinación de Auditoria a Patrones de la Dirección de Afiliación y Cobranza del IMSS (autoridad central normativa encargada de esa área) con la única finalidad de unificar criterios y evitar la actuación discrecional de los auditores del IMSS e INFONAVIT, desde hace algún tiempo han establecido los siguientes criterios que deben ser seguidos por su personal adscrito, en donde señalan los conceptos que si integran o no el salario base de cotización y las razones para ello.

#### **Salario base de cotización ante el INFONAVIT**

La LFT es la que establece la obligación de las empresas de proporcionar habitación a sus trabajadores y para ello precisa la obligación para la empresa de aportar el 3% sobre los salarios al fondo, que es un organismo manejado por el INFONAVIT.<sup>11</sup>

La LFT menciona como se debe de integrar el salario para estos efectos y cuales son sus topes; sin embargo, la ley reglamentaria que se crea a partir de esas disposiciones, que es la Ley del INFONAVIT, señala en forma específica como se debe de integrar el salario para efectos de calcular las cuotas:

"En lo que corresponde a la integración y cálculo de la base y límite superior salarial para el pago de las aportaciones, se aplicará lo contenido en la Ley del Seguro Social; estas aportaciones son gastos de previsión de las empresas y forman parte del patrimonio de los trabajadores"<sup>12</sup>.

" El límite superior salarial a que se refiere el artículo 29 fracciones II y III, será de conformidad en lo establecido en la Ley del Seguro Social que entrará en vigor el 1º de Julio de 1997, en la parte correspondiente a los seguros de invalidez y vida, cesantía en edad avanzada y vejez".<sup>13</sup>

Esto significa que por disposición de la Ley del INFONAVIT se homologa las bases saláriales para el pago de cuotas del IMSS y entero de aportaciones al INFONAVIT, lo que significa que los salarios que se determinen para el IMSS serán los que se usan para calcular las aportaciones del 3% al INFONAVIT.

### **Cuestiones relativas de la base contributiva**

Respecto de la base de cotización para el pago de cuotas obrero-patronales y en su caso aportaciones para la vivienda, en necesario precisar algunas cuestiones que se consideran siempre transcendentes y tenerlas en cuenta: A partir del 1 de Julio de 1997, en materia de seguridad social son dos las bases contributivas:

- a) El salario base de cotización del asegurado y/o
- b) El salario mínimo general del Distrito Federal.

Así, salvo las excepciones precisadas en la ley, en las que deba tomarse como base de la contribución de la seguridad social el salario mínimo general del D.F., la base tributaria será invariablemente el salario diario integrado que reciba un trabajador por sus servicios personales subordinados a aun patrón.

Los patrones están obligados legalmente a fijar en cantidad líquida y a enterar al IMSS el importe de las cuotas obrero-patronales, liquidaciones por interese moratorios, así como los capitales constitutivos que les finquen, por ende, salvo la natural excepción prevista por el artículo 36 de la LSS para el caso en que se cubra el salario mínimo a los trabajadores, al que no puede hacérsele descuento alguno, conforme:

"Los patrones están legalmente facultados para retener, del salario de sus operarios, las cuotas obreras que a éstos les corresponda cubrir"<sup>14</sup>, con base al artículo 38, de la LSS tan solo en los siguientes ramos de seguros: a) Enfermedades y maternidad;

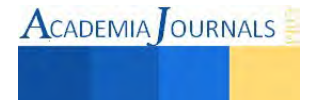

<sup>11</sup> Op. cit, Orozco Colín, Luis Ángel, Página 66

<sup>12</sup> Ley del Infonavit, artículo 29, fracción II

<sup>13</sup> Ibidem, artículo quinto transitorio

<sup>14</sup> Ley Federal del Trabajo, artículo 97

- b) Invalidez y vida; y,
- c) Cesantía en edad avanzada y vejez- que no en el seguro de retiro, pues se trata de una aportación patronal exclusivamente.

Sistemáticamente el Instituto Mexicano del Seguro Social se hace de recursos a los cuales tiene derecho, no obstante la administración de dicha captación es realizada por humanos, los cuales cometemos errores que afectan directamente al patrón y al trabajador por igual.

Algunos conceptos de la integración salarial resultan difíciles de comprender, las razones que determinan su integración o no al salario parecen ser difíciles de comprender por muchos profesionales en la materia.

El Salario Diario Integrado o el Salario Base de Cotización, como hemos reiterado una y otra vez, es la base de la determinación de las cuotas a pagar al Instituto, y al mismo tiempo la base que tiene el mismo Instituto para pagar todas las prestaciones que corresponden al trabajador

De tal suerte que cuando el trabajador dependa del pago que le haga el Instituto, podría estar recibiendo menos de lo que en derecho le corresponde y, por lo tanto, no se trata de que el patrón y trabajador paguen al IMSS "las cuotas más bajas que se pueda" ya que esto va en contra siempre de los intereses reales de los trabajadores sino que se debe determinar la cantidad correcta con base en lo establecido en la ley que corresponde.

Los altos costos de las cuotas obrero-patronales al IMSS, se ven incrementados cuando el patrón incurre en errores u omisiones en las cuotas establecidas en las disposiciones legales, generando cargos adicionales por avisos extemporáneos, recargos, actualización, multas hasta del 100% del monto omitido, capitales constitutivos; además del riesgo de incurrir en un delito de defraudación fiscal castigado con la privación de la libertad del representante legal, entre otras consecuencias.

Adicionalmente estas erogaciones no son deducibles para la empresa. Esto, cuando se incurre en errores que traen como consecuencia la retención incorrecta de la cuota obrera a los trabajadores, tales como determinación errónea del Salario Base de Cotización, falta de actualización de porcentajes de retención y límites de cotización en el sistema de nóminas, presentación extemporánea de avisos de modificación de salarios descendentes o bajas de trabajadores, entre otras causas.

Asimismo, no debemos dejar a un lado su estrecha relación en materia laboral, lo cual implica que algún incumplimiento en las obligaciones de seguro social puede traer como consecuencia la afectación de los derechos laborales y esto puede poner en riesgo la concordia y estabilidad laboral dentro de la empresa.

Por esto, todo trabajador debe de estar pendiente de su cotización ante el IMSS e INFONAVIT conforme al salario que realmente percibe por todo servicio personal subordinado; y si la cuota obrera que les corresponde aportar disminuye en apariencia su ingreso real, también le beneficiará cuando requiera las prestaciones sociales. Es importante hacer conciencia en todo trabajador que las retenciones que hace el patrón de su cuota del Seguro Social, siempre será en beneficio del trabajador mismo, y que es su plena garantía de que será beneficiado adecuadamente en el caso de requerirle.

Por otro lado es importante hacer consciente a todo patrón que su obligación es integrar correctamente el salario de cada trabajador, aunque esto le represente un mayor costo, ya que el beneficio que obtiene será siempre mayor. Muchos empleadores optan por integrar un salario menor a sus trabajadores (bajo su consentimiento) argumentando que esto bajará su retención por concepto de impuestos e IMSS y en cambio ofrecen completar su nomina con pagos en efectivo a sus trabajadores. Esta manera de operar, muy por fuera de la ley, ha ocasionado que una gran cantidad de trabajadores se vea afectados en sus pensiones e indemnizaciones y que el número de demandas ante Conciliación y Arbitraje se incremente considerablemente.

#### **BIBLIOGRAFÍA**

Báez Martinez, Roberto, Ley Federal del Trabajo Comentada, Editorial PAC, México, 2007 De la Cueva, Mario, El Nuevo Derecho Mexicano del Trabajo: Tomo I, Editorial Porrúa, México, 1999 Orozco Colín, Luis Ángel; Estudio Integral de la Nómina 2006; Ed. Isef; México 2006. Perez Chavéz, José; Fol Olguín, Raymundo; Taller de Prácticas Laborales y de Seguridad Social; Ed. Tax; México 2007. Soto Alvarez, Clemente; Prontuario de Derecho del Trabajo, Ed.Noriega Limusa, México 1991 Supiot, Alain; El lugar de la Seguridad Social en el sistema de las normas internacionales de trabajo. Editorial, 2006 Ruiz Moreno, Angel Guillermo, Nuevo Derecho de la Seguridad Social, Ed. Porrúa, México 2004 **LEYES** 

Ley del Seguro Social Ley Federal del Trabajo

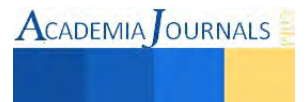

**ACADEMIA JOURNALS** 

# **RELACI**Ó**N ENTRE LOS DIFERENTES** Í**NDICES DE CAPACIDAD DE PROCESO**

# **Ana Isela García Acosta<sup>1</sup> , Jaime Sánchez Leal<sup>1</sup> José Roberto Márquez Rodríguez<sup>2</sup> , Jorge Adalberto Chacón Hermosillo<sup>3</sup>y María de Jesús Ochoa Acosta<sup>4</sup>**

*Resumen***— Existe una gran cantidad de índices de Capacidad de Proceso, pero no hay lineamientos sobre la relación que existe entre estos y la forma en que deben aplicarse. Los ICP básicos comunes reconocidos son Cp, Cpk. y Cpm. El objetivo es determinar la relación que existe entre los diferentes índices capacidad de proceso (Cp, Cpk. y Cpm) a través de simulación por medio de la herramienta MINITAB. Este estudio representa el comportamiento que toman los ICP al momento de variar la media y el tamaño de las muestras, empezando desde una media de 8.5 hasta una media de 10 y un tamaño de muestra de 15 hasta un tamaño de muestra de 120. El Cp calcula lo que el proceso sería capaz de producir si el proceso estuviera centrado. Presupone que el resultado del proceso sigue una distribución normal. El Cpk calcula lo que el proceso es capaz de producir si el objetivo del proceso está centrado entre los límites de la especificación. El Cpm calcula la capacidad del proceso respecto a un objetivo, es siempre mayor que cero. Presupone que el resultado del proceso esta aproximadamente distribuido de forma normal.** 

*Palabras claves***— Índices de Capacidad de Proceso, Relación que existe Cp, Cpk y Cpm.** 

### **INTRODUCCIÓN**

La cuantificación de capacidad de proceso ha sido un tópico de control de calidad desde 1970s, las técnicas estadísticas para analizar la capacidad de proceso ha ido incrementando su atención. Comenzando con el índice Cp , los índices de capacidad derivados del control estadístico de procesos como el Cpk ha sido introducido y estudiado por muchos investigadores según Sullivan (1984) y Kane (1986). La mayor debilidad del Cp es la falta de consideración de la media del proceso. El Cpk está directamente relacionado con la media del proceso, pero este puede ser engañoso bajo ciertas circunstancias; en usar el Cpk para estimar la proporción de productos no conformantes. Chan et al. (1988), Propusieron un índice alternativo Cpm para reflejar el impacto de la salida de la media del proceso e intentar evitar la debilidad del Cpk. Pearn et. al (1992), propusieron un nuevo índice de capacidad de proceso Cpmk, un índice complementario para el Cpm para incrementar la sensibilidad de la salida de la media del proceso del valor meta según Zhang (2001).

Los ICP proveen un solo número para valorar la habilidad para conocer la especificación de los límites sobre la característica de calidad de interés. Una característica importante de esta evolución ha sido la proliferación y el aumento de la variedad de circunstancias en el que se han aplicado los ICP. En Efecto, incluso dentro de una misma organización ICP puede utilizarse en relación a los productos y procesos de muchos diferentes tipos, cada uno con sus propios requisitos específicos y problemas.

Como consecuencia de la variedad de caminos en los cuales los ICP son usados, han sido dos líneas de investigación: i) estudio sobre las propiedades de los ICP y sus estimaciones en diferentes ambientes y ii) la construcción de nuevos ICP para tener mejores propiedades ciertas circunstancias, Kotz (2002).

Instituto Tecnológico de Cd. Juárez Blvd. Tecnólogico #1340 Col. El Crucero Cd. Juárez, Chih. México Tel. 656-6882533 Fax. 656-6882501

<sup>&</sup>lt;sup>1</sup> <sup>1</sup> M.I.I. Ana Isela García Acosta es Profesora de la División de Estudios de Posgrado e Investigación del Instituto Tecnológico de Cd. Juárez, México. [agarcia@itcj.edu.mx](mailto:agarcia@itcj.edu.mx)

<sup>1</sup> El Dr. Jaime Sánchez Leal es Profesor de la División de Estudios de Posgrado e Investigación del Instituto Tecnológico de Cd. Juárez, México. [jsanchez@itcj.edu.mx](mailto:jsanchez@itcj.edu.mx)

<sup>2</sup> Ing. José Roberto Márquez Rodríguez graduado de Ingeniería Industrial del Instituto Tecnológico de Cd. Juárez, México.

<sup>3</sup> M.I.I. Jorge Adalberto Chacón Hermosillo graduado de la Maestría en Ingeniería Industrial del Instituto Tecnológico de Cd. Juárez, México. jchacon h@yahoo.com

<sup>4</sup> Ing. María de Jesús Ochoa Acosta, Profesora de Ciencias Básicas del Instituto Tecnológico de Cd. Juárez, Méx. [m8acosta\\_@yahoo.com](mailto:m8acosta_@yahoo.com)

Los Índices de Capacidad de Proceso (ICP) tienen la intención de proveer solo una evaluación de un número que indique la habilidad del proceso de cumplir con los requerimientos del cliente sobre la característica de calidad de interés. En la aplicación de experimentos estadísticos se deben tomar en cuenta grandes cantidades de muestras para que el estudio tenga gran relevancia o confiabilidad.

 El propósito de esta investigación es para evaluar la precisión de los ICP para diferentes tamaños de muestra y sus relaciones para poder estimar la capacidad de un proceso con mayor confianza, donde los resultados mostraron que entre más grande es el tamaño de la muestra la diferencia entre los índices de capacidad es menor por lo que se recomienda que siempre sea el mayor número posible de muestras. En el presente trabajo se estudia el comportamiento de los tres índices de capacidad más utilizada en la industria de hoy: Cp, Cpk y Cpm.

# **DESCRIPCIÓN DEL MÉTODO**

Las técnicas estadísticas son útiles a través de todo el ciclo del producto, incluyendo el desarrollo de actividades antes de su manufactura, en cuantificar la variabilidad del proceso, en analizar la variabilidad respecto a las especificaciones o requerimientos del producto y en eliminar o reducir grandemente la variabilidad. Esta actividad general es llamada Análisis de Capacidad de Proceso. La Capacidad de Proceso se refiere a la uniformidad del proceso. La variabilidad de las características críticas de calidad en el proceso es una medida de la uniformidad de la producción. Hay dos caminos para pensar en esta variabilidad:

1.- La variabilidad inherente o natural en una característica crítica para la calidad en un tiempo especificado, que es, la variabilidad instantánea.

2.- La variabilidad en una característica crítica para la calidad sobre el tiempo.

Se acostumbra tomar la extensión de Seis Sigma en la distribución de las características de calidad del producto como una medida de la Capacidad del Proceso. Los limites naturales de tolerancia superior e inferior del proceso son μ + 3σ y μ -3σ respectivamente.

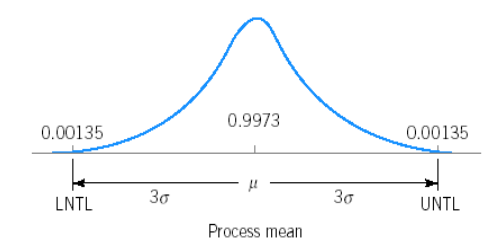

Figura 1. Límites Naturales del Proceso

 Según S & Johnson (1993), quienes examinaron la relación entre Cp, Cpk y Cpm de cualquier forma, el Cp. está relacionado al supuesto que la característica de calidad esta normalmente distribuida, Manteniendo esta condición, se debe mencionar que el Cp es lo que se puede lograr en lugar del estado actual del proceso. Esto es, que el Cp es cierto siempre y cuando el proceso este centrado, es decir que la media de la característica de calidad sea igual al valor objetivo establecido en las especificaciones. También descrito como el potencial del proceso por (kane, 1986). Es importante mencionar que el Cp es algunas veces llamado el índice seis sigma, esto presumiblemente por el uso creciente del método de seis sigma, para lograr buenos resultados y de asegurarse de calidad para la organización, la cual ha adoptado el uso de ICP incluyendo el Cp como herramientas.

Los ICP básicos comunes reconocidos son Cp, Cpk y Cpm. La introducción del Cp inicialmente con razón de capacidad se describe en (J.M., 1974), según Zhang (2001), es definido como el radio admisible del proceso (especificado por los diseñadores) contra la extension natural del proceso:

$$
Cp = \frac{USL - LSL}{6\sigma}
$$

ACADEMIA OURNALS

Donde el límite superior y el inferior denotan los límites de especificación,  $\sigma$  denota la desviación estandar de la distribución del proceso  $[X \approx N \{ \mu_0, \sigma \}]$  y la  $\mu_0$  denota el valor meta del proceso. Según Oakland (1990), el índice de Cp es formalizar una relación que existe entre el componente aleatorio de la variación dentro de un proceso y sus tolerancias se hace uso de la desviación estándar del proceso. Se expresa aproximadamente el ancho de la variación aleatoria como igual a seis desviaciones estándar  $6\sigma$ , si la distribución es normal. Para manufacturar dentro de los límites de especificación, la distancia entre los LS y los LI debe de ser menor que el ancho de la base de la campana de la distribución normal, por eso la comparación de  $6\sigma$  contra los LS y LI.

Donde si Cp > 1 el ancho de la variación es menor que la tolerancia específica, por eso se produce un numero menor de artículos defectuosos. Si Cp < 1significa que el ancho de la variación es más grande que la tolerancia especificada por eso el proceso no es capaz y se produce un gran numero de artículos defectuosos. Si  $Cp = 1$  indica que la variación real es igual a la variación especificada con los límites de especificación. Si la Cp  $\geq$  2 el proceso es de clase mundial, si  $1.33 \le C_p < 2$  el proceso es adecuado, si  $1 \le C_p < 1.33$  el proceso es parcialmente adecuado y requiere de un control. Montgomery (2005).

Después (kane, 1986) introduce el Cpk. Zhang (2001), menciona que la introducción del Cpk es para refleccionar la influencia de la media del proceso actual  $\mu$ . De acuerdo con Oakland (1990), el Cpk mide la distancia entre la media del proceso y ambos límites de especificación el superior y el inferior y expresa esto como la mitad del radio del ancho de la distribución normal.

Cpk = Min {CPL, CPU} o Cpk = (1-k) Cp, donde CPU =  $\frac{LS-\mu}{2\sigma}$ , CPL =  $\frac{\mu-LI}{2\sigma}$  $k = \frac{2|\mu_0 - \mu|}{LS - LI}$  o  $k = \frac{|\mu_0 - \mu|}{Min {LS - \mu_0, \mu_0 - LI}}$ 

Cpk y Cpk son a menudo tratados intercambiablemente, porque ellos son numéricamente equivalentes.

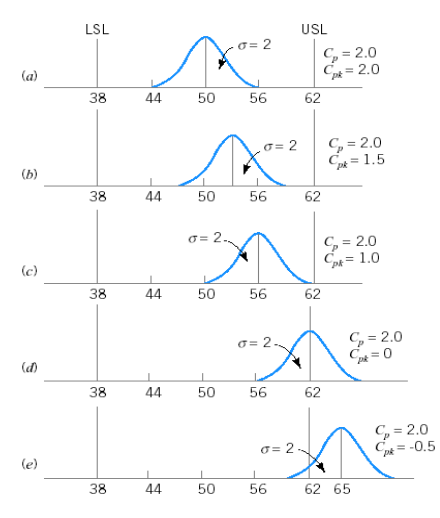

Figura 2. Relación entre Cp y Cpk

Éste el índice utilizado para saber si el proceso se ajusta a las tolerancias, es decir, si la media natural del proceso se encuentra centrada o no con relación al valor nominal del mismo.

a,b y c) Valores mayores a 1 de Cpk. indican que el proceso está fabricando artículos que cumplen con las especificaciones.

d) Valores menores a 1 de Cpk. indican que el proceso está produciendo artículos fuera de las especificaciones.

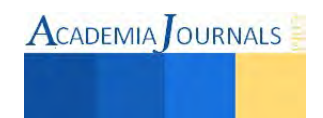

e) Valores de 0 o negativos de Cpk. indican que la media del proceso está fuera de las especificaciones.

El concepto de Cpm se debe principalmente a Hsiang & G. (1985), también generalmente se le conoce como Índice de Taguchi. Segun Chang (1988), es introducido el Cpm para incluir la influencia del proceso de la media  $\mu$ . Según Montgomery (2005), es un mejor indicador del centrado de la media. Se considera que la media objetivo no es la media de las especificaciones, es decir, no es (LST-LIT)/2. En tal caso necesitamos un nuevo indicador que nos de la capacidad del proceso con respecto al objetivo "T", El Cpm (Bothe, 1997).

$$
Cpm = \frac{LS - LI}{6\sqrt{\sigma^2 + (\mu_0 - \mu)^2}}
$$

La diferencia entre Cp y Cpm y entre Cpk y Cpm es que el Cpm usa la amplitud modificada del proceso o la función de pérdida de Taguchi, en esta definición para remplazar al ancho del proceso natural. El Cpm reacciona diferente del Cpk a medida que se aleja la media del proceso del valor meta. No hay valores negativos para el Cpm.

 También, ha habido algunos índices híbridos como Cpmk primero descritos por (Carr, 1991) quien estableció que

Cp ≥ Cpk ≥ Cpmk y Cp ≥Cpm ≥ Cpmk, la relación entre Cpk. y Cpm. no es muy clara. Pearn (1992), menciona que debido a la necesidad de incrementar la sensibilidad del Cpm de la localización de la media del proceso, es propuesto el Cpmk:

$$
Cpmk = \frac{Min \{LS - \mu, \mu - LI\}}{3\sqrt{\sigma^2 + (\mu_0 - \mu)^2}}
$$

#### *Relación entre los ICP*

Para cambiar la forma y sustituir algunos parámetros, nosotros tenemos las siguientes ecuaciones:

$$
Cpk = (1-k)Cp = Cp - \frac{p}{3} = C\frac{k}{p}k,
$$
\n(1)

$$
Cpm = \frac{c_p}{\sqrt{1 + (\mu_0 - \mu)^2/\sigma^2}} = \frac{c_p}{\sqrt{1 + p^2}},
$$
\n(2)

$$
Cpmk = \frac{cpk}{\sqrt{1 + (\mu_0 - \mu)^2/\sigma^2}} = \frac{(1 - k)cp}{\sqrt{1 + p^2}} = \frac{\left(1 - \frac{p}{3}\right)cp}{\sqrt{1 + p^2}},\tag{3}
$$

En las ecuaciones se muestra que estos ICP tienen la función de capacidad de proceso potencial Cp, donde este es afectada actualmente por dos factores: de tolerancia  $T = LS - LI$  y la desviación estándar del proceso  $\sigma$ . También el factor p que se introdujo para reflejar la influencia de la localización del valor de la media del proceso contra el valor de la media objetivo  $\mu_0$ . Sin embargo, existen diferencias, según Spiring (1997).

#### *Los Problemas*

Uno de los problemas con los ICP es la controversia que existe entre ellos, cada ICP tiene un valor diferente en el mismo proceso y la relación entre los ICP cambia como se mueve la media del proceso del valor meta. Por ejemplo si  $Cp = 1$  y  $p = 0.6$  y  $p = 2.5$ , tenemos la siguiente clasificación de los ICP:  $Cp > Cpm > Cpk > Cpmk$ ,

 $Si p = 3.3$ , la clasificación de los ICP la clasificación entre Cpk y Cpmk cambia:

 $Cp > Cpm > Cpmk > Cpk$ 

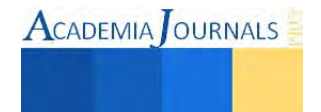

# *ANÁLISIS ESTADÍSTICO DE LOS ÍNDICES DE CAPACIDAD DE PROCESO*

Se realizaron diferentes estudios para diferentes tamaños de muestras y diferentes medias, lo cual se presentan algunos datos en esta investigación:

#### *Estadística descriptiva para índices de capacidad con muestras de tamaño 15 y media de 8.5*

1.- La relación de los índices de capacidad con muestras de tamaño 15 y media de 8.5se muestra en la tabla 1. Se obtuvieron 200 muestras de tamaño 15 para las cuales se calcularon los índices de capacidad bajo estudio, la tabla 2 muestra la comparación de los índices en diferentes tamaños de muestra, como se puede observar la media de los tres es muy aproximada a 1. El comportamiento de los datos se muestra en el histograma en la figura 3.

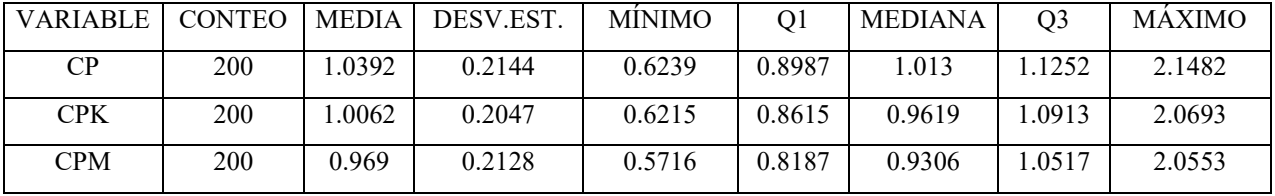

Tabla 1. Análisis del Estudio para n = 15 y m = 8.5

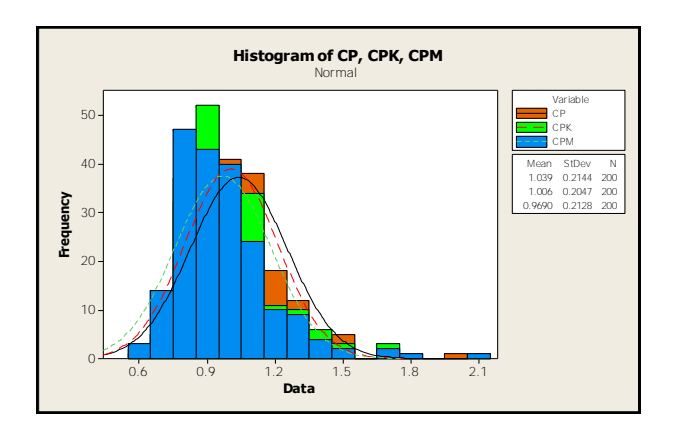

Figura 3. Histograma para n = 15 y m = 8.5 Tabla 2. Comparación de ICP m = 8.5

|     | <b>MEDIA</b> |         |            |  |  |
|-----|--------------|---------|------------|--|--|
|     | CP           | CPK     | <b>CPM</b> |  |  |
| 15  | 1.0392       | 1.0062  | 0.969      |  |  |
| 30  | 1.0268       | 0.97205 | 1.0061     |  |  |
| 45  | 1.0181       | 0.97979 | 1.007      |  |  |
| 60  | 1.0241       | 0.99355 | 1.017      |  |  |
| 120 | 1.0086       | 0.98258 | 1.0039     |  |  |

#### *Estadística descriptiva para índices de capacidad con muestras de tamaño 120 y media de 10*

La relación de los ICP con muestras =120 y m=10 se muestra en la tabla 3, la tabla 4 muestra comparación de los ICP con diferentes tamaños de muestras y el comportamiento de los datos se muestra en el histograma en la figura 4.

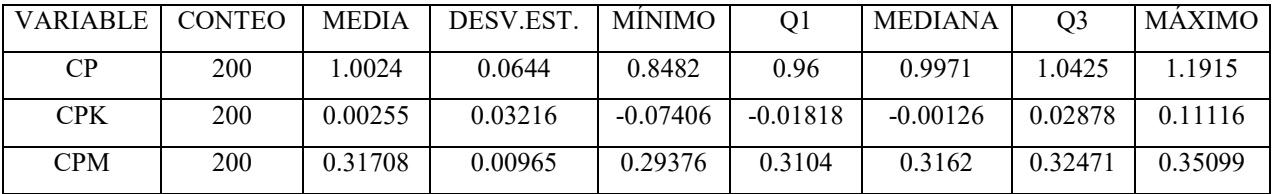

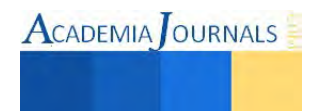

# Tabla 3. Análisis del Estudio para n=120 y m=10

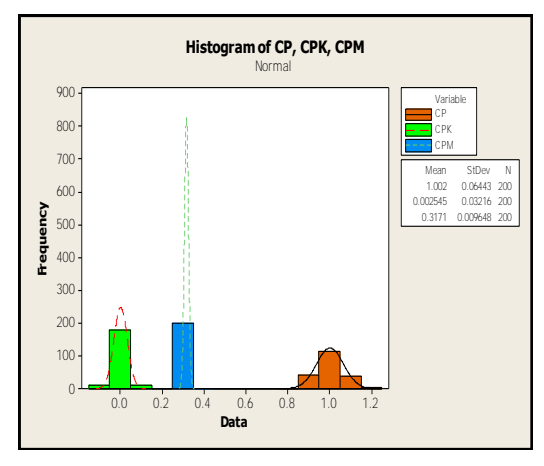

|     | Mean   |            |            |  |
|-----|--------|------------|------------|--|
|     | CP     | CPK        | <b>CPM</b> |  |
| 15  | 1.0596 | $-0.01904$ | 0.31258    |  |
| 30  | 1.0274 | $-0.00599$ | 0.31545    |  |
| 45  | 1.024  | $-0.00147$ | 0.31679    |  |
| 60  | 1.0125 | 0.0000284  | 0.31686    |  |
| 120 | 1.0024 | 0.00255    | 0.31708    |  |

Figura 4. Histogramas para n = 120 y m = 10 Tabla 4. Comparación de ICP para una m = 10

Se realizó una gráfica de medias de los ICP para cada muestra, ver figura 5 y una correlación de los datos y el pvalue para una  $m = 10$  como se muestra en la tabla 5.

15

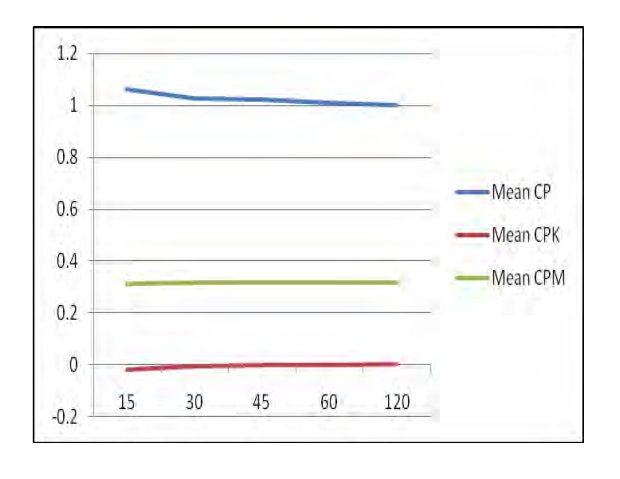

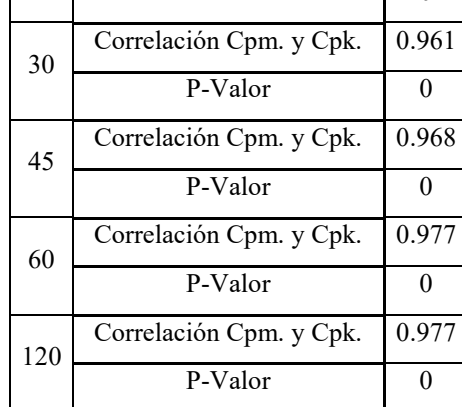

10

Correlación Cpm. y Cpk. | 0.947

P-Valor 0

Figura 5. Gráfica de Medias para cada Tamaño de Muestra. Tabla 5. Correlaciones y P- Value

# **CONCLUSIONES**

La Capacidad de Proceso se refiere a la uniformidad del proceso. La variabilidad de las características críticas de calidad en el proceso es una medida de la uniformidad de la producción. Hay dos caminos para pensar en esta variabilidad:

La variabilidad inherente o natural en una característica crítica para la calidad en un tiempo especificado, que es, la variabilidad instantánea y la variabilidad en una característica crítica para la calidad sobre el tiempo. Los ICP básicos comunes reconocidos son Cp, Cpk y Cpm. La Cp es definido como el radio admisible del proceso, el Cpk mide la distancia entre la media del proceso y ambos limites de especificación el superior y el inferior y al Cpm se le conoce como Índice de Taguchi. Según Chang (1988), es introducido el Cpm para incluir la influencia del proceso de la media  $\mu$ . Según Montgomery (2005), es un mejor indicador del centrado de la media.

ISSN 1946-5351 Online Volumen 7, No. 2, 2015

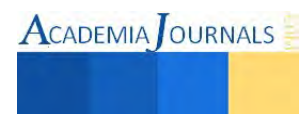

Los resultados mostraron que entre más grande es el tamaño de la muestra la diferencia entre los índices de capacidad es menor por lo que se recomienda que siempre sea el mayor número posible de muestras. Conforme a la media va cambiando la tendencia de los índices de capacidad es a separarse. El Cp se mantiene cercano al 1 pero los Cpk y Cpm. tienen una tendencia a 0.En cuanto a la media es notorio que los Cpm y Cpk. son muy similares y tienden a sesgarse a la izquierda pero el Cp. tiende sesgarse hacia la derecha esto se hace notorio cuando la media va en aumento. De acuerdo al valor del coeficiente de correlación, se puede afirmar que la variable Cpm y Cpk. se encuentran relacionados en forma directa de una manera muy fuerte ya que todos los valores son muy cercanos a 1 y el P-valor es menor que (.05).

# **REFERENCIAS**

Bothe, D. R. (1997). Measuring Process Capability N.Y. USA, McGra Hill,.

B. Zhang and J. Ni (2001). Relative Probability Index Crp: An Alternative Process Capability Index. Quality Engineering, 267-278.

Carr, W. E. (1991). A New Process Capability Index. Parts Per Million. Quality Progress, 24. p. 152.

Chan, L. K.; Cheng, S.W.; Spiring, F.A. (1988). A New Measure of Process Capability Index: Cpm. . Journal of Quality Technology, 162-175.

Clements, J. A. (1989*).* Process Capability Calculations for Non-Normal Distributions. Distributions. Quality Progress.

Douglas C. Montgomery (2005). Introduction to Statistical Quality Control. Fifth Edition. Arizona, USA, Copyright by Jhon Wiley & Sons.

Hsiang, T., & G., T. (1985). Tutorial on Quality Control and assurance The Taguchi Method*.* Las Vegas, Nevada. USA: Joint Meetings of the American Statistical Association.

J.M., J. (1974). Juran's Quality Control Handbook*.* N.Y. USA: Mc Graw Hill.

John S. Oakland & Roy F. Followell (1990). Statistical Process Control. Second edition, Great Britain, Billing&Sons Ltd, Worcester

Pearn, W.L.; Kolz, S.; Johnson, N.L. (1992). Distributional and Inferential Properties of Process Capabilities. J. Qual. Technol p. 214-231

Spiring, F.A. (1997), A Inified Approach to Process Capability Indices. Journal Quality Technology 29, p. 49-58.

Sullivan, L.P. (1984), Reducing Variability: A New Approach to Quality. Quality Progress p. 15-21

S, K., & Johnson. (1993). Process Capability Indeces*.* London. UK.: Chapman and Hall.

Kane, V.E. (1986), Process Capability Indices. Journal Quality Technology p.41-52

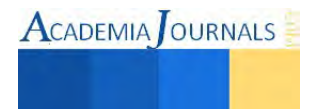

# **Diseño de un Sistema de Planeación de la Producción en una Empresa Industrial del Sector Eléctrico**

Ing. Lluvia Janeth Garcia Gomez<sup>1</sup>, M.C. Manuel Alonso Rodriguez Morachis<sup>2</sup>, M.C. Francisco Zorrilla Briones<sup>3</sup>

*Resumen***— En la actualidad, para todas las empresas, la planeación ha tomado mayor fuerza, se ha convertido en una herramienta de las gerencias para definir el rumbo deseado y como lograr los objetivos planteados. La planeación le permite a las empresas conocer con que cuentan en el presente y plantearse claramente el alcance que desean tener en un futuro a corto, mediano y largo plazo. Para obtener resultados en a planeación es indispensable tener un sistema de planeamiento y control de la producción, totalmente integrado con todos los recursos de manufactura de la compañía (producción, marketing, finanzas, control de calidad, mantenimiento e ingeniería).** 

*Palabras clave***—Planeación Estratégica, Programación, MRP, MRPII, Puntos de Reorden, Métodos de Pronósticos.** 

#### **Introducción**

Las empresas han encontrado en la planeación estratégica la oportunidad de ser más competentes, ya que esta les permite adaptarse a los cambios con éxito al lograr una utilización eficiente de los recursos. Una parte importante de la planeación, es conocer los pronósticos y las bases con las que cuenta la empresa para hacer pronósticos confiables, que le permitan tomar decisiones en el presente que mantengan un futuro prospero para le empresa.

Una de las herramientas más útiles para la planeación y la aplicación de pronósticos es el MRPII (*Manufacturing requirements planning*, por sus siglas en inglés), ya que esta herramienta brinda a las empresas una producción controlada, optimizando los recursos y al mantener la información actualizada permite tener un control de las existencias de inventario.

Por tanto, la planeación de la producción será un conjunto de acciones desarrolladas para lograr objetivos estratégicos, lo cual implicará definir y dar prioridades a los problemas que se presenten, plantear soluciones y determinar a los responsables para realizar dichas acciones. Es importante considerar que se deberán asignar recursos y herramientas para la realización de estudios.

Dentro de las acciones, la más importante es analizar el comportamiento de los requerimientos de los clientes, de manera que sea la más pronosticable posible. Se busca siempre eliminar o minimizar el error, el azar y la incertidumbre, gran parte de los pronósticos es la intuición, pero para lograr un pronóstico basado en la intuición, es necesario tener un conocimiento empírico del comportamiento de los requerimientos.

En esta empresa, en especial, se utilizan varios centros de distribución los cuales permiten mantener cierto nivel de inventario para la disponibilidad a los clientes. Por política de la empresa, es necesario tener el inventario de producto terminado igual o mayor al 70% de los puntos de re-orden (ROP *Re Order Point* por sus siglas en inglés) calculados en base a las ventas históricas, cuando se llega a ese nivel de inventario se genera una orden de trabajo.

Uno de los principales problemas que se tienen en esta empresa es que, sin un detallado análisis de los puntos de re-orden y la cantidad aceptable que debe de tener el centro de distribución, se incurre en acciones innecesarias:

1. Altos costos por expeditar materia prima para fabricar / producir artículos urgentes

2. Contratación de personal innecesario por demanda ficticia

3. Cancelaciones por parte de los clientes con órdenes firmes por dar prioridad a producir artículos de alto volumen para enviarse al centro de distribución.

<sup>3</sup> Francisco Zorrilla Briones, es profesor investigador de la División de Estudios de Posgrado e Investigación del Instituto Tecnológico de Cd. Juárez[, Fzorrilla@itc.edu.mx](mailto:Fzorrilla@itc.edu.mx)

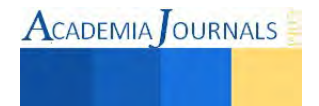

<sup>1</sup> Ing. Lluvia Janeth Garcia Gómez, es estudiante de la Maestría en Ingeniería Administrativa en la División de Estudios de Posgrado e Investigación del Instituto Tecnológico de Cd. Juárez, [lluviajgg@hotmail.com](mailto:lluviajgg@hotmail.com) (Autor corresponsal)

<sup>2</sup>MC Manuel Alonso Rodríguez Morachis, es profesor investigador de la División de Estudios de Posgrado e Investigación del Instituto Tecnológico de Cd. Juárez, [mmorachis@itcj.edu.mx](mailto:mmorachis@itcj.edu.mx)

**ACADEMIA** OURNALS

# **MARCO TEÓRICO**

#### *Planeación Estratégica.*

Para toda buena planeación es necesario tener una estrategia bien definida que permita el uso adecuado de los recursos logrando de esta manera cumplir con los objetivos. Una estrategia en las palabras de Chandler (2002), es el establecimiento de objetivos y metas a largo plazo acompañadas por la adopción de distintos cursos alternativos de acción relacionados con la asignación de recursos para la consecución de dichos objetivos.

#### *Planeación de la Producción*.

La planeación de la producción es fundamental para una buena administración de los recursos. Chíavenato (1994), dice que la planeación de la producción tiene como fin establecer a priori lo que la empresa deberá producir en un determinado periodo, teniendo en cuenta, por un lado, su capacidad de producción y, por otro, la previsión de ventas que debe satisfacerse.

La planeación de la producción tiene como fin compatibilizar la eficacia (alcance de los objetivos de venta) y la eficiencia (utilización rentable de los recursos disponibles). La planeación de la producción procura coordinar e integrar máquinas, personas, materias primas, materiales en procesamiento y procesos productivos en un todo armónico y sistémico.

#### *Plan de Producción*

Para llevar a cabo una planeación de la producción adecuada, es importante elaborar un plan de producción que dará la facilidad de comunicar a las diferentes áreas las decisiones y las órdenes de producción acorde a las necesidades de los clientes. Ante esto, es fundamental conocer los tiempos en los que se aplicará la planeación, según Clifford y Reinoso (2009), la planificación agregada de la producción (PAP) se ejecuta normalmente de 3 a 12 meses y responde a la pregunta: ¿Cómo producir?, La PAP, se refiere a la determinación de la cantidad de producción, niveles de inventario, recursos necesarios y el tamaño de la plantilla en cada período, para satisfacer la demanda de un horizonte temporal de panificación a medio plazo, para satisfacer una demanda pronosticada.

#### *Planeación de los Requerimientos de Materiales*

El MRP tiene su base en la planeación de materiales y la coordinación con las órdenes de compra a los proveedores, el fin de la planificación de los requerimientos es mantener un inventario equilibrado, Moustakis (2000), lo explica como una cuestión clave para un proceso de planificación de necesidades, el número de veces de rotación de inventario dentro de un año. Es sencillo darse cuenta de la relación de un alto inventario y la probabilidad de que sea conducente a la reducción de los costes de producción, ya que menos del capital está atado al inventario no utilizado, lo cual genera gastos por mantener el inventario en bodegas o centros de distribución.

Alviso (2005) lo explica como un sistema de planeamiento y control de la producción, totalmente integrado, de todos los recursos de manufactura de la compañía (producción, *marketing*, finanzas, control de calidad, mantenimiento e ingeniería), basado en un soporte informático. Representa una filosofía para los sistemas informatizados de planificación y control de los recursos de la empresa, Entre sus aplicaciones, está la de participar en la planeación estratégica, cálculo de costos y en el desarrollo de estados financieros, además de que debe ser capaz de convertir en unidades monetarias las cifras derivadas de la fabricación de artículos en unidades físicas.

#### *Pronóstico*

Rodríguez-Coy y Rodríguez -Morachis (2010), afirman que el pronóstico de la demanda siempre ha sido un tema importante en la administración y control de las operaciones; actividades como la toma de decisiones, administración de inventarios, desarrollo de nuevos productos, producción y planificación de la cadena de suministros requieren de estos.

#### *Horizonte del Pronóstico*

Un pronóstico está regido por el tiempo que se pretende abarcar, en este caso, el horizonte puede ser de corto, mediano o largo plazo:

Pronósticos de corto plazo: Usualmente estos pronósticos son para periodos de hasta un año, pero normalmente son usados en periodos menores a tres meses. Se utilizan en compras, asignación de tareas y niveles de producción.

Pronóstico de mediano plazo: son estimaciones desde tres meses y puede llegar a tener alcance a tres años. Se Utiliza para planeación de ventas y producción, presupuesto de efectivo.

Pronósticos de largo plazo: Estos pronósticos tienen un alcance de tres a cinco años y su uso está en la planeación de nuevos productos, gastos de capital, expansión, investigación y desarrollo.

#### *Error del Pronóstico*

 El error en el pronóstico, es la cercanía entre el pronóstico y el nivel de la demanda. Para evaluar la precisión del pronóstico se pueden utilizar las siguientes fórmulas:

Desviación absoluta media: 
$$
MAP = \frac{\sum_{i=1}^{n} |e_i|}{n}
$$
 (1)

Error medio: 
$$
ME = \frac{\sum_{i=1}^{n} e_i}{n}
$$
 (2)

Error cuadrado medio: 
$$
MSE = \frac{\sum_{i=1}^{n} e_i^2}{n}
$$
 (3)

#### Donde:

ei= Valor del error de las observaciones Para calcular el error la fórmula es la siguiente:

Error: 
$$
e_{i} = X_i - F_i
$$

Donde:

Xi= Es el Valor Real de la demanda  $F_i = Es$  el valor pronosticado de las ventas.

#### *Modelos de Pronóstico*

#### *Pronósticos Cualitativos*

Son aquellos que se generan a partir de información que no tiene una estructura analítica bien definida. Este tipo de pronósticos resulta especialmente útil cuando no se tiene disponibilidad de información histórica, como en el caso de un producto nuevo que no cuenta con una historia de ventas. Dentro de los métodos más comunes de este tipo de pronóstico se encuentran: encuestas de mercado, Método Delphi o consenso de panel y analogía por ciclo de vida.

#### *Pronósticos Cuantitativos*

Causales, se basan en el concepto de la relación entre variables; es decir, en la suposición de que una variable medida ocasiona que la otra cambie de forma predecible, para este tipo de pronóstico los métodos más utilizados son: método de entrada salida, econométricos, de simulación y de regresión.

Los pronósticos cuantitativos de series de tiempo parten básicamente de un supuesto común: que la demanda sigue cierto patrón, y que, si este patrón puede ser analizado, podrá utilizarse para desarrollar proyecciones para la demanda futura, suponiendo que el patrón continúa aproximadamente de la misma forma.

Dentro los pronósticos cuantitativos de series de tiempo más usados, para el cálculo de proyecciones, se pueden citar los siguientes: Promedios móviles, Suavización exponencial, Método de Holt-Winters.

Los métodos de pronósticos a corto plazo, tienen un horizonte de tiempo de un mes a seis meses hacia el futuro, los de mediano plazo de seis meses a dos años hacia el futuro y los de largo plazo tienen un horizonte mayor de dos años. Estos métodos serán usados, de acuerdo al horizonte de planificación que se desee y los patrones de comportamiento de la demanda.

#### **METODOLOGÍA**

La metodología para la presente investigación, se baso en la recopilación y análisis de los datos para posteriormente, por medio de un modelo de pronóstico, ser capaces de planear la producción y crear un programa que permita cumplir las metas de la empresa respecto a servicio a clientes en la entrega a tiempo de sus requerimientos, productividad para el área de producción y un buen manejo de materiales para evitar vuelos de materia prima por urgencias.

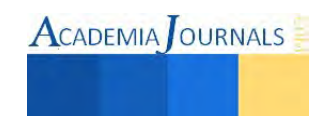

(4)

Para iniciar la metodología fue necesaria la recopilación de datos históricos, en este caso en particular se hicieron análisis de datos desde la semana 40 del año 2013 hasta la semana 40 del año 2014, estas fechas fueron elegidas estratégicamente basados en el año fiscal de la empresa donde se realiza el estudio.

El siguiente paso fue analizar la información recopilada, en esta empresa es necesario decidir si se revisaran datos por volumen, por variación o por alguna otra característica.

A continuación se probó con varios métodos de pronóstico hasta encontrar el más adecuado para el estudio, para eso se contó con la ayuda de Minitab®, para que por medio de los resultados obtenidos se puedan tomar decisiones.

Para este estudio se usaron tres tipos de modelos de pronóstico (Promedio móviles, suavización exponencial y método de Winters), analizando a su vez el cálculo de error correspondiente, se determinó el valor *p* que permitió estimarlos valores más cercanos a la demanda real.

El siguiente paso consiste en que una vez analizados los datos con los diferentes modelos de pronóstico, se determine el más cercano a la demanda real. Una vez seleccionado el método, se lleva a la aplicación, implementación y seguimiento del plan de producción.

En la tabla 1, se detalla la demanda del modelo seleccionado (US2:MC2040B1200EFC), donde se puede apreciar la variación entre pedidos:

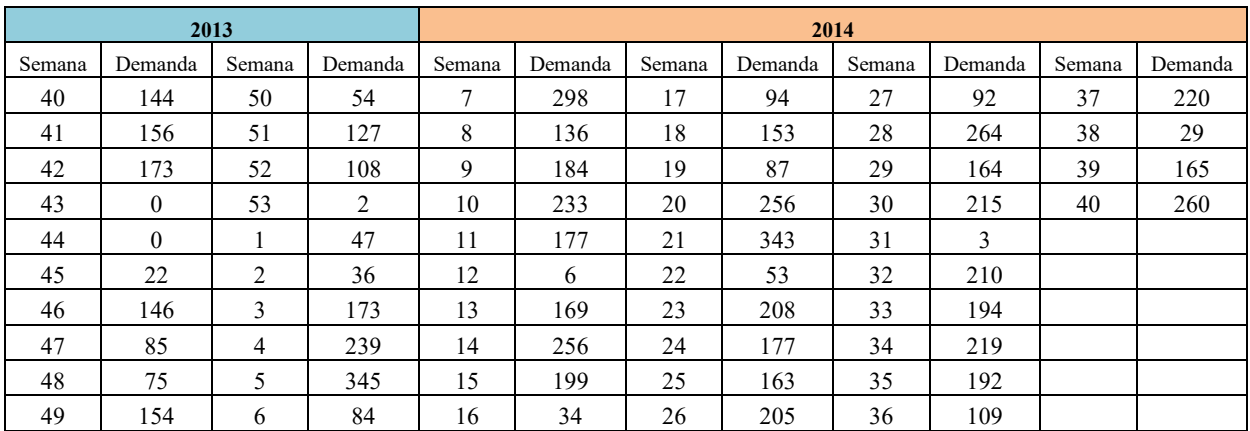

Tabla 1. Ventas reales del año fiscal 2013-2014

#### **RESULTADOS**

Despues de la recopilación y análisis de datos lo siguiente es la obtención de resultados, para la selección del método a utilizar es importante hacer los análisis con los diferentes métodos seleccionados.

El primer análisis se hizo utilizando Promedios Móviles, con un valor *p*=0.95, como se muestra en la Figura 1 los resultados serán comparados con los métodos faltantes de analizar.

El segundo método utilizado fue el de Suavización Exponencial con un valor *p*=0.90 como se muestran en la figura 2.

El tercer análisis se hizo con el método de Winters con un valor de α de 0.20, los resultados obtenidos con este método se muestran en la figura 3.

Una vez realizados los métodos, se observan los resultados y se analiza la mejor opción, en cuestiones de la Desviación Absoluta Media (*MAD* por sus siglas en inglés) Promedios Móviles y el método de Winters es la mejor opción al ser el más bajo. Observando los resultados gráficos podemos deducir que tanto Promedios Móviles como Winters tienen una tendencia irregular en los resultados obtenidos contra los datos reales.

Descartando Promedios Móviles y Método Winters se concluye que el método más apropiado para estos datos es el método de Suavización Exponencial, teniendo como razón principal la tendencia y comportamiento gráfico, entre los resultados obtenidos y los datos reales obtenidos en la recopilación.

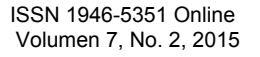

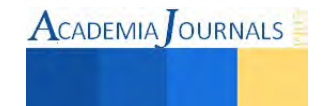

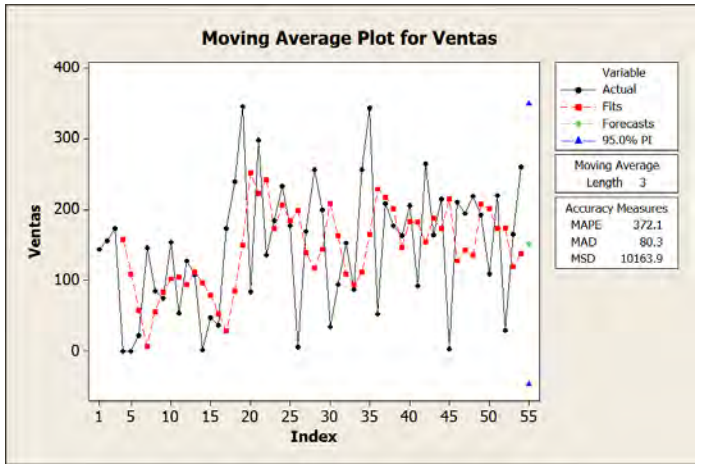

Figura 1 Gráfico de Promedios Móviles

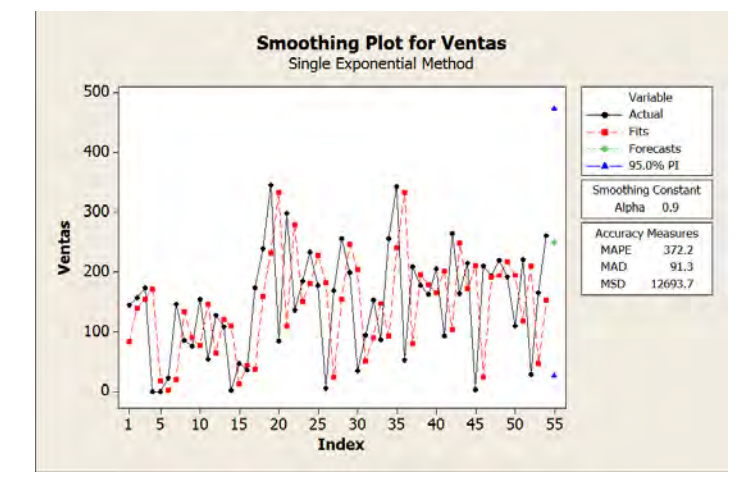

Figura 2 Gráfico de Suavización Exponencial

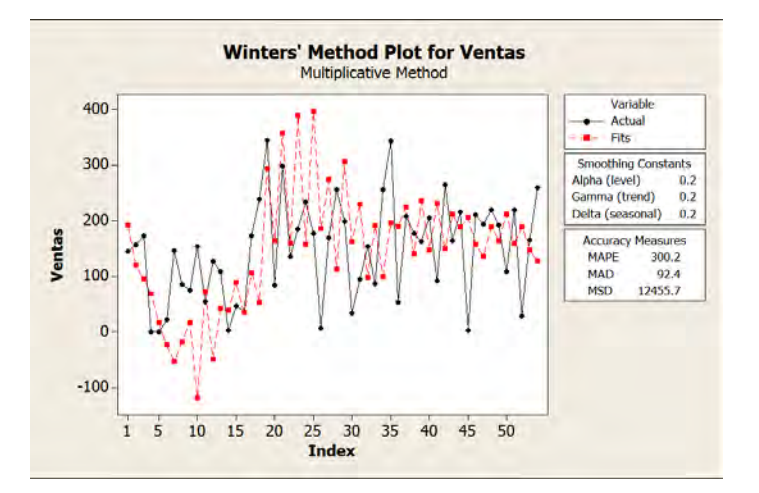

Figura 3 Gráfico Winters

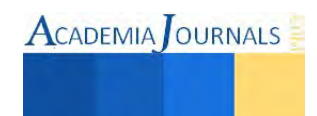

### **COMENTARIOS FINALES**

A continuación se presentan los resultados obtenidos contra las ventas reales de Octubre del 2014, para corroborar este resultado se realizó una prueba no paramétrica de Mann-Whitney, que tiene como objetivo hacer comparaciones de medianas, dando como resultado un valor *p* = 0.9224, con lo que podemos concluir que el resultado es confiable y que los datos reales no son estadísticamente diferentes a los datos obtenidos.

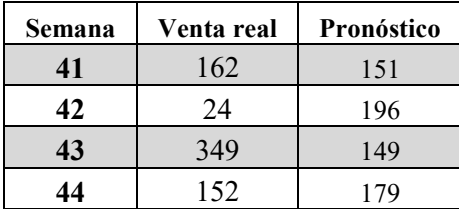

Tabla 1. Ventas reales contra ventas pronosticadas

#### **BIBLIOGRAFÍA**

Alvarez, A., y Montoya, M. (2013). De la planeación al pensamiento estratégico. Administración y organizaciones, 53-77.

Alviso, A. (2005). MRP II Evolución y desarrollo. México: Universidad Autónoma del Estado de Hidalgo.

- Chandler, A. (2002). Comportamiento y desarrollo organizacional. Congresos de Desarrollo Organizacional (págs. -). The Organization Development Institute International, Latinamerica.
- Chíavenato, A. d. (1994). Planeación de la producción. Edit. Mac Graw Hill.
- Clifford, f. y Reinoso, h. (2009). Un modelo de optimización para planificar la producción de una compañía siderúrgica. Revista ingeniería industrial (issn 0717-9103), 73-91.

Moustakis, V. (2000). Report produced for the EC funded project. Technical University of Crete, 1-25.

Rodriguez-Coy, M., & Rodriguez-Morachis, M. (2010). Aplicación de métodos de pronósticos en productos con demandas inciertas. 3er. Congreso Internacional CIPITECH 2010.

Sanchez, J. (2012). Aplicaciones prácticas de los métodos estadísticos para pronósticos en series de tiempo. Revista Universidad Eafit, 81-95.

- Serrato-Córdova, J. y Rodríguez-Morachis, M.A. (2014). Análisis y aplicación de técnicas de pronósticos para la planeación y control de inventarios dentro de una empresa del ramo Electrónico, un caso de estudio. Congreso Internacional de Investigación Academia Journals Celaya 2014, (6), 5, 4533-4538.
- Sotelo-Alarcón, R.G., Rodríguez-Morachis, M.A., Zorrilla-Briones, F. y Terrazas-Mata, L.E. (2014). Métodos Estocásticos para e pronóstico de inventarios en la industria de la distribución de químicos, un caso de estudio. Congreso Internacional de Investigación Academia Journals Juárez 2014, (6), 1, 761-766.
- Medina-Zarate, J., Rodríguez-Morachis, M.A. y Zorrilla-Briones, F. (2015). Diseño y aplicación de un modelo de pronóstico para la planeación de producción de condensadores y evaporadores. Congreso Internacional de Investigación AcademiaJournals Juárez 2015.

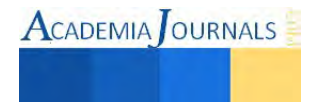

# **Análisis de las pérdidas ocultas en procesos de manufactura a través del OEE**

Dra. Martha-Patricia García Martínez<sup>1</sup>, M.S.M. Velia Graciela Guzmán Ruíz<sup>2</sup>, Ing. Juan Daniel Valdez Orozco <sup>3</sup>

*Resumen*— El OEE *(overall equipment effectiveness)* es un indicador esencial en manufactura que demanda especial atención para estabilizar y controlar los procesos pero casi siempre es sub-utilizado porque cuando se mide no es comprendido ni correctamente calculado. El OEE forma parte de la metodología del mantenimiento productivo total (TPM) y de la filosofía *Lean Manufacturing* y es mundialmente utilizado como herramienta de mejora. El objetivo de este estudio es presentar el análisis a los tres indicadores que conforman el OEE, una metodología para hacer los cálculos correctos y el significado que tienen cuando se aplican en un sistema de manufactura de tal manera que permitan identificar las pérdidas ocultas que generan los procesos y conocer la causa raíz para la oportuna aplicación de mejoras y lograr así la productividad deseada. Un caso de estudio ilustra el valor que tiene la utilización del OEE.

*Palabras clave***—** Lean manufacturing, TPM, OEE, mejora continua

#### **Introducción**

En la industria un incremento significativo de la productividad es dado por una eficiente utilización de la maquinaria y equipo; en este contexto las empresas de manufactura saben que existen pérdidas ocultas que pueden ser reducidas o eliminadas si se cuenta con un método líder y eficaz para medir y mejorar. Los sistemas de medición tienen un importante rol ya que son los responsables de capturar la información de lo que en verdad sucede en la planta por lo que es una tarea que necesita ser fortalecida. Hoy en día, debido a la automatización y a la incorporación de nuevas tecnologías de información (IT) se despliegan una gran cantidad de gráficos y datos a controlar, ocasionando que la información se disemine y pierda valor. La pregunta frecuente, ante la rapidez con la que se genera la información es ¿qué datos son más útiles y qué hacer con ellos? Una estrategia de manufactura mundialmente aceptada y reconocida es la filosofía llamada *Lean Manufacturing* la cual se apoya en técnicas y metodologías, dos de ellas relacionadas con la administración eficiente de maquinaria y equipo: el TPM y el OEE ya que son herramientas clave que ofrecen indicadores que permiten identificar oportunidades de mejora y hacer mejora continua (CI).

Se puede decir que hay pocos proyectos estructurados con el enfoque OEE-CI efectividad global del equipo y mejora continua y pocas investigaciones se han enfocado en el desarrollo de una metodología basada en la medición precisa del indicador de efectividad global del equipo (OEE) y en la recogida de datos confiables como un primer paso para determinar las pérdidas de productividad (Huang et al., 2002; Muchiri & Pintelon, 2008). Por otro lado las pequeñas empresas no pueden o no quieren hacer inversiones en maquinaria competitiva ni en capacitar a su personal operativo. Lo anterior motivó a llevar a cabo un estudio con el objetivo de desarrollar un procedimiento para la localización de pérdidas ocultas en las operaciones de manufactura, a partir de comprender el cálculo preciso y confiable de los indicadores del OEE.

#### **Descripción del Método**

Este estudio se refiere a una investigación de campo, exploratoria y del tipo cualitativo. Se hizo una revisión a la literatura y al estado del arte, asimismo se apoyó la información documentada en un estudio de caso.

#### *Planteamiento del problema*

La mayoría de las empresas manufactureras obtienen el indicador global del equipo, OEE, como un indicador que sirve para administrar el mantenimiento y no se dan cuenta del valor y alcance que tiene (Hansen, 2002). Los indicadores del OEE se convierten en una herramienta poderosa cuando son calculados con información precisa,

<sup>&</sup>lt;sup>3</sup> Juan Daniel Valdez Orozco, es Ingeniero Industrial y alumno de posgrado de la Maestría en Ingeniería Industrial del ITCH II.

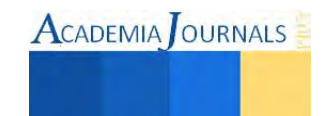

<sup>&</sup>lt;sup>1</sup> Martha-Patricia García Martínez, es Doctor Ingeniero Industrial por la Universidad de Navarra (España) y Profesora de

Posgrado de la Maestría en Ingeniería de Industrial del Instituto Tecnológico de Chihuahua II[. patytec2@yahoo.com](mailto:patytec2@yahoo.com) .

<sup>&</sup>lt;sup>2</sup> Velia Graciela Guzmán Ruiz, es Maestra en Sistemas de Manufactura y Profesora del Departamento de Ingeniería Industrial del Instituto Tecnológico de Chihuahua II.

**ACADEMIA JOURNALS** 

cuando son calculados de forma apropiada y cuando son analizados en profundidad permitiendo identificar y localizar las pérdidas de productividad y otras pérdidas ocultas; esas pérdidas ocultas evitan que se lleguen a la productividad deseada y a lograr el nivel de servicio al cliente. Además, las estrategias para la motivación de empleados en los procesos de mejora se han incrementado, pero no han tomado en cuenta que esas herramientas y sus procedimientos si no son bien comprendidos, difícilmente serán bien implementados (Hernández et al., 2006).

La revisión de la literatura confirma que en manufactura, a pesar de la cantidad existente y disponible de soluciones y sistemas inteligentes, aplicaciones informáticas y la misma tecnología de información, para controlar las operaciones de manufactura y calcular los indicadores clave de desempeño (KPI's), se utilizan métodos manuales para registrar datos y esto conduce a que se procese información inexacta y se obtengan métricos poco confiables. Por lo anterior surge la formulación de las siguientes preguntas de investigación:

- ¿Cómo se puede potenciar el valor del indicador OEE para identificar las fuentes que originan las pérdidas ocultas en manufactura y las oportunidades de mejora en el lugar y tiempo oportuno?
- ¿Cómo se puede motivar a los trabajadores para que se involucren en el proceso de comprender el OEE para hacer mejora continua?

#### *Revisión a la literatura y estado del arte*

Se ha realizado una revisión a la literatura para presentar la definición de cuatro conceptos y su área de acción utilizados en esta investigación: Lean manufacturing, el TPM, el OEE y mejora continua (CI). *Lean Manufacturing.* El término Lean fue acuñado a finales de 1980 por la empresa Toyota. Toyota basó su sistema de fabricación en crear valor y reducir el despilfarro. Ohno (1988) seleccionó siete tipos de despilfarro que ocurren en manufactura: sobreproducción, esperas entre fases de procesamiento, procesos con excesos de tareas, movimientos innecesarios de trabajadores, inventarios superiores al mínimo necesario, transporte innecesario de materiales y producción de productos defectuosos. *Lean Manufacturing* está conformado por filosofías y por una serie de herramientas que garantizan la mejora continua, estas son: las 5 S's; los dispositivos *Poka-yoke*; el mantenimiento productivo total, el cambio rápido de herramientas (SMED); y el sistema de tarjeta para control del flujo de la producción *Kanban* (Womack and Jones, 2003).

*Total Productive Maintenance (TPM)*. Es una filosofía de trabajo desarrollada por Siiechi Nakajima e impulsada por la estrategia de fabricación Toyota en los años setenta. El TPM es la metodología de mejora continua y de cultura de trabajo para maximizar la efectividad del sistema de producción apoyándose una serie de tareas sencillas para prevenir las pérdidas, antes de que ellas ocurran, con el objetivo de lograr cero defectos, cero accidentes y cero averías de máquinas y mediante la participación comprometida de grupos de trabajo.

*Overall Equipment Efectiveness (OEE).* Seiichi Nakajima en 1971, líder de la *Japan Institute of Plant Mainenance* desarrolló un indicador para medir la efectividad global del equipo, OEE, a partir de la combinación del mantenimiento preventivo (PM) y el concepto de control de calidad total (TQC) cuyo objetivo es lograr la mejora focalizada. La mejora focalizada significa que los esfuerzos de la mejora continua eliminen cualquier pérdida de efectividad presentada en un proceso. La definición del OEE se refiere a que es un indicador que engloba todas las pérdidas que puede tener un equipo y permite priorizar las acciones de mejora (Pomorski, 2004).

#### *El OEE descripción y alcances*

Para efectos de obtener y calcular el OEE, Nakajima (1988) identificó seis grandes pérdidas con relación a la efectividad del equipo y maquinaria y agrupó estas pérdidas en tres conceptos, disponibilidad (D), rendimiento (R) y calidad (C), cada concepto es un indicador y el producto de los tres refleja el nivel del OEE, una explicación se muestra en la Tabla.

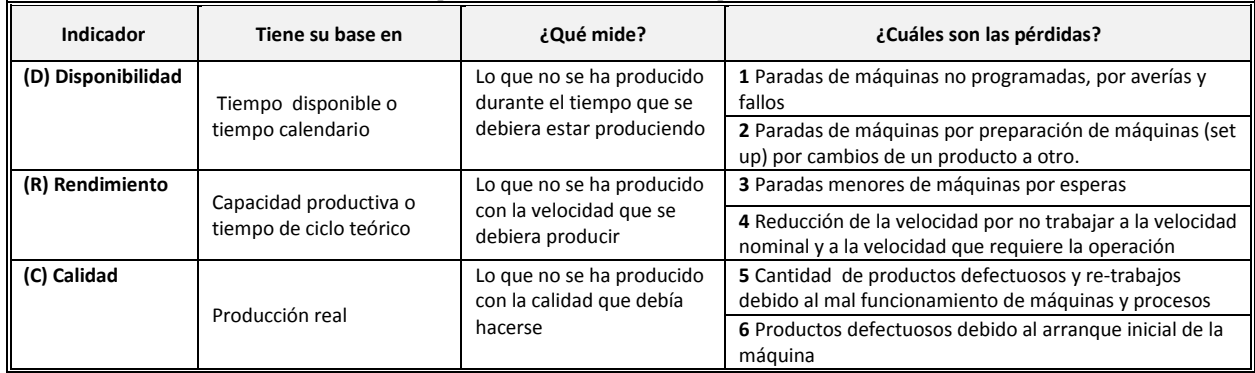

#### Tabla 1 Explicación de los indicadores que conforman el OEE

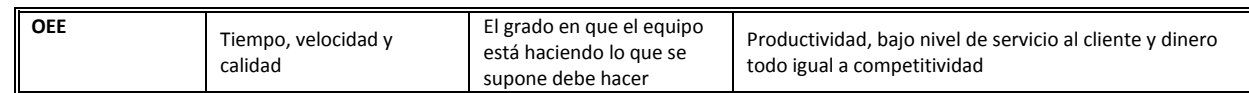

*Calcular el OEE*: Es el producto de la multiplicación de los indicadores D, R y Q. Para obtener resultados es necesario especificar un tiempo de monitorización, es decir el rango de tiempo que se quiere evaluar, cada indicador se calcula de la siguiente manera:

# *Primer Cálculo, el indicador de la Disponibilidad (D)*

La medición de la disponibilidad del equipo, D, equivale al tiempo de operación (TO) dividido por el tiempo de carga (TC). El tiempo de operación se obtiene de la suma de los tiempos en que la línea ha estado trabajando. El tiempo de carga es el tiempo en que la máquina está ocupada, trabaje o no. Su fórmula es:

$$
D = TO/TC * 100
$$

*Segundo Cálculo, el indicador del Rendimiento (R)* 

La eficiencia del rendimiento, R, equivale a la sumatoria de los productos producidos (Tc) por los productos producidos por hora (C), entre el tiempo de operación (TO). Su fórmula es

$$
R = (\Sigma T c^* C) / T O)^* 100
$$

Para el caso en que el tiempo de ciclo es distinto por producto, se introduce el sumatorio de los tiempos de ciclo de cada referencia y su correspondiente producción.

*Tercer Cálculo, el indicador de la tasa de Calidad (*Q*)* 

La tasa de calidad se calcula obteniendo el total de productos procesados (Cp) menos el total de productos con buena calidad o aceptados (Cd) dividido por el total de productos procesados (Cp). Su fórmula es:

$$
Q = (Cp\text{-}Cd)/Cp * 100
$$

*Cuarto cálculo, indicador de la efectividad global del equipo OEE* 

La efectividad global del equipo es el producto de los tres indicadores anteriores, su fórmula es

OEE= D\*R\*Q

*Cómo se evalúa el OEE:* Nakajima consideró una escala de valores para evaluar la efectividad del equipo la Tabla 2 muestra los valores y su significado:

| <b>OEE</b> obtenido | Valoración   | <b>Estatus</b>                                       |  |  |
|---------------------|--------------|------------------------------------------------------|--|--|
| <65%                | Inaceptable  | Importantes pérdidas económicas, baja competitividad |  |  |
| ≥65% <75%           | Regular      | Pérdidas económicas, fortalecer el proceso de mejora |  |  |
| ≥75% <85%           | Aceptable    | Ligeras pérdidas económicas, competitividad débil    |  |  |
| ≥85% <95%           | <b>Bueno</b> | Competitividad buena                                 |  |  |
| ≥95%                | Excelente    | Competitividad excelente                             |  |  |

Tabla 2 Significado de los valores obtenidos del OEE

Cuando se obtiene el OEE es importante observar dos efectos diferentes, uno el cálculo de cada uno de los indicadores del OEE y otro el efecto que produce la multiplicación de los tres. Son diferentes efectos porque, si no se analizan los dos al mismo tiempo, el diagnóstico puede ser errado. Los indicadores cada uno por separado puede que se encuentren en un rango de buen nivel por ejemplo del 80 % en disponibilidad, 80% en rendimiento y 90% en calidad, sin embargo al multiplicarse y obtener el OEE indicaría 57% de efectividad, entonces sería necesario conocer qué afecta al proceso y qué se debe mejorar.

*El OEE cuarenta años después.* El concepto del OEE desarrollado en los años setenta ha evolucionado aunque la efectividad se sigue calculando a través de los indicadores de disponibilidad, rendimiento y calidad. La Figura 1 muestra una forma fácil de visualizar cómo se van observando las pérdidas y los parámetros requeridos para calcular.

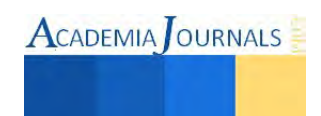

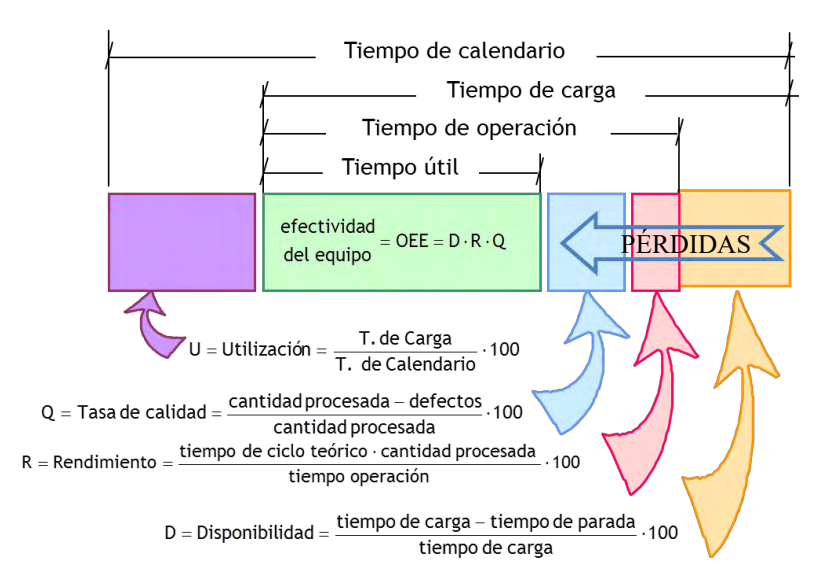

Figura 1 El cálculo del OEE y la visualización de las pérdidas (Santos et al., 2009)

 Algunos autores mencionan y enfatizan que hay más pérdidas que deben ser consideradas si se desea incrementar la productividad de la fábrica (Huang et al., 2002). Estos autores proponen nuevos significados al OEE, partiendo de la base de ampliar el número de variables que originan las pérdidas. La Tabla 3 muestra algunos de los nuevos conceptos.

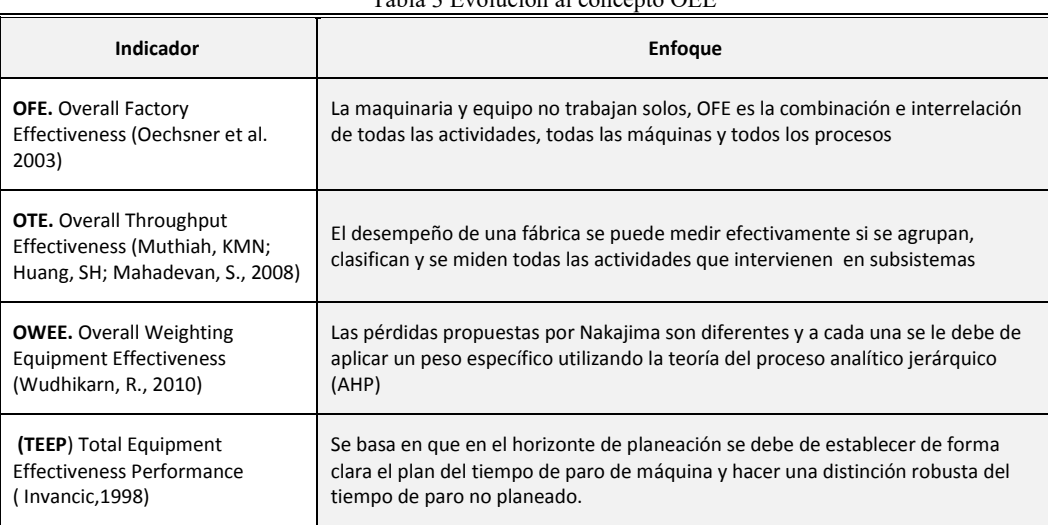

# Tabla 3 Evolución al concepto OEE

# *El OEE y el desarrollo de la metodología propuesta para localizar pérdidas ocultas*

El OEE debe estar siempre visible en los equipos y procesos y debe tener incorporados dos elementos: una ayuda visual para comprender su significado y una guía para saber hacer el análisis de causa raíz para, que de forma inmediata, se conociera el origen del problema cuando no se logran los niveles de OEE deseados. Para lograr esto se propone una metodología de cuatro fases:

- **La fase monitorización:** observe, colecte y registre los datos. Genere una ayuda para sincronizar los datos, esto es que ante el mismo problema y diferente operador se registre la información por igual.
- **La fase diagnóstico:** procese los datos, calcule el OEE, despliegue reportes gráficos y compare los indicadores obtenidos con los indicadores deseados. Genere una ayuda para hacer el cálculo automático y la comparación de resultados y genere otra ayuda que señalice si el grado del indicador es adecuado o no.
- **La fase enfoque:** observe e identifique los factores que desestabilizan el proceso y lleve a cabo el análisis de causa raíz del problema. Genere una ayuda para localizar las oportunidades de mejora.
- **La fase mejorar:** Aplique contramedidas y/o acciones de mejora por cada problema localizado. Genere una ayuda con las distintas metodologías de mejora y genere una ayuda para que quede registrado el conocimiento adquirido.

La Figura 2 muestra que el OEE no debe ser medido en maquinaria sino en todos los procesos de la fábrica. La Figura 3 esquematiza este proceso por el que, a partir de la cadena productiva de fabricación, el total de las operaciones productivas que intervienen, el involucramiento de las 5 M (maquinaria, mano de obra, materiales, métodos y medio ambiente) y el cálculo del OEE pueden ser localizadas más de seis pérdidas, además se despliega toda una serie de actividades de análisis que recorren dichos procesos y que arguyen, por medio del RCA (metodología del análisis causa raíz) en cada uno de los componentes del sistema, de esta manera se encontrará la causa del origen de los problemas para después unirse con una o varias de las herramientas Lean y obtener mejoras.

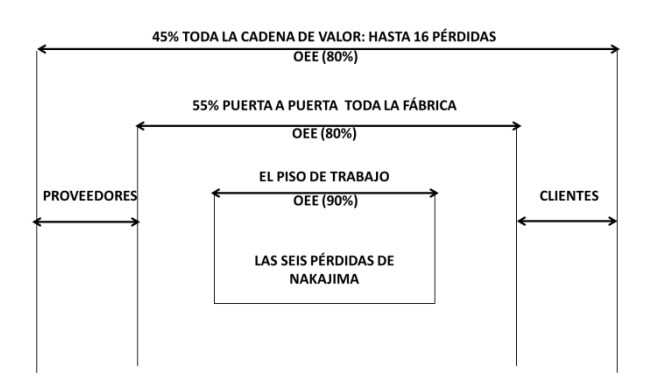

Figura2 Expandiendo el OEE a todos los niveles de la fábrica (adaptado de Willmortt and McCarthy, 2002)

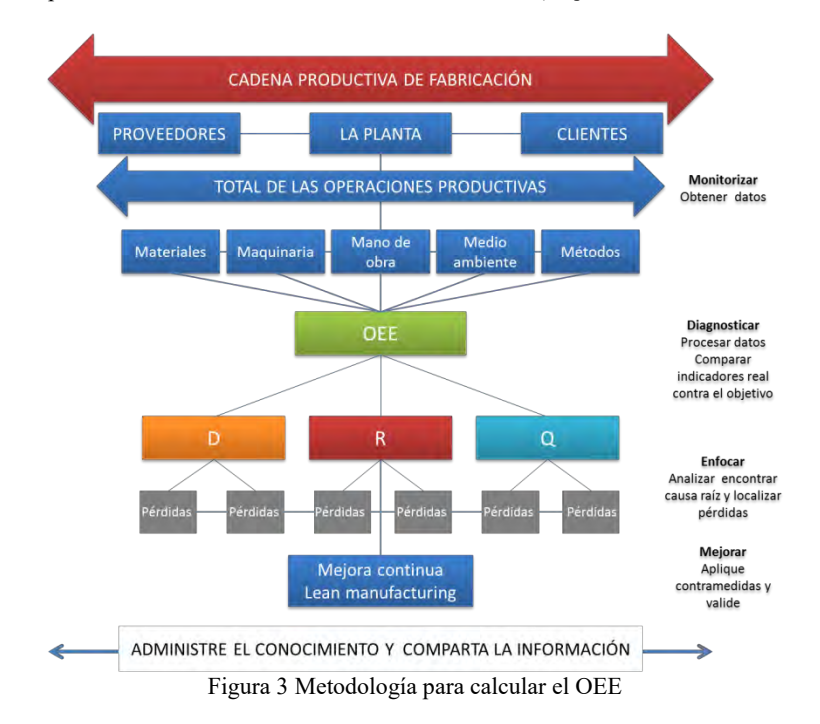

#### *Caso de estudio*

La empresa seleccionada para llevar a cabo el estudio está dedicada a la fabricación de pan congelado que se distribuye a mayoristas dentro y fuera de España, para su venta al consumidor final, tiene interés en adoptar las filosofías de mejora continua; su producción de pan a la semana es 320.000 kilos. La empresa tiene 4 líneas de fabricación continua. La línea 4 es crítica y el estudio se centró en ella, ahí se producen 23 tipos diferentes de pan, la línea trabaja a su máxima capacidad 24 horas al día, y dispone de un sistema tradicional de captura de datos en forma manual, entre los cuales se encuentran: las cantidades de materias primas que se utilizan, las cantidades de productos procesados, la calidad de los productos y las incidencias que tienen lugar en la instalación, como son: averías, todo tipo de paradas de máquina, anormalidades de funcionamiento, fallos en los equipos,

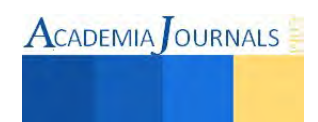

descansos, cambios de herramientas, espera de materiales entre otros. La situación antes de implementar la metodología propuesta para el OEE era la siguiente: el registro de datos es manual, no hay estandarización de tareas y no está claro el objetivo que se quiere lograr. Sus informes, indicadores y estadísticas son tablas de Excel con información compleja donde se mezcla todo tipo de información. Los indicadores principales son kilos de harina procesados, número de contenedores de pan resultantes y niveles de productividades y no hay sistema de mejora continua, solo se realizan a petición o sugerencia del supervisor. La metodología fue implementada siguiendo cada uno de las fases y se obtuvieron los siguientes resultados durante los tres primeros meses: el indicador disponibilidad (D) fluctúa del 70% hasta un 100%; el indicador rendimiento (R) presenta valores del 140% y el indicador calidad (Q) tiene un comportamiento casi lineal del 100% durante el periodo. Como se puede ver se estaba trabajando con datos poco confiables, los operadores consideraban cualquier parada de máquina como "parada planeada" y el pan defectuoso no era registrado como tal, se registraba como bueno ya que es vendido a panaderías menores para recuperar costos. Se analizó la situación, se procedió a capacitar al personal sobre el significado de una parada programada y una parada no programada, se mostró el cálculo correcto del OEE y se capacitó sobre cómo hacer un plan de mejoras. Se procedió nuevamente a recoger datos con carácter preciso resultando un OEE más real, se identificó la causa raíz del problema y se validaron las mejoras resultando en un incremento de productividad del 4%, y finalmente se pudo observar que los trabajadores se encontraban satisfechos al conocer el objetivo que perseguían.

### **Conclusiones**

La metodología desarrollada involucra conceptos clave para una nueva forma de identificar pérdidas ocultas en las operaciones de manufactura lo que permite llegar con más precisión a aplicar mejoras focalizadas para incrementar los niveles de productividad no solo en manufactura sino en toda la cadena de valor de la fábrica*.* Los hallazgos de este estudio permiten formular investigaciones a futuro respecto a que la metodología puede seguirse validando en sistemas reales de manufactura discreta y celular, así como ampliar sus capacidades con la integración de aplicaciones informáticas que ayuden a una recogida de datos automatizada.

#### **Referencias bibliográficas**

 Hansen, R.C., (2002). *Overall Equipment Effectiveness — A Powerful Production/Maintenance Tool for Increased Profits*, Industrial Press, New York, NY.

Hernandez-Matias, J.C., Vizan, A., Perez-Garcia, J. and Rios, J. (2008), *An integrated modeling framework to support manufacturing system diagnosis for continuous improvement.* Robotics Comput. Integrated Manuf., Vol. 24, No. 2, pp. 187-199.

Huang, S. Dismukes, J, Shi, J., Ge Wang, Q., Robinson, E. (2002), *Manufacturing system modeling for productivity improvement.* JMS, Vol. 21, No. 4.

Ivancic I*., (1998). Development of Maintenance in Modern Production*, Euromaintenance '98 Conference Proceedings, CRO. Muchiri, P. and Pintelon, L. (2008), *Performance measurement using overall equipment effectiveness (OEE): literature review and practical application discussion*. IJPR, Vol. 46, No.13, pp. 3517-3535.

Muthiah, KMN; Huang, SH; Mahadevan, S. (2008) *Automating factory performance diagnostics using overall throughput effectiveness (OTE) metric.* The International Journal of Advanced Manufacturing Technology, Volume 36, Number 7-8, Page 811. Nakajima, S. (1988), *Introduction to TPM*, Productivity Press, Cambridge, MA.

Oechser R., Pfeffer M., Pftzner L., Binder H., Muller E., Vonderstrass T., *From Overall Equipment Effectiveness to Overall Fab Effectiveness (OFE)*, Material Science in Semiconductor Processing, Vol 5, Issue 4-5, pp 333-339, 2003.

Ohno, T. (1988), *Toyota Production system-beyond large-Scale production*, New York, Productivity Press.

Pomorski, R.T. (2004) *Total Productive Maintenance (TPM) Concepts and Literature Review*. Brooks Automation, Inc., London Santos, J., García, M.P., Arcelus, M., Viles, E. y Fernández, I. (2009), *Plug & Lean. A new device for diagnosing, focusing on and confirming the improvement of production equipment*. Proceedings of EurOMA 16th International Conference. Willmott, P. y McCarthy, D. (2001*)[, Putting TPM into perspective from total productive maintenance to total productive manufacturing](http://www.mendeley.com/research/putting-tpm-perspective-total-productive-maintenance-total-productive-manufacturing/) in* 

*Total Productivity Maintenance,* Second Edition.

Womack, J. and Jones, D. (2003), *Lean thinking. Banish waste and create wealth in your corporation*, Free Press. New York. Womack, J. and Jones, D. (2003), *Lean thinking. Banish waste and create wealth in your corporation,* Free Press. New York. Wudhikarn, R., (2010), *Overall weighting equipment effectiveness,* The IEEE international conference on industrial engineering and engineering management (IEEM-2010), 7–10 December, Macau, People's Republic of China: IEEE, pp. 23–27.

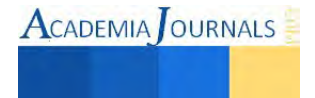

# **Manual de elaboración de un sistema de filtración en zonas con escasez de agua de calidad para consumo humano**

MTA. Josefina García Navarro<sup>1</sup>, Raúl Hernández Martínez<sup>2</sup>, Beaney Flores Quintana<sup>3</sup>, Alejandro Lorenzo Domínguez<sup>3</sup>

*Resumen*— **De acuerdo con la Organización Mundial de la Salud, 1 100 millones de personas no tienen acceso a una fuente de agua potable mejorada, particularmente en áreas rurales donde no existe posibilidad de que el agua tenga un tratamiento previo que mejore su calidad y posibilite su uso general. Por lo anterior, se realizo un manual con las instrucciones de cómo elaborar un filtro de agua. Para determinar la efectividad de este sistema de filtración, se determino el potencial de Hidrógeno, turbidez, salinidad, olor y color a muestras de agua de diversas fuentes, antes y después de ser filtradas. Para mejorar la calidad del líquido se agregaron las técnicas de clarificación y desinfección.** *Palabras clave*— **Filtración del agua, Sistema de filtración, Calidad del agua**

#### **Introducción**

 La disponibilidad del agua depende no sólo de la cantidad, sino también de su calidad. Aunque haya agua, si está contaminada y se encuentra en una condición tal que no sea acorde con el uso que se le quiere dar, su empleo se limita. En la antigüedad la calidad del agua se calificaba sólo por su aspecto, sabor, color y olor Actualmente, los avances científicos y tecnológicos han repercutido en el desarrollo de técnicas analíticas y procesos capaces de identificar y de remover una amplia lista de compuestos, a tal grado que es posible hacer agua "potable" mediante la depuración del agua residual. Los retos actuales abarcan desde el suministro de agua microbiologicamente aceptables, mediante el empleo de procesos sencillos (como la cloración), hasta el desarrollo de sofisticados métodos de control para remover contaminantes complejos y de daño a largo plazo, e incluso, de efectos poco conocidos.<sup>1</sup>

 El proceso de la filtración se emplea en el tratamiento del agua, con o sin pretratamiento de coagulación y sedimentación, para eliminar los sólidos presentes en las aguas superficiales, precipitados del ablandamiento del agua con cal, y precipitados de hierro y manganeso presentes en muchos suministros de agua de pozo. En el tratamiento del agua residual, la filtración se utiliza para eliminar el flóculo biológico del efluente secundario decantado, precipitados obtenidos al precipitar los fosfatos de las mismas, y los sólidos que permanecen después de coagulación química de las aguas residuales en los procesos de tratamiento físico-químicos o tratamiento posterior de estas.

El medio granular que se usa para filtros de agua incluye arena, carbón de antracita machacado, tierra de diatomeas, perlita y carbón activo en polvo o gránulos. También se usa una combinación de estos medios. Un filtro de doble lecho que se utiliza extensamente consiste en una capa de carbón sobre arena. Los filtros de medio múltiple consisten, por ejemplo, en carbón, arena der sílice y arena de granete, se van usando cada vez más. Sin embargo, el medio más corrientemente usado es un lecho granulométrico de arena de sílice<sup>2</sup>.

La filtración se considera como una intervención de tratamiento doméstico del agua, que puede contribuir en gran medida a la protección de la salud pública en situaciones en las que el agua de consumo de diversas fuentes, incluso el agua entubada u otras fuentes mejoradas<sup>3</sup>.

#### **Descripción del Método**

El presente trabajo indica los pasos necesarios a seguir para la elaboración de un filtro de agua. La utilización de este manual indica lo necesario para el armado del filtro, por lo que se resuelve parte del problema que existe en zonas con escasez de agua de calidad para consumo humano. Se puede filtrar agua de diversas orígenes, de fuentes pluvial, superficial de lagunas o ríos, de pozo e inclusive residual.

rhernandezm@upalt.edu.mx

 $\mathcal{L}_\text{max}$  , and the set of the set of the set of the set of the set of the set of the set of the set of the set of the set of the set of the set of the set of the set of the set of the set of the set of the set of the

<sup>3</sup>Beaney Flores Quintana es alumna de la Universidad Politécnica de Altamira, México. bfloresq@upalt.edu.mx

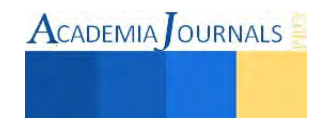

<sup>1</sup>MTA. Josefina García Navarro es Profesora Investigadora de la Universidad Politécnica de Altamira, México. josefina.garcia@upalt.edu.mx

<sup>2</sup>Raúl Hernández Martínez es alumno de la Universidad Politécnica de Altamira, México.

<sup>4</sup>Alejandro Lorenzo Domínguez es alumno de la Universidad Politécnica de Altamira, México. alorenzod@upalt.edu.mx

*Manual de elaboración de un filtro de agua.*

En la figura 1, se indican las medidas recomendadas para el filtro, y con esta dimensión obtener un 90% de recuperación del volumen de agua a filtrar. Además se observan los seis materiales a utilizar para el sistema de filtración.

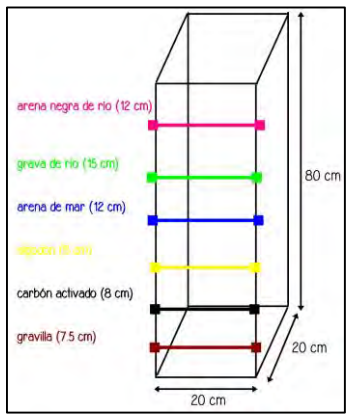

Figura 1. Dimensiones del filtro y acomodo de los materiales a utilizar.

Los materiales necesarios para hacer el filtro se enlistan a continuación:

- 2 placas de vidrio de 1 m de altura y 20 cm de ancho
- 2 placas de vidrio de 20 cm por 20 cm
- 1 base de fierro
- 4 ángulos de aluminio de 1 m de altura
- 1 lija para vidrio
- 1 broca de ½pulgada para vidrio
- 1 cartucho de 250mL de Silicón para vidrio
- 250 g de carbón activado
- 2 kg de gravilla
- 1 L de ácido muriático
- 2 L de cloro
- 4 kg de arena de río
- 3 kg de grava de río
- 4kg de arena de playa
- 500 g de algodón
- 1 m de tela para bordar (manta)
- Cortadora de vidrio

*Procedimiento.* 

1. Lavar con agua y cloro la arena de río, la grava de río y la arena de mar, la gravilla lavarla con agua y ácido muriático (figuras 2 y 3) y el carbón activado sólo se lava con agua, para facilitar su lavado, introducirlo en una bolsa de tela. Es importante realizar el lavado de la gravilla con guantes.

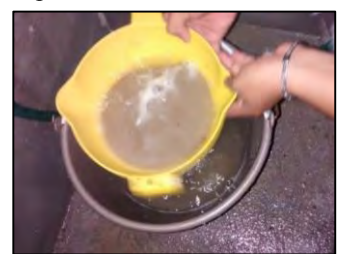

Figura 2. Desinfección de la arena de playa con cloro Figura 3. Lavado de la gravilla

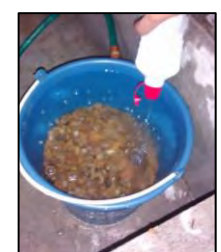

2. Dejar secar los materiales filtrantes.

3. Realizar el armado de la base, uniendo las placas de vidrio con el silicon, como se muestra en la figura 4.

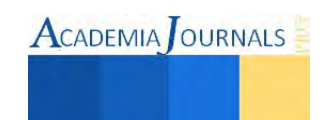

4. Se recortan cortes de tela, para ser usados como separadores en cada capa del filtro (dimensión aproximada de 25cm x 25cm). Una vez que se tienen los cortes se acomodan en las capas de cada material del filtro, dando el orden como se muestra en la figura 1.

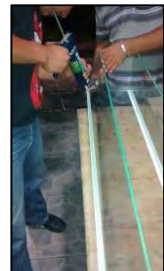

Figura 4. Armado del contenedor para los materiales filtrantes,

5. Ya que se tiene el filtro armado, se realizan las primeras pruebas de filtración con un lavado directo de agua a corriente (con manguera).

6. Después de haber realizados los lavados de agua al filtro, ya esta listo para usarse, En la figura 5 se muestra la filtración de agua de una laguna de agua dulce, y en la figura 6 se observa el agua después de la filtración, a esta muestra de agua se le realizaron análisis de potencial de hidrógeno (pH), salinidad y turbidez, con el objetivo de compararlas con los valores de referencia que debe de tener el agua potable.

7. Al agua filtrada se agregarán 2 gotas de cloro por cada litro de agua (figura 7), la cual se considera que es un agua apta para consumo humano. Los resultados se presentan en la tabla 1.

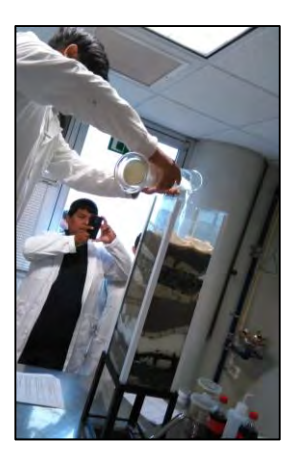

Figura 5. Filtración de agua de una laguna de agua dulce.

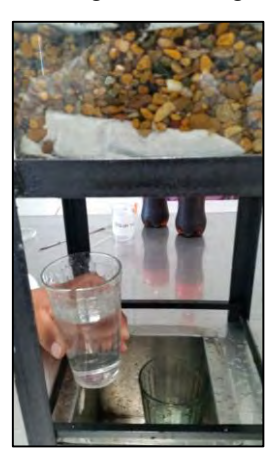

Figura 6. Captación del agua de laguna después de la filtración.

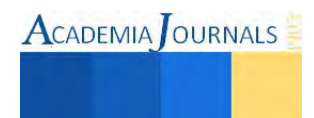

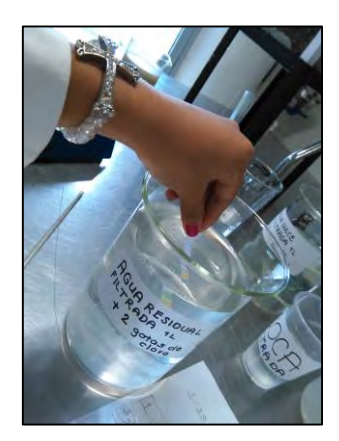

Figura 7. Agua de laguna de agua dulce, después de las técnicas de filtración y desinfección.

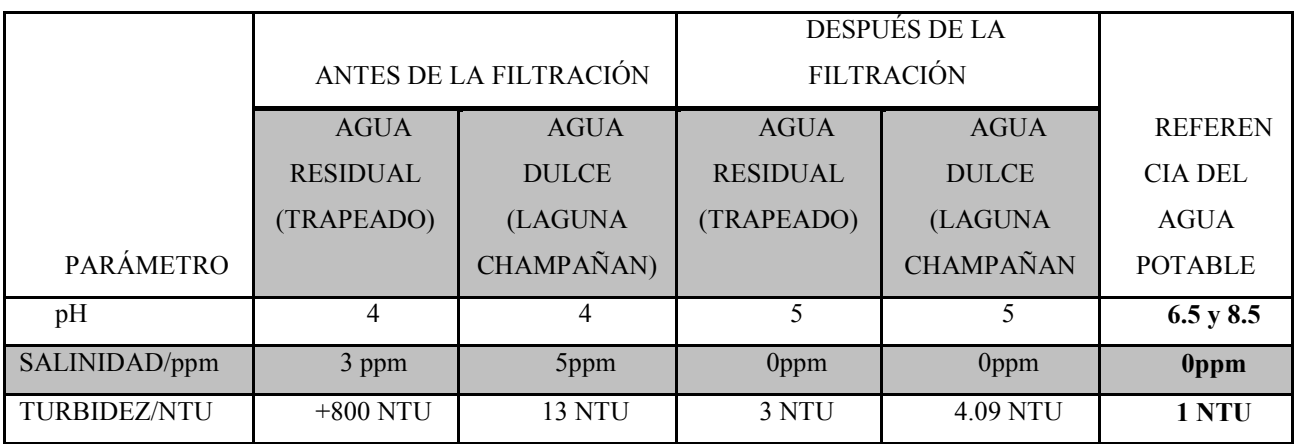

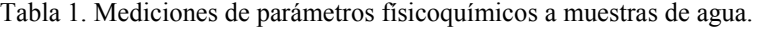

# *Resumen de resultados*

 El filtro con estas dimensiones tiene un 90% de recuperación del volumen de agua a filtar. Como se observa en las figura 5 y 6 se hicieron varias pruebas para determinar este porcentaje, resultando que de 1L de agua que se pasa por el filtro se recuperan 900 mL.

**Comentarios Finales** 

Después de las filtraciones, se obtuvieron resultados de potencial de Hidrógeno, turbidez y salinidad que indican mejora en la calidad del agua, ya que son los valores de referencia que debe de tener el agua de consumo humano, además de obtener un agua incolora, inhodora e insabora, para garantizar la mejora en la calidad del agua se completo el tratamiento con desinfección.

# *Conclusiones*

Implica un beneficio a la sociedad de zonas rurales con escases de agua de calidad para consumo humano, no tiene afectación y los resultados son universales debido a que este filtro puede ser utilizado en cualquier situación de escasez de agua apta para los humanos, como pueden ser casos de contingencia ambiental.

#### **Referencias**

1 Jiménez, B. 2001. La contaminación ambiental en México: causas, efectos y tecnología apropiada. México: Limusa.927p.

<sup>2</sup>Weber, W.1979. Control de la calidad del agua. Procesos físicoquímicos. España.Editorial Reverté. 625p.

<sup>3</sup>OMS. 2012. Evaluación de métodos para el tratamiento doméstico del agua: metas sanitarias y especificaciones de eficiencia microbiológica. Organización Mundial de la Salud ISBN: 978 92 4 354822 7. 76p

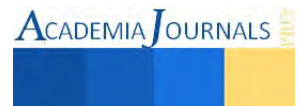

# **DESARROLLO DE UN SISTEMA PARA LA COMPARACIÓN DE UN SISTEMA FOTOVOLTAICO CON SEGUIDOR SOLAR ELECTROMECÁNICO MONO-EJE VS. FIJO**

Ing. Fernando Leopoldo García Ortíz<sup>1</sup>, Mtro. José Valderrama Cháirez<sup>2</sup>, M.C. José de Jesús López Villalobos<sup>3</sup> y Dr. Marco Iván Ramírez-Sosa Morán<sup>4</sup>

*Resumen***— El presente trabajo describe el desarrollo y aplicación de un sistema que permitió comparar la energía generada por un sistema fotovoltaico con seguidor solar de un eje respecto a un sistema tradicional fijo con módulos fotovoltaicos de la misma capacidad. Y con ello se logra de incrementar la exposición de la superficie fotovoltaica a los rayos del sol desde las primeras horas de luz del día hasta el ocaso y con ello incremento de energía generada respecto a un sistema fijo.** 

**Para el sistema desarrollado se usó tecnología** *Arduino* **para la adquisición de datos, dos módulos fotovoltaicos de la misma capacidad y un prototipo de seguidor solar de un eje electromecánico, así como circuitos para el acondicionamiento de las señales para monitorear la energía generada por ambos sistemas , tomando una muestra cada 15 segundos durante las horas del luz de día por 6 días, obteniendo las gráficas comparativas así como las relaciones de eficiencia para ambos sistemas, revelando la superioridad en eficiencia del sistema implementado con seguidor solar sobre el fijo, presentando mayor diferencia en las primeras horas de luz del día así como en las horas cercanas al ocaso.** 

*Palabras clave***— Seguidores Solares, Fuentes alternas de energía, Sistemas Mecatrónicos Sustentables.** 

#### **Introducción**

Los sistemas fotovoltaicos hoy en día son una solución en como energía sustentable. Las fuentes convencionales de energía se están agotando y el costo de energía va aumentando, la energía solar se vuelve en una fuente con potencial (Chihchiang hua et al. 1998).

Los sistemas fotovoltaicos tienen ventajas y desventajas; aunque las desventajas podrían minimizarse y la tecnología está avanzando en este campo con satisfacción. Los sistemas fotovoltaicos están siendo aprovechados de una manera más eficiente, acoplándolos a sistemas de control sencillos que puedan seguir el sol y aprovechen la radiación de manera constante durante el día logrando una mayor exposición de la superficie fotovoltaica a los rayos del sol, gracias a dichos sistemas de seguimiento.

Se ha planteado un experimento donde se comparan dos sistemas fotovoltaicos: un sistema fijo con inclinación para el ángulo de orientación hacia sol y con orientación hacia el sur. Otro sistema con las misma características que el anterior pero se le añade un sistema para que se mueva siguiendo la posición del sol, de este a oeste. De tal forma que se realizaron mediciones a la energía obtenida por los paneles solares en los dos sistemas propuestos para el experimento, a través de mediciones simultaneas con lapsos de 15 segundos durante las horas de luz desde el amanecer hasta el ocaso.

#### **Descripción del Método**

*Sistemas fotovoltaicos y su aprovechamiento* 

El sol puede proporcionar energía eléctrica para muchas aplicaciones con el uso de la energía fotovoltaica como un dispositivo de conversión. Sin embargo, bajo ciertas condiciones de carga y condiciones ambientales, cantidades significativas de energía no pueden ser utilizadas. Con los avances de última tecnología del transistor de potencia, la

<sup>4</sup> Dr. Marco Iván Ramírez-Sosa Morán es Profesor investigador del Programa de Posgrados en Ingeniería Mecatrónica del Instituto Tecnológico de Nuevo León, Guadalupe, Nuevo León, México. [marco.ivan.ramirezsosa@itnl.edu](mailto:marco.ivan.ramirezsosa@itnl.edu)

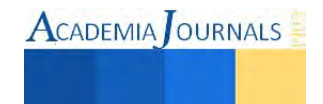

<sup>1</sup> Ing. Fernando Leopoldo García Ortíz es Alumno del Programa de Maestría en Ingeniería Mecatrónica del Instituto Tecnológico de Nuevo León, Guadalupe, Nuevo León, México. [gflgo\\_g2@hotmail.com](mailto:gflgo_g2@hotmail.com) (**autor corresponsal)** 

<sup>2</sup> Mtro. José Valderrama Cháirez es Profesor investigador del Programa de Posgrados en Ingeniería Mecatrónica del Instituto Tecnológico de Nuevo León, Guadalupe, Nuevo León, México. [jose.valderrama@itnl.edu.mx](mailto:jose.valderrama@itnl.edu.mx)

<sup>&</sup>lt;sup>3</sup> M.C. José de Jesús López Villalobos es Profesor investigador del Programa de Posgrados en Ingeniería Mecatrónica del Instituto Tecnológico de Nuevo León, Guadalupe, Nuevo León, México. [jjlopez@itnl.edu.mx](mailto:jjlopez@itnl.edu.mx)

**ACADEMIA** OURNALS

cantidad de energía transferida a la carga por el sistema fotovoltaico se puede maximizar con los circuitos externos (MPPT). Los sistemas fotovoltaicos se han seleccionado para resolver las necesidades de energía sustentable. Puesto no contamina, su mantenimiento no es caro y tiene larga duración de vida (20 años aprox.).

En términos de recursos fotovoltaicos, el México cuenta con importantes ventajas:

El promedio de irradiación global horizontal es de aproximadamente 5kWh/m2/día, la energía equivalente a 50 veces la generación anual de electricidad de México nacionales.

El 70% del territorio tiene valores irradiación global horizontal mayor que 4.5kWh/m2

Sólo el 0,06% del territorio nacional de México sería suficiente para generar el consumo total de electricidad de México en 2005, según el informe de la GTZ "Nichos de Mercado párrafo Sistemas fotovoltaicos en Conexión al estilo de Red Eléctrica de México" (junio de 2009).

La energía solar se encuentra disponible en todo el mundo. Algunas zonas del planeta reciben más radiación solar que otras, sin embargo, los sistemas fotovoltaicos tienen muchas aplicaciones. En el caso particular de América Central, los sistemas fotovoltaicos son una alternativa muy interesante, desde las perspectivas técnica y económica, pues la región dispone durante todo el año de abundante radiación solar.

# *Ventajas y Desventajas de los sistemas fotovoltaicos*

La energía del sol es un recurso de uso universal; por lo tanto, no se debe pagar por utilizar esta energía. Sin embargo, es importante recordar que para realizar la transformación de energía solar en energía eléctrica se necesita de un sistema fotovoltaico apropiado. El costo de utilizar la energía solar no es más que el costo de comprar, instalar y mantener adecuadamente el sistema fotovoltaico.

De acuerdo con las fuentes consultadas, se mencionan a continuación las ventajas y desventajas que los sistemas fotovoltaicos presentan en la región.

Ventajas:

- El área de América Central dispone de abundante radiación solar.

- La tecnología fotovoltaica permite soluciones modulares y autónomas.

- La operación de los sistemas fotovoltaicos es amigable con el medio ambiente.

- Los sistemas tienen una vida útil larga (más de 20 años).

- El mantenimiento de los sistemas fotovoltaicos es sencillo y tiene costos muy bajos.

- Los sistemas fotovoltaicos han experimentado una reducción de precios que los hace más accesibles para las poblaciones rurales y se espera que sigan bajando.

- La tecnología de equipos y sistemas fotovoltaicos ha alcanzado un grado de madurez que posibilita su utilización para resolver confiablemente los problemas energéticos de nuestros países.

- En los siete países de América Central ya existen distribuidores de equipos fotovoltaicos que ofrecen sus productos y la instalación de los mismos.

- La instalación de los sistemas fotovoltaicos individuales es simple, rápida y sólo requiere de herramientas y equipos de medición básicos.

Desventajas:

- La inversión inicial es alta con respecto de la capacidad de pago de una gran mayoría de las familias rurales.

- La cantidad de energía producida es limitada y alcanza solamente para las necesidades básicas de electricidad.

- La disponibilidad de energía es variable y depende de las condiciones atmosféricas.

- En todas las transformaciones de energía, se pierde una parte de ella debido a su conversión parcial en una forma que no se puede aprovechar, generalmente en calor. La fracción de la energía utilizable, como resultado de un proceso de conversión, y su insumo se llama la eficiencia del proceso ((BUN-CA). ISBN: 9968-9708-9-1).

La eficiencia de conversión de energía es relativamente baja en este tipo de sistemas; para superar estos problemas, se pueden utilizar dos formas esenciales:

1) Aumentar la eficiencia de conversión para la matriz solar

2) Maximizar la potencia de salida de los paneles solares. Con el desarrollo de la tecnología, el costo de los paneles solares se espera que disminuya de forma continua en el futuro, que las hace atractivas para uso residencial y para aplicaciones industriales.

#### *Experimento*

Se llevó acabo un experimento donde se usó un sistema seguidor solar electromecánico de un eje y uno sistema solar fijo, haciendo una comparación entre ambos para saber su eficiencia. El seguidor solar no tiene elementos de control solo tiene dos celdas pequeñas conectadas a un motor de CD que esta acoplado a una transmisión mecánica que mueve una plataforma que sostiene un panel solar que recibe la radiación solar y genera y voltaje de salida.

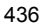
Estas celadas acopladas al motor, están pegadas en ángulo de 90º respecto una a la otra, y están colocadas sobre una base plana de los extremos libres de la celdas tocan la base como se mira en la figura 1.

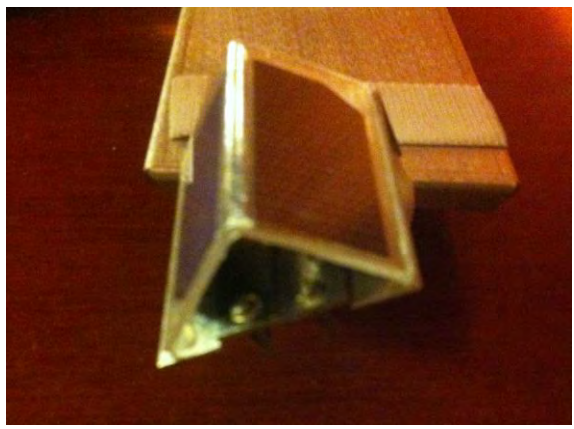

Figura 1

La conexión entre las celdas, es el positivo de una celda al negativo de la otra y el negativo al positive, formando un circuito cerrado entre las dos celdas, esto quiere decir una suma entre las diferencias de potencial.

V (Total =) V (Celda 1)+ ( $\left[\begin{matrix} -V \end{matrix}\right]$  (Celda 2) ) (1)

Entonces el resultado es el voltaje que llega al motor de corriente directa acoplado a la transmisión que mueve la plataforma donde se encuentra el panel solar.

En la figura 2 se muestra la conexión del arreglo de las celdas que entrega el voltaje al motor CD, y su relación con el sol moviéndose e incidiendo en diferentes caras de las celdas.

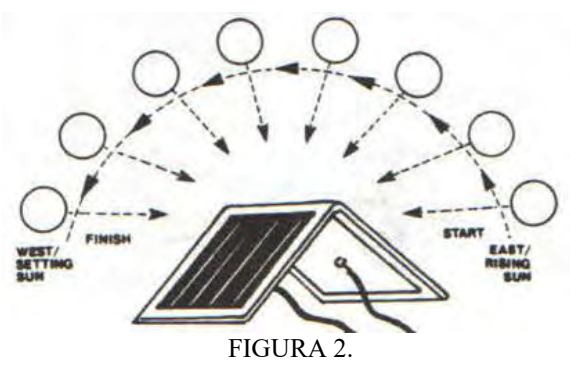

Lo anterior da como resultado que la polaridad cambie, cambiando el sentido giro del motor de CD así cuando el sol salga por el este, la plataforma se moverá hacia esa dirección hasta que el voltaje total sea 0V. Cuando el sol va avanzando la otra celda recibe radiación hacienda que se mueva el motor hasta el voltaje sea 0V de nuevo en el voltaje total. Esto quiere decir que si el sol irradia una de las caras, el voltaje en el circuito ya no será cero y el motor recibirá el suficiente voltaje para girar y mover la plataforma hacia la dirección del sol. En las siguientes figuras se muestran cómo se mueve el sistema durante la rotación de la tierra con respecto al sol.

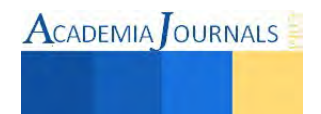

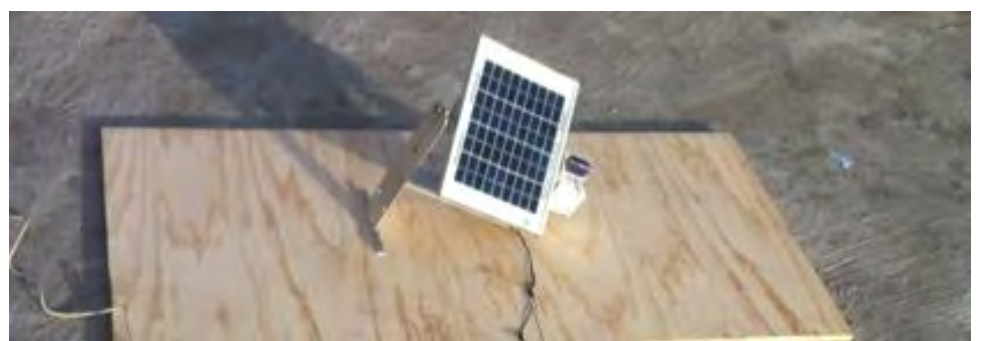

FIGURA 3. EL SISTEMA CUANDO EL SOL ESTA SALIENDO POR EL ESTE

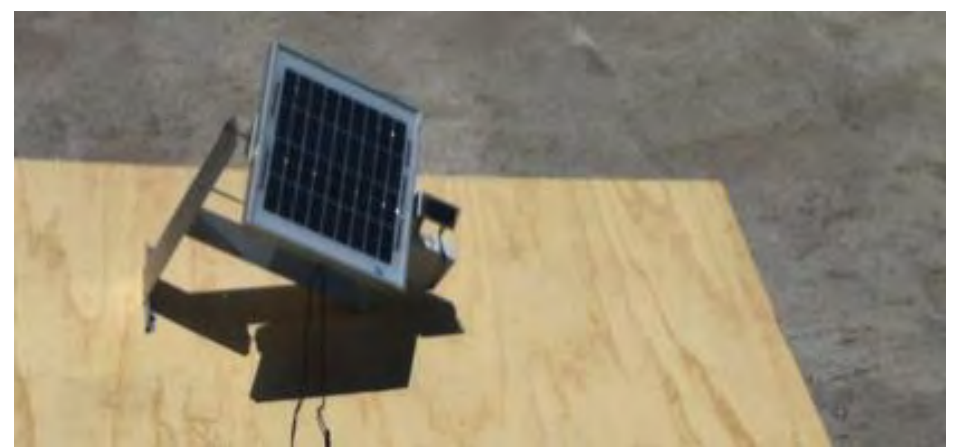

FIGURA 4. EL SISTEMA SE ENCUENTRA SIGUIENDO AL SOL CASI AL MEDIODIA

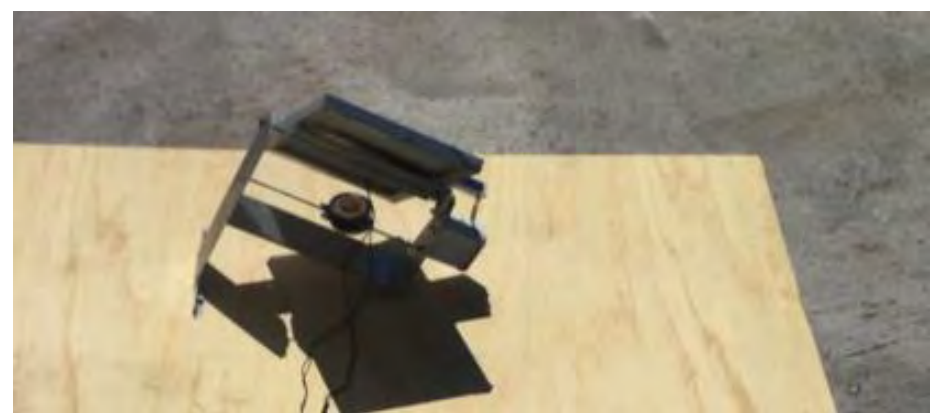

FIGURA 5. EL SISTEMA SE ENCUENTRA VIENDO HACIA EL OESTE DESPUES DEL MEDIO DIA ALREDEDOR DE LAS 15:00 HRS.

En la siguiente figura (FIGURA 6) se muestra el panel solar en una base, este es un recolector solar fijo con solo una orientación hacia el sur.

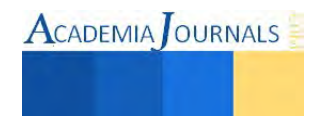

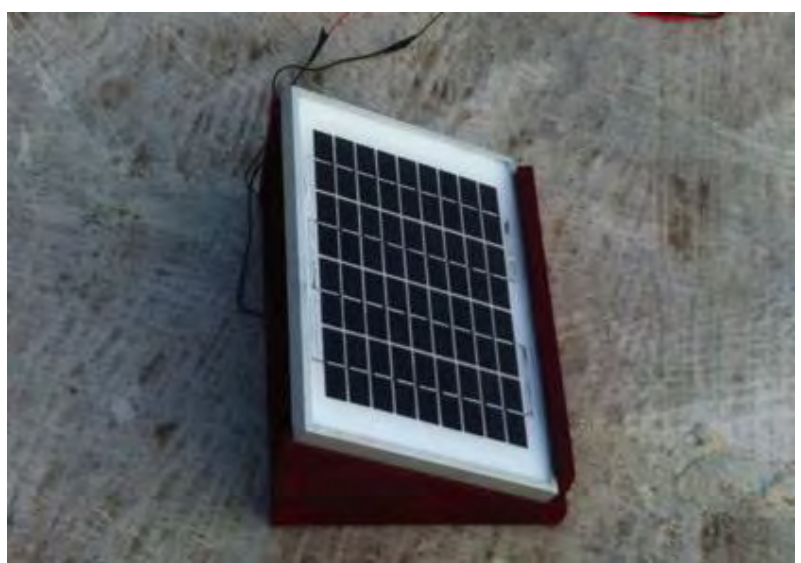

FIGURA 6. Módulo fotovoltaico fijo

El experimento se llevó acabo de la siguiente manera. Se pusieron los dos sistemas solares en orientación hacia el sur, con un ángulo de 25º (este ángulo es igual la latitud de Monterrey). Se adaptó un circuito divisor de voltaje a la salida de cada uno de los panales de cada sistema (esto se hizo para reducir el voltaje de la salida de los paneles solares para que pudiera ser medido por un sistema de adquisición de datos) y a su vez se envió el voltaje de una de las resistencias (0 a 5 VCD) a la entrada analógica de la tarjeta *arduino* (donde este voltaje será convertido en un numero de 0 a 1023 por la tarjeta *arduino*), para medir cada 15 segundos la salida de cada panel para después hacer la comparación, esto fue durante 13 horas desde que el sol da los primeros rayos de sol hasta que deja el horizonte del lugar donde se realizó el experimento. Los datos fueron guardados en una tarjeta *micro SD* por medio de un *Shield* para *Arduino* que puede guardar el valor de las variables tomadas por la entrada analógicas, realizándose lo anteriormente descrito por seis días.

## **Comentarios Finales**

#### *Resultados Finales*

Desde el amanecer del primer día el sistema seguidor empezó entregando lecturas de mayor voltaje que el fijo después los dos tomaron las misma lecturas de voltaje durante la siguientes horas hasta que sol empezaba a entrar en el horizonte, aquí las lecturas fueron diferentes y nuevamente el sistema seguidor entregó más voltaje que el fijo, como se puede apreciar en la Gráfica 1.

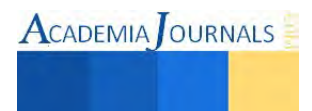

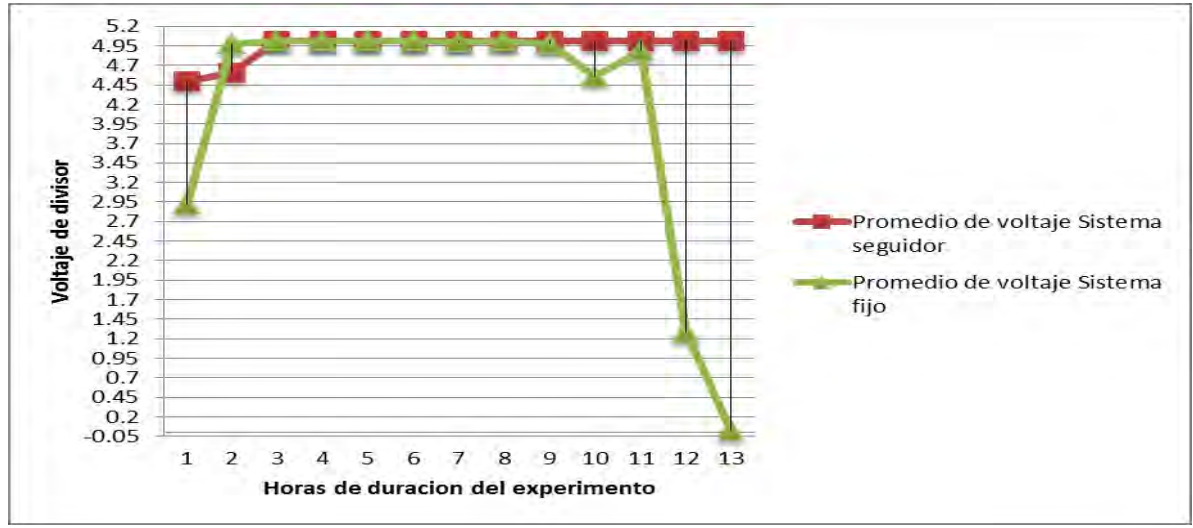

Grafica 1 Resultados del Sistema Seguidor respecto al Fijo

El resto de los días el comportamiento no difiere, las variables como las nubes, viento y agua (lluvia) son variables independientes que afectan a los dos sistemas. Pero en el caso del sistema seguidor se observó que la variable viento lo afecta en su funcionamiento de manera que no realiza su función correctamente.

Lo resultados encontrados con mayor relevancia del Sistema fotovoltaico Seguidor respecto al Fijo se pueden resumir como sigue:

- Eficiencia del 22% mayor en las primeras 2 horas al amanecer, y
- Eficiencia del 34% superior durante 2 horas antes del ocaso.

#### *Conclusiones*

Este sistema seguidor brinda una eficiencia mayor que un sistema fijo con mayor relevancia en las primeras horas del amanecer y en las últimas horas antes del ocaso, bebido a que se logra una mayor exposición de la superficie fotovoltaica más directa a la radiación solar. El problema con este sistema es los elementos que lo constituyen ya que no están preparados para ciertas variables externas como el viento. Para investigaciones venideras la modificaciones y encontrar las condiciones en que este sistema sea funcional aun y cuando existan variable independientes que lo puedan afectar deberán ser puestas a prueba para compararlo con los sistemas solares seguidores con elementos de control complejos.

#### **Referencias**

An adaptive system for optimal solar energy harvesting in wireless sensor network nodes, Cesare Alippi, Fellow, IEEE, and Cristian Galperti; IEE transactions on circuits and systems-I: Regular papers, Vol 5, No.6 july 2008

Implemetation of a DSP-Controlled photovoltaic system with peak power tracking Chihchiang hua, Member, IEEE, Jongrong Lin, and chinming Shen; IEEE transactions on industrial electronics, Vol 45, No. 1, February 1998

Las megatendencias tecnológicas actuales y su impacto en la identificación de oportunidades estratégicas de negocios. Grupo de desarrollo Regional del tecnológico de monterrey, FEMSA

Manuales sobre energía renovable solar fotovoltaica Biomass users Network (BUN-CA). ISBN: 9968-9708-9-1

Maximum power extraction from photo-voltaic power generator with adaptive MPP Tracker. Hardik P. Desai, Ranjan Maheshwari, Shambhu N. Sharma, and Varsha Shah ISSN 0003-710X, Applied Solar Energy, 2010, Vol. 46, No. 4, pp. 251-257, Allerton Press,Inc.,2010.

Microprocessor controlled maximum power point tracker for photovoltaic systems Batcheller, Paul Dougles, ProQuest Dissertations and Theses; 1993; ProQuest Dissertations & Theses pg. n/a

Simulation of dual-axis solar tracker for improving the performance of photovoltaic panel Alexandru, C; Pozna, C. Proceedings of the Institution of Mechanical Engineers; 2010; 224, A6; ProQuest Science Journals, pg. 797.

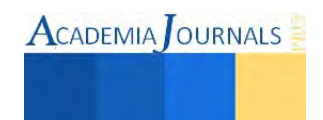

# **ESTUDIO DE PROGRAMACIÓN EFICIENTE DE CIRUGÍAS ELECTIVAS EN UN HOSPITAL DE SEGURIDAD SOCIAL**

Ing. Alexandra Carolina Gastelum Virgen<sup>1</sup>, Dra. Carmen Guadalupe López Varela<sup>2</sup>, Dr. José Fernando Hernández Silva<sup>3</sup> y M.C. Lorenzo Pérez Vila<sup>4</sup>

*Resumen***—Este artículo aborda el problema de la programación de cirugías electivas en un hospital de asistencia y seguridad social, específicamente se describen las características de la programación de cirugías a partir de la emisión de una orden quirúrgica en un hospital perteneciente al sistema IMSS ubicado en la ciudad de Culiacán, Sinaloa. A través del análisis de este proceso se identifican las causas del diferimiento quirúrgico y su impacto en la programación y uso eficiente de los recursos escasos disponibles. El objetivo de este trabajo es proponer un modelo matemático de investigación de operaciones que permita maximizar la eficiencia en el uso de los quirófanos utilizando la duración histórica máxima de cada cirujano en cada cirugía. A través de una revisión bibliográfica se exponen algunas perspectivas desde las que se han abordado problemáticas similares, mismas que en su mayoría presentan como soluciones el desarrollo de modelos de optimización y algoritmos computacionales.** 

#### *Palabras clave***—programación, cirugías electivas, seguridad social, investigación de operaciones.**

#### **Introducción**

Las actividades que se realizan dentro de un hospital resultan complejas dada la múltiple cantidad de elementos que intervienen. En la programación de un quirófano se requiere la disponibilidad de un conjunto de recursos que deben planearse y combinarse en la forma y cantidad exacta para que el procedimiento quirúrgico pueda llevarse a cabo sin contratiempos. El objetivo de este artículo es presentar una propuesta de modelo matemático de Investigación de Operaciones (IO) para la programación de cirugías electivas en un hospital del sistema IMSS en Culiacán, Sinaloa que permita maximizar el uso eficiente de los quirófanos y atacar el problema del diferimiento quirúrgico.

Los sistemas de salud social y el uso eficiente de los recursos en hospitales es un tema ampliamente estudiado desde diferentes perspectivas como lo son el ámbito político y económico donde los aportes más destacados son el desarrollo de políticas públicas, planes de desarrollo nacional, estatal y municipal, reformas constitucionales y la asignación de partidas presupuestales. La gestión del recurso humano es sin duda una de las más importantes pues representa un enlace con la satisfacción del usuario, los niveles de calidad del servicio y la productividad de la organización (Francu & Francu, 2013). En los últimos años el aspecto medioambiental ha recibido una atención especial debido al creciente interés por el aumento de la eficiencia en la reducción de la generación de residuos.

Desde la lente de los agentes de la salud, la asignación de capital para el tratamiento de enfermedades recibe un enfoque especial, tal es el caso de (Srun, y otros, 2013) quienes realizan una investigación para identificar la causa raíz del mayor número de casos de infecciones post-cesárea en un hospital camboyano con el objetivo de asignar de forma eficiente los recursos económicos para el tratamiento de este problema, solo por mencionar un ejemplo. El desarrollo y aplicación de modelos matemáticos de IO es una perspectiva más que permite administrar el uso de los recursos a favor de las organizaciones, siendo esta la herramienta que se elige para este estudio.

En las siguientes secciones se describen las características de la programación de cirugías electivas, la clasificación de los procedimientos quirúrgicos y una breve descripción del diferimiento, más adelante se presenta el estado del arte en el que se mencionan algunas investigaciones relacionadas con el desarrollo de modelos matemáticos de IO que abordan la problemática de la programación de cirugías a través de algoritmos diseñados computacionalmente para sistemas de seguridad social, públicos, privados e incluso en otros sistemas diferentes a los vigentes en México. Posteriormente se incluye una sección en la que se describe la metodología inicial propuesta, así como un modelo matemático preliminar.

<sup>4</sup> Profesor de posgrado Maestría en Ingeniería Industrial en el Instituto Tecnológico de Culiacán en Sinaloa, México.

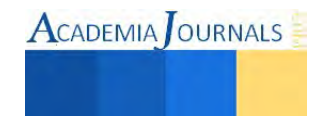

 $\overline{a}$ 

<sup>1</sup> Estudiante del posgrado Maestría en Ingeniería Industrial del Instituto Tecnológico de Culiacán en Sinaloa, México. alexa\_239[7@hotmail.com](mailto:gpgomez@unorte.edu) (**autor corresponsal)**

<sup>2</sup> Profesora de posgrado Maestría en Ingeniería Industrial en el Instituto Tecnológico de Culiacán en Sinaloa, México. cglopez\_it@yahoo.com.mx

<sup>3</sup> Profesor de posgrado Maestría en Ingeniería Industrial en el Instituto Tecnológico de Culiacán en Sinaloa, México.

## **Caracterización del problema**

El hospital cuenta con un total de 15 quirófanos habilitados y equipados que funcionan en 2 turnos; matutino y vespertino mismos que se organizan para atender 11 especialidades diferentes, todas con alta demanda. En el caso especial de una cirugía electiva los recursos a considerar en este estudio son equipo quirúrgico, equipo de enfermeras, equipo de anestesiólogos, y quirófano, además de las condiciones de infraestructura básicas necesarias para la admisión y cuidados hospitalarios del paciente.

*Proceso de programación quirúrgica* 

La programación de cirugías electivas es responsabilidad de un equipo multidisciplinario de programación quirúrgico integrado por los representantes de las diferentes áreas que intervienen en la realización de una cirugía, que con el auxilio de un sistema informático la programación es impresa y distribuida.

Cuando el diagnóstico de un paciente indica como tratamiento un procedimiento quirúrgico electivo, el proceso descrito en la Figura 1 es el que se sigue de forma generalizada; el médico especialista tiene la responsabilidad de elaborar una solicitud de intervención quirúrgica con la información detallada del procedimiento y los datos del paciente. Esta solicitud se turna al jefe de servicio quirúrgico quien tentativamente asigna la fecha y hora deseada por el médico en función de la disponibilidad de tiempo quirúrgico y el número de intervenciones programadas con anterioridad.

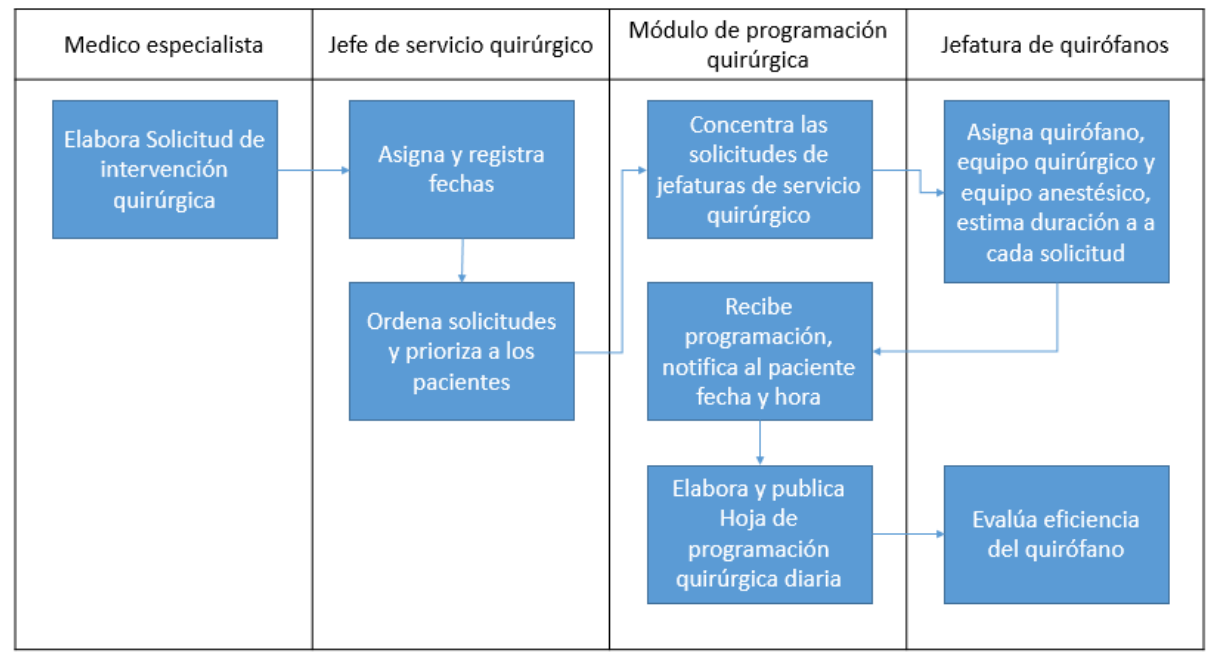

Figura 1 Proceso generalizado de programación quirúrgica

La hoja de solicitud es llevada al módulo de programación quirúrgica donde será ingresada al sistema informático y el paciente se anexa a la lista de espera, que de acuerdo a la priorización descrita en la Cuadro 1, el Jefe de servicio quirúrgico determina la urgencia con que ha de atenderse la solicitud.

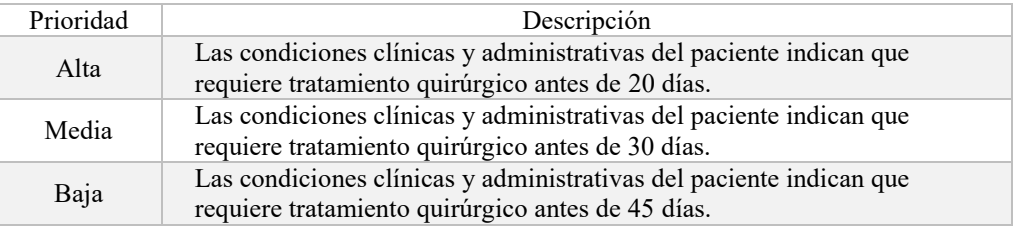

Cuadro 1 Priorización de pacientes de acuerdo a la condición clínica

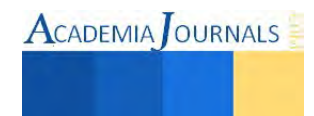

**ACADEMIA** OURNALS

La función del módulo es asignar la fecha y la hora en que el paciente debe presentarse en admisión hospitalaria para ser ingresado e intervenido quirúrgicamente. Esta asignación se realiza sólo en función de la disponibilidad del médico cirujano y de acuerdo a un estimado de la duración de la cirugía que sólo el jefe de quirófanos estima.

Las cirugías que se realizan en el hospital se clasifican como ambulatorias y no ambulatorias de acuerdo al tiempo que necesita el paciente para recuperarse. Las cirugías ambulatorias se clasifican en mayor y menor, en una cirugía ambulatoria mayor el paciente requiere vigilancia postoperatoria por un periodo mayor a un turno de trabajo y menor a 24 horas y en una menor el paciente solo requiere vigilancia postoperatoria de unas horas sin que rebase un turno de trabajo. Las cirugías no ambulatorias pueden denominarse de urgencia y electivas, esta clasificación corresponde a la rapidez del hospital ante el evento, la primera es una intervención quirúrgica que por las condiciones del paciente debe practicarse forma inmediata por estar comprometida la integridad de un órgano o la vida, mientras que la segunda no amerita ser realizada en forma inmediata y puede ser programada sin que esto represente un riesgo para la salud del paciente. Para efectos de este estudio, las cirugías de interés son las cirugías electivas.

## *Diferimiento quirúrgico*

Al evaluar la eficiencia del quirófano, regularmente se encuentra un porcentaje de cirugías electivas diferidas por las siguientes causas, mismas que podemos dividir en dos grupos; las causas atribuibles al paciente y las causas atribuibles al hospital. Las causas más comunes atribuibles al paciente son diferimiento voluntario (paciente que no se presenta en la fecha y hora asignadas, no acepta procedimiento, no se encuentra vigente como derechohabiente, defunción anterior a la fecha de cirugía) y patología agregada (enfermedad aguda que impide la cirugía).

Las causas atribuibles al hospital son programar a un paciente con protocolo incompleto (preparación preoperatoria inadecuada, falta de lavado, omisión de ayuno), cobertura insuficiente de plazas (falta personal de enfermería, cirujano, anestesiólogo y/o camillero), falta de material (falta de insumo, falla de equipo, falta de ropa quirúrgica o estéril), y falta de tiempo quirúrgico (imprecisión en el estimado de la duración de procedimientos, atención quirúrgica de urgencia, llegada tardía de cirujano/anestesiólogo).

La falta de tiempo quirúrgico se debe a una deficiente programación de los procedimientos de acuerdo a su duración estimada. La programación diaria (entiéndase para el día siguiente) y el uso eficiente de las salas de quirófano es responsabilidad de los jefes de servicio quirúrgico quien debe organizar las solicitudes de cirugía de acuerdo a la prioridad quirúrgica (Cuadro 1) y del jefe de quirófanos quien administra el uso de la capacidad de los quirófanos (Villatoro P., 2010), además debe establecer el orden de los procedimientos (primer, segundo y tercer tiempo).

#### **Métodos de solución**

Entre los autores que han desarrollado investigaciones en el ámbito de la salud desde la perspectiva de aplicación de herramientas matemáticas se encuentran (Blake & Donald, 2002) quienes realizan la asignación de tiempo de operación en la unidad quirúrgica de un hospital, con el objetivo de reducir las penalizaciones por desabastecimiento. Su investigación se compone por 2 etapas, en la primera, se utilizó programación lineal entera para generar una solución inicial, y en la segunda ajustan la solución mediante una heurística mejorando el tiempo de respuesta.

Blake & Carter (2002), desarrollan también investigación aplicada a hospitales en el que combinan tanto objetivos médicos como hospitalarios mostrando complejidad en el planteamiento de las metas, así como Ogulata & Erol, (2003), desarrollan un modelo de programación lineal entera por metas para la programación de cirugía general en un hospital de gran tamaño.

Por otro parte, (Everett, 2002) utiliza otras técnicas de la IO como lo es la simulación para analizar los recursos utilizados en la programación de cirugías electivas en un hospital desde la perspectiva de presupuesto y capacidad. El modelo de simulación se desarrolla en 3 bloques y utiliza distribuciones de probabilidad para la generación de las variables.

Earnshaw & Dennett en 2003 desarrollan un modelo para maximizar los ingresos en hospitales, mientras que Jebali, Alouane, & Ladet (2005) y Cardoen & Demeulemeester en 2011 desarrollan un modelo matemático para un procedimiento que se ejecuta en 2 etapas; asignación de los procedimientos a los quirófanos y después la secuenciación de los procedimiento asignados, con la diferencia de que en 2011 se hace a través del método de solución Branch & Bound y los pacientes solo son externos, en esta investigación se observa un flujo de pacientes similar al de los hospitales de seguridad social en México.

(Santibañez, Begen, & Atkins, 2007) Analizan el proceso (seccionado en 3 bloques) de planeación quirúrgica de un conjunto de 12 hospitales, con el propósito de asignar el tiempo disponible a cada sala de operación de acuerdo a la especialidad quirúrgica demanda, posteriormente desarrollar una planeación por bloques quirúrgicos que permitiera especificar que especialidad se asignará a cada quirófano, y por último, calendarizar los procedimientos de acuerdo a una proyección diaria. Es relevante mencionar que este enfoque no es compatible con el sistema de salud social mexicano, sin embargo, puede proporcionar una perspectiva interesante para futuras investigaciones.

ACADEMIA OURNALS

Desarrollar un modelo matemático fue considerado también por (Zhang, Mural, Dessouky, & Belson, 2008) para programar bloques de cirugías en el hospital del condado de Los Angeles, cuyo objetivo es minimizar la duración de la estancia de los pacientes internos y por ende los costos asociados a su permanencia. El modelo considera un horizonte de planeación semanal y la clasificación de los pacientes se hizo de acuerdo a 3 categorías. El objetivo que persiguen (Marquez, Captivo, & Vaz, 2011) es la maximización de la ocupación de los quirófanos al calendarizar cirugías electivas de 5 especialidades a partir de una lista de espera, donde a cada cirugía se le asigna una prioridad en función del tiempo que han permanecido en la lista, la jerarquización incluye 4 niveles posibles, se realiza la programación con un horizonte de tiempo semanal y utilizando un modelo de programación lineal entera los procedimientos quirúrgicos de 5 especialidades son ordenados.

Pradenas y Matamala (2012) formulan un modelo matemático para programar cirugías en un hospital público considerando únicamente como restricción los recursos humanos involucrados para una lista de espera con 191 cirugías. Los objetivos son maximizar la suma de las urgencias para las distintas cirugías, la sumatoria de los tiempos de espera acumulados de las cirugías en lista y la suma del número de cirugías realizadas.

De la fuente y Santelices (2012) presentan el diseño de un modelo siguiendo las etapas de la planeación agregada para las prestaciones en el área de ginecología y obstetricia en el que la agregación se hace de las prestaciones médicas disponibles (diferentes procedimientos), los tipos de colaboradores, los recursos físicos (quirófanos) y los periodos de atención (meses del año). El objetivo es maximizar la cantidad mensual de prestaciones.

Bachouch, Guinet, & Hajri-Gabouj en 2012 estudian la programación y planeación de las camas en un hospital considerando restricciones de disponibilidad, la programación no permite la mezcla de sexos por habitación y considera la duración de la estancia. Los pacientes se clasifican como casos electivos y casos agudos. Banditori, Cappanera, & Visintin (2013) desarrollan un modelo matemático con simulación inspirados en un hospital pediátrico en Italia. El modelo indica el número de casos a tratar cada día del mes y en cada bloque quirúrgico. El objetivo es priorizar y secuenciar las cirugías para maximizar el rendimiento de los quirófanos.

De acuerdo a lo definido en la caracterización del problema y la revisión bibliográfica incluida en el estado del arte, se determina que la programación de cirugías electivas en el hospital de seguridad y asistencia social del sistema IMSS puede abordarse con programación lineal entera de IO, por lo que se propone la siguiente metodología.

#### **Metodología**

La metodología consiste en analizar la programación histórica de cirugías electivas a través de una muestra representativa con el fin de identificar la configuración utilizada, desarrollar un modelo matemático utilizando programación lineal entera para asignar los procedimientos quirúrgicos, jerarquizados por priorización de la condición clínica y especialidad, de lista de espera a un quirófano en particular, en un horario determinado de acuerdo a la duración estimada para el procedimiento. Se pretende obtener una programación mensual, y que al paciente se le pueda confirmar fecha y hora con anticipación.

En la etapa inicial es necesaria la identificación del problema y sus características principales, la disponibilidad de datos y los medios para su recolección, así como la determinación de la población, el tamaño y la selección de la muestra que será a través del análisis de las Cédulas de Evaluación de Cancelación de Cirugías Programadas, Programación Diaria de Quirófanos y otros registros de la Dirección de Prestaciones Médicas.

Una vez obtenidos los datos se formula el modelo matemático de programación lineal entera que represente con claridad el problema en términos de identificación, definición y clasificación de las variables de decisión. Se determina la función objetivo que consiste en maximizar la eficiencia de los quirófanos, se formulan las restricciones, en las que se consideran los aspectos relativos a las características limitantes de los quirófanos, cirugías, pacientes, cirujanos, disponibilidad de horarios y cartera de servicios.

#### *Modelo matemático preliminar*

A continuación se presenta el modelo matemático compuesto de función objetivo, restricciones, variables de decisión y parámetros.

Función objetivo  $Max \sum \sum P_i * X_{iqd}$ D d Q  $\overline{q}$ − Maximiza el uso del quiróf ano de acuerdo a la priorización I i Restricciones  $\sum X_{iq} \leq 1$ Q  $\overline{q}$ D d ∀ i – Asigna una sola vez cada cirugía

$$
\sum_{q}^{Q} \sum_{d}^{D} EA_{aqd} \le 1 \quad \forall \ a - Asigna una sola vez equipo de anestesia a quirófano por día
$$
\n
$$
\sum_{j}^{I} EQ_{bja} \le 1 \quad \forall \ b, d \ - Asigna una sola vez cada equipo quirúrgico a cirujano j
$$
\n
$$
\sum_{i}^{I} DC_i * X_{iqd} \le TQ_{qd} \quad \forall \ d, q \ - Duración de cirugías \le a disponibilidad de quirófanos
$$
\n
$$
\sum_{i}^{I} DC_i * X_{iqd} \le TC_{jtd} \quad \forall \ j, t, d \ - Duración de cirugías \le a disponibilidad de cirujano j
$$

 $X_{\text{iqd}}$ , EA<sub>aqd</sub>, EQ<sub>bjd</sub> ∈ {0,1} ∀ *i, j, q, d, a, b* - Las variables de decisión son binarias Variables de decisión

 $X_{\text{ind}}$  { 1 Si la cirugía i se asigna al quirófano q el día d 0 en cualquier otro caso  $EA_{aad}$ 1 Si el equipo de anestesia a es asignado al quirófano q el día d 0 en cualquier otro caso  $EQ_{\text{bid}}$ 1 Si el equipo quirúrgico b es asignado al cirujano j el día d 0 en cualquier otro caso Parámetros  $TQ_{ad} = T$ iempo quirúrgico disponible en minutos del quiróf ano q, en día d  $TC_{itd}$  = Tiempo quirúrgico disponible en minutos del cirujano j de especialidad t, en día d  $EA_{ad} = Equipos de anestesiólogos a disponibles, en día d$  $EQ_{bd} = Equipos$  quirúrgicos b disponibles, en día d  $DC_i = Duración máxima en minutes de cirugía i, del cirujano j$ 

 $TE_i = \text{Principal}$  de tiempo de espera de cirugía i

 $PC_i = \text{Priorización por condición clínica de cirugía i}$ <br>  $P_i = \text{Prioridad de cirugía i}$ ,  $P_i = DC_i * (TE_i + PC_i)$  $P_i = \text{Principal}$  de cirugía i;

## **Conclusiones**

Se logra la caracterización del problema de programación de cirugías electivas de un hospital de seguridad y asistencia social al identificarse la falta de tiempo quirúrgico como una causa del diferimiento, siendo el uso de técnicas no apropiadas de programación el origen que trae como consecuencia el uso ineficiente de los quirófanos. Se determina abordar el contexto como un problema de optimización y atenderse con el desarrollo de modelos de programación lineal entera, en específico se propone la utilización del modelo preliminar propuesto en la metodología. Se recomienda continuar con el presente estudio hasta obtener una propuesta de solución factible y útil para la programación de cirugías electivas con un horizonte de tiempo conveniente.

## **Referencias**

BACHOUCH, R., GUINET, A., & HAJRI-GABOUJ, S. (2012). AN INTEGER LINEAR MODELO FOR HOSPITAL BED PLANNING. *INTERNATIONAL JOURNAL OF PRODUCTION ECONOMICS*.

Banditori, C., Cappanera, P., & Visintin, F. (2013). A combined optimization-simulation approach to the master surgical scheduling problem. *IMA Journal of management mathematics*.

Blake, J., & Carter, W. (2002). A goal programming approach to strategic resource allocation in acute care hospitals. Blake, J., & Donald, J. (2002). Mount Sinai Hospital uses integer programming to allocate operating room time.

Cardoen, B., & Demeulemeester, E. (2011). A decision suppor system for surgery sequencing at UZ Leuven´s day-care department. *World Scientific*.

De la Fuente, R., & Santelices, I. (2010). Diseño de un modelo de planeación agregada para las prestaciones médicas en un servicio de ginecología y obstetricia.

Earnshaw, S., & Dennett, S. (2003). Integer/linear mathematical programming models. *PharmacoEconomics*.

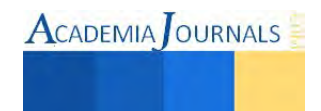

Everett, J. (2002). A decision support simulation model for the management of an elective surgery waiting system. *Health Care Management Science*.

Francu, V., & Francu, O. (2013). Human resources management at the llevel of a single-speciality public hospital. *Public health and management*.

Jebali, A., Alouane, A., & Ladet, P. (2005). Operatin rooms squeduling. *International journal of production economic*.

Marquez, I., Captivo, E., & Vaz, M. (11 de Diciembre de 2011). An integer programming approach to elective surgery scheduling. *OR Spectrum*.

Ogulata, S., & Erol, R. (2003). A hierarchical multiple criteria mathematical programming approach for general surgery operations in large hospitals. *Journal of medical systems*.

Pradenas, L., & Matamala, E. (13 de Julio de 2012). Una formulación matemática y de solución para la programación de cirugías con restricciones de recursos humanos un hospital público. *Revista chilena de ingeniería, 20*(2), 230-241.

Puentes, E., Ruelas, E., & Martínez, T. .. (2006). Trato adecuado: respuesta del sistema mexicano de salud a las expectativas de sus usuarios. *Salud Pública en México*, S12-S21. uuuuuuuuuuuuu87999

Santibañez, P., Begen, M., & Atkins, D. (2007). Surgical block scheduling in a system of hospitals:. *Health Care Manage Sci*.

Srun, S., Sinath, Y., Seng, A., Chea, M., Nhem, S., Daniel, A., Goyet, S. (2013). Surveillance of post-caesarean surgical site infections in a hospital with limited sources, Cambodia. *Journal of infection in developing countries*.

Villatoro P., M. A. (30 de Diciembre de 2010). *Procedimiento para la programación del paciente quirúrgico en unidades médicas hospitalarias de segundo nivel de atención.* Instituto Mexicano del Seguro Social, Dirección de prestaciones médicas.

Zhang, B., Mural, P., Dessouky, M., & Belson, D. (2008). A Mixed Integer Programming Approach for. *Journal of the operational research society*.

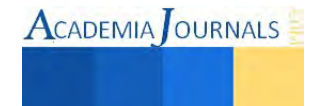

# **EVALUACIÓN DEL CUMPLIMIENTO DE LA NOM-011-STPS EN UNA PLANTA PRODUCTORA DE CARNE DE CERDO**

**Marisela Guadalupe George Torres<sup>1</sup> , Mauricio López Acosta<sup>2</sup> , Aarón Fernando Quiroz Morales<sup>3</sup> y Gilda María Martínez Solano<sup>4</sup>** 

**El ruido es posiblemente el contaminante físico que con mayor frecuencia se presenta en los puestos de trabajo. En un gran número de procesos industriales se generan altos niveles de ruido, por lo tanto, debemos afirmar que muchos trabajadores se encuentran expuestos al ruido en su ambiente de trabajo. Es uno de los principales factores de riesgo, sorderas traumáticas y enfermedades del oído se consideran las más recurrentes en las estadísticas de la STPS, y por lo general no se le atribuye la importancia que se requiere, ya que cotidianamente estamos expuestos a ruidos y no percibimos el daño sino hasta el transcurso del tiempo. Es por eso que debemos de saber que la exposición al ruido por tiempos prolongados, trae consigo daños auditivos a futuro. En la organización bajo estudio preocupados por las posibles consecuencias de este agente se llevó a cabo un estudio para evaluar el cumplimiento ante la norma mexicana, encontrándose que 3 de 7 puestos de trabajos incumplen teniendo un nivel de exposición al ruido máximo de 100 dB y el de menor fue de 88 dB, considerándose riesgoso y molesto para los trabajadores, con efectos dañinos, sobre los que debería tomarse más conciencia.** 

*Palabras clave* **Ruido, Nivel de exposición, Salud Ocupacional, Factor de Riesgo.** 

#### **Introducción**

La empresa bajo estudio es una planta productora de carne de cerdo, que debido a la naturaleza de su proceso, cuenta con áreas donde se genera exceso de ruido, razón por la que se evaluó el nivel sonoro de los puestos de trabajo para conocer el nivel de exposición al ruido al cual se encuentran los trabajadores en el área de procesos por medio de la Norma Oficial Mexicana (NOM-011-STPS, 2001), ya que existen diferentes manifestaciones y síntomas por la exposición continua de los operadores a los ruidos emitidos de las distintas maquinarias y herramientas utilizadas en el proceso, las cuales pueden ocasionar lesiones o afectar la capacidad del mismo y por consiguiente la disminución de productividad, tanto del trabajador como de la planta.

A veces el ruido es de percusión o intermitente, es decir, que existen diminutos intervalos de silencio entre sonidos fuertes. En algunas empresas se supone que estos intervalos deben considerarse dentro del tiempo de silencio, y así reducirlas de la duración observada del ruido por encima de los 90 dB, pero esta interpretación es incorrecta debido a que cualquier variación en los niveles de ruido cuyo intervalo sea inferior a un segundo, deberá considerarse continua (Asfahl, 2000).

La exposición a ruidos de cualquier clase, intensidad y frecuencia puede provocar lesiones del oído, con pérdida parcial, total, permanente o temporal de la audición, siendo esta última la más frecuente, tras un tiempo de recuperación y descanso el trabajador recobra sus capacidades auditivas (Calvo, 1999).} La Organización Mundial de la Salud (OMS, 2013) informa según las nuevas estimaciones mundiales, que la discapacidad auditiva (pérdida auditiva mayor de 25 dB) es cada vez mayor, en la actualidad más de 360 millones de personas padecen pérdida de audición incapacitante, se estima que para 2015 habrá más de 700 millones y para 2025 cerca de 900 millones.

 Los riesgos derivados de la exposición al ruido deben eliminarse o reducirse lo más posible desde su origen, teniendo en cuenta los avances técnicos y la disponibilidad de medidas de control del riesgo en su origen. (Zazo, 2009).

<sup>4</sup> Gilda María Martínez Solano, Profesor del Programa Educativo de Ingeniería Industrial y de Sistemas del Instituto Tecnológico de Sonora. gilda.martinez@itson.edu.mx

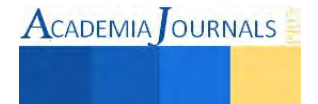

 $\overline{a}$ 

<sup>1</sup> Marisela Guadalupe George Torres Alumna del Programa Educativo de Ingeniería Industrial y de sistemas del Instituto Tecnológico de Sonora. george ing30@hotmail.com .

<sup>&</sup>lt;sup>2</sup> Mauricio López Acosta, Profesor del Programa Educativo de Ingeniería Industrial y de Sistemas del Instituto Tecnológico de Sonora. mauricio.lopez@itson.edu.mx.

<sup>3</sup> Aarón Fernando Quiroz Morales, Profesor del Programa Educativo de Ingeniería Industrial y de Sistemas del Instituto Tecnológico de Sonora. aaron.quiroz@itson.edu.mx

**ACADEMIA** OURNALS

## **Descripción del Método**

Para el reconocimiento y evaluación de los niveles de exposición, se realizó un recorrido por el área, entrevistas y se aplicó la metodología sugerida por la Norma Oficial Mexicana (NOM-011\_STPS), la cual tiene como objetivo establecer las condiciones de seguridad e higiene en los centros de trabajo donde se genere ruido y que por sus características, niveles y tiempo de acción, sea capaz de alterar la salud de los trabajadores; Para posteriormente realizar los cálculos de los Niveles de Exposición al Ruido (NER) y los Tiempos Máximos Permisibles de Exposición (TMPE) por punto evaluado y verificar su cumplimiento contra lo establecido en la norma.

Esta norma rige en todo territorio nacional y aplica en todos los centros de trabajo en los que exista exposición del trabajador al ruido. De acuerdo a la NOM 011 de la STPS se denomina NER al nivel sonora A promedio referido a una exposición de 8 horas. Y el TMPE es el tiempo bajo el cual la mayoría de los trabajadores pueden permanecer expuestos sin sufrir daños a la salud, los cuales se muestran en la tabla 1.

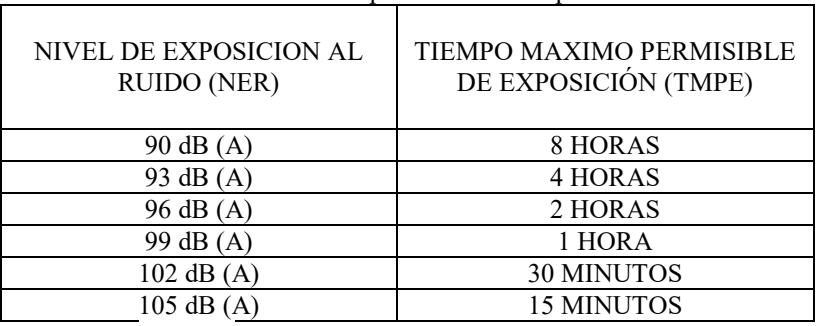

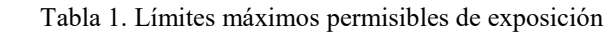

Fuente: NOM-011-STPS-2001.

El oído tiene una alta intensidad dinámica, el Decibel es una unidad sin dimensión que expresa un determinado nivel de intensidad con respecto a un nivel de referencia. (Gomez, 2000). Para evaluar el nivel del sonido se utilizan diferentes instrumentos de medida, para efectos de esta evaluación se utilizó un sonómetro O TES-1350ª (véase figura 1), el cual es un instrumento diseñado y constituido para medir el nivel de presión acústica de los ruidos ambientales. (Floría, 2007)

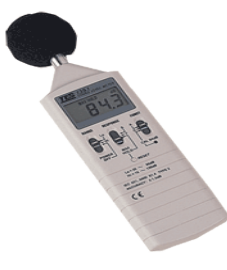

Figura 1. Sonómetro Fuente: (Esteller, 2012)

## *El procedimiento utilizado se puede resumir en los siguientes pasos:*

- *1.* Antes de iniciar con las actividades se calibró el sonómetro para posteriormente evaluar el ruido en los centros de trabajo de mayor exposición, en un día normal de operación con jornada de 8 horas.
- *2.* Se seleccionaron y ubicaron los puntos de medición mediante un recorrido previo, para ubicar las estaciones de trabajo con niveles de ruido alto, con la ayuda del sonómetro.
- *3.* Se evaluó considerando las posiciones de los trabajadores, los cuales todos se encontraban laborando de pie, en este caso el sonómetro se debe colocar a una altura de 1.45± 0.10 metros según lo señala la norma.
- *4.* Se seleccionaron los métodos de evaluación de ruido estable, en el cual se efectúan 3 evaluaciones de 50 lecturas, cada una obtenida cada 5 segundos en un periodo de 5 minutos, en el caso del ruido inestable se realizaron 5 evaluaciones con los mismos criterios.

*5.* Se presentaron 3 de las 6 áreas con ruido inestable (ver tabla 2)

| AREA       | MÉTODO DE         |
|------------|-------------------|
|            | <b>EVALUACIÓN</b> |
| Aged loin  | Inestable         |
| Empaque 1  | Inestable         |
| Empaque 2  | Estable           |
| Inspección | Estable           |
| Porcionado | Estable           |
| filete     | Inestable         |

Tabla 2. Reconocimiento del método de evaluación

Fuente: Elaboración propia

- 6. Se usó la respuesta dinámica "Rápida" del sonómetro.
- 7. Registro de los NSA: se utilizó una hoja de registro de todos los puntos de medición durante un periodo de observación.
- 8. Una vez concluida la evaluación de la jornada de trabajo, la información de cada punto de medición registradas por periodo, se ordenaron y graficaron. (Ver figura 2).

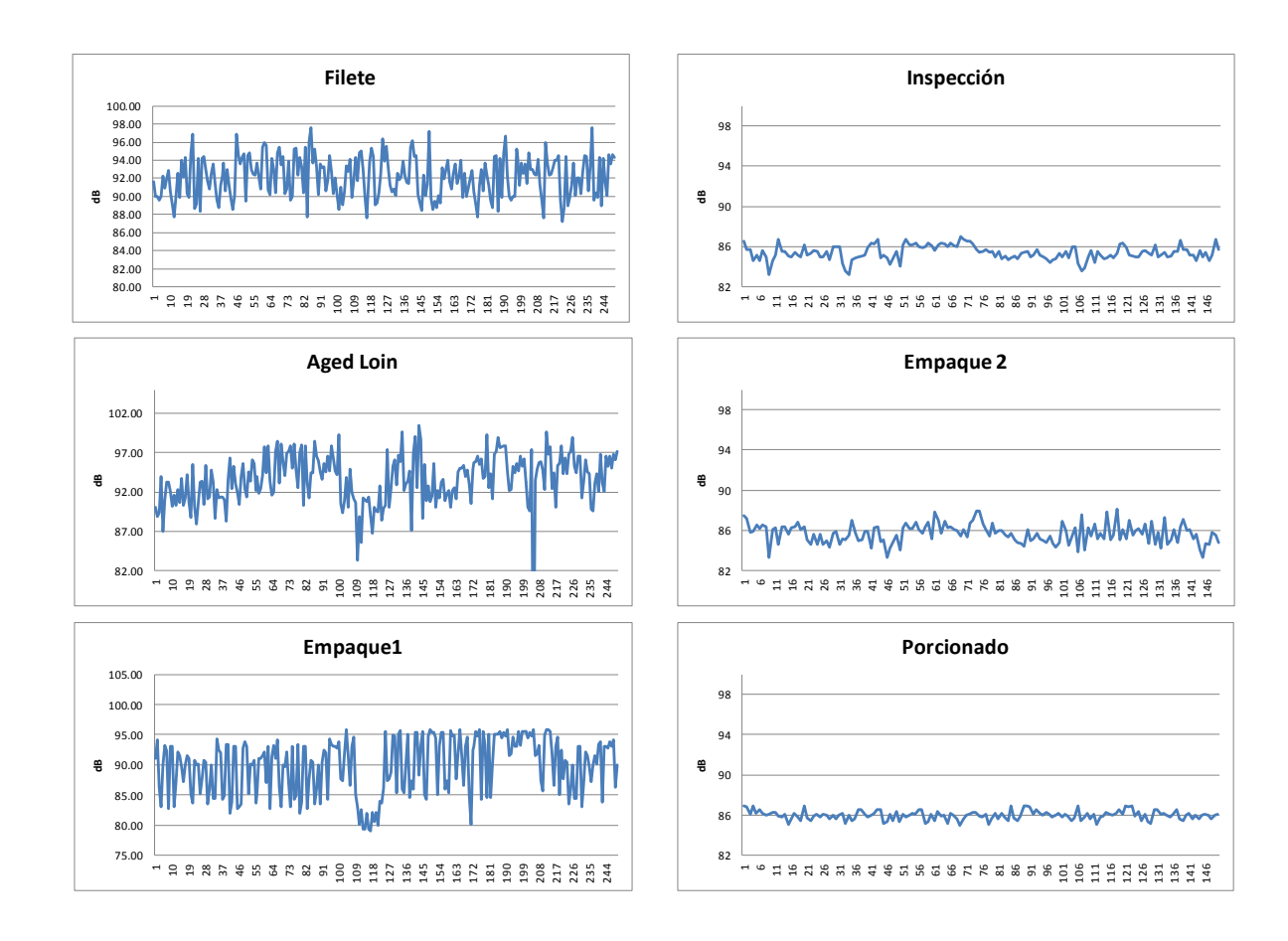

Figura 2. Comportamiento del ruido en los puestos de trabajo

9. Se calcularon los NSA promedio de los puntos de medición mediante la ecuación 1. Nivel de Exposición (NSA).

$$
N S_A i = 10 \log \frac{1}{250} \sum_{j=1}^{250} 10^{\left(\frac{Nj}{10}\right)}
$$

Ecuación 1

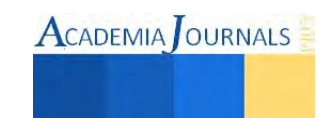

## Donde:

NSAi: es el NSA promedio del punto de medición i Nj: es el NSA registrado

10. Se determinó el nivel de exposición al ruido NER mediante la ecuación 2, se presentan en la figura 3.

NER = 10 log 
$$
\sum_{i=1}^{n} ti \bigoplus \frac{Ns_{A}i}{10}
$$
 - 10 log Te  $\sum$  Ecuación 2

Donde:

NSAi es el NSA promedio del punto de medición i

ti es el tiempo de exposición en el punto de medición i

Te es el tiempo total de exposición

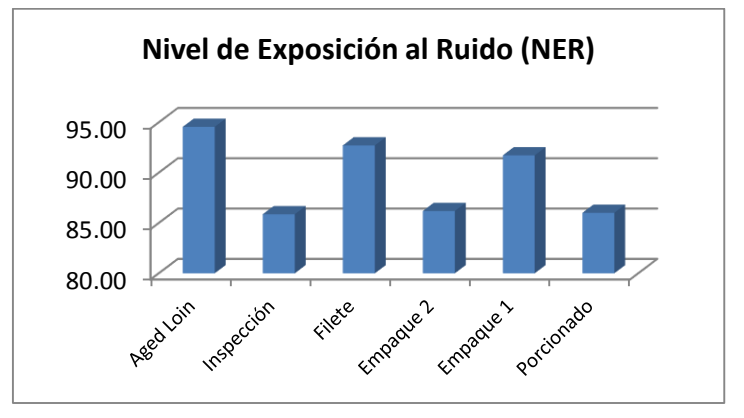

Figura 3. Nivel de Exposición al Ruido

11. Se calcularon los TMPE de los puntos de medición mediante la ecuación 3, ver tabla 3.

$$
T M P E = \frac{8}{2\left(\frac{NER - 90}{3}\right)}
$$
 *Equation 3*

Tabla 3. Tiempos Máximos Permisibles de Exposición

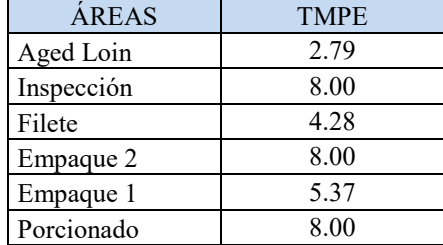

Una vez recopilados los datos siguiendo la metodología de evaluación de la norma, se obtuvo que tres de los puestos de trabajo superan los niveles máximos permisibles establecidos, y el resto se encuentra muy cerca del límite por lo que se determinó que la salud del personal se encuentra bajo riesgo y como consecuencia esta propenso a presentar efectos en la salud, por lo que es importante crear un ambiente de trabajo más cómodo y seguro, ver tabla 4.

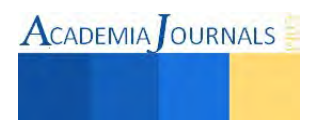

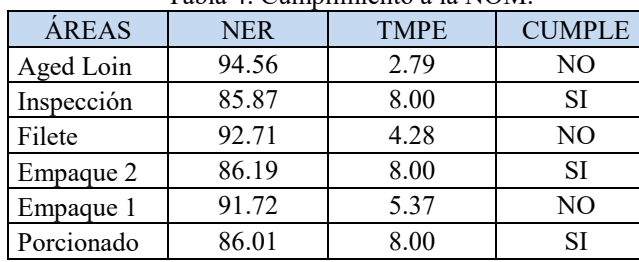

Tabla 4. Cumplimiento a la NOM.

## **Comentarios finales**

## *Conclusiones*

Con el presente estudio se arrojaron resultados para determinar los niveles de ruido y el cumplimiento de la normatividad, con los cuales se otorgaron propuestas de mejora de seguridad y salud en el área de trabajo con el fin de mantener la integridad física del trabajador y por ende aumentar la productividad de la empresa. Se concluye que los trabajadores dentro de estas condiciones, están propensos a presentar efectos en la salud como sordera temporal e hipoacusia o sordera profesional con el paso del tiempo, entre otros efectos no auditivos como el estrés, presión arterial elevada, cansancio, dolores de cabeza, etc.

### *Recomendaciones*

Ya que debido al tipo de herramientas que se utilizan para este tipo de trabajo, el tipo de proceso y sus características no puede implementarse un programa de control, se recomendó, el uso de equipo de protección personal (EPP) adecuado, el cual proteja lo mejor posible la integridad del trabajador, quién es el primer afectado con la presencia del ruido, así mismo se busca crear conciencia y cultura en el uso del equipo de protección personal, ya que la mayoría de los trabajadores no lo utiliza, ya sea porque es muy incómodo o no pueden realizar las actividades con el ritmo en las que tienen capacidad de realizarlas.

## **Referencias**

Asfahl, C. R. (2000). Seguridad Industrial y Salud. México: Pearson.

Calvo, M. S. (1999). Ingenieria del Medio Ambiente. Madrid, España.: Mundi-Prensa.

Esteller, J. M. (2012). Instalaciones de megafonía y sonorización. Madrid, España.: Paraninfo.

Floría, P. M. (2007). Gestión de la Higiene Industrial en la Empresa. Madrid, España: Fundación Confemetal.

Gomez, I. C. (2000). Saneamiento Ambiental. San José, Costa Rica.: Universidad estatal a distancia.

NOM-011-STPS. (2001). Condiciones de seguridad e higiene en los centros de trabajo donde se genere ruido.

OMS. (2013). Sordera y pérdida de la audición.

Zazo, P. D. (2009). Prevención de riesgos laborales; Seguridad y Salud laboral. Madrid, España.: Paraninfo.

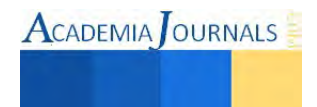

# Aplicaciones en Software Libre como apoyo al desarrollo de contenidos académicos para jóvenes intelectualmente sobresalientes

Lic. Luis Carlos Gómez Piedra<sup>1</sup>, MDH. Diana Irasema Cervantes Arreola<sup>2</sup>

*Resumen***— La presente investigación pretende analizar la existencia e impacto de programas o aplicaciones creadas en software libre como apoyo al desarrollo de contenidos académicos para jóvenes intelectualmente sobresalientes. Actualmente no existen aplicaciones en software libre que apoyen académicamente a jóvenes intelectualmente sobresalientes en México, pues la mayoría de los programas implementados se han llevado acabo con niños(as), lo cual ha generado que los jóvenes con alta capacidad intelectual no tengan programas de enriquecimiento o herramientas para potenciar sus habilidades e intelecto.** 

*Palabras clave***— software libre, contenidos académicos, intelectualmente sobresalientes** 

## **Introducción**

Actualmente el movimiento del software libre a logrado alcanzar éxito en el desarrollo de herramientas de aplicación, orientadas a mejorar los contenidos educativos, lo cual permite un desarrollo marcado en estudiantes de nivel básico, media superior y superior gracias a la fluidez con la que se desarrollan las aplicaciones y a las herramientas que están al alcance de todos. Es por esta razón que la revisión de la literatura apoya a indagar más sobre este tema, y conocer lo implementado para generar aplicaciones o programas en software libre que sirvan como apoyo intra o extracurricular para jóvenes intelectualmente sobresalientes.

## **Descripción del Método**

La presente es una investigación literaria realizada sobre la revisión teórica de los diversos programas implementados o investigaciones efectuadas, en el uso o creación de aplicaciones en software libre para el desarrollo de contenidos académicos, que sirven de apoyo para jóvenes sobresalientes.

*Conceptualización de: Software Libre y Aplicaciones en Plataformas Virtuales Académicas* 

La palabra software libre no se refiere al precio sino a la libertad de copiar y redistribuir un programa a diversas personas para que lo puedan usar, ejecutarlo sea cual sea el propósito, libertad de modificarlo y ajustarlo a sus necesidades, redistribuir copias de forma gratuita o a cambio de un pago; y distribuir versiones modificadas del programa para que puedan ser mejoradas (Stallman, 2004).

Las aplicaciones desarrolladas en entornos de software libre han demostrado que pueden competir en calidad e ingenio con las que se desarrollan en el área del software propietario, que si bien cuentan con un respaldo de compañías establecidas, no dejan de ser muy costosas y en algunos casos inaccesibles para un gran número de usuarios.

Por lo que la implementación de contenidos académicos a través de programas o aplicaciones virtuales bajo este tipo de software, ha sido tema relativamente nuevo en el ámbito educativo, para una nueva forma de aprendizaje y uso de las tecnologías, lo cual ha provocado la creación de diversas plataformas para la enseñanza y aprendizaje en los estudiantes en cualquier nivel educativo, sin embargo ningún conjunto de aplicaciones o plataforma para el apoyo a estudiantes intelectualmente sobresalientes en México.

Dicho esto, una plataforma se define de acuerdo a Sánchez (2009) como "un amplio rango de aplicaciones informáticas instaladas en un servidor cuya función es la de facilitar al profesorado la creación, administración, gestión y distribución de cursos a través de Internet" (p. 218), apoyando de esta manera el proceso de enseñanzaaprendizaje.

## *El software libre y sus aplicaciones virtuales en los contenidos académicos*

El software libre enfrenta el reto de competir contra fabricantes de gran prestigio en el mercado y para ello tiene que valerse de estrategias que logren que sus productos sean compatibles en cualquier plataforma tecnológica, y así lograr que aumente el número de usuarios en este software, que sean portadores no solo de nuevas ideas que alimenten las aplicaciones, si no de recomendaciones para atraer a nuevos usuarios.

"Las consecuencias positivas de esto serán evidentes: un mayor interés por desarrollar software libre, más clientes para las empresas de software libre y mayor capacidad para alentar a las empresas a desarrollar software libre comercial en lugar de productos de software propietario" (Stallman, 2004, p.32), finalmente el problema de

<sup>2</sup> Diana Irasema Cervantes Arreola MDH., es Profesora de la Universidad Autónoma de Ciudad Juárez, Chihuahua, México [diana.cervantes@uacj.mx](mailto:diana.cervantes@uacj.mx)

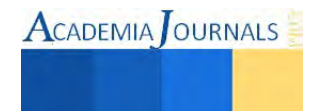

 $\overline{a}$ 

<sup>1</sup> Luis Carlos Gómez Piedra Lic., es Profesor del área de Sistemas y Computación del Instituto Tecnológico de Ciudad Juárez, Chihuahua, México. [lgomez@itcj.edu.mx](mailto:lgomez@itcj.edu.mx) (**autor corresponsal)** 

considerar quien es el dueño de un sistema de software y de lo que está o no permitido hacer con él, habrá desaparecido, así como los acuerdos que obligan a las personas a pagar por utilizar un programa.

Hoy en día resulta bastante común hablar sobre lo importante que ha sido la evolución de las Tecnologías de la Información y de la Comunicación (TIC'S) en los entornos laborales y educativos, por ello es necesario resaltar la relevancia de aplicar tecnologías derivadas de software libre en estos ámbitos, para que permitan tener mayor eficiencia, sin limitaciones de uso y distribución.

En relación al uso de programas en el ámbito educativo, el software académico ha sido un recurso dentro de la Educación Especial que beneficia a los estudiantes en el fortalecimiento de aprendizajes, la adquisición de conocimientos y habilidades, proporcionando variadas experiencias e interacciones positivas(Contreras, 2013), pues "El utilizar software educativo como recurso de apoyo por parte del docente en el aula, despierta la curiosidad del alumno hacia el contenido que se le presenta y tiene un impacto favorable en su comportamiento para realizar las actividades de aprendizaje" (Contreras, 2013, p. 33), sirviendo además para diversos grupos con Necesidades Educativas Especiales (NEE), tales como estudiantes intelectualmente sobresalientes.

Por esta razón, el conjunto de aplicaciones virtuales han sido reunidas en plataformas, las cuales proporcionan un campo de trabajo académico en las TIC´S. De acuerdo a estas plataformas que han apoyado en el ambiente educativo, existen aplicaciones realizadas en Plataformas Comerciales de Software Libre creadas de manera propia, Plataforma Comerciales, Plataformas de Software Libre y Plataformas de Desarrollo Propio (Sánchez, 2009). Aún y con la amplia gama de plataformas que pueden ser utilizadas, se ha demostrado que el uso de Plataformas de Software Libre en Universidades de prestigio ha sido una buena opción, esto debido a la reducción de costes en la licencia, garantía de funcionalidad, y además puede ser creada por especialistas que existan dentro de la misma Universidad (Sánchez, 2009).

Dicho esto, las diversas aplicaciones creadas en software libre pueden ser un apoyo para la implementación de diversos contenidos académicos en estudiantes intelectualmente sobresalientes, ya que muchos de estos estudiantes presentan problemas de rendimiento académico (De Zubiria, Sarmiento & Sánchez, 2006; Freeman, 2002; Grobman, 2006; Navarro, 2003), el cual puede ser mejorado a través de contenidos académicos no solo brindados por sus maestros (as), sino a través de programas virtuales, lo que representa una gran ventaja y múltiples beneficios en la enseñanza y el incremento en el rendimiento de éstos.

Hernández & Borges (2005) mencionan que la creación de programas virtuales benefician a la obtención del éxito académico, pues ser intelectualmente sobresaliente no es garantía de éste. Además de que estos programas dirigidos a esta población tienen la finalidad de prevenir problemas académicos, contribuyen a mejorar destrezas en el estudio, así como en su rendimiento.

Precisamente Hernández & Borges (2005) crearon un programa virtual integral para niños(as) y adolescentes con altas capacidades, con una perspectiva extraescolar para el aprendizaje basado en la acción, resolución de problemas y aprendizaje autorregulado. Éste posee diversas unidades didácticas, las cuales están diseñadas para que su enseñanza se pueda comprender y asimilar por el estudiante, además de unidades motivacionales para partir de las necesidades e intereses del alumnado.

Hernández & Borges (2005) encuentran con la creación de este programa virtual, que se puede dar respuesta a la mejora de estrategias de estudio, asimilación de actividades académicas y potenciar el entrenamiento del aprendizaje autorregulado en niños(as) y adolescentes entre 9 a 17 años de edad.

Por otro lado Artiles y Jiménez (2007) crearon un programa para la atención educativa del alumnado con altas capacidades intelectuales en educación primaria, donde dentro de las múltiples áreas del programa: ajuste socioemocional, creatividad lingüística, matemática, imagina-inventa y crea, juegos lógico manipulativos y multimedia, en lo que para este último, pretenden una estimulación lógico, matemático y verbal en los niños(as).

Sin embargo, pese a lo completo que se encuentra este programa desarrollado, solo cuenta con una parte en el uso de las tecnologías, que es el área multimedia, y ésta permite que el estudiante se encuentre activo al interactuar con el software multimedia.

#### **Comentarios Finales**

#### *Resumen de resultados*

La revisión de los trabajos e investigaciones sobre el tema es escaza para el caso de las aplicaciones en software libre en jóvenes intelectualmente sobresalientes, ya que existen algunos programas que se han implementado en otros países, pero se han llevado a cabo a nivel básico y solo se limitan a usar herramientas tecnológicas y no aplicaciones de software libre que puedan apoyar de manera intra o extracurricular a estos jóvenes, generando múltiples inquietudes sobre los grandes beneficios que presentaría el uso de aplicaciones en un software abierto y con costes bajos para las Universidades.

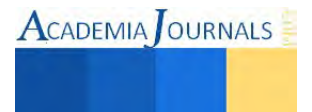

#### *Conclusiones*

Los resultados demuestran que el no existir programas con aplicaciones en software libre en México para jóvenes intelectualmente sobresalientes genera un campo de estudio y un ámbito de trabajo para la elaboración de estas aplicaciones, pues de esta manera se contribuirá a no dejar escapar excelentes producciones de los jóvenes, y que el enriquecimiento para estos casos se vea fortalecido por herramientas tecnológicas libres de acceso, las cuales podrían ser de gran apoyo en las Instituciones de Educación Superior.

Contreras (2013) menciona que el uso de las TIC´S como un recurso didáctico arroja resultados positivos y que pueden ser útiles con estudiantes sobresalientes. Incluso la implementación de software académico beneficiará a la educación, pues es un recurso importante para ayudar al aprendizaje, y no solo lo que se brinda en el modelo educativo tradicional.

## *Recomendaciones*

Para futuras investigaciones sobre esta temática se recomienda indagar más sobre el trabajo realizado para los jóvenes intelectualmente sobresalientes, la creación de programas o aplicaciones académicas de acceso libre para éstos, la implementación de estas herramientas y recabar el impacto que tienen en los jóvenes y en la institución donde se encuentran. Esto daría paso hacia el uso de tecnologías creadas en un ambiente libre, lo cual representa un beneficio para las diversas instituciones que tienen inmersos jóvenes con alta capacidad intelectual.

La incorporación de aplicaciones orientadas a cuestiones educativas desencadena inconvenientes sobre todo en cuestiones económicas, ya que la asociación de estos programas en estas áreas, requiere de una inversión en cuanto a infraestructura de red, conectividades, hardware, software, capacitación de personal, instalación, mantenimiento y si a esto le agregamos que las compañías desarrolladoras que comercializan software a gran escala, imponen elevados costos por el uso de sus licencias, lleva a concluir que a las Universidades les convendría utilizar aplicaciones en plataformas desarrolladas en software libre para minimizar estos costos, y que este ahorro se canalice para la adquisición de hardware en beneficio a los estudiantes con altas capacidades intelectuales e incluso a otros estudiantes.

#### **Referencias**

- Artiles, C., & Jiménez, J. (2007). *Programa de enriquecimiento extracurricular: 96 actividades para estimular el pensamiento divergente en el alumnado de educación primaria (PREPEDI II).* Canarias: Consejería de Educación, Universidades, Cultura y Deportes del Gobierno de Canarias.
- Contreras, E. (2013). Empleo de TIC en el proceso de investigación en Educación Especial. En F. Santillan (Ed), *El proceso de aprendizaje e innovación en el siglo XXI; Una experiencia Iberoamericana basada desde la perspectiva del alumno, profesor y TIC* (pp.33-47). México: Umbral Editorial
- De Zubiria, X., Sarmiento, B., & Sánchez, D. (2006). Talleres de apoyo especial al excepcional-TAE. En M. Valadez, J. Betancourt, & A. Zavala (Eds), *Alumnos superdotados y talentosos. Identificación, evaluación e intervención. Una perspectiva para docentes* (pp. 275-299). México: Manual Moderno.
- Grobman, J. (2006). Underachievement in Exceptionally Gifted Adolescents and Young Adults: A Psychiatrist's View. *The Journal of Secondary Gifted Education*, 199-210.
- Freeman, J. (2002). Investigaciones internacionales sobre los superdotados y su educación. En E. Sánchez (Ed), *Superdotados y talentos: un enfoque neurológico, psicológico y pedagógico* (pp. 77-96). Madrid: Editorial CCS.

Hernández, C., & Borges, A. (2005). Un programa de aprendizaje autorregulado para personas de altas capacidades mediante herramientas telemáticas. *Revista Electrónica de Investigación Psicoeducativa*, 3(3), 233-252. Recuperdo en: http://repositorio.ual.es:8080/jspui/bitstream/10835/777/1/Art\_7\_78.pdf

Navarro, R. (2003). El rendimiento académico: concepto, investigación y desarrollo. *Revista Iberoamericana sobre Calidad, Eficacia y Cambio en Educación*, 1(2), 1-15.

Sánchez, J (2009). Plataformas de enseñanza virtual para entornos educativos*. Revista de Medios y Educación,* 34, 217-233. Stallman, R. (2004). *Software libre para una sociedad libre.* Madrid: Mapas.

#### **Notas Biográficas**

El **Lic. Luis Carlos Gómez Piedra** es profesor de asignatura del área de sistemas y computación del Instituto Tecnológico de Ciudad Juárez. Actualmente estudia su maestría en software libre en la Universidad Autónoma de Chihuahua. Luis Carlos proporciona servicios y soporte técnico en las áreas de redes y telecomunicaciones y ha creado círculos de estudio relacionados con las áreas de mantenimiento y reparación de equipo de cómputo en el Instituto Tecnológico anteriormente mencionado.

La **M.DH. Diana Irasema Cervantes,** Licenciada en Psicología, Maestra en Derechos Humanos por la Universidad Autónoma de Ciudad Juárez. Es profesora de los Programas de la Licenciatura en Educación y de Psicología en la Universidad Autónoma de Ciudad Juárez (UACJ). Actualmente es estudiante del Doctorado Interinstitucional en Psicología de la Universidad de Guadalajara. Cuenta con la Certificación en el Modelo Educativo UACJ. Capacitadora del Modelo de Equidad de Género y del Programa de Implementación de Modelo Educativo de la UACJ. Anteriormente fue Asesora de la Incubadora de empresas de la misma Universidad en el área de Psicología. Ha efectuado publicaciones de artículos desde el año 2012 y tiene dos registros ante el Instituto Nacional de los Derechos de Autor en México.

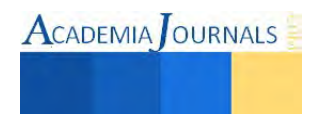

## Perfil del turista extranjero en hoteles de 4 estrellas de la ciudad de Oaxaca

Gerardo González Audelo MC<sup>1</sup>, M.C Iris Melissa Ruiz Alfaro<sup>2</sup>, M.C. Urbano Gustavo Curiel Avilés <sup>3</sup> y M.C. Rosa Dilia Delfín García<sup>4</sup>

*Resumen***— La segmentación del mercado se utiliza con frecuencia en la ejecución de estrategias, sobre todo en las empresas pequeñas y especializadas. Dicho concepto es definido como la subdivisión de un mercado en grupos menores y diferentes de clientes según sus necesidades y hábitos de compras (David, 2003). Por lo tanto, el estudiar el perfil del turista, en este caso el segmento extranjero, permitirá conocer sus características específicas, lo que favorece en el sector hotelero con el diseño de estrategias definidas acorde a las necesidades del consumidor por temporada del año.**  *Palabras clave***— Perfil, turismo extranjero, hoteles.** 

#### **Introducción**

El punto de partida de la segmentación es la consideración del mercado, visto desde el lado de la demanda, no como un todo unitario y uniforme sino integrado por un conjunto heterogéneo de consumidores; los cuales tienen rasgos característicos diferenciados y distintas necesidades o deseos. Por lo anterior, no se puede considerar el mercado como un todo y ofertar a todos sus integrantes los mismos productos o servicios. Esto debe considerarse principalmente, cuando la competencia es intensa y se ofrece una gran diversidad de productos o servicios alternativos (Valdés Peláez y Ruiz Vega, 1996). La diversidad del mercado y la segmentación son conceptos complementarios. Sin un mercado diversificado, constituido por muchas personas diferentes, con distintos antecedentes, países de origen, intereses y necesidades, habría muy pocos motivos para segmentar los mercados (Schiffman y Kanuk, 2005). En el caso del destino turístico de Oaxaca, al cierre del año 2013, obtuvo una afluencia total 1, 305,129 turistas, de los cuales 124, 607 fueron extranjeros (9.54 %), los cuales provienen principalmente de países como: (a) Estados Unidos, (b) Francia, (c) España y (d) Alemania (Sistema de información turística estatal /Secretaría de Turismo Oaxaca , 2013).

### **Descripción del Método**

## *Definición del problema-*

*Problemática:* Se considera a Oaxaca de Juárez como área de estudio debido a que es uno de los principales destinos turísticos, reconocidos tanto en el ámbito nacional como en el internacional. Por otro lado, la categoría de hoteles de 4 estrellas, es la de mayor dinámica en el mercado local, es decir la que genera mayor demanda en el destino. Actualmente, se ofertan 209 hoteles en el destino (de las categorías de una a cinco estrellas), de los cuales 54 establecimientos son de cuatro estrellas (25.8 %). Ademas, se ofrecen en total 5,666 habitaciones, de las cuales 2,004 son de la categoría seleccionada para la investigación (35.26 %), (Sistema de información turística estatal /Secretaría de Turismo Oaxaca, 2013). Finalmente, es importante conocer el perfil del turista extranjero, ya que en los últimos diez años ha disminuido un 28.75%, lo que obliga a preguntarse ¿qué esta sucediendo con dicho segmento del mercado?

*Objetivo-* El objetivo de la investigación es conocer el perfil de turista del segmento extranjero que pernocta en los hoteles de la categoría de 4 estrellas del destino turístico de la ciudad de Oaxaca. Con el propósito de apoyar al sector de interés a generar productos específicos acorde a las características del consumidor en cada una de las temporadas de alta y baja ocupación hotelera.

#### **Método utilizado**

La investigación es de tipo descriptivo, en la que se aplicó una encuesta en el idioma ingles a 212 turistas extranjeros en temporadas de alta y baja ocupación hotelera. El instrumento se aplicó exclusivamente en establecimientos de hospedaje de 4 estrellas, que se localizan dentro del centro histórico de la ciudad. En la encuesta se utilizaron variables: (a) categóricas, (b) demográficas y (c) socioeconómicas. Las principales temporadas de alta ocupación hotelera en el destino (en orden cronológico) y en las cuales se realizó la investigación son:

<sup>4</sup> La M.C. Rosa Dilia Delfín García, es estudiante del Doctorado en Ciencias en Desarrollo Regional y Tecnológico en el Instituto Tecnológico de Oaxaca, México. [rosadiliadelfin@gmail.com](mailto:rosadiliadelfin@gmail.com)

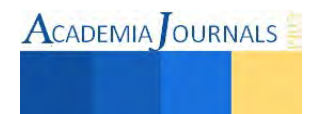

 $\overline{a}$ 

<sup>&</sup>lt;sup>1</sup> El M.C. Gerardo González Audelo es doctorante en el Instituto Tecnológico de Oaxaca, México. gerardoaudelo@hotmail.com **(autor corresponsal)**

<sup>&</sup>lt;sup>2</sup> La M.C. Iris Melissa Ruiz Alfaro es doctorante en el Instituto Tecnológico de Oaxaca, México. *irismelissa@hotmail.es* 

<sup>&</sup>lt;sup>3</sup> El M.C. Urbano Gustavo Curiel Avilés, es estudiante del Doctorado en Ciencias en Desarrollo Regional y Tecnológico en el Instituto Tecnológico de Oaxaca, México. [gustavocurielaviles@gmail.com](mailto:gustavocurielaviles@gmail.com) 

- (a) *Semana santa*
- (b) *Guelaguetza*, tambien conocida como "Fiesta de los Lunes del Cerro" la cual es la principal celebración cultural de Oaxaca durante el mes de julio, cuyo término se deriva del vocablo zapoteca *"Guendalezaa*" que significa "ofrenda, presente, cumplimiento" (Oaxaca Travel, 2015).
- (c) *Todos santos* (día de muertos)
- (d) *Verano*
- (e) *Decembrina*, en esta fecha destaca la noche de rábanos (23 de diciembre), la cual es una fiesta popular en la que los hortelanos y floricultores exhiben diversos diseños especiales realizados con: (a) el rábano, (b) la flor inmortal y (c) el totomoxtle (Oaxaca-Mio, 2015).

## **Resultados**

Los resultados del perfil del turista extranjero (para no ser repetitivos, en lo subsecuente será mencionado como "turista") por temporada del año en el destino de Oaxaca de Juárez (el cual será citado como el "destino) son los siguientes:

De acuerdo con la figura 1, el turista que visita el destino se posiciona en un segmento joven, con una edad promedio de 25 a 34 años en general (36.8 % del total). Sin embargo, destaca el 63% de la categoría de 50 o más años durante la temporada decembrina.

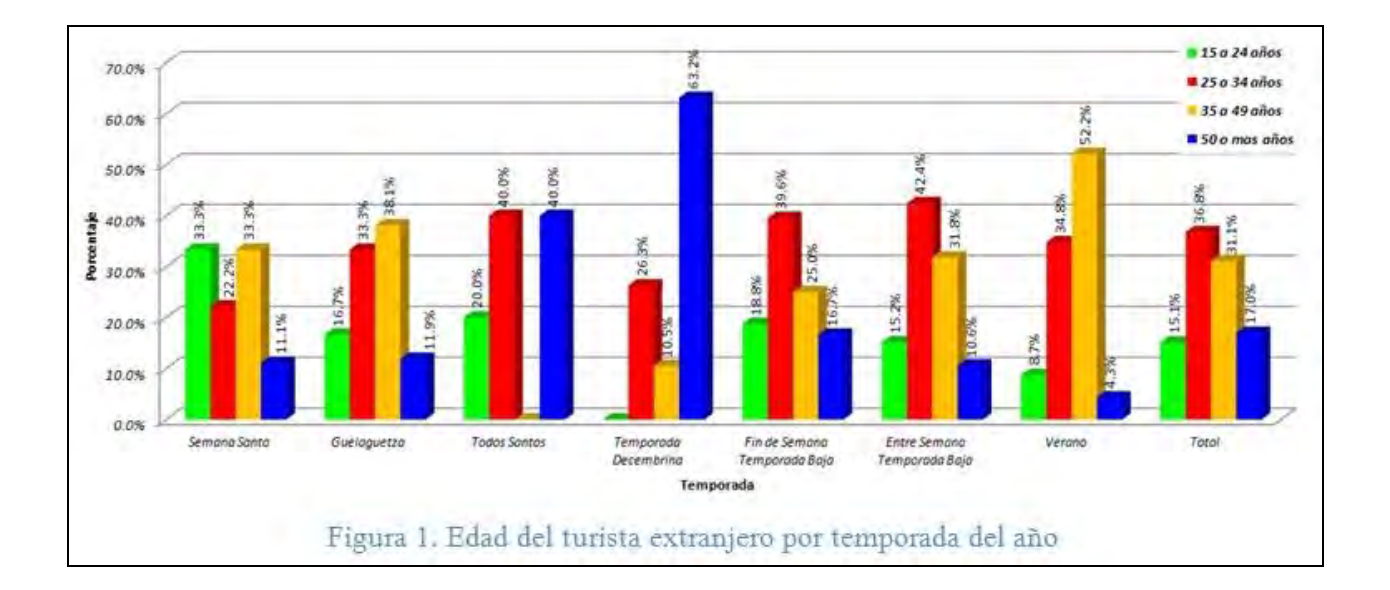

Respecto al género del turista, como se puede apreciar en la figura 2, éste en su mayoría de las temporadas es masculino (51% del total), aunque acorde con la muestra, el segmento femenino resalta en temporadas de: (a) semana santa, (b) guelaguetza, (c) todos santos y (d) decembrina.

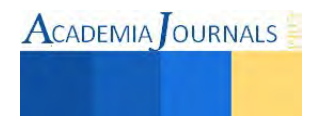

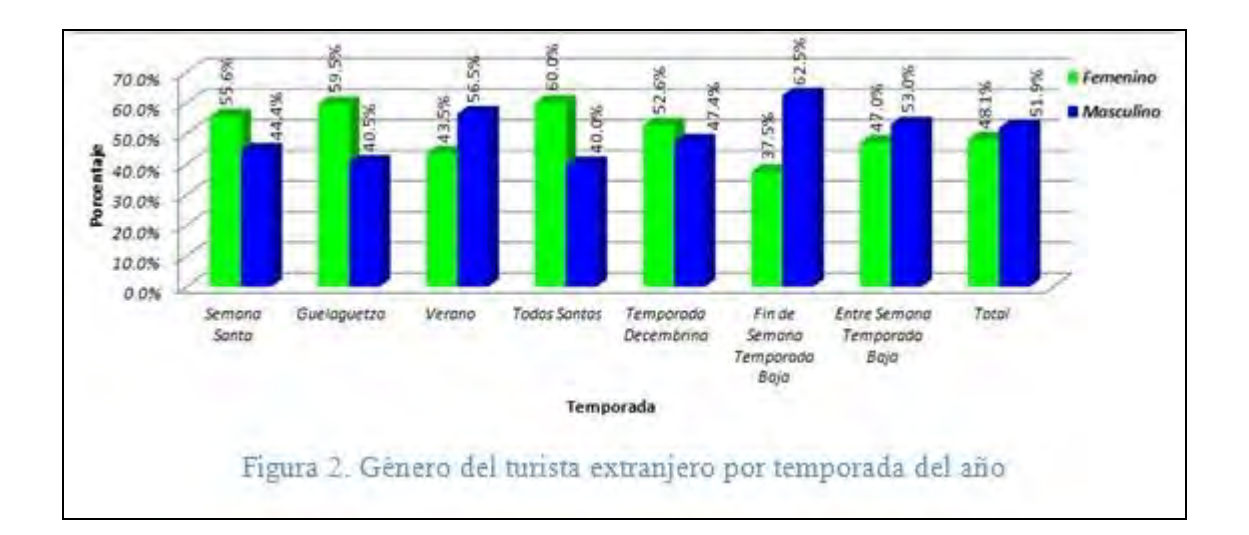

La figura 3, refleja la información de la variable: ¿con quien viaja el turista extranjero al destino? El 27% del total de turistas se acompaña de amigos. Por otro lado, los sujetos encuestados viajan con su pareja principalmente en temporadas de: (a) guelaguetza, (b) verano y (c) temporada decembrina.

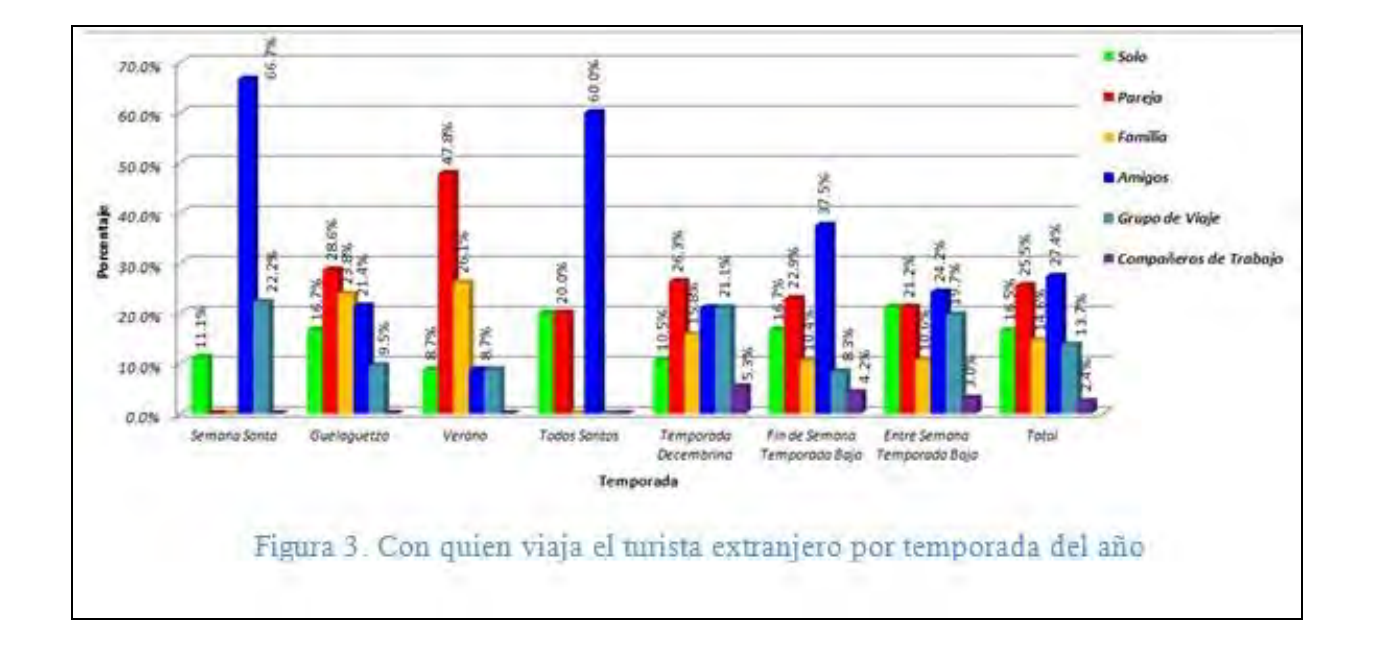

En la figura 4 se puede apreciar que, de manera general, el 39.2% de los turistas son de ocupación profesional. Se presenta dicho segmento de manera constante en la mayoría de las temporadas, excepto en diciembre, donde el 42.1% son del segmento retirado/jubilado (lo cual coincide con la variable edad 50 años o más, mencionada en la figura 1).

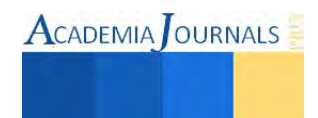

ACADEMIA OURNALS

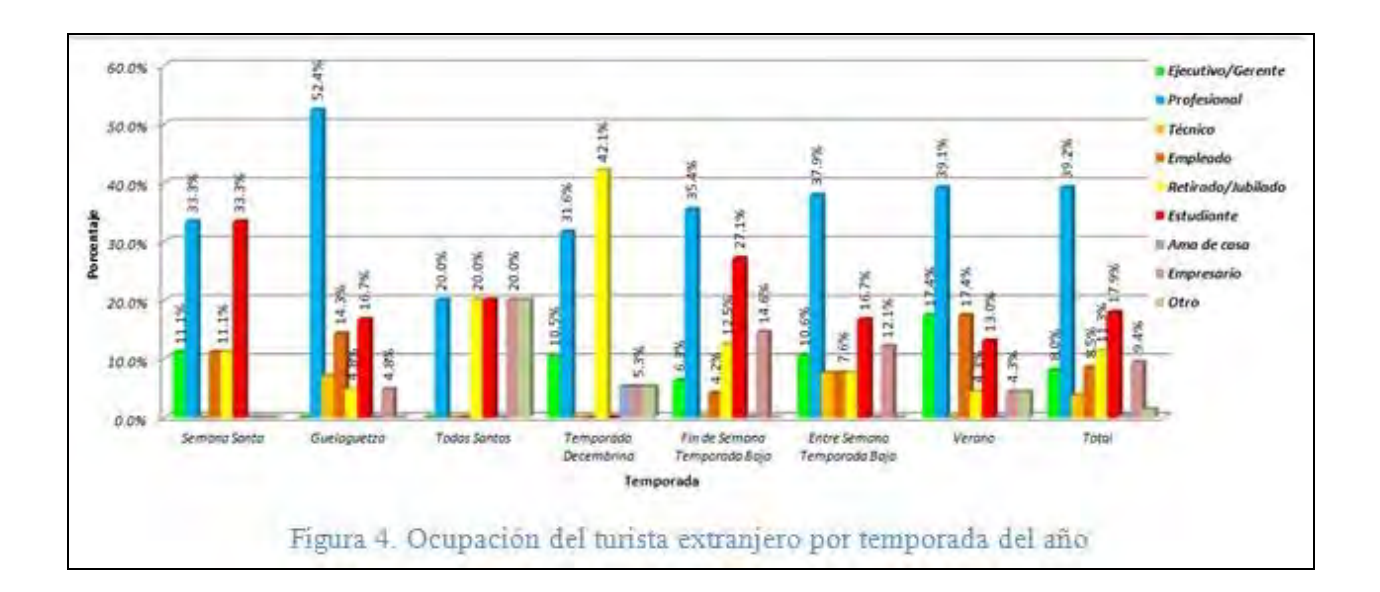

En relación al nivel de ingreso de los turistas, la figura 5 demuestra que el 26.3% de las personas encuestadas se encuentran en un rango de 40,000 – 59,999 dólares al año. Sin embargo, destacan las temporadas de guelaguetza y todos santos, en donde el rango se incrementa a 80,000 - 99,999 dólares al año, lo que implica un segmento de mayor nivel adquisitivo.

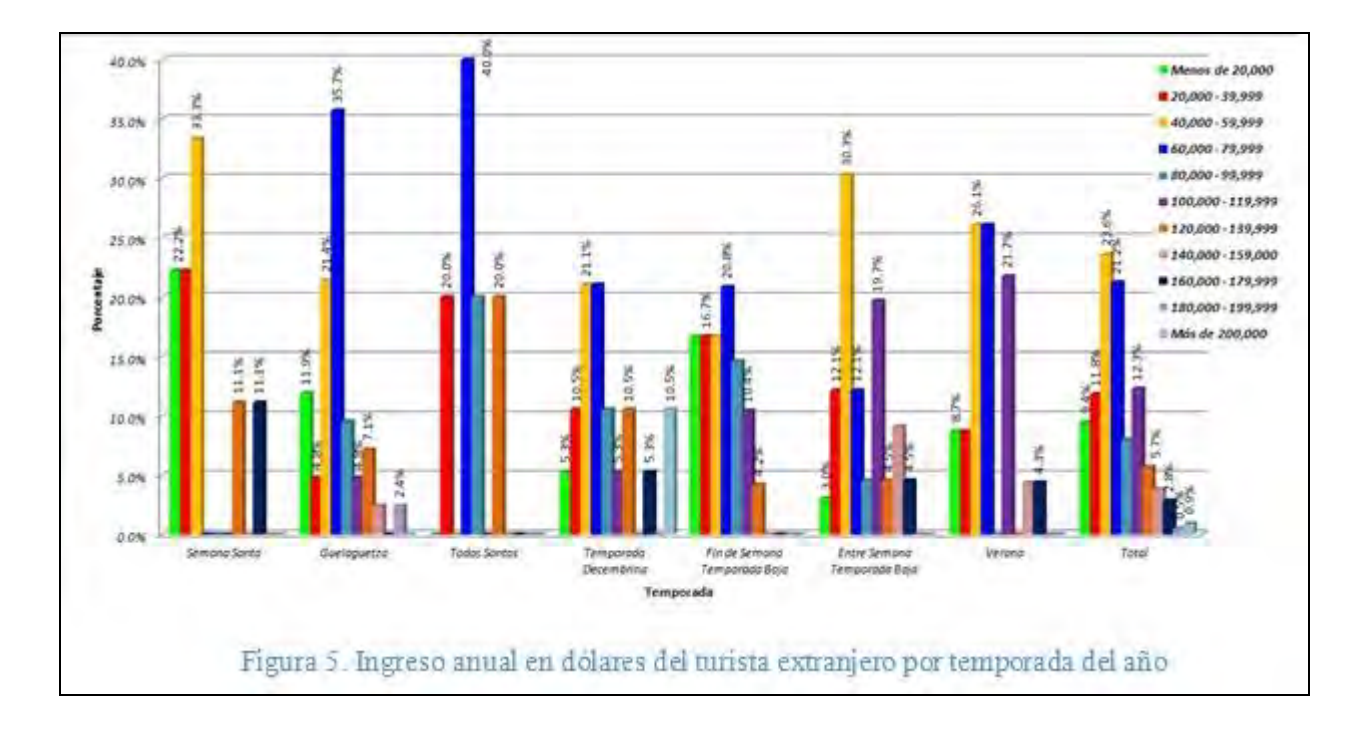

Una de las variables más importantes es: ¿cuál es el principal motivo de visita al destino?, la figura 6 expone que el 53.8% de los encuestados visitan la ciudad de Oaxaca por la cultura, y lo cual es constante en las demás temporadas. Lo anterior se justifica por que desde el año de 1987 el Centro Histórico de Oaxaca y la Zona arqueológica de Monte Albán se encuentran inscritos en la Lista de Patrimonio Mundial por la Organización de las Naciones Unidas para la Educación, la Ciencia y la Cultura (UNESCO). Ademas de otros elementos culturales que ofrece el destino como:

una diversa gastronomía local, la fiesta de guelaguetza, artesanías de alfarería (barro negro y vidreado), textiles, talabartería, alebrijes, cestería, entre otros.

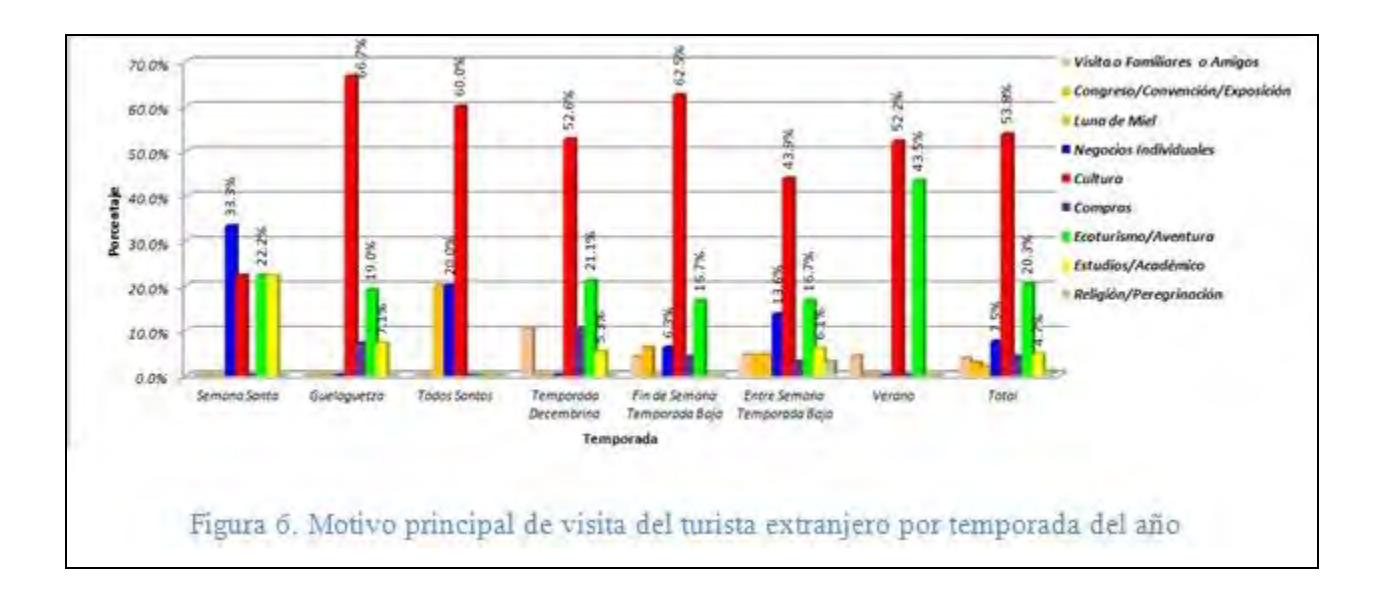

Una de las variables que son de interés para el sector de estudio es la fidelidad del turista hacia el destino. En este caso, según la información de la figura 7, el 25.9% han visitado Oaxaca por segunda ocasión y el 10.4% de 3 a 5 veces. Sin embargo, el 59.9% de los encuestados fue su primer visita a la ciudad.

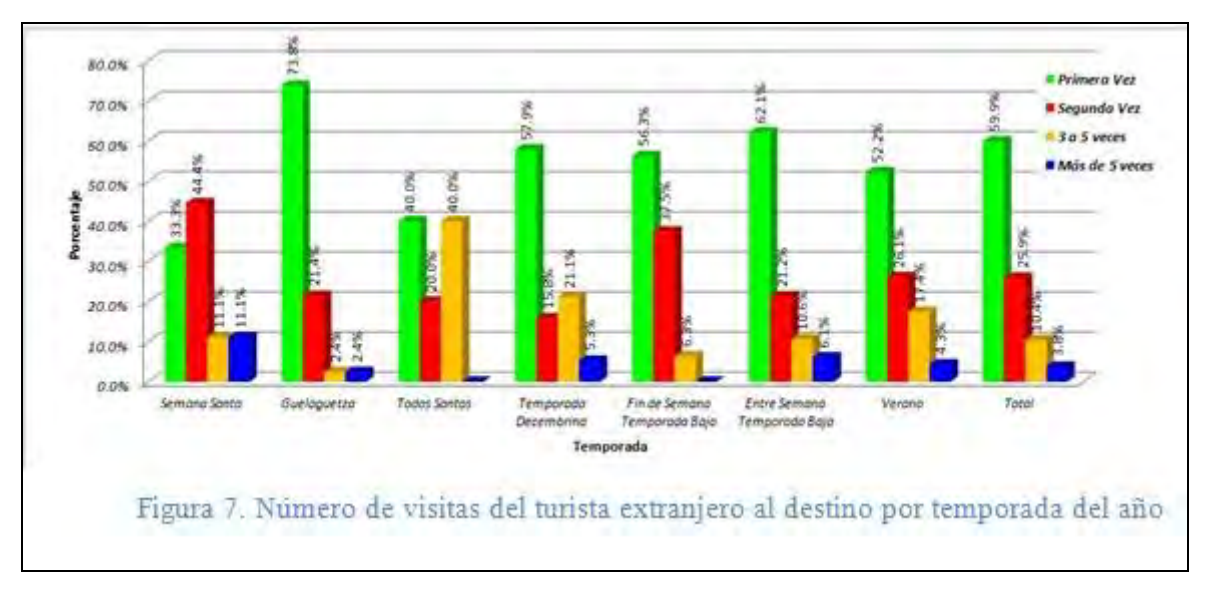

## **Comentarios finales**

## *Conclusiones*

Los resultados generados son específicos a la realidad del destino de Oaxaca de Juárez. El interés principalmente es para los gerentes pertenecientes a la categoría seleccionada, además de quien estudie el comportamiento del turista

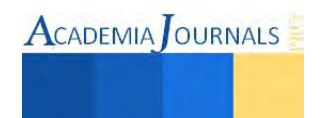

extranjero en particular. Los resultados ofrecen un perfil que permita la generación de estrategias para el consumidor en el sector turístico.

Existen temporadas del año, en las que de acuerdo a la información obtenida se pueden diseñar ciertas estrategias, por ejemplo:

- a) Durante la temporada decembrina, considerar el incremento del segmento de 50 años o más que son jubilados/retirados e implementar programas y actividades específicas para esta categoría de turistas.
- b) En el caso de las temporadas de guelaguetza y todos santos, se caracterizan por el segmento de mayor poder adquisitivo, lo cual se puede tomar en cuenta por el sector público y privado para el desarrollo de productos específicos que fomenten una mayor derrama económica local por la actividad turística.
- c) Es necesario incrementar la promoción de los atractivos propios de la ciudad de Oaxaca, así como de los sitios cercanos, con el objetivo de darlos a conocer al turista y lograr su fidelidad al destino, incrementando su número de visitas a la región.

## *Las recomendaciones*

La investigación del perfil del turista que visita el destino se puede enriquecer:

- a) Extendiendo el estudio del segmento extranjero a otras categorías de hotel y otros destinos del estado, ya que existen otros destinos relevantes de playa como son: Puerto Escondido y Huatulco.
- b) Considerando el segmento del turismo nacional, otras categorías de hotel y destinos del Estado de Oaxaca.

## **Referencias bibliograficas**

David, F. R. (2003). *Conceptos de administración estratégica* (9a. ed.). México: Pearson educación.

Oaxaca Travel. (2015). *Oaxaca Travel*. Recuperado el 20 de enero de 2015, de http://www.oaxaca.travel

Oaxaca-Mio. (2015). Recuperado el 23 de enero de 2015, de Oaxaca-Mio: http://www.oaxaca-mio.com

Schiffman, L. G., y Kanuk, L. L. (2005). *Comportamiento del consumidor* (8a. ed.). México: Prentice Hall.

Sistema de información turística estatal/Secretaría de Turismo Oaxaca. (2013). Oaxaca de Juárez: SECTUR.

Valdés Peláez, L., y Ruiz Vega, A. (1996). *Turismo y promoción de destinos turísticos: implicaciones empresariales* (1a. ed.). España: Universidad de Oviedo.

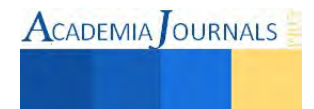

# Aplicación de reglas de asociación en minería de datos para extracción de conocimiento

Ing. Abel González Cañas<sup>1</sup>, MCE Teresita de Jesús Cruz Victoria<sup>2</sup>, Lic. Sofía Barrón Pérez<sup>3</sup>, Karla Idalia Carrizalez Paz<sup>4</sup> y MPyGCT Carolina Morales Moreno<sup>5</sup>

*Resumen***—** El descubrimiento de reglas a partir de la información ha sido un tema de investigación de gran interés y utilidad en la Inteligencia Artificial. Su propósito es descubrir patrones ocultos en grandes conjuntos de datos. Dentro de este trabajo se verá su comportamiento en base a un ejemplo claro, al cuál seguirán investigaciones complementarias, ya que en el ámbito coloquial el término asociación se usa en todos los aspectos desde la niñez se trabaja con este tipo de conceptos. *Palabras clave***— reglas, asociación, base de datos y conjuntos.** 

## **Introducción**

La generación de reglas de asociación se divide en dos pasos

- 1. Aplicamos mínimo apoyo para encontrar todos los *itemsets frecuentes* en la base de datos. Primero se construyen los conjuntos formados por items que superen el apoyo mínimo. Posteriormente, estos conjuntos se utilizan para construir los conjuntos de dos items, y así sucesivamente hasta que se llegue a un tamaño en el que no existan conjuntos de ítems con el apoyo requerido.
- 2. Una vez seleccionados los conjuntos de items que cumplen con el apoyo mínimo, el siguiente paso consiste en generar, a partir de estos conjuntos, las reglas de asociación que tengan un nivel de confianza mínimo. Del conjunto de reglas generadas las que resultan más interesantes son aquellas que tienen su valor de apoyo más alto. Utilizamos estos itemsets frecuentes y la restricción de la mínima confianza para formar las reglas.

 Encontrar todos los itemsets frecuentes en una base de datos es difícil pues implica buscar todos los itemsets posibles. El conjunto de itemsets posible es el conjunto potencia sobre **I** y tiene tamaño  $2^n - 1$  (se excluye el conjunto vacío o **null**, que no es un conjunto de ítems válido). Aunque el tamaño del conjunto potencia crece exponencialmente en función al número de **n** items en **I**, es posible una búsqueda eficiente utilizando la *propiedad de cierre hacia abajo* de apoyo, que garantiza que por un conjunto de ítems frecuentes, todos sus subconjuntos son también frecuentes. La Figura 5 muestra un enrejado de datos para las dimensiones a, b y c (estas variables pueden sustituirse por los nombres de los artículos comprados).

<sup>5</sup> Maestra Carolina Morales Moreno, docente en el Instituto Tecnológico de Tlalnepantla, en la carrera de Ingeniería en TICs.

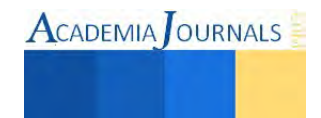

 $\overline{a}$ <sup>1</sup> Ing Abel González Cañas, docente del área de sistemas en el Instituto Tecnológico de Tlalnepantla, <u>goncabel@yahoo.com.mx</u> z. [gpgomez@unorte.edu](mailto:gpgomez@unorte.edu)

<sup>2</sup> Maestra Teresita de Jesús Cruz Victoria, docente de la carrera de Ingeniería Industrial en el Instituto Tecnológico de Tlalnepantla, Edo. Mex.

<sup>3</sup> Lic. Sofía Barrón Pérez, docente de la carrera de Tecnologías de Información y comunicación en el Tecnológico de Tlalnepantla, Estado de México (autor corresponsal[\) sofia\\_barron@hotmail.com](mailto:sofia_barron@hotmail.com) 

<sup>4</sup> La Ing. Karla Idalia Carrizalez Paz es docente de la carrera en Ingeniería <industrial en el Instituto Tecnológico de Tlalnepantla, Edo. Mex.

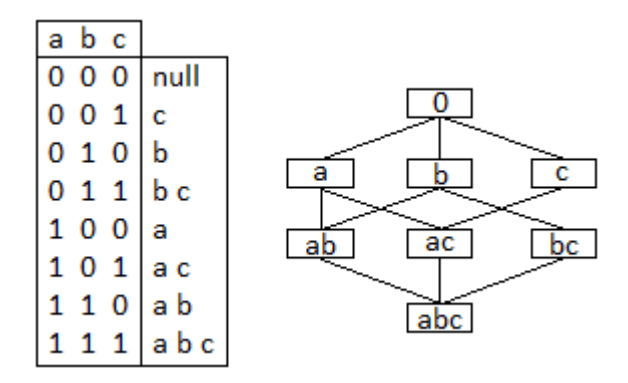

Figura 1.2 Conjuntos de artículos

Dados **n** artículos, habrá 2<sup>n</sup> conjuntos de artículos como candidatos posibles.

Los niveles inferiores del enrejado pueden contener como máximo el número mínimo de artículos de sus padres; por ejemplo {bc} puede tener a lo más Min (b, c) artículos. Esto se llama la propiedad de cierre hacia abajo. Se trata de encontrar los conjuntos de elementos cuyas ocurrencias superan un umbral predefinido en la base de datos; los conjuntos de elementos se denominan conjuntos de elementos frecuentes o grandes. El segundo problema es generar reglas de asociación de los grandes conjuntos de elementos con las limitaciones de un mínimo de confianza. Luego otra regla es generada por la supresión de los últimos artículos en el antecedente e insertándolo al consiguiente.

Esos procesos se reiteran hasta que el antecedente se vacía. Desde el segundo subproblema es bastante sencillo, la mayoría de las investigaciones se centran en el primer subproblema. El algoritmo trabaja como sigue: Se tiene una base de datos **D,** con 8 transacciones, un apoyo de 2,

Por consiguiente umbral mínimo de apoyo =  $2/9 = 22\%$ .

Consideremos un umbral mínimo de confianza = 60%.

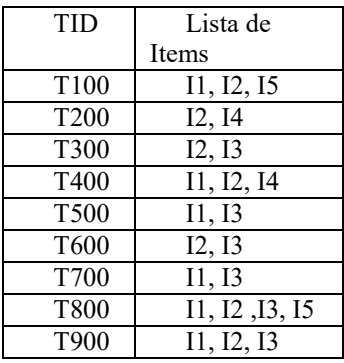

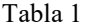

Base de datos **D** Primero encontramos los itemsets más frecuentes

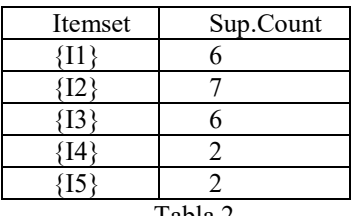

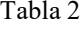

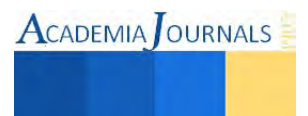

En la primera iteración del algoritmo cada ítem es un miembro del conjunto

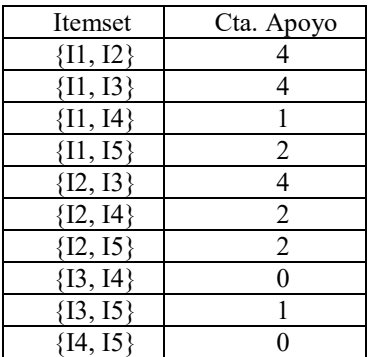

#### Tabla 3

#### Eliminamos los menos frecuentes

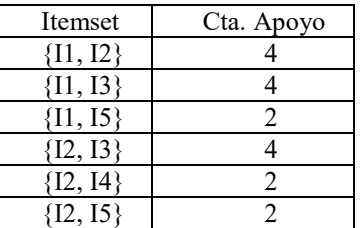

### Tabla 4

 $L2$ 

A continuación, las transacciones en D se escanean y el recuento de apoyo para cada conjunto de elementos candidato en C2 se acumula.

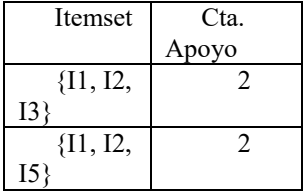

#### Tabla 5

#### C3 L3

La generación del conjunto de candidatos de 3 itemsets C3, implica el uso del algoritmo A priori.

## Análisis de Asociación

Para su codificación y procesamiento en computadora, la regla de asociación tiene dos partes, un antecedente (IF) y un consecuente (THEN). Un antecedente es un elemento que se encuentra en los datos. Un consecuente es un elemento que se encuentra en combinación con el antecedente. Las reglas de asociación IF/THEN, son declaraciones que ayudan a descubrir relaciones entre datos aparentemente no relacionados, en bases de datos transaccionales, relacionales u otro depósito de información. El apoyo será una indicación de que tan frecuentemente aparecen los elementos en la base de datos. La Confianza indicara el número de veces que las proposiciones IF/THEN han sido encontradas con el valor TRUE (verdadero).

Las reglas de asociación, entre un conjunto grande de elementos de datos se consideraran de interés si satisfacen un mínimo de umbral de apoyo, y un mínimo de umbral de confianza.

Las reglas de asociación se crean mediante el análisis de datos para patrones frecuentes y utilizando los criterios de apoyo y confianza para identificar las relaciones más importantes.

Para ilustrar estos conceptos, utilicemos un pequeño ejemplo del dominio de mercadeo.

Un gerente de mercadotecnia de equipo de cómputo y software, puede determinar qué artículos se compran con frecuencia juntos dentro de las mismas transacciones. Un ejemplo de tal norma, extraído de su base de datos transaccional, es:

IF Compra (C, computadora) THEN compra (C, software) [apoyo =  $2\%$ ; confianza =  $45\%$ ]

C es una variable que representa un cliente. Una confianza o certeza de 45% significa que si un cliente compra una computadora, hay un 45% de probabilidades de que comprará software también. Un apoyo del 2% significa que el 2% de todas las transacciones bajo análisis muestra que la computadora y el software se compraron juntos. Esta regla de asociación implica un solo atributo o predicado (es decir, compra). Las reglas que contienen un solo predicado, se conocen como unidimensionales. La regla anterior se puede escribir simplemente como

## IF Computadora THEN software [2%, 45%].

Si en cambio, se nos da una base de datos relativa a compras. El sistema de minería de datos puede encontrar reglas de asociación como

IF Edad  $(X, 24...31)$   $\Lambda$  ingresos  $(X, 200...300)$  THEN compre  $(X, CD)$  [Apoyo = 1%, confianza = 52%] Esto nos indica que, de los clientes en estudio, el 1% son de 24 a 31 años de edad con un ingreso de \$200,000 a \$300,000 y han comprado un reproductor de CD. Hay una probabilidad del 52% de que un cliente en este grupo de edad e ingresos va a comprar un reproductor de CD. Esta es una asociación entre más de un atributo o predicado (edad, ingresos y compras), que se conoce como regla de asociación multidimensional.

 Las reglas de asociación se descartaran como poco interesante si no satisfacen tanto un umbral de apoyo mínimo y un umbral de confianza mínimo.

### *Conclusiones*

.

A veces, las reglas de asociación son muy grandes. Es casi imposible para los usuarios finales comprender o validar tal número de reglas de asociación complejas, lo que limita la utilidad de los resultados en minería de datos. Se han propuesto varias estrategias para reducir el número de reglas de asociación, como la generación únicas reglas "interesantes", generando normas únicas "redundantes", o la generación de unicamente aquellas reglas que cumplan con ciertos criterios, como la cobertura, el apalancamiento, la elevación o fuerza.

El ejemplo utilizado aquí es simple, pero captura la esencia del problema, con el podemos explicar qué hace el algoritmo y cómo funciona, una aplicación con conjuntos de datos reales generaría una cantidad excesivamente grande de reglas de asociación.

#### **Referencias**

Etxeberri, J.M. y J.A. Blanco Gorrichóa. "Un método óptimo para la extracción de proteínas del mero en Bilbao," *Revista Castellana* (en línea) *,*  Vol. 2, No. 12, 2003, consultada por Internet el 21 de abril del 2004. Dirección de internet: http://revistacastellana.com.es.

Puebla Romero, T., C. Dominguini y T. T. Micrognelli. "Situaciones inesperadas por el uso de las ecuaciones libres en la industria cocotera," *Congreso Anual de Ingeniería Mecánica*, Instituto Tecnológico y Científico Gatuno, 17 de Abril de 2005.

Washington, W. y F. Frank. "Six things you can do with a bad simulation model," *Transactions of ESMA*, Vol. 15, No. 30, 2007.

Wiley J. y K. Miura Cabrera. "The use of the XZY method in the Atlanta Hospital System," *Interfaces*, Vol. 5, No. 3, 2003.

Agrawal, R., Imielinski, T., and Swami, A. N. 1993. Mining association rules between sets of items in large databases. In Proceedings of the 1993 ACM SIGMOD International Conference on Management of Data, 207-216.

<https://people.mpi-inf.mpg.de/~chteflio/publications/amie.pdf>

http://www.cs.bilkent.edu.tr/~guvenir/publications/TAINN01-AOAG.pdf

G. Piatetsky-Shapiro (Editor), Know ledge Discovery in Databases, AAAI/MIT Press, 1991.

Data Mining: Concepts and Techniques. Second Edition Jiawei Han *University of Illinois at Urbana-Champaign,* Micheline Kamber MORGAN KAUFFMAN PUBLISHERS

My Weka page. [http://www.hakank.org/weka/.\(Consultada:](http://www.hakank.org/weka/.(Consultada) Enero/2015).

<http://searchbusinessanalytics.techtarget.com/definition/association-rules-in-data-mining>

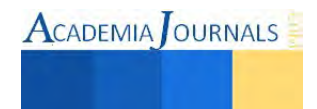

# Apps en la vida académica de los estudiantes del Instituto Tecnológico de Chihuahua

M.C. Ileana González Holguín<sup>1</sup>, M.C. Juan Aguilar Vázquez<sup>2</sup>, M.M. Gloria Guadalupe Polanco Martínez<sup>3</sup> y M.M. Nelly Joyce Pérez Quiñonez<sup>4</sup>

*Resumen***— En este artículo se presentan los resultados de una investigación llevada a cabo en el Instituto Tecnológico de Chihuahua, en el que se muestra la relación que los estudiantes de Licenciatura en Administración generan entre la utilización de aplicaciones de teléfonos inteligentes y su desempeño estudiantil, buscando entender su comportamiento en su uso educativo para responder a las exigencias de índole académico.** 

*Palabras clave***— apps, aplicaciones,** *smartphones***, móviles** 

## **Introducción**

 El teléfono móvil es y ha sido siempre un dispositivo cien por ciento de tipo social, desde el simple acto de llamar o de enviar un mensaje de texto, hasta el uso de una aplicación de agenda incorporada y otras innovadoras aplicaciones, el entendimiento actual de lo social ya no se trata solo de la comunicación, sino también abarca la idea de compartir y descubrir, lo que podría denominarse Web 2.0, que no es más que la evolución de la Web o Internet en la que los usuarios dejan de ser pasivos para convertirse en usuarios activos, en una aldea virtual donde participan y contribuyen en el contenido de la red, siendo capaces de dar soporte y formar parte de una sociedad que se informa, comunica y genera conocimiento. En esta nueva sociedad de la información que se ha generado, es evidente que internet y las tecnologías de información son parte cada vez más importante del entorno y que nunca antes en la historia de la humanidad, un medio de comunicación tecnológico había evolucionado a tanta velocidad y se había difundido de manera global como el teléfono móvil, ya que aproximadamente en dos décadas, existen cerca de 5 000 000 000 de usuarios con teléfonos móviles activos en todo el mundo (Ford & Wiedemann, 2011), y tomar en cuenta que el cambio fundamental se dio en el año 2007, con la aparición de los teléfonos inteligentes (*smartphones*) y sus aplicaciones. Los estudiantes no son ajenos a este tipo de tecnología y lo utilizan para su interacción social, es por esto, que la obligación de los docentes, es que aprendan a usarlas de manera adecuada en su entorno personal, pero sobre todo en el académico y los profesionales de la educación tienen la obligación de actualizarse constantemente en la utilización de nuevas tecnologías, ya que el acompañamiento digital en el entorno educativo es muy importante y necesario para el desarrollo docente y profesional.

La popularidad de los dispositivos móviles, como medio altamente efectivo de comunicación, ha transformado la sociedad actual. Se ha convertido en una alternativa de fácil acceso al mundo virtual, siendo una herramienta muy utilizada por los jóvenes. Ante esta realidad, los docentes no pueden ignorar esta transformación y como formadores deben implementar el uso de esta tecnología para mejorar las actividades académicas, mediante el uso de diversas aplicaciones de la tecnología móvil.

Los teléfonos inteligentes en la actualidad son los dispositivos electrónicos de más popularidad en la comunidad estudiantil, esto provoca ventajas y desventajas para su aprendizaje, debido a que los alumnos realizan actividades con sus dispositivos móviles muy útiles, como búsqueda de información, acceso al sistema de información del tecnológico llamado Sistema de Información Integral (SII), ya sea para reinscribirse o para la consulta de calificaciones, también tienen acceso a la página web del I.T.CH., para información sobre pagos, eventos, servicio social, residencias, entre otros, y obviamente, sin dejar de lado el acceso a las populares redes sociales, que bien, puede ser una ventaja para su vida escolar por el intercambio de archivos o avisos de índole académico o también ser una desventaja por el tipo de información social que no les aporta beneficios académicos.

Las aplicaciones (*apps*) de los teléfonos inteligentes tienen diversas funciones que muchas veces se desconocen y por consiguiente no se utilizan; los usuarios, muchas veces piensan que los celulares inteligentes solo sirven para hablar, mandar mensajes de texto o accesar a redes sociales, pero aún no se ha explotado la enorme cantidad de beneficios que se pueden obtener y el apoyo que pueden brindar en tareas académicas o en actividades que generen

<sup>4</sup> La M.M. Nelly Joyce Pérez Quiñonez es Profesora de Maestría en Administración en Negocios y en la Licenciatura en Administración en el Instituto Tecnológico de Chihuahua, México [joyce@itchihuahua.edu.mx](mailto:joyce@itchihuahua.edu.mx)

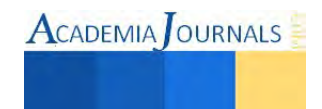

 $\overline{a}$ 

<sup>1</sup> La M.C. Ileana González Holguín es Profesora de Licenciatura en Administración en el Instituto Tecnológico de Chihuahua, México [igonzale@itchihuahua.edu.mx](mailto:igonzale@itchihuahua.edu.mx) (**autor corresponsal)** 

<sup>2</sup> El M.C. Juan Aguilar Vázquez es Profesor de Licenciatura en Administración en el Instituto Tecnológico de Chihuahua, México [juanito@itchihuahua.edu.mx](mailto:juanito@itchihuahua.edu.mx)

<sup>3</sup> La M.M. Gloria Guadalupe Polanco Martínez es Profesora de Licenciatura en Administración e Ingeniería Industrial en la modalidad educación a distancia en el Instituto Tecnológico de Chihuahua, México [ggpolanco@itchihuahua.edu.mx](mailto:ggpolanco@itchihuahua.edu.mx)

un conocimiento. El análisis que aquí se expone trata sobre la utilidad que le dan los alumnos de la Licenciatura en Administración del Instituto Tecnológico de Chihuahua en su vida académica a las aplicaciones móviles como estrategia didáctica.

## **Descripción del Método**

Los teléfonos móviles cada vez incorporan más y mejores aplicaciones y han pasado de ser una herramienta de telecomunicaciones a convertirse en un instrumento multiusos que se lleva a todas partes y en todo momento. Una aplicación (también llamada *app*), es simplemente un programa informático creado para llevar a cabo o facilitar una tarea en un dispositivo informático**.** La definición de índole académico de competencia por Martínez y Echeverría; es el conjunto de conocimientos y capacidades que permiten el ejercicio de la actividad profesional, conforme con las exigencias de la producción y el empleo, mientras que las competencias tecnológicas son ciertas habilidades de tecnologías de información, adquiridas por jóvenes y futuros profesionistas que les permiten responder a las exigencias de un entorno competitivo en un mundo globalizado. Nuestro país no ha sido indiferente a todos estos cambios y avances, y por medio de la Asociación Mexicana de Internet (AMIPCI), se revisa regularmente el comportamiento y hábitos de los usuarios mexicanos de internet, así como estudios de marketing digital y redes sociales en donde aparecen los puntos más relevantes de los internautas y empresas de nuestro país. A continuación se muestran algunos datos relacionados con el tema de dispositivos móviles: 1) La penetración de internet en México ha aumentado en 2013 un 13% con niveles de crecimiento incluso superiores al año anterior, 2) El tiempo de conexión del internauta es de 5 horas y 36 minutos, 26 minutos más que en 2012, 3) El principal dispositivo de conexión sigue siendo la computadora (Laptop/PC), pero ahora 5 de cada 10 internautas se conectan a Internet por medio de su Smartphone y 4) 20% de las empresas evaluadas realizan publicidad en dispositivos móviles. Las instituciones educativas, como creaciones sociales comprometidas con el pleno desarrollo del ser humano y el refuerzo de sus Derechos y Libertades fundamentales, deben ser sensibles a estos cambios y dar respuestas adaptadas a las necesidades y demandas que se derivan de estas nuevas situaciones de aprendizaje. De hecho, en algunas organizaciones internacionales como la UNESCO y la ONU, el acceso a las tecnologías de información, ya es reconocido como un derecho humano básico en el mundo digital, puesto que faculta a las personas para ser capaces de buscar, evaluar, utilizar y crear información de manera eficaz en todos los ámbitos de la vida para conseguir sus objetivos personales, sociales, profesionales y educativos, defendiendo el uso de Internet como herramienta que favorece el crecimiento y el progreso de la sociedad en su conjunto. De ahí, la necesidad de integrar en la retícula básica de todos los sistemas educativos, las tecnologías emergentes como recursos de uso generalizado y de gran interés para una población escolar cada vez más móvil, conviene precisar qué se entiende por aprendizaje electrónico móvil o *m-Learning*. En el ámbito educativo, un concepto generalmente aceptado es aquel que lo define como una metodología de enseñanza y aprendizaje que se centra en el uso de dispositivos móviles pequeños y maniobrables, tales como teléfonos, agendas electrónicas, *tablets, iPods, iPads* y todo dispositivo de mano que tenga alguna forma de conectividad inalámbrica. La integración de los dispositivos móviles en el proceso de enseñanza promueve el desarrollo de habilidades cognitivas como la solución de problemas, la toma de decisiones, el pensamiento crítico y el pensamiento creativo.

#### *Objetivo.*

Analizar la relación que los estudiantes de Licenciatura en Administración del Instituto Tecnológico de Chihuahua generan entre la utilización de aplicaciones de teléfonos inteligentes y su desempeño estudiantil.

## *Objetivos Específicos.*

1. Determinar la utilidad que brindan a los alumnos de Licenciatura en Administración del Instituto Tecnológico de Chihuahua las aplicaciones de su teléfono inteligente dentro del área académica.

2. Identificar las aplicaciones de los teléfonos inteligentes más utilizadas por los alumnos del Instituto Tecnológico de Chihuahua.

## *Hipótesis.*

**Hi:** Los alumnos de Licenciatura en Administración del Tecnológico de Chihuahua utilizan las aplicaciones de teléfonos inteligentes con fines académicos.

**Ha:** Los alumnos de Licenciatura en Administración del Tecnológico de Chihuahua no utilizan las aplicaciones de teléfonos inteligentes con fines académicos.

#### *Metodología.*

Como producto de esta investigación, se cuenta con un análisis que permite dar cuenta del uso e impacto que tienen las aplicaciones de dispositivos móviles en el ámbito académico de la institución. Con base en una metodología de corte cuantitativo transversal, se recopilará información recurriendo a una encuesta aplicada en papel, donde se incluyeron preguntas que permiten conocer los hábitos de los estudiantes tales como detectar los lugares dónde se conectan con su *smartphone*, cuántas horas duran conectados a la red por medio de estos dispositivos, que tipo de apps tienen instaladas en sus celulares, etc. Por medio de estas preguntas se determina la

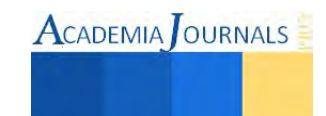

relación que existe entre el uso de las aplicaciones y el desempeño académico. Para la aplicación de las encuestas se tomaron en cuenta algunos datos como semestre a evaluar y tamaño de la población, resultando un tamaño de muestra de 170 encuestas, aplicadas aleatoriamente a los alumnos de la licenciatura en administración del I.T.CH., con el fin de conocer su comportamiento en el uso de aplicaciones de teléfonos inteligentes, investigando la información relativa al mismo, tales como su utilización educativa en el cual se plantea la pregunta de investigación, *¿Qué aplicaciones de teléfonos inteligentes son más utilizadas por los alumnos de licenciatura en administración del Instituto Tecnológico de Chihuahua?.*

## **Tipo de Investigación:** Aplicada.

**Recolección y procesamiento de datos**: A través de encuestas aplicadas a los alumnos inscritos de la licenciatura en administración del I.T.CH., en el Semestre enero – junio del 2014 y los datos se analizaron con el programa estadístico informático SPSS, muy utilizado en las ciencias sociales y empresas de investigación de mercado. **Selección de la muestra:** Método Probabilístico Aleatorio Simple.

Para la aplicación de las encuestas se tomaron en cuenta los siguientes parámetros:

- Semestre a evaluar: Enero –Junio 2014.
- Tamaño de la población: 770 alumnos inscritos.
- Error estándar: 4%
- Nivel de Confianza: 95%
- Probabilidad de éxito: 90%

Se aplicaron las siguientes fórmulas de proporciones para conocer el tamaño de la muestra:

$$
n = \frac{z^2 \ast p(1-p)}{s_e^2} \qquad (1) \qquad \qquad na = \frac{n}{1 + \frac{n}{N}} \qquad (2)
$$

Resultando un tamaño de muestra de 170 encuestas, aplicadas aleatoriamente entre la población estudiantil de la Licenciatura en Administración del Instituto Tecnológico de Chihuahua. En la figura 1, se puede observar la distribución de los alumnos encuestados por género, siendo 63 hombres con un porcentaje del 37% y 107 mujeres que da un 63%.

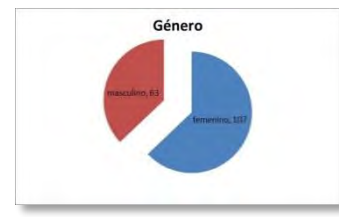

Figura 1. Distribución de la muestra

#### *Resumen de resultados*

A continuación, se muestran los resultados obtenidos de la aplicación de encuestas, dentro de éstas se muestran preguntas generales que van desde lo general hasta lo especifico. En la figura 2, se analiza la muestra de acuerdo al semestre que cursan los alumnos de la carrera de Licenciatura en Administración.

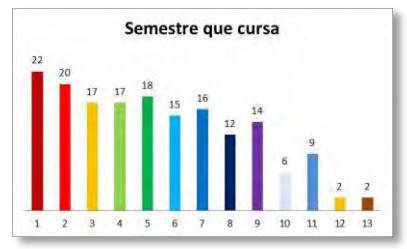

Figura 2. Distribución de la muestra por semestre.

Con el fin de identificar el número de estudiantes que cuenta con algún tipo de dispositivo móvil se preguntó a los alumnos con qué tipo de móvil cuenta, como se muestra en la figura 3, se observa que el 97.6% tiene un teléfono inteligente (166 alumnos) y 2.4% tienen una Tablet (4 alumnos) y como se puede apreciar en la figura 4, la mayoría activa su celular con recargas (89%) y 11% por medio de plan tarifario.

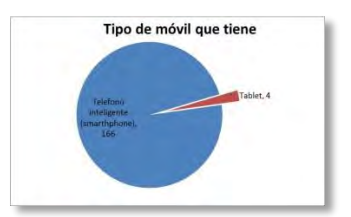

 Fig. 3. Número de estudiantes con dispositivo móvil

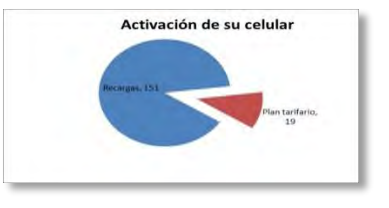

Fig. 4. Tipo de activación

De la población de alumnos encuestados de la Licenciatura en Administración del Instituto Tecnológico de Chihuahua, se observa que la mayoría se conecta en su casa (33%), seguido por la escuela (24% ) y en tercer lugar con un 20 % las redes *WiFi* públicas que se encuentran en la localidad, como se muestra en la figura 5.

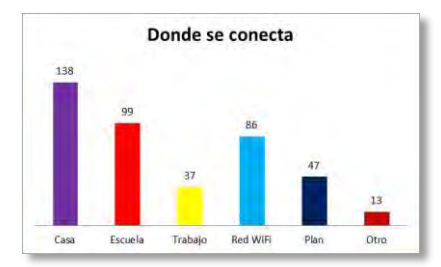

Fig. 5. Frecuencia de conexión a internet

Los encuestados que utilizan teléfonos inteligentes prefieren principalmente la marca *Samsung* con 28%, y en segundo lugar mencionaron que les gusta la marca *LG* con 18%, seguido muy de cerca con un 17 % por la marca *Nokia* e *iPhone* con un 12%, como se muestra en la figura 6. En la figura 7, se observa que el sistema operativo móvil más utilizado es *Android* de *Google* con 72% y con 11% el sistema *iOS* de *Apple*.

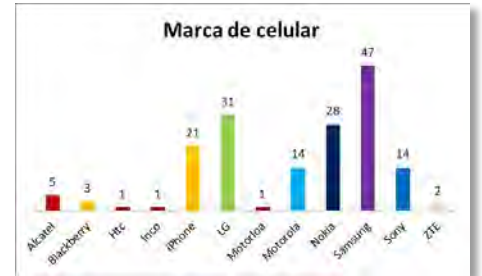

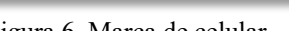

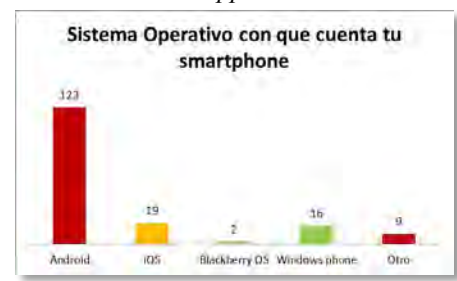

Figura 6. Marca de celular Figura 7. Sistema operativo de teléfonos inteligentes

En cuanto a los propósitos e importancia de la comunicación por medio de sus teléfonos inteligentes o *smartphones*, los encuestados mostraron que su principal interés es el trabajo en equipo con 24%, en segundo lugar la comunicación de índole social con sus compañeros 23% y después está ponerse de acuerdo para la realización de tareas con 21% (fig. 8), en cuanto al tiempo diario que dedican a utilizar su *smartphones* con un porcentaje de 25% queda en primer lugar el rango de 1 a 2 horas y con un 23% jóvenes que lo utilizan más de 4 horas(fig. 9).

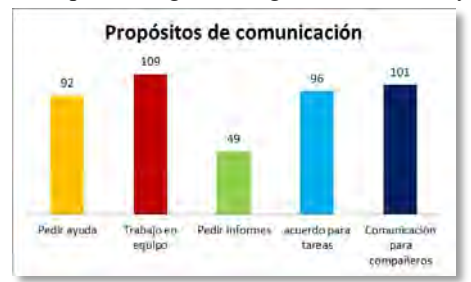

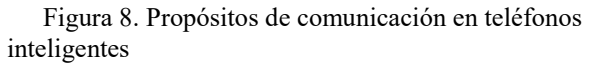

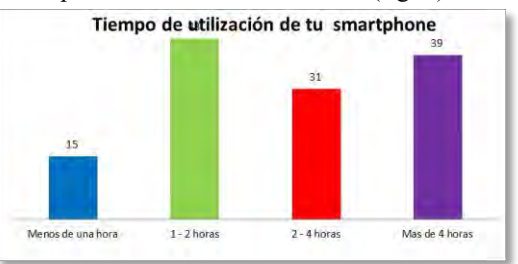

Figura 9. Tiempo de utilización de teléfonos inteligentes

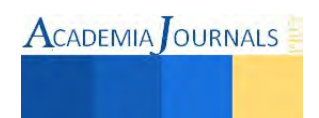

Como se observa en la figura 10, los usuarios de *smartphones*, descargan aplicaciones para su celular en un 99%, mientras que en la figura 11, se describe el comportamiento de las aplicaciones instaladas en sus teléfonos inteligentes, donde se puede apreciar que las más populares son las de reproducción de música con 8%, en segundo lugar con un 7% se encuentran los juegos y recreación junto con aplicaciones de redes sociales, mostrando un marcado contraste con aplicaciones de lectores de libros electrónicos con un 2% y de ámbito científico y matemático con un 1%.

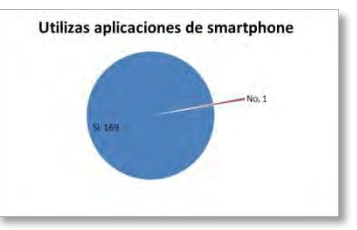

Figura 10. Frecuencia de aplicaciones en teléfonos inteligentes

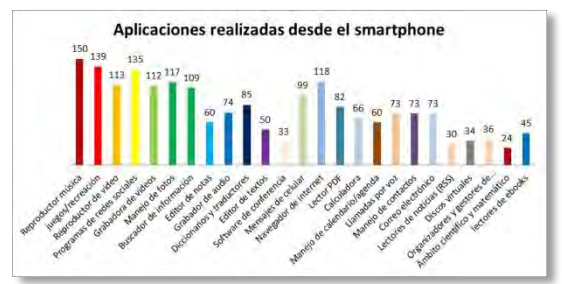

Figura 11. Aplicaciones realizadas desde el teléfono inteligente

La figura 12, muestra que la mayoría de los encuestados tienen instaladas en sus *smartphones*, aplicaciones de Facebook, *Whatsapp* y *Youtube* que sirven principalmente como actividades de entretenimiento.

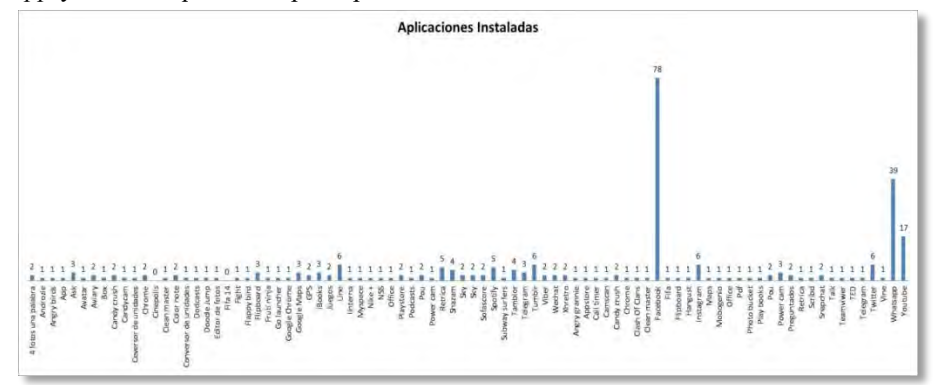

Figura 12. Frecuencia de aplicaciones realizadas en teléfonos inteligentes

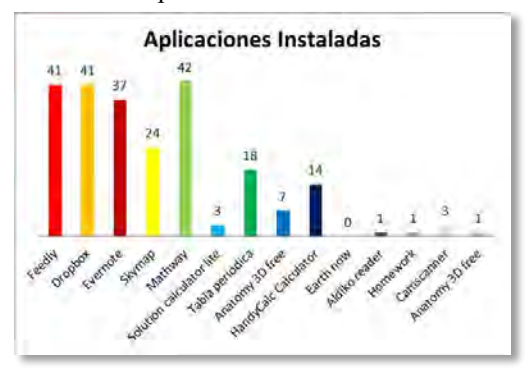

Figura 13. Frecuencia de aplicaciones de uso académico realizadas en teléfonos inteligentes La interpretación de la figura 13, es sumamente interesante, ya que determina la utilización de aplicaciones de índole académica en los teléfonos inteligentes de los alumnos de licenciatura en administración del I.T.CH., donde se puede observar que las aplicaciones más utilizadas son *Mathway*, *Dropbox* y *Feedly* con 18%, seguido por *Evernote* con 16% y *Skymap* con 10%. Siendo *Mathway*, una aplicación que permite realizar diferentes cálculos matemáticos, *Dropbox* es uno de los más populares servicios de almacenamiento y sincronización de archivos en la nube, con esta aplicación se puede ver, editar y compartir los archivos con un simple enlace y *Feedly* es un lector de noticas, la aplicación *Evernote*, es un organizador de ideas que permite tomar todo tipo de notas (texto, audio, notas de voz, listas, imágenes, y otras), organizarlas en libretas, etiquetarlas para una búsqueda rápida y todo ello se sincroniza con la nube al crear una cuenta personal, con lo cual se puede acceder a esa información en todo

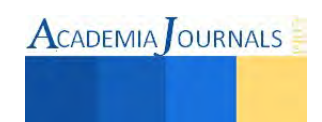

momento y desde cualquier dispositivo y por último, tenemos la aplicación *Skymap* que fue creada por *Google* y con ella podemos conocer la situación de constelaciones, estrellas y planetas.

#### *Conclusiones.*

Los resultados demuestran que la hipótesis planteada en esta investigación **no** es cierta en un sentido estricto con la que fue planteada y que los alumnos de Licenciatura en Administración del Tecnológico de Chihuahua no utilizan las aplicaciones de teléfonos inteligentes con fines académicos, pero que no es absoluta ya que las aplicaciones de los teléfonos inteligentes más populares entre los encuestados son *Facebook*, *Whatsapp* y *Youtube*, que son también un medio que les permite hacer trabajos en equipo y tareas, y cada vez cobra más fuerza entre los alumnos de la Licenciatura en Administración del I.T.CH., como se refleja en la investigación.

#### *Recomendaciones.*

Después de analizar la información recabada en las encuestas aplicadas a los estudiantes de los diferentes semestres de la carrera de Licenciatura en Administración del Instituto Tecnológico de Chihuahua, se puede observar que es innegable que las tendencias de las tecnologías de información van en aumento y los teléfonos inteligentes no son la excepción, ya que en la actualidad son una de las tecnologías más popular. Por lo cual, es necesario la actualización constante de los formadores a nivel superior, se debe entender este comportamiento y buscar estrategias didácticas que aprovechen las fortalezas de esta nueva tecnología móvil, logrando que el conocimiento llegue a ellos a través de este medio y al mismo tiempo, buscando que el manejo de las tecnologías de información tan natural en su vida social se convierta en una herramienta que les ayude a adquirir una competencia más que los distinga del resto de los jóvenes estudiantes.

#### **Referencias**

*AMIPCI* . (n.d.). Retrieved from AMIPCI: http://recursostic.educacion.es/observatorio/web/es/software/software-educativo/1070-las-mejoresaplicaciones-educativas-para-android

*Apple*. (n.d.). Retrieved Mayo 2014, from apple.com: http://www.apple.com/mx/education/apps/

Echeverría Samanes, B., & Martinez Clares, P. (2009). Formación basada en competencias. *Revista de Investigación Educativa* , 27, 125-147. Ford, R., & Wiedemann, J. (2011). *Apps para dispositivos móviles: casos de estudio.* TASCHEN.

Infante, M. I., & Letelier, M. E. (2013). *INNOVEMOS Red Regional de Innovaciones Educativas para América Latina y el Caribe*. Retrieved 2014, from UNESCO: http://unesdoc.unesco.org/images/0021/002191/219157s.pdf

Keegan, D. (2005). *The incorporation of mobile learning into mainstream education and training*. Retrieved 2014, from http://www.mlearn.org/mlearn2005/CD/papers/keegan1.pdf

*Las mejores aplicaciones educativas para Android*. (n.d.). Retrieved Febrero 2014, from Observatorio Tecnológico:

http://recursostic.educacion.es/observatorio/web/es/software/software-educativo/1070-las-mejores-aplicaciones-educativas-para-android *Master Magazine*. (n.d.). Retrieved 2014 Marzo, from Master Magazine[: http://www.mastermagazine.info/termino/3874.php](http://www.mastermagazine.info/termino/3874.php)

Hernández Sampieri, R. Fernández Collado, C. Baptista Lucio, P. (2000). *Metodología de la Investigación*.Segunda edición. McGraw Hill Interamericana

*Organización de Naciones Unidas*. (n.d.). Retrieved Abril 2014, from un.org: http://www.un.org/es/aboutun/

Parsons, D., & Ryu, H. ((2006)). A framework for assessing the quality of mobile learning. *Learning and teaching issues in software quality* , 17- 27.

*Samsung*. (n.d.). Retrieved Abril 2014, from Samsung.com[: http://www.samsung.com/mx/business/solutions-services/samsung-education](http://www.samsung.com/mx/business/solutions-services/samsung-education-solutions)[solutions](http://www.samsung.com/mx/business/solutions-services/samsung-education-solutions)

Shannon, C. (1948), "A Mathematical Theory of Communication", en Bell System Technical Journal, vol. 27, pp. 379-423, 623-56.

Shannon, C. y Weaver, W. (1949), the Mathematical Theory of Communication, Urbana, University of Illinois Press. *Teoria Matematica de la Comunicacion*. (n.d.). Retrieved Abril 2014, from Teoria Matematica de la Comunicacion: http://tunastc3.tripod.com/ts10/

*UNESCO*. (2013, Febrero). Retrieved 2014, from unesco.org: [http://www.unesco.org/new/es/education/resources/online-materials/single](http://www.unesco.org/new/es/education/resources/online-materials/single-view/news/learning_with_mobile_technologies/#.UvfHcmKSwl8)[view/news/learning\\_with\\_mobile\\_technologies/#.UvfHcmKSwl8](http://www.unesco.org/new/es/education/resources/online-materials/single-view/news/learning_with_mobile_technologies/#.UvfHcmKSwl8)

#### **Notas Biográficas**

La **M.C. Ileana González Holguín** es profesora del Instituto Tecnológico de Chihuahua, en Chihuahua, Chihuahua, México. Terminó sus estudios de postgrado en ciencias en administración en el Instituto Tecnológico de Chihuahua, Chihuahua, Chihuahua. Ha publicado en las memorias del Congreso de Investigación y Posgrado de las Instituciones Tecnológicas del Estado de Chihuahua CIPITECH.

El **M.C. Juan Aguilar Vázquez** es profesor del área de Administración del Instituto Tecnológico de Chihuahua, en Chihuahua, Chihuahua, México. Terminó sus estudios de postgrado en ciencias en electrónica en el Instituto Tecnológico de Chihuahua, Chihuahua, Chihuahua. Ha publicado artículos en el Congreso de Investigación y Posgrado de las Instituciones Tecnológicas del Estado de Chihuahua CIPITECH, *Academia Journals* y Costa Rica *Global Conference on Business and Finance* (2014 Costa Rica Congreso GCBF)

La **M.M. Gloria Guadalupe Polanco Martínez** es profesora del Instituto Tecnológico de Chihuahua, en Chihuahua, Chihuahua, México. Terminó sus estudios de postgrado en mercadotecnia en la Universidad Autónoma de Chihuahua, Chihuahua, Chihuahua, actualmente se desempeña como Jefa del Departamento de Comunicación y Difusión del I.T.CH, ha publicado en Costa Rica *Global Conference on Business and Finance* (2014 Costa Rica Congreso GCBF).

La **M.M. Nelly Joyce Pérez Quiñonez** es profesora del Instituto Tecnológico de Chihuahua, en Chihuahua, Chihuahua, México. Terminó sus estudios de postgrado en ciencias en mercadotecnia en la Universidad Autónoma de Chihuahua, Chihuahua, Chihuahua, actualmente se desempeña como coordinadora de la Maestría en Administración en Negocios del I.T.CH.

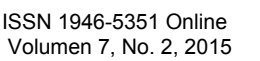

.

# Desarrollo del Pensamiento Crítico para la competitividad Profesional: Metodología por Competencias

M.C. Miriam Magdalena González Muñoz<sup>1</sup>, Lic. Ana María Rodríguez Calleros<sup>2</sup>, Ing. Francisco Castañeda Fierro<sup>3</sup> y Ing. José Alfredo Delmar Urbina<sup>4</sup>

*Resumen***—Análisis para impulsar y estimular la adquisición del conocimiento de manera práctica, desarrollando las capacidades del alumno y aplicando los conocimientos posteriormente transferibles a la industria.**  *Palabras clave***— . Conocimiento, Transferencia de Capacidades, Competencias, Metodología** 

## **Introducción**

 De acuerdo a la dinámica económica de carácter global de la actual sociedad posmoderna, los sistemas productivos y educativos se ven en el dilema de enfrentar la velocidad del cambio ante la menor oportunidad de prepararse. Es por ello, que los países desarrollados y subdesarrollados entre los cuales se encuentra México se ven en la necesidad de establecer en sus políticas educativas, mayor presencia en la forma de abordar la realidad que demandan los procesos educativos. En la actualidad la industria se enfrenta a diferentes obstáculos determinantes en la función laboral del profesionista.

Aunado a lo anterior, uno de los grandes problemas se presenta en la ausencia de un sistema de capacitación uniforme o universalizado que atienda a las necesidades cambiantes del mercado. En México se ha venido implementando un sistema educativo acorde a los requerimientos existentes en el mercado, con la finalidad de enfrentar de una manera objetiva esta problemática, aplicando de forma progresiva el sistema de educación por competencias, siendo éste de carácter innovador, tendiente a la implementación de la práctica laboral como parte esencial del proceso educativo buscando con ello la creatividad de parte del estudiante y con ello, la capacidad de generar ideas creativas, así como de innovación.

Ahora bien, que el alumno carezca de habilidades técnicas para resolver un problema, no significa que ellas no se le hayan dado a conocer, si no la forma de cómo fue trasmitido el conocimiento del maestro al educando, lo cual es fundamental para un desarrollo del proceso de aprendizaje, acorde a las necesidades que exige la dinámica global, así como, los procedimientos y normas destinadas a dirigir el aprendizaje, quedando en desuso el sistema tradicional, en el cual el alumno es un mero receptor y el maestro un impositor; generando educación no sustentable, es decir, que en lugar de oxigenar el sistema de enseñanza, se contamina con técnicas ineficaces, pues no tiene sentido enseñar un método y una técnica que no es acorde a la realidad profesional, por lo cual, es necesario crear un experiencia previa que más se le asemeje, con el objeto de incentivar la práctica de la profesión, utilización de la metodología y didáctica contemporánea, que requiere la enseñanza superior, debiendo el alumno tener una mayor participación, bajo la premisa que a una mayor relación interpersonal alumno-maestro, mayor el aprendizaje y la objetividad con que el alumno discierne.

## **Descripción del Método**

## *Diagnostico*

 $\overline{a}$ 

Como parte inicial del planteamiento del problema del presente proyecto, es ubicar la falta de la reflexión de la práctica del docente, así como la inexperiencia en el modelo educativo, la resistencia en la adopción de la nueva

<sup>4</sup> Ing. José Alfredo Delmar Urbina es Profesor del departamento Eléctrica-Electrónica en el Instituto Tecnológico de Cd. Juárez, Chihuahua. [jdelmar@itcj.edu.mx](mailto:rsorin@ieaa.edu.es)

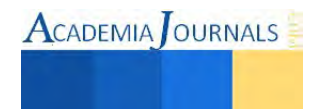

<sup>&</sup>lt;sup>1</sup> M.C. Miriam Magdalena González Muñoz es Profesora del departamento Eléctrica-Electrónica en el Instituto Tecnológico de Cd. Juárez, Chihuahua. [sra\\_arreola@hotmail.com](mailto:gpgomez@unorte.edu)

<sup>2</sup> Lic. Ana María Rodríguez Calleros es Profesora del área Económico Administrativo en el Instituto Tecnológico de Cd. Juárez, Chihuahua. [arodriguez@itcj.edu.mx](mailto:lbeltran@tecnoac.mx)

<sup>3</sup> Ing. Francisco Castañeda Fierro es Profesor del departamento Eléctrica-Electrónica en el Instituto Tecnológico de Cd. Juárez, Chihuahua. [caffratec@gmail.com](mailto:rsorin@ieaa.edu.es)

**ACADEMIA** OURNALS

práctica educativa, la ausencia de la multiculturalidad y multidisciplinariedad como parte esencial de la formación profesional. Asimismo y en función a la ausencia de una actualización profesional sobre el desarrollo analítico, del pensamiento crítico de los sentidos observacional, espacial y la transdiciplinariedad para la competitividad profesional en el ámbito industrial, abordaremos el tema considerado con los actores que intervienen en el proceso educativo tales como, las instituciones, los maestros, la sociedad, la economía y la receptividad de los alumnos. Sin embargo y en forma específica, se intervendrá en forma reflexiva, la práctica docente, así como la currícula que se ofrece a los estudiantes, por lo que es necesario definir la labor docente, el estilo de enseñanza, la estructura de los conocimientos y los factores sociales, políticos y económicos que intervienen en el proceso educativo.

Un aspecto de la competencia que merece ser destacado es el relativo a la importancia del contexto en el que se adquieren las competencias y en el que se aplicarán en el futuro. De ahí, la importancia de la capacidad de aplicación en todos los posibles contextos sociales, económicos y culturales.

De acuerdo a Luis Enrique Alonso (L. Alonso, 1997, pág. 53-58) explica que hay dos universidades en una: la rica y casi opulenta, destinada a círculos cercanos a los elementos mercantiles, de pago y posgrado, de investigaciones millonarias y promociones aseguradas y adoptada a la remeritocratización individualista provocada por la re mercantilización social. Otra, estrictamente pública, cada vez más abandonada, sin capacidad de gestionar administrativamente la complejidad inducida por la masificación, cada vez más precarizada, con menos recursos y con una tendencia a reproducir viejos esquemas de enseñanza masificada y con muy pocas renovaciones pedagógicas. Aunado a lo anterior y debido a las políticas públicas tendientes a la restricción económica de las instituciones, se deriva la consolidación de grupos de excelencia financiados por las universidades del norte (Estados Unidos), por lo que toda la investigación está enfocada mayormente en los intereses y necesidades de su entorno social, que centrados en enfrentar los problemas del propio entorno.

Por otro lado, desde la perspectiva de Merchán-Cruz (2011, pág. 49), se plantean como requisito fundamental para que se produzca un aprendizaje significativo, la estructuración lógica y jerárquica de los materiales de enseñanza, el respeto a la estructura psicológica del estudiante y la motivación del estudiante para aprender. Por ejemplo, en la construcción epistemológica por parte del alumno, es necesario facilitar, orientar y guiar a éste para generar aprendizaje, por lo que la falta de un aprendizaje significativo es responsabilidad tanto del maestro como del alumno.

Es en este esquema, donde ubicaremos nuestra investigación por corresponder al contexto de la universidad donde se aplicará la metodología de este proyecto, por lo que respecto al docente, podemos señalar que intervienen los siguientes factores: a) Deficiente experiencia en el área docente, b) Menoscabo en la experiencia en su rama profesional c) Mínima cultura tecnológica, de innovación y creatividad d) Actitud poco reflexiva e) Bajo perfil multicultural y multidisciplinario. En relación con el alumno, podemos señalar que los principales obstáculos son: a) Poca vinculación entre los conocimientos y su entorno b) Deficiencias motivacionales c) Bajo perfil multicultural y multidisciplinario d) Nivel económico y socio cultural e) Escasez en los conocimientos pre existentes requeridos f) Insuficiencia en la retención y transferencia de lo aprendido

## **Educación**

De acuerdo a la perspectiva de Marcelo Barón (2004, pág. 13) Los sistemas educativos de diversos países se han planteado la necesidad de incorporar contenidos de tecnología en su currirulum. El modo elegido por cada país tiene sellos particulares y en ningún caso resultó sencillo de resolver. Cualquier análisis de la situación por la que hoy atraviesa la oferta de Educación Técnica y la Formación Profesional en la Región latinoamericana y caribeña, debe ser considerado en el contexto del desarrollo experimentado por la emergencia de una sociedad global, en la cual los impactantes avances tecnológicos, han cambiado radicalmente las visiones y perspectivas imperantes en nuestros países en el ámbito de la preparación para el trabajo.

Asimismo, al apreciar el grado con que se presentan estos esfuerzos por adaptarse a las nuevas situaciones, se constata que éstos varían significativamente de un país a otro. En efecto, es posible encontrar países que presentan un avanzado estado de implementación de modernos enfoques y perspectivas; otros que están incorporando acciones parciales con carácter de programas pilotos y varios que aún no logran encontrar las políticas y estrategias que les permitan iniciar un despegue, que convoque a los diferentes actores con presencia en la toma de decisiones consensuadas, que requiere el desarrollo de este sector educativo (Carol Salgado, UNESCO, 2009,pág 17)

Por otro lado, tenemos a Luis Enrique Alonso (1997, pág. 53) quien explica que hay dos universidades en una: la rica y casi opulenta, destinada a círculos cercanos a los elementos mercantiles, de pago y posgrado, de investigaciones millonarias y promociones aseguradas y adoptada a la remeritocratización individualista provocada por la remercantilización social. Otra, estrictamente pública, cada vez más abandonada, sin capacidad de gestionar administrativamente la complejidad inducida por la masificación, cada vez más precarizada, con menos recursos y

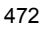
con una tendencia a reproducir viejos esquemas de enseñanza y con muy pocas e irrisorias renovaciones pedagógicas.

En la perspectiva de Lacueva (2006, pág. 579), Doval (1998, pág.51), Barón (2004, pág. 15) y Mautino (2008, pág. 2) coinciden en que para lograr resolver la problemática de un proceso de aprendizaje significativo, los alumnos deberán investigar, obteniendo de entre sus conocimientos previos hasta lograr diseñar los productos, planificar su labor, organizar sus actividades, conocer materiales, manejar herramientas, instrumentos o máquinas, y al ejecutar la tarea lograrán valorar el trabajo en equipo. Con estas acciones se lleva a implementar un método para la solución de problemas tecnológicos. Continúan señalando que es normal que se encuentren varias soluciones posibles, cuando se plantea una situación problemática en tecnología, lo que resulta muy conveniente porque estimula la creatividad. Por otro lado, si el problema se resolviera aplicando un algoritmo o receta, resultaría poco favorable, en determinado momento solo necesitaría aplicar la receta o algoritmo y asunto terminado. Sin embargo, estos autores sostienen que en la educación tecnológica es importante proponer y formular los contenidos en forma de problema (conflicto cognitivo) y luego resolver problemas utilizando medios y procesos técnicos, con lo cual se logrará que el alumno reorganice sus conocimientos previos, y con esto, construir nuevos saberes significativos (aprender haciendo).

En forma adicional a lo antes expuesto, Sánchez - Bascones, Ruiz y Pascual (2011, pág. 54) sostienen que la nueva visión del proceso enseñanza - aprendizaje implica establecer una buena planificación para la docencia, con el fin de facilitar el aprendizaje de los estudiantes. Siguiendo con este pensamiento, Cano García (2008, pág. 8) nos comenta que mas allá de los instrumentos para hacer una planificación requerimos de un cambio, disciplinar y paradigmático, para lograr que nuestros hábitos y costumbres de "Especialización absolutista" se transformen en multidisciplinar y de contexto holístico. Continuando con éste autor, menciona que para generar el conocimiento es necesario tener primeramente una inquietud para poder activar los sentidos y tratar de percibir por alguno de ellos algo de lo que nosotros queramos aprender, y de acuerdo con un conocimiento previo (aunque sea mínimo), activaremos los sentidos que creamos que nos servirán para captar las características del objeto o situación a conocer y descartaremos las que no nos vallan sirviendo y con las que obtengamos información las agudizaremos y empezaremos a procesar la información en nuestro cerebro y de esta manera se desencadenará la estimulación epistemológica.

## **Estrategias de enseñanza.**

De acuerdo a las investigaciones realizadas por Guisasola, J., Almudi, J.M., Zubimendi, J.L., & Zuza, K. (2005) resalta la importancia de colocar al alumno en situaciones donde se familiaricen y estén en contacto directo con el trabajo científico, pero al mismo tiempo no debemos dejar a los alumnos que construyan por si solos el conocimiento; complementando lo anterior los autores Sirur Flores, Julio y Benegas (2008) muestran en su investigación que usando sistemáticamente los tutoriales en conjunto con instrumentos de evaluación, estaremos mejorando en gran medida la construcción del aprendizaje ya que este método combinaría el saber y saber ser. La Junta de educación de Andalucía (2007, pág. 3) señala que es importante la implementación de prácticas guiadas y autónomas, aunque en este planteamiento nos hablan que la enseñanza de un segundo idioma, nos fomenta la necesidad de realizar éste tipo de prácticas como instrumentos para fortalecer el conocimiento, de lo cual se considera como un objetivo principal a nivel universitario que el alumnado desarrolle la práctica de las estrategias de comunicación, de aprendizaje y las actitudes; de esta manera continuará experimentando, principalmente de manera guiada por el profesorado, de qué forma son útiles para llevar a cabo las tareas que desarrollen la lengua objeto de estudio (fases de práctica guiada), asimismo, el alumnado podrá reflexionar sobre las estrategias y actitudes que pone en práctica y los resultados que obtiene (fase de evaluación). Se podrán realizar tareas de práctica autónoma y transferencia en los casos que sea posible.

Otra estrategia de enseñanza es la propuesta por José Everardo Aguilar Morales(2011, pág. 22) en donde nos comenta la siguiente técnica: "Phillips 6'6 o Corrillos, cuya descripción es la siguiente: Un grupo se organiza en equipos y dialogan sobre un tema o problema, después cada equipo presenta al resto del grupo los puntos de vista alcanzados, que pueden nuevamente someterse a discusión. La diferencia entre las dos técnicas se encuentra en que en la primera, grupos de 6 personas discuten por 6 minutos, en tanto que en la de corrillos el número de integrantes por equipo y el tiempo que discuten es variado. Se puede aplicar también la técnica de la Mesa redonda, la cual propone un grupo de máximo 10 participantes, coordinados por un moderador donde discuten un tema ante un auditorio que escucha la disertación, no se permiten discursos ni de los participantes ni del moderador.

# **Habilidades desarrolladas en el alumno**

Las habilidades que se pretenden desarrollar en la metodología son la investigación y la innovación. La investigación puede desarrollarse mediante la herramienta propuesta por José Everardo Aguilar Morales (2011, pág. 27) , ésta es lectura comentada, la cual consiste en la lectura de un texto, con preguntas y respuestas hacia los participantes, en esta técnica se elige un texto, se realiza la lectura, se pregunta a los participantes acerca del contenido de la lectura y se obtienen conclusiones; algunas recomendaciones son: no abusar de esta técnica, permitir la participación de todos, procurar que los comentarios no se alarguen ni se desvíen del tema. La utilidad de ésta herramienta es servir para explorar las habilidades de análisis de los participantes, conservar el interés e iniciar el estudio de nuevos temas.

El tema de innovación se abordará con los discutido por la junta del Programa Estatal de Fomento de la Investigación Científica y Técnica de Excelencia del gobierno de España en materia de educación e innovación (2014). Esta Junta tiene por objeto promover la ejecución de proyectos de investigación básica o tecnológica cuyos resultados puedan llegar a representar un avance significativo del conocimiento, mediante el planteamiento y desarrollo de nuevos enfoques o metodologías inalcanzables de otro modo y que, por la naturaleza de los conocimientos generados, pudieran tener un marcado carácter transversal. Por ello, los proyectos Explora han sido diseñados para financiar la exploración de ideas heterodoxas y radicalmente innovadoras." Los objetivos específicos y actividades que se financian por ésta junta son: Se pretende financiar la ejecución de proyectos de investigación cuyos objetivos supongan una reevaluación de paradigmas establecidos y aceptados, con proyección en diversos ámbitos científicos o técnicos, en busca de nuevos conceptos o soluciones y aplicaciones rompedoras en diferentes disciplinas científicas. Los planes de trabajo de las actuaciones propuestas podrán ser de índole teórica o experimental. Deberán ser propuestas de investigación imaginativas y radicales cuya viabilidad pudiera ser considerada baja en programas convencionales, porque chocan con ideas establecidas en su campo, y también propuestas tecnológicas arriesgadas que buscan una prueba de concepto y que, en ambos casos, no se conseguirían financiar por las vías habituales, pero en las que existan ciertos indicios que justifiquen acometer su exploración usando metodología científica.

## **Evaluación**

Respecto a la evaluación de las competencias Cano García, U. Barcelona (Revista Profesorado, "La evaluación por competencias en la educación superior", 2008, pág. 9), menciona que la evaluación por competencias es el elemento clave, porque lo considera efecto y a la vez causa de los aprendizajes. La evaluación como oportunidad de aprendizaje se debe de aprovechar y fomentarla entre los estudiantes, Cano García (2008, pág.13) agrega que la evaluación debe ser coherente con el resto de los elementos del diseño formativo y ha de hallarse integrada o incluida dentro del mismo, lo anterior nos deja ver que la evaluación le sirve al alumno como una herramienta que deberá de aprovechar para fomentar sus competencias, al analizar sus debilidades y proponiéndose una mejora para desarrollar la competencia en donde se encuentre su debilidad.

## *Metodología*

Debido a las peculiaridades que surgen en el planteamiento del problema, nace el requerimiento de observar, visualizar y analizar las características en el estudio del objeto y el sujeto que conllevan a la aplicación de la metodología cualitativa para poder indagar las diferentes propiedades que nos aproximan a un grado de innovación al diseñar las clases en la modalidad de competencias. Lo anterior nos da como resultado la necesidad de: Planear, realizar estrategias adecuadas y una evaluación acorde al modelo educativo basado en competencias.

Planeación: Al analizar los requerimientos de la industria y el contenido curricular de la materia es necesario seleccionar las estrategias adecuadas para llegar a los siguientes objetivos: Aprendizaje significativo; interrelación alumno-maestro; multidiciplinariedad; aplicación de destrezas orientadas a la solución de problemas ubicadas en el contexto de las necesidades de la industria.

Estrategias: las posibles estrategias a seleccionar son: Investigaciones relacionadas con el contenido de la materia; discusión grupal de los contenidos investigados; planteamiento de soluciones a tareas problema; prácticas guiadas; aplicación del conocimiento obtenido, en un proyecto innovador aplicado a la industria; adquisición de conocimientos significativos; intercambio de conocimientos y su transferencia a la industria.

Evaluación: Seleccionar adecuadamente los porcentajes de ponderación que se asignarán a cada una de las actividades a realizar, de manera que deban cumplirse en su totalidad las competencias planificadas para la acreditación del curso.

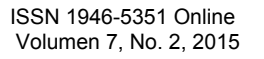

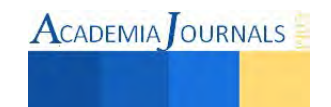

### **Comentarios Finales**

## *Resumen de resultados*

Después de revisar la literatura, analizar, extraer y sintetizar los conceptos aplicados al problema, al aplicarlos en una metodología consensada por los diferentes doctrinarios, se llegó a la conclusión que el alumno tendrá una mejor construcción del conocimiento a partir de la aplicación de prácticas guiadas y autónomas, análisis de tutoriales y la realización del proyecto integrador, desarrollando su capacidad de interpretación aplicando los sentidos para la construcción epistemológica del mismo.

## *Conclusiones*

En base al presente análisis expuesto con anterioridad podemos concluir, lo siguiente: para impulsar y estimular la adquisición del conocimiento deberemos desarrollar la metodología de la materia de tal manera que se haga una dinámica más apropiada para que el alumno pueda desarrollar el conocimiento desde un punto vista con un mayor enfoque práctico en contraposición a los sistemas obsoletos con un alto contenido teórico, esto quiere decir fomentar en el alumno el desarrollo de sus capacidades aplicando los conocimientos adquiridos y transfiriéndolos a la industria en la cual la mayoría de ellos ya se está desempeñando.

#### *Recomendaciones*

La aplicación del conocimiento cognitivo lleva al alumno a la integración del conocimiento previo adquirido con el problema planteado fortaleciendo la práctica reflexiva y con ello, generar la solución más propicia.

#### **Referencias**

Alonso L."Universidad pública y no tan pública", *Asociación de revistas culturales de España*, pp. 53-58, Vol. 8, N°109, 208

Aguilar Morales E." La guía docente como eje en el proceso enseñanza aprendizaje" España, *Bordón*, pp. 1-52, Vol. 63, N°2, 2011

Barón, M. "Enseñar y aprender tecnología" Buenos Aires, *Argentina Novedades Educativas*. pp. 13-17. 1° Edición, 2004

Cano García, M. "La evaluación por competencias en la educación superior". *Revista Profesorado*, pp.1-16, Vol. 01,2008

Doval L.(2002)." Tecnología finalidad educativa y acercamiento didáctico" Buenos Aires, *Argentina Ministerio de educación, ciencia y tecnología, instituto nacional de educación tecnológica*. pp. 51-67, 2002.

Guisasola, J., Almudi, J.M., Zubimendi, J.L., & Zuza, K. "Campo magnético: diseño y evaluación de estrategias de enseñanza basadas en el aprendizaje como investigación orientada." *Enseñanza de las Ciencias*. pp. 303-320, Vol. 23, N°3, 2005.

Lacueva A. "Enseñanza por proyectos" Venezuela, *Revista educación*. pp. 57-604, N°342, 2006

Mautino." Didáctica de la educación tecnológica" Buenos Aires, Argentina, *Bomun*. pp. 1-15, 2008

Merchán-Cruz." Metodología de la ciencia" México, *Revista de la asociación mexicana de la metodología de la ciencia y la investigación A.C.* pp. 1-60. Vol. 1, N° Especial, 2011.

Sánchez Bascones, Ruiz y Pascual. "Aprendizaje Significativo apoyado en la creatividad e innovación" España, *Revista de pedagogía*. pp. 53-64, Vol.63, 2011

Salgado, C. (2009, 01)." Políticas, estrategias y planes regionales, subregionales y nacionales en educación para el desarrollo sostenible y la educación ambiental en América latina y el Caribe" *UNESCO*. pp. 6-17, Vol. 1, 2009

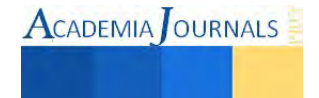

## **Notas Biográficas**

El **M.C. Miriam Magdalena González Muñoz** es profesor en el Instituto Tecnológico de Cd. Juárez, Cuenta con diplomado en Docencia expedido por Instituto de Ciencias y Educación Superior, Cd. Juárez, Chihuahua, México, Programa Integral de Desarrollo en la Educación impartido por el Tecnológico de Monterrey, Campus Cd. Juárez, un diplomado en formación de competencias docente impartido en el Instituto Tecnológico de Cd. Juárez, Chihuahua, México. Tiene maestría en Ing. Eléctrica y cuenta con la publicación de 3 artículos y 6 ponencias, así como la impartición de un curso del programa Smart Sketch y la colaboración de la elaboración del manual de operación para el simulador de sistemas de tierras en el Instituto Tecnológico de Durango.

El **Lic. Ana María Rodríguez Calleros** es profesor del Instituto Tecnológico de Cd. Juárez, en Juárez, Chihuahua, México. Terminó sus estudios de licenciatura en derecho en el Centro Universitario de Ciudad Juárez, Juárez, Chihuahua. Cuenta con un diplomado en defensa fiscal impartido en Cd. Juárez, chihuahua, un diplomado en formación de competencias docentes impartido en el Instituto Tecnológico de Cd. Juárez, Juárez, Chihuahua, así como diversos cursos de formación profesional y docente. Ha realizado consultoría en el área administrativa y legal desde el año 2004

El **Ing. Francisco Castañeda Fierro** es profesor del Instituto Tecnológico de Cd. Juárez, en Juárez, Chihuahua, México. Terminó sus estudios de ingeniería en el Instituto Tecnológico de Cd. Juárez, Juárez, Chihuahua. Cuenta con Diplomado en Telecomunicaciones y Redes impartido por el Instituto Tecnológico de estudios superiores de Monterrey, Campus Cd. Juárez, Diplomado en competencias Docentes impartido por el Instituto Tecnológico de Cd. Juárez, Diplomado en organización de la producción impartido por el Instituto Tecnológico de estudios superiores de Monterrey, Campus Cd. Juárez. Impartió un curso de Electricidad al personal del ITCJ.

El **Ing. José Alfredo Delmar Urbina** es profesor del Instituto Tecnológico de Cd. Juárez y en la Universidad Autónoma de Cd. Juárez, Chihuahua, México. Termino sus estudios en el Instituto Tecnológico de Oaxaca, Oaxaca, Oaxaca. Cuenta con Diplomado en Docencia impartido por Normal Superior de Cd. Juárez, Diplomado en Competencias Docentes impartido en el Instituto Tecnológico de Cd. Juárez. Cuenta con 2 artículos y ha impartido un curso de Módulos de LabVolt de energías renovables.

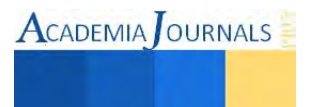

# Transición al Régimen de Incorporación Fiscal del Régimen de Pequeños Contribuyentes: Efectos en las microempresas

# María Consuelo González Pérez Dra.<sup>1</sup>, Dra. María del Socorro Borboa Quintero<sup>2</sup>, Dra. María Lourdes López López<sup>3</sup>, Lic. Inelia Castro Armenta<sup>4</sup>.

**Resumen: La reforma fiscal 2014,tiene como finalidad incorporar a todos aquellos agentes económicos que desde la economía informal no contribuyen con la obligación ciudadana del pago de los impuestos, plantea la transición de los contribuyentes del Régimen de Pequeños Contribuyentes al Régimen de Incorporación Fiscal que contempla el uso de tecnologías y líneas de internet para el cumplimiento de sus obligaciones en materia fiscal, lo que viene a afectar la estructura financiera de las microempresas de la región del Évora.. Este régimen tiene grandes aportes para la autoridad fiscal al ejecutar las facultades de comprobación fiscal. Para hacer el planteamiento de la problemática que genera para los microempresarios formales, se elaboró un instrumento de investigación basado en la escala de likert que se aplicó a 30 microempresarios dedicados al comercio. Este estudio arrojó los efectos y cambios más relevantes que este sector tiene que asumir con la transición al nuevo régimen.**

# **Reforma Fiscal 2014**

En el presente estudio, se analiza el efecto económico y tecnológico para las microempresas que a partir de enero de 2015 deben tributar en el Régimen de Incorporación Fiscal, así como el impacto para el sector informal en el afán del gobierno de continuar con estrategias que le permitan combatir la informalidad. Así mismo, obtener información valiosa que le permiten a la autoridad fiscal completar la cadena de comprobación e información fiscal al ejecutar las facultades de comprobación.

La reforma fiscal 2014, plantea la transición de los contribuyentes del Régimen de Pequeños Contribuyentes al Régimen de Incorporación Fiscal con la finalidad de constituirse como punto de entrada a la formalidad en el aspecto tributario y de seguridad social argumentando que este cambio coadyuva a combatir la informalidad, promoviendo un crecimiento mas acelerado de la productividad. Este régimen tiene grandes aportes para la autoridad fiscal al ejecutar las facultades de comprobación fiscal.

La reforma tributaria siempre genera polémica e incertidumbre en los contribuyentes quienes finalmente son los que deben acatar las nuevas disposiciones en materia fiscal, en este caso se presentan los principales problemas que se generan para los microempresarios la transición del Régimen de Pequeños Contribuyentes (REPECOS) al Régimen de Incorporación Fiscal (RIF), por lo que este sector es uno de los más afectados con la implementación de este régimen, ya que requieren realizar erogaciones adicionales al pago de los impuestos para cumplir con sus obligaciones fiscales. La exposición de motivos para la reforma fiscal, señala Fuentes (2014), deja ver que a través del RIF se pretende que las personas físicas con actividades empresariales realicen su actividad en un esquema que les permita cumplir fácilmente con sus obligaciones tributarias. La participación en el RIF traerá aparejado el acceso a servicios de seguridad social, por lo que se pretende que se cree un punto de entrada para los negocios informales a la formalidad, tanto en el ámbito fiscal como laboral.

 $\overline{a}$ 

<sup>1</sup> Dra. María Consuelo González Pérez, es profesora e investigadora de la Facultad de Ciencias Económicas, Administrativas y Tecnológicas de la Universidad Autónoma de Sinaloa, miembro del cuerpo académico Consolidado "Administración de Negocios y Desarrollo Regional" CAC-011. mcgp\_4@uas.edu.mx. (Autor corresponsal).

<sup>2</sup> Dra. María del Socorro Borboa Quintero, es profesora e investigadora de la Facultad de Contaduría y Administración de la Universidad Autónoma de Sinaloa, miembro del cuerpo académico Consolidado "Administración de Negocios y Desarrollo Regional" CAC-011. msborboa@hotmail.com

<sup>3</sup> Dra. María Lourdes López López, es profesora de asignatura de la Escuela de Ciencias Económicas y

Administrativas de la Universidad Autónoma de Sinaloa, colaboradora del Cuerpo Académico "Administración de Negocios y Desarrollo Regional" CAC-011. maria.lourdes@uas.edu.mx

<sup>4</sup> Lic. Inelia Castro Armenta, es profesora de asignatura de la Facultad de Ciencias Económicas, Administrativas y Tecnológicas de la Universidad Autónoma de Sinaloa, colaboradora del Cuerpo Académico "Administración de Negocios y Desarrollo Regional" CAC-011. ineliacastro\_25@hotmail.com

# **Régimen de Incorporación Fiscal**

Esta reforma tan anunciada, entra en vigor a partir del 1º. de enero de 2014 en México, dentro de las principales reformas que establece está el RIF en la Ley del Impuesto sobre la Renta (LISR) en el artículo 111 que a la letra dice: "Los contribuyentes personas físicas que realicen únicamente actividades empresariales, que enajenen bienes o presten servicios por los que no se requiera para su realización título profesional, podrán optar por pagar el impuesto sobre la renta (ISR) en los términos establecidos en esta sección, siempre que los ingresos propios de su actividad empresarial obtenidos en el ejercicio inmediato anterior no hubieran excedido de la cantidad de \$2,000,000.00.

Por lo tanto; este nuevo régimen va dirigido a los contribuyentes pequeños que están establecidos como micros, pequeños o medianos empresarios para el desarrollo de sus actividades, ya que son quienes venían tributando en el extinto régimen de pequeños contribuyente y algunos en el régimen intermedio, ambos quedaron derogados a partir de esta reforma que implementa el RIF y el régimen de actividad empresarial y profesional para las personas físicas.

Este régimen pretende brindar beneficios atractivos para este tipo de contribuyentes a lo que Torres (2014) señala que una vez determinado el impuesto a cargo, el contribuyente podrá reducir hasta por 10 años desde el 100% hasta el 10% paulatinamente, por lo que esto viene siendo un beneficio para los contribuyentes que tributen en este régimen, ya que en el trayecto de 10 años el costo fiscal estará aumentando en forma gradual de 10% anualmente. Pero este beneficio no considera las erogaciones adicionales que los contribuyentes deben realizar para adquirir equipos computacionales, contratar línea de internet y además brindar capacitación a sus colaboradores para que estén preparados para cumplir sus obligaciones fiscales en la modalidad del RIF.

Más que atractivo este régimen para los contribuyentes, parece ser una estrategia de la autoridad fiscal para incorporar a quienes laboran en el sector informal a la formalidad. Sin embargo, todos aquellos contribuyentes que tributen en el RIF, solamente podrán tributar bajo estos lineamientos por un máximo de 10 años consecutivos y posteriormente deberán tributar conforme al régimen fiscal de personas físicas.

Hay que recordar que quienes tributaban en el régimen de pequeños contribuyentes (REPECOS), lo hacían de acuerdo con la estimación de sus ingresos, pagaban una cuota fija y no pagaban el impuesto al valor agregado (IVA). A partir del ejercicio fiscal 2014, el cálculo del ISR lo deberán hacer como se establece en el RIF, sin embargo el problema que están enfrentando es que están obligados a expedir facturas electrónica y conjuntamente con esta obligación deberán declarar el IVA ya en forma y no como venían haciéndolo por cuota fija, mismo que le deberán trasladar al consumidor final, por lo que los precios de sus productos se verán incrementados, y su ganancia será menor, ya que parte de su ganancia era el diferencial de IVA pagado e IVA trasladado al consumidor final.

Un ejemplo de esta situación sería la venta de un platillo en restaurant que en el régimen anterior el precio que se ofrecía al público en general era de \$80.00 y era el precio que se cobraba al consumidor, con este cambio de la reforma fiscal ahora este mismo platillo se venderá en \$80.00 más el 16% de IVA, por lo que se tendría que pagar \$92.80, lo que muestra el impacto económico que tiene esta nueva disposición, que es meramente recaudatoria y que no cuantifico este impacto que finalmente repercute en los bolsillos de los consumidores finales.

# **Formalidad**

Se considera que las personas físicas y morales que realicen actividades que señala el artículo 3º. y 75 del C.C. que están formalmente establecidos y que pagan sus contribuciones conforme a las leyes respectivas en la materia. El comercio formal está regulado desde el marco institucional por las instituciones facultadas para el cobro de los impuestos en los tres ámbitos de gobierno: federal, estatal y municipal, así como por las instituciones que tienen bajo su responsabilidad la seguridad social de los trabajadores que tienen una relación obrero patronal, y de forma local por las cámaras de comercio.

Por lo tanto; el comercio formal es aquel que realiza sus actividades bajo las normas de un país, que cumple con el marco institucional para efectos contables, fiscales y mercantiles. Las actividades formales requieren de erogaciones adicionales para cubrir los costos operativos y pagos de impuestos generado por las actividades que realicen, sin embargo; también tiene ventajas importantes como son:

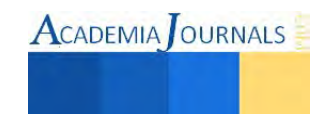

- Garantía en los productos que se comercializan
- Instalaciones fijas y adecuadas que generan certidumbre para los clientes
- Pueden optar por realizar ventas y compras de crédito o de contado.
- Cuentan con un domicilio fijo para efectos fiscales y de ubicación para su clientela
- Están operando bajo el amparo de las leyes.

# **Informalidad**

La Organización Internacional del Trabajo (OIT), lanzó en agosto el Programa FORLAC, una nueva estrategia regional para apoyar a los países en la aplicación de medidas de formalización de las empresas y el empleo, ya que en América Latina y el Caribe hay al menos 130 millones de personas trabajando en condiciones de informalidad. Los datos de la OIT revelan que ente el 20% de la población con mayores ingresos en el región las situaciones de informalidad afecta al 30% de las personas, en cambio entre el 20% de la población con menos ingresos 73.4% están en situaciones de informalidad. La informalidad de los negocios genera a su vez informalidad en las relaciones laborales con sus trabajadores.

La capacidad empresarial y la inclinación a emprender actividades que entrañan riesgo se reducen cuando hay un alto nivel de informalidad, en parte, como resultado de sistemas de impuestos mal diseñados, una protección social inadecuada y una reglamentación comercial deficiente (OMC, 2010).

La informalidad es un mal necesario que no se puede prohibir a persona alguna que se dedique al comercio que desee, siempre que sea lícito, lo que no permite a los gobiernos actuar de manera enérgica para combatir el comercio informal (C.P.E.U.M., Art.5). El comercio informal viene a representar un grave problema sobre todo para los comerciantes legalmente establecidos, ya que ellos no realizan erogaciones para instalación de su empresa, no pagan impuestos, si tienen trabajadores; no les brindan seguridad social ni pagos de prestaciones adicionales como son aguinaldos, vacaciones, ni primas vacacionales y los formales tienen que asumir estos costos lo que representa una competencia desleal para aquellos que si cumplen con todas sus obligaciones legales y efectúan gastos en los establecimientos que utilizan para el desempeño de su trabajo.

Una de las definiciones de economía informal más aceptada a nivel mundial es la de la Organización Internacional del Trabajo (OIT), que establece que este subsector está integrado por todas aquellas empresas no constituidas en sociedad que forman parte del sector dedicado a la producción de bienes o servicios, con la finalidad primordial de generar empleo e ingreso para las personas involucradas.

Por lo tanto; en los conceptos de comercio formal e informal se puede hacer una distinción de naturaleza legal, ya que las empresas formales se encuentran establecidas legalmente (regulaciones jurídicas) y las informales se encuentran fuera del marco legal regular de las actividades comerciales en México, también se le conoce como comercio ambulante, ya que son personas que se trasladan de un lugar a otro para llevar a cabo la comercialización de sus productos.

# **Descripción del método**

La metodología planteada es de tipo cualitativo; para realizar la presente investigación se llevó a cabo una revisión bibliográfica sobre el comercio formal e informal en México, así como las principales modificaciones de la reforma fiscal hacendaria 2014, para ello se realizó una revisión de publicaciones en revistas, periódicos y declaraciones de las autoridades de la Secretaría de Hacienda y Crédito Público, ya que se trata de un régimen de nueva creación. Este estudio está dirigido a microempresarios de la Región del Évora integrada por los municipios de Salvador Alvarado, Mocorito y Angostura, en el estado de Sinaloa, de quienes se ha recabado información para conocer los efectos que arrojó la transición del régimen de pequeños contribuyentes al régimen de incorporación fiscal.

En primer término se aplicó un cuestionario elaborado de acuerdo a la escala de likert a 30 microempresarios formales de la región con un contenido de 20 items para identificar los principales problemas que han tenido a partir de la transición al RIF.

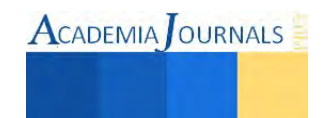

# **Comentarios Finales**

# *Resumen de resultados*

Las microempresas manifiestan su inconformidad con los efectos financieros que ha originado la implementación del RIF, ya que han tenido que hacer desembolsos para la adquisición de equipos, programas computacionales, contratación de líneas de internet y capacitación de personal para poder cumplir con las obligaciones derivadas de este régimen. De igual forma se identifica la percepción que tienen sobre estas medidas regulatorias sobre las que se detecta que siguen siendo complejas y costosas para este tipo de empresarios que no tienen una estructura financiera estable e incluso se detectaron algunas manifestaciones de "quiero ser REPECO", lo que deja clara la inconformidad e incertidumbre de estos contribuyentes.

El nuevo régimen establece un esquema hacia la formalidad en el que los ex repecos y los ex intermedios al igual que los nuevos contribuyentes que inicien actividades, utilizarán un esquema como una transición que le permita aprender a cumplir sus obligaciones fiscales de forma integral, cuidando aspectos de comprobación, orden y reconocimiento de ingresos, así como requisitos que deben cumplir las deducciones autorizadas, utilizando herramientas tecnológicas y programas especializados apoyándose en la plataforma que proporciona el Sistema de Administración Tributaria (SAT).

Por lo tanto; el 89% de los microempresarios que participaron en esta investigación, manifestaron su inconformidad con la implementación de este nuevo régimen fiscal, debido a que les afecta su estructura financiera, ya que cuenta con un grado de dificultad su cumplimiento, además manifiestan su inconformidad sobre esta medida ya que consideran que son los mismos contribuyentes cautivos los que deben cumplir con sus obligaciones fiscales y consideran que no es una forma atrayente para quienes trabajan en la informalidad.

Los efectos financieros provocados por la transición de régimen fiscal en las microempresas derivado de la reforma fiscal hacendaria, se ven reflejados en este ejercicio fiscal 2015, mismos que provocan incertidumbre y descontento en los empresarios que no tienen en sus negocios, instalaciones electrónicas para la transmisión de datos ni equipos para el cumplimiento de las obligaciones fiscales que emanan del Régimen de Incorporación Fiscal. Además manifiestan no estar capacitados para utilizar los medios electrónicos en sus negocios.

## *Conclusiones*

A pesar de que la autoridad hacendaria espera que se adhieran al nuevo Régimen de incorporación Fiscal el triple de los que estaban en el antiguo esquema para pequeños contribuyentes, (SAT, 2014), la opinión y las manifestaciones de los empresarios dejar ver que lejos de contribuir para que esta hipótesis ocurra, serán más los empresarios que opten por realizar sus operaciones en la informalidad, ya que estas pequeñas organizaciones no tienen capacidad financiera para realizar erogaciones adicionales al pago de sus impuestos.

En este ejercicio fiscal 2015, ya se dejan ver locales vacíos de establecimientos que venían operando como REPECOS y que al hacer el intento de tributar en el RIF han decidido cerrar sus negocios por incapacidad financiera para cubrir los gastos que genera el uso de tecnologías, líneas de internet y personal capacitado para que realicen las operaciones conforme lo establece este nuevo régimen. El RIF ha venido a generar incertidumbre en los microempresarios quienes manifiestan no estar preparados para llevar controles administrativos tan sofisticado que requieren de erogaciones y conocimientos más amplios en materia fiscal para cumplir con ellos.

El cambio de régimen de tributación para las microempresas no es una estrategia que permite al gobierno federal combatir la informalidad, ya que lejos de incentivar al sector informal a que contribuya con el pago de sus impuestos, desalienta a todos aquellos empresarios que han venido cumpliendo con sus obligaciones fiscales, obligándolos a realizar gastos adicionales al pago de sus impuestos para cumplir con sus obligaciones en materia fiscal. Los sistemas recaudatorios deben ser sencillos y fácil de entender para que los contribuyentes puedan cumplir en tiempo y forma con el pago de sus impuestos, y sobre todo sin realizar gastos adicionales al pago de sus impuestos.

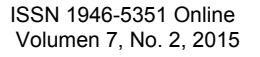

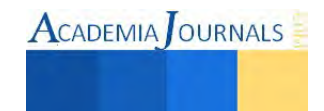

## **Referencias**

- Código de Comercio (2014) Derechos de los comerciantes y Actos de Comercio, artículos 3 y 75, consultados en: http://info4.juridicas.unam.mx/ijure/fed/2/93.htm?s=, con fecha 19 de febrero de 2015.
- Constitución Política de los Estados Unidos Mexicanos (2014) Artículos 3 y 75, consultado en: http://www.diputados.gob.mx/LeyesBiblio/htm/1.htm, con fecha 13 de febrero de 2015.
- Fuentes López Roberto (2013) Implicaciones de la Reforma Fiscal, El Sol de Puebla del 13 de septiembre consultado en: http://www.oem.com.mx/elsoldepuebla/notas/n3122005.htm, con fecha 4 de febrero de 2015.
- Ley del Impuesto sobre la Renta (2014). Prontuario Fiscal Correlacionado, artículo 111, Cengage Learning. Editores, S.A. de C.V. México.
- Núñez, Aristóteles (2014) Servicio de Administración Tributaria, consultado en: http://eleconomista.com.mx/finanzaspublicas/2014/01/16/regimen-incorporacion-despega, con fecha 11 de febrero de 2015.
- OMC, (2009), La globalización y el empleo en el sector informal en los países en desarrollo. Estudio conjunto de la Oficina Internacional de Trabajo (OIT) Y LA Secretaría de la Organización Mundial del Comercio (OMC), Editorial: publicaciones de la OMC, Suiza.
- OIT, (2014), Oficina Regional para América Latina y el Caribe, Economía Informal en América Latina y el Caribe, consultado en: http://ilo.org/americas/temas/economía-informal/lang--es/index.htm, con fecha 21 de febrero de 2015.
- Reforma Fiscal (2014) Las reformas mas relevantes aprobadas por el poder Legislativo, consultada en: http://www.pwc.com/es\_MX/mx/Reformahacendaria-2014/archivo/2013-11-boleti-rf2014.pdf, con fecha 21 de febrero de 2015.
- Torres, Héctor (2014), Impactos de la reforma fiscal en el crecimiento económico de México. M. Ramos, W. López, A. Galicia, J. Serrano, (eds.) Crecimiento Financiero y Economía, Volumen IV, Tópicos Selectos de Recursos©ECORFAN-Bolivia. Sucre, Bolivia, 2014.

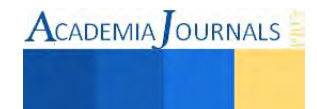

# Prototipo de luminaria con tecnología LED alimentada con panel solar

# M en C Angelina González Rosas<sup>1</sup>, TSU Gerardo Aparicio Canales<sup>2</sup>, M en C Germán Reséndiz López<sup>3</sup> Ing. Humberto Hernández Grimaldo<sup>4</sup>

**Resumen. En los últimos años, las energías renovables están teniendo un papel importante en los países desarrolla, dentro de la actividad productiva y social, ya que proporcionan una energía alternativa que no afectan al medio ambiente, generando ahorros significativos a quienes las utilizan, y coadyuvan al desarrollo sustentable de las entidades. En todo el mundo hay un creciente interés en el uso de este tipo de energía, las Instituciones de Educación Superior deben formar a los jóvenes estudiantes para que optimicen los procesos productivos a través del aprovechamiento de los recursos naturales, con el propósito de disminuir los costos por el uso de la energía eléctrica convencional y en la generación de dióxido de carbono (CO2) principalmente. Las luminarias solares son la solución más económica para iluminación pública en entornos sin red eléctrica. No sólo convencen por su fiabilidad y su larga vida útil sino también por su flexibilidad ya que pueden ser utilizadas para varios fines, no requieren de tendido eléctrico y puede ser instalada en cualquier sitio, lo único que se necesita es una base de concreto y un lugar bien soleado.**

Palabras clave: Luminaria, LED, Panel, Solar

# **INTRODUCCIÓN**

La Potencia solar se refiere a la potencia que se puede desarrollar al captar la radiación solar en dispositivos fotovoltaicos y termo solares en una determinada región de estudio. Para calcular el potencial solar, se debe determinar la radiación solar, que corresponde al valor medio de los valores diarios de la radiación global (radiación directa más radiación difusa). Este valor se puede determinar por medio de un equipo denominado piranómetro. Si se toma los valores de radiación cada cierto número de minutos al día, por integración, se podrá obtener el nivel de energía solar incidente diaria en kWh/m2/día (García, 2011)<sup>1</sup>.

En 1650, Otto von Guerike de Alemania descubrió que la luz podía ser producida por excitación eléctrica. Encontró que cuando un globo de sulfuro era rotado rápidamente y frotado, se producía una emanación luminosa, (Teknicailuminación, 2013)<sup>2</sup>. En 1706, Francis Hawsbee inventó la primera lámpara eléctrica al introducir sulfuro dentro de un globo de cristal al vacío. En 1809, uso una batería de 2000 celdas a través de la cual paso electricidad, para producir una llama de luz brillante, de forma arqueada. De este experimento nació el término "lámpara de arco", (Teknicailuminación, 2013)<sup>2</sup>.

Durante el resto del siglo XIX, muchos científicos trataron de producir lámparas eléctricas. Finalmente, Thomas A. Edison produjo una lámpara incandescente con un filamento carbonizado que se podía comercializar.

Las lámparas con celdas solares, son un invento que lo podemos considerar medianamente nuevo, muy útil, ya que adquiriendo lámparas con celdas solares, se está contribuyendo a no deteriorar el medio ambiente, a la salud humana y a la economía de las regiones que las utilizan; además puede ser utilizada para la iluminación de edificios públicos y domésticos.

En el mundo tecnológico en el que se vive actualmente, la tendencia a utilizar de manera óptima los recursos de carácter renovables ha ido en decremento, debido principalmente al excesivo desarrollo de la tecnología lo que ha contribuido a contaminar el medio ambiente afectando los ecosistemas en general, de acuerdo a los estudios científicos, de continuar de esta manera, en algunos años más ya no se podrá contar con recursos naturales disponibles para la vida moderna, siendo la más afectada la energía eléctrica, ya que cada

<sup>4</sup> Ing. Humberto Hernández Grimaldo, Profesor de Asignatura del área Electromecánica Industrial, de la Universidad Tecnológica de Tulancingo, hhgrimaldo@hotmail.com.

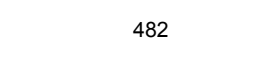

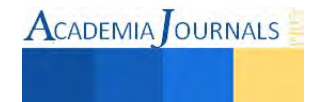

l

<sup>&</sup>lt;sup>1</sup> Mtra. Angelina González Rosas, Profesora de Tiempo Completo de la Ingeniería en Energías Renovables del área Electromecánica Industrial, de la Universidad Tecnológica de Tulancingo, angelina\_gora@hotmail.com.

<sup>2</sup> TSU Gerardo Aparicio Canales, Estudiante de la Ingeniería en Energías Renovables del área Electromecánica Industrial, de la Universidad Tecnológica de Tulancingo, gac.aparicio@utec-tgo.edu.mx.

<sup>3</sup> M en C Germán Reséndiz López, Profesor de Tiempo completo de la Ingeniería en Energía Renovables del área Electromecánica Industrial, de la Universidad Tecnológica de Tulancingo, gresendiz@utec-tgo.edu.mx.

vez se hace más cara su utilización. (Bouille, 2004)<sup>3</sup>. Con el propósito de disminuir los altos consumos de este tipo de energía se debe utilizar una fuente alterna mediante un sistema que funcione a través de energía solar que resuelva los problemas de iluminación y que se ajusten de acuerdo a las necesidades y requerimientos de las personas y de las industrias.

Actualmente la utilización de las energías renovables especialmente la solar fotovoltaica está disponible para usos ilimitados, sin considerar que se pueden ofrecer soluciones en materia de eficiencia energética, el presente proyecto ofrece una solución para el alumbrado público residencial, comercial y doméstico, al ofrecer una luminaria basada en tecnología LED (De la Fuente, 2013)<sup>4</sup>, alimentada mediante un panel solar y una batería, buscando tener el máximo aprovechamiento disponible de las horas pico solares al integrarse en ella un sistema de LED que mantenga la eficiencia energética de la luminaria.

De esta manera se espera brindar una solución para el cambio de equipos de iluminación actualmente considerados como ineficientes, que tienen un impacto ambiental considerable derivados de la generación, distribución y consumo de los sistemas de producción energética de los que dependen.

El inventario de Gases de Efecto Invernadero (GEI) es la contabilidad de las emisiones de gases y partículas que resultan de las actividades antropogénicas aumentando la concentración de gases en la atmósfera en niveles superiores a los que son producidos en forma natural. Los gases que se consideran de efecto invernadero son CO2, CO, SOx, NOx y CH4, cuyo efecto final sería el calentamiento global de la tierra, causando cambios en los patrones de comportamiento del clima, las lluvias y los vientos y aumentando el nivel del mar, cambios que ocasionarían catástrofes impredecibles. A partir de los inventarios detallados de Gases de Efecto Invernadero (GEI), se identifican las principales causas de estas emisiones, su evolución histórica y su posible aumento o comportamiento hacia el futuro y se facilita la selección de alternativas para su control o mitigación (García, 2011)<sup>1</sup>.

# **DESCRIPCIÓN DEL MÉTODO**

## *Objetivo*

Construir una luminaria con tecnología LED que sea alimentada mediante un panel solar, que maximice la eficiencia de la luz, aprovechando como fuente de energía la emitida por el Sol.

## **Antecedentes**

Los sistemas de iluminación se clasifican en dos grupos: **los convencionales y los no convencionales**. Tanto los sistemas convencionales como los no convencionales se pueden alimentar de la red doméstica de abastecimiento de energía eléctrica, pero los sistemas no convencionales son especialmente interesantes para alimentarse con energía proveniente de fuentes renovables.

Los sistemas convencionales de iluminación emplean como luminarias a lámparas incandescentes, lámparas de arco, lámparas de filamentos de carbono, lámparas fluorescentes, entre otras, debido a la naturaleza de las luminarias, sólo una parte de la energía eléctrica consumida se transforma en energía luminosa, por lo que los sistemas convencionales se consideran ineficientes. Por otro lado, los sistemas no convencionales de iluminación, se aplican en iluminación ambiental, decorativa, puntual y funcional. Estos sistemas incorporan luminarias con un alto nivel de eficiencia, de baja potencia y de intensidad lumínica aceptable, alimentadas de voltajes de 12V, 24V, 30V, 64V; las luminarias habituales en estos sistemas utilizan tecnología LED. (Alvarado et al..,  $2013$ <sup>5</sup>.

Un LED (Light Emitting Diode) es un diodo semiconductor que emite luz incoherente de espectro reducido (electroluminiscencia) cuando se polariza de forma directa y circula por él una corriente eléctrica. El color (longitud de onda), depende del material semiconductor empleado en la construcción del diodo (Lighting, 2013)<sup>6</sup>. Por razones de mantenimiento la energía y el rendimiento fotométrico depende de la gran variedad de tonalidades de luz; el rendimiento óptico de las últimas generaciones de LED permite limitar el poder de consumo. (Lighting, 2013)<sup>6</sup>.

Luminaria – es un aparato de alumbrado que reparte, filtra o transforma, la luz emitida por una o varias lámparas y que comprende todos los dispositivos necesarios para el soporte, la fijación, la protección de las fuentes de luz y, en caso necesario, los circuitos auxiliares en combinación con los medios de conexión con la red de alimentación, así como los elementos que permitan su fijación a soportes, de forma que todo el conjunto cumpla con las especificaciones marcadas en la normativa vigente.

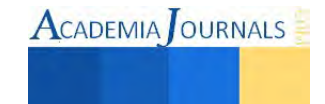

LED - se entiende por fuente de luz **LED** (Light Emitting Diode) como un diodo compuesto por la superposición de varias capas de material semiconductor que emite luz en una o más longitudes de onda (colores) cuando es polarizado correctamente. Un diodo es un dispositivo que permite el paso de la corriente en una única dirección y su correspondiente circuito eléctrico se encapsula en una carcasa plástica, de resina epoxi o cerámica según las diferentes tecnologías.  $(Ashby, 2010)^7$ .

**Luminaria LED -** luminaria que incorpora la tecnología LED como fuente de luz y la provee de unas condiciones de funcionamiento, rendimiento, vida, entre otras, propias de esta tecnología, la fig. 1, se muestran diversos tipos de lámparas o bombillas de tecnología LED.

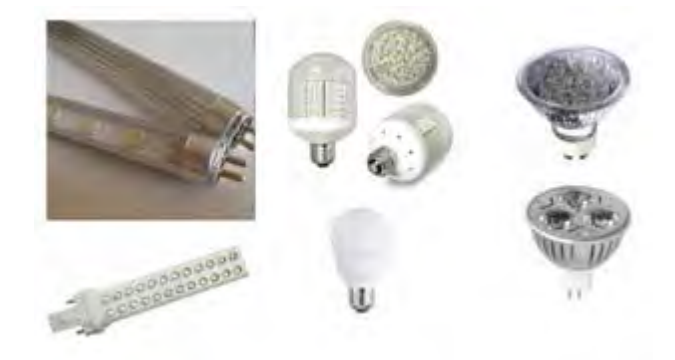

Fig. 1. Distintos tipos de luminarias de tecnología LED, con diversidad de colores e intensidad de luminicencia.

**Módulo LED -** sistema comprendido por uno o varios LED individuales que puede incorporar incorpora otros elementos tales como circuitos impresos, disipadores térmicos, sistemas ópticos y conexiones eléctricas. Su diseño y características modificarán las cualidades y garantías que el propio fabricante de LED individual ofrece, haciendo así necesaria su certificación y pruebas de funcionamiento en su integración en la luminaria y para la correcta aplicación de sus características.

**Sistema LED Retrofit -** elemento de tecnología LED para la sustitución directa de otras fuentes de luz y equipos auxiliares asociados, que precisa una justificación fotométrica, mecánica y térmica del comportamiento de todo el sistema donde se encuentra alojado (luminaria de instalación existente).

**Dispositivo de alimentación y control electrónico (DRIVER) -** elemento auxiliar básico para regular el funcionamiento de un módulo LED que adecua la energía eléctrica de alimentación recibida por la luminaria a los parámetros exigidos para un correcto funcionamiento del sistema.

Las luminarias habituales en estos sistemas utilizan tecnología LED (ver fig. 1). Un LED (Light-Emitting Diode) es un diodo semiconductor que emite luz incoherente de espectro reducido (electroluminiscencia) cuando se polariza de forma directa y circula por él una corriente eléctrica. El color (longitud de onda), depende del material semiconductor empleado en la construcción del diodo (Alvarado et al.., 2013)<sup>5</sup>. La aparición del primer LED comercial se produjo en 1962, si bien solo emitía luz roja tenue, por lo que únicamente se empezó a usar para señalización o como LED de funcionamiento en dispositivos electrónicos. A finales de la década de los años ochenta y principios de los noventa, además de los LED rojos, se desarrollan los LED amarillos, verdes, azules y, por tanto, los blancos. Se incrementa sustancialmente su rendimiento y en los años noventa la tecnología LED conquista la industria del automóvil y la industria de paneles luminosos (*displays*) para dispositivos electrónicos. En la última década, de 2000 a 2010, es cuando se incrementa exponencialmente el rendimiento de los LED blancos y se inicia la conquista de la industria de la iluminación (Carrillo, 2009)<sup>8</sup>.

Además de ser fuentes de luz fiables, los LEDs cuentan con la opción de no ser dispositivos contaminantes; a diferencia de una bombilla eléctrica porque libera CO2. Existen algunas tecnologías LED como: mini LED, LED edge lite, LED wall washer line type, LED pole 25, LED pane luxury, POOL ligth 12, etc**.** 

La tecnología Mini LED se conecta al voltaje de la red doméstica, lo que facilita su aplicación, montaje y mantenimiento. La luz emitida por este tipo de LED se basa en la combinación RGB y puede ser de varios millones de colores, y su potencia varía entre 1W y 32W, con una vida útil de 80 mil horas (Herranz et al..,  $(2011)^9$ , (Greenpeace,  $2008)^{10}$ .

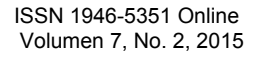

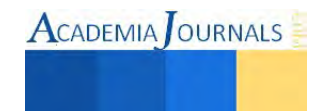

# **Construcción de la luminaria**

El primer paso consistió en la compra de todos los materiales a utilizar como son luminarias de LED, Paneles solares, baterías, conductores, tuberías, reguladores de voltaje, soleras, ángulos etc. Después el material se llevara al área de corte y se realiza el dimensionamiento según la norma NOM-064-SCFI-2000 y la mexicana NMX-J-507/1-ANCE-2005 con la que se trabajara (se corta la tubería, lámina, ángulos etc.); posteriormente se pulió con el esmeril para quitar todas las impurezas, de ahí pasa al área de soldadura donde todas las piezas se arman (base del panel, base de la batería y la base para el regulador, entre otras).

Después se acomoda en el poste la base de la luminaria, del panel y de la batería, al terminar de soldar nuevamente se debe pulir con el esmeril para quitar todas las imperfecciones que podrían tener; se da una limpieza en general a toda la luminaria para quitar la grasa y suciedad excedente que podría tener. Una vez concluido este proceso de limpieza, se pasa al área de pintura, en donde se pinta toda la base de la luminaria (tubería).

Se lleva a cabo la instalación del cableado, y se realizan pruebas de funcionamiento, en la fig. 2, se muestra el diagrama de proceso de fabricación. De igual manera consta de un servo motor, como se observa en la figura 3, el cual es un tipo de motor especial de corriente continua que se caracteriza por tener la capacidad de posicionarse de forma inmediata en cualquier posición dentro de su intervalo de operación. Para ello, el servomotor espera un tren de pulsos que se corresponde con el movimiento a realizar. Están generalmente formados por un amplificador, un motor, un sistema reductor formado por ruedas dentadas y un circuito de realimentación, todo en una misma caja de pequeñas dimensiones. El resultado es un servo de posición con un margen de operación de 180° aproximadamente.

Cuentan con 3 cables pasa su conexión, usualmente son uno rojo, el cual se conecta a el positivo de la fuente de alimentación, otro de color de café, el cual es la parte negativa de la fuente donde se alimenta y por ultimo un cable de color naranja o amarillo, por donde recibe las señales de control. Este servomotor será el punto de movimiento del panel, con el cual seguirá el sol, (fig. 4), se observa la instalación del sistema de cableado utilizado.

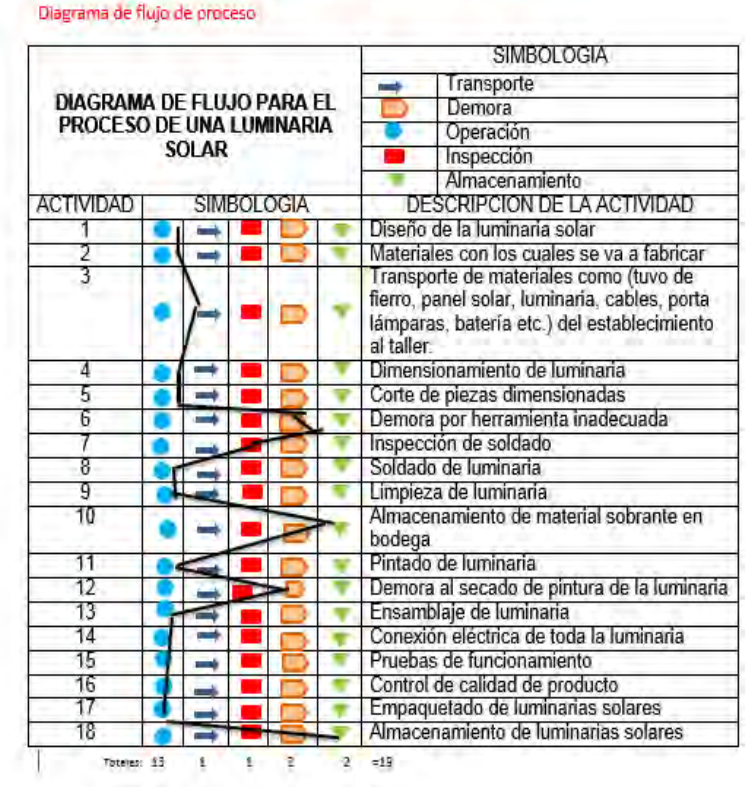

## "Fabricación de una luminaria solar"

Fig. 2. Diagrama de flujo del proceso, donde se detallan los pasos que se siguieron para la fabricación de la luminaria.

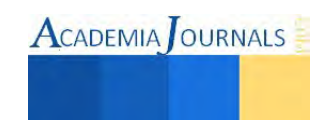

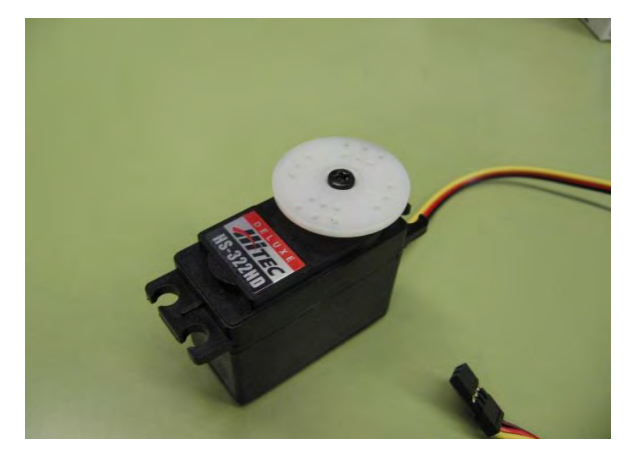

Fig. 3, Ejemplo del Servomotor y cables de conexión, Fig. 4, en la imagen se observa la instalación del utilizando en la fabricación de la luminaria con cableado utilizado para la conexión de la luminaria tecnología LED. bombilla y el panel solar.

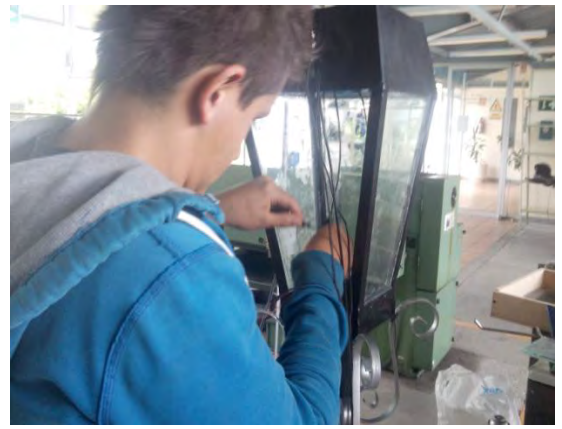

# **RESULTADOS**

Tulancingo, Hgo., por su ubicación cuenta con un recurso solar suficiente, para ser utilizado para este prototipo, pues la irradiación solar promedio anual que recibe es de 5,3 kWh/m<sup>2</sup> por día, por lo que su aprovechamiento es de alto impacto. Se realiza la adquisición de los materiales a utilizar como son: luminarias de LED, Paneles solares, baterías, conductores, tuberías, reguladores de voltaje, soleras, ángulos etc. El material se lleva al área de corte y se realizan los cortes de acuerdo a las dimensiones del sistema de iluminación considerando a la norma mexicanas NOM-064-SCFI-2000 y NMX-J-507/1-ANCE-2005 que establecen las dimensiones idóneas para un determinado sistema de iluminación. Al terminar el material se pule utilizando un esmeril para quitarle todas las impurezas que puedan afectar la estructura., posteriormente se arma la base del panel, la base de la batería y la base para el regulador, etc.). Por último se ensambla la base de la luminaria con el poste y el panel, se pinta la estructura y realiza la instalación del cableado.

Determinación de variables físicas **(**dimensionamiento de luminaria solar, cálculos del panel fotovoltaico); **e**léctricas **(c**onsumo del promedio energético de la casa habitación, potencial energético de los paneles solares, consumo energético); climatológicas **(**radiación, orientación del sol, área de localización, horas donde hay más sol al día). En la figura 1, se presenta la metodología de fabricación con los valores que se debe considerar para determinar la altura del poste de la lámpara.

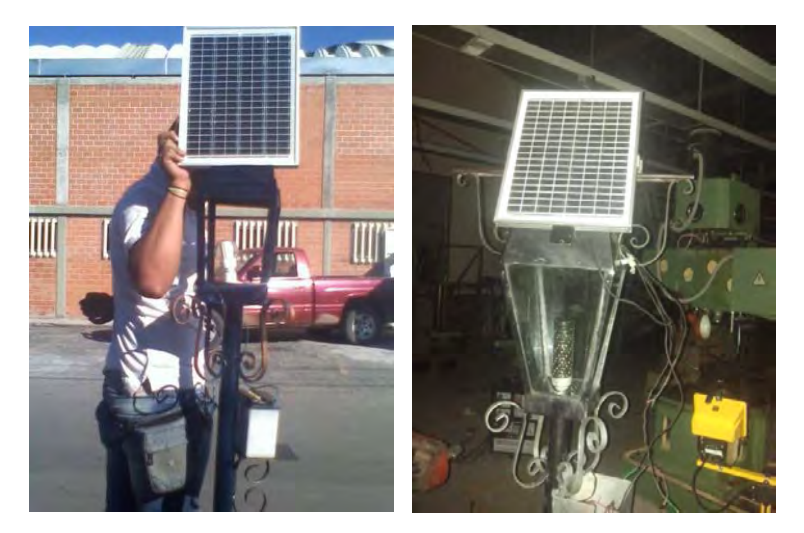

Fig. 5. Muestra de Luminaria con tecnología LED y panel solar terminado, obteniendo que su eficiencia lumínica es de mayor intensidad y calidad que una bombilla tradicional.

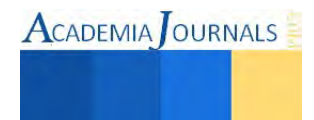

Ahora bien ecológicamente se tiene que por cada 494.37 kW de energía limpia generada, se reduce una tonelada de emisiones de dióxido de carbono (CO<sub>2</sub>) hacia la atmósfera, lo que es igual a dejar de utilizar 2.6 barriles de petróleo para la generación de energía eléctrica,

# **El costo-beneficio**

- El costo de la luminaria es de \$2000, con componentes de alta calidad,
- Beneficio, se espera una durabilidad de aproximadamente 10 años de acuerdo a la vida útil que proporcional el proveedor de la tecnología LED

La principal ventaja que presenta este tipo de luminarias de acuerdo a la cantidad de Leds, hay una mayor expansión de lúmenes, no requiere tendido eléctrico y puede ser instalada en cualquier sitio. No hay restricciones de aplicación ya que opera silenciosamente y es completamente compatible con la ecología del lugar donde se instalan. La operación y el mantenimiento de la luminaria solar se realizan al menor costo y su mantenimiento es casi nulo.

# **CONCLUSIONES**

La realidad del cambio climático hace que el uso de la energía a escala global se encuentre bajo intenso debate. La iluminación es uno de los usos más básicos de la energía en la humanidad. Hoy, la iluminación se traduce en un 19% del consumo de la electricidad mundial, la iluminación en estado sólido surge como una tecnología alternativa en iluminación con una amplia variedad de aplicaciones, donde los diodos emisores de luz LEDs son de este tipo de tecnología con una mayor disponibilidad en el mercado, ofrecen una gran variedad de ventajas sobre las otras tecnologías de iluminación tradicionales, desde la eficiencia, solidez y longevidad hasta la capacidad de generar de manera directa una gran cantidad de colores. Los LEDs están reemplazando rápidamente a otras fuentes de iluminación, por lo que en un sistema de iluminación representa un beneficio a la sociedad.

Sin embargo la característica más importante de este prototipo, es que puede ser utilizado en zonas con índices de marginación, su costo es relativamente bajo comparado con el servicio que presta a la sociedad, ya que reduce los costos por el consumo de energía eléctrica convencional, pero sobre todo la generación de  $CO<sub>2</sub>$ hacia la atmósfera.

# **BIBLIOGRAFÍA**

<sup>1</sup> García Fabio, (2011), Manual de Estadísticas Energéticas, Agencia Internacional de Energía AIE, OCDE/AIE, Paris, Francia, pp. 191.

- 5 Alvarado Évelin, JaramillJorge o, (2012), Sistemas fotovoltaicos para iluminación: sistemas de iluminación en 12V, Universidad Tecnológica de la Loja, Loja, Ecuador.
- 6 Lighting Solutions Awards (2013), Lamp concepts, Milano, Italia[. http://admin.lamp.es/pdfs/monograficos/cat\\_Lamp\\_leds\\_22.p](http://admin.lamp.es/pdfs/monograficos/cat_Lamp_leds_22.pdf)
- 7 Ashby, W. R., (2010), An introduction to cybernetics*.* [en línea]. Chapman & Hall <http://pcp.vub.ac.be/books/IntroCyb.pdf>. 8 Carrillo C. J. (2009), Sistemas de iluminación, eficiencia y sostenibilidad energética en la empresa. Centro Tecnológico de Eficiencia y
- Sostenibilidad Energética. La Coruña, España, http://www.energylab.es/fotos/091105104635 YTi6.pdf.
- 9 Herranz Dorremochea Carlos, Ollé Martorell Josep Mª, Jáuregui Sora Fernando, (2011), La iluminación con LED y el problema de la contaminación lumínica, Astronomía, II Época No. 144, pp 36-43. [http://www.celfosc.org/biblio/general/herranz-olle](http://www.celfosc.org/biblio/general/herranz-olle-jauregui2011.pdf)[jauregui2011.pdf.](http://www.celfosc.org/biblio/general/herranz-olle-jauregui2011.pdf)
- <sup>10</sup> Greenpeace, (2008), Iluminación Eficiente: primer paso hacia una [r]evolución energética, LED: Diodos Emisores de Luz, Información de la Tecnología, http:[//www.greenpeace.org/argentina/Global/argentina/report/2008/4/leds.pdf](http://www.greenpeace.org/argentina/Global/argentina/report/2008/4/leds.pdf)

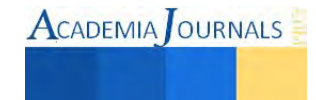

<sup>2</sup> Teknicailuminación, (2013), La Iluminación eléctrica Parte 1, Historia de la luz, Madrid, España.

<sup>&</sup>lt;sup>3</sup> Bouille Daniel, (2004), Economía energética, Universidad de Buenos Aires, Argentina, pp. 215.

<sup>4</sup> De la Fuente Borreguero Carlos, Guervós Sánchez Esther, (2013), Propuestas de mejora de la eficiencia energética en instalaciones existentes de alumbrado público, **Revista de Ciencia, Tecnología y Medio Ambiente,** Volumen XI, Año 2013, SEPARATA, Villanueva de la Cañada, España. http://www.uax.es/publicacion/propuestas-de-mejora-de-la-eficiencia-energetica-eninstalacionesexistentes.pdf

# **DESARROLLO DE UN SISTEMA VÍA WEB PARA CONTROL DEL SISTEMA DE VENTAS: CASO UNIVERSIDAD PÚBLICA**

Octavio Guerrero Prado<sup>1</sup>\*, M.E y M.B.A Felipe Rodríguez Lona<sup>1</sup>, Lic. Roldna E. Moreno Arreola<sup>2</sup>, Ing. Lidia Ramírez Laguna<sup>4</sup>, M.D.F. Fátima Y. Mendoza Montero<sup>5</sup> y M.I.I. A. González Torres<sup>6</sup>

**Resumen.-** El objetivo de este trabajo es analizar el desarrollo de un sistema vía web diseñado por parte de los integrantes de la comunidad estudiantil de una Universidad Pública para el Simposium de la misma Universidad. La alfabetización informática, la mejora de diversos aspectos del proceso administrativo mediante el uso de las Tecnologías de la Información y la Comunicación (TIC´S), la búsqueda de la estandarización y mejora de procesos, son algunos de los argumentos que lo justifican. Se parte de la base de que los actuales editores Web son tan sencillos, que pueden ser utilizados por cualquier usuario de informática con un nivel medio.

Precisamente por ello, las páginas Web suponen un recurso de estandarización excelente para los procesos en la actualidad. Por último, se comparan los resultados del proceso actual contra la propuesta de mejora del diseño del diseño del sistema vía web aplicado al Simposium de la Universidad Pública.

*Palabras clave: Software, TIC´S, página web, mejoramiento.* 

## **Introducción**

Los orígenes del lector de son del año 1973, cuando Jerome Swartz y Sheldon Harrison fundaron la empresa Symbol Technologies, que se dedicaba a la venta de película maestra para imprimir códigos de barras de acuerdo con los números del Código Universal de Producto (UPC). Desde que se creó el lector láser, Symbol Technologies (que actualmente, forma parte de Enterprise Mobility Solutions de Motorola) ha sido el referente en la industria por su innovación y el desarrollo de scanners y lectores de códigos de barras en todo el mundo, hoy en día el código de barras está implantado masivamente de forma global se leen más de 10 mil millones de códigos UPC por día.

Cuando el lector se creó, su función original era leer el símbolo del código de barras, decodificarlo y transmitir la información a la computadora en un formato de datos tradicional, se buscaba un sistema que permitiera agilizar la lectura de los artículos en las cajas y evitar errores de digitación. A partir de ese momento los lectores de códigos de barras fueron evolucionando, ganaron portabilidad, resistencia y durabilidad; y a la lectura de los códigos de barras se le sumaron aplicaciones de computación móvil y comunicaciones inalámbricas, favoreciendo las aplicaciones. El láser del escáner comienza a leer el código de barras en un espacio blanco antes de la primera barra y continúa pasando hasta la última línea.

# **Objetivos Generales**

Generar una aplicación con la cual se pueda generar un código de barras para que posteriormente pueda ser leída mediante un lector de infrarrojos.

# **Objetivos Específicos**

- Generar códigos de barras diferentes
- Aplicar el sistema a los boletos para el tercer simposium de la Universidad.
- Mejorar la seguridad en los boletos
- Poner a prueba los conocimientos adquiridos en el curso

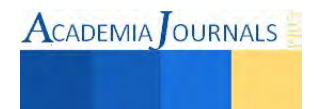

-

<sup>1,2,3,4,5</sup> *Universidad de la República Mexicana México, Distrito Federal.* 

Implementar el sistema en eventos posteriores

## **Justificación**

La implantación de los códigos de barras dentro de los diferentes productos que están en el mercado es de gran utilidad ya que se tiene un mejor control lo los productos que están en el mercado y de las ventas que alcanza.

Con la implementación de nuestro sistema dentro del boletaje del tercer simposium de busca tener el control exacto de todos los boletos para talleres y conferencias que se ofrezcan para llevar el control exacto de las ventas y evitar posibles fraudes al adquirir dichos boletos.

## **Metodología**

**Codificar y Corregir.** Cuando se utiliza éste método se empieza con una idea general de lo que se necesita construir, Se utiliza cualquier combinación de diseño, código, depuración y métodos de prueba no formales que sirven hasta que se tiene el producto listo para entregarlo

# **Ventajas:**

- No conlleva ninguna gestión; no se pierde tiempo en la planificación, en la documentación, en el control de calidad, en el cumplimiento de los estándares, o en cualquier otra actividad que no sea codificación pura.
- Como se pasa directamente a codificar, se pueden mostrar inmediatamente indicios de progreso.
- Requiere poca experiencia: cualquier persona que haya escrito alguna vez un programa está familiarizada con éste modelo.
- Para proyectos pequeños que se intentan liquidar en un tiempo breve, o para modelos como programas de demostración o prototipos desechables, el modelo codificar y corregir puede ser útil.

A continuación se muestra el cronograma del desarrollo del sistema vía web:

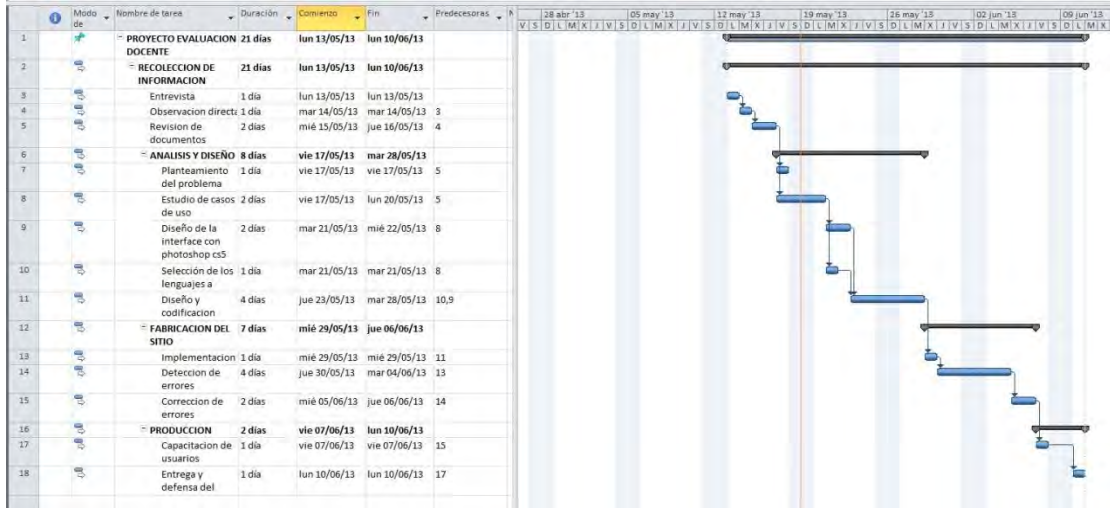

# Figura1. Cronograma del Desarrollo del sistema vía web

También se muestra a continuación el detalle de las actividades:

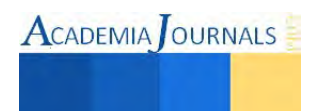

Tabla 1. Descripción de las tareas del desarrollo del sistema vía web

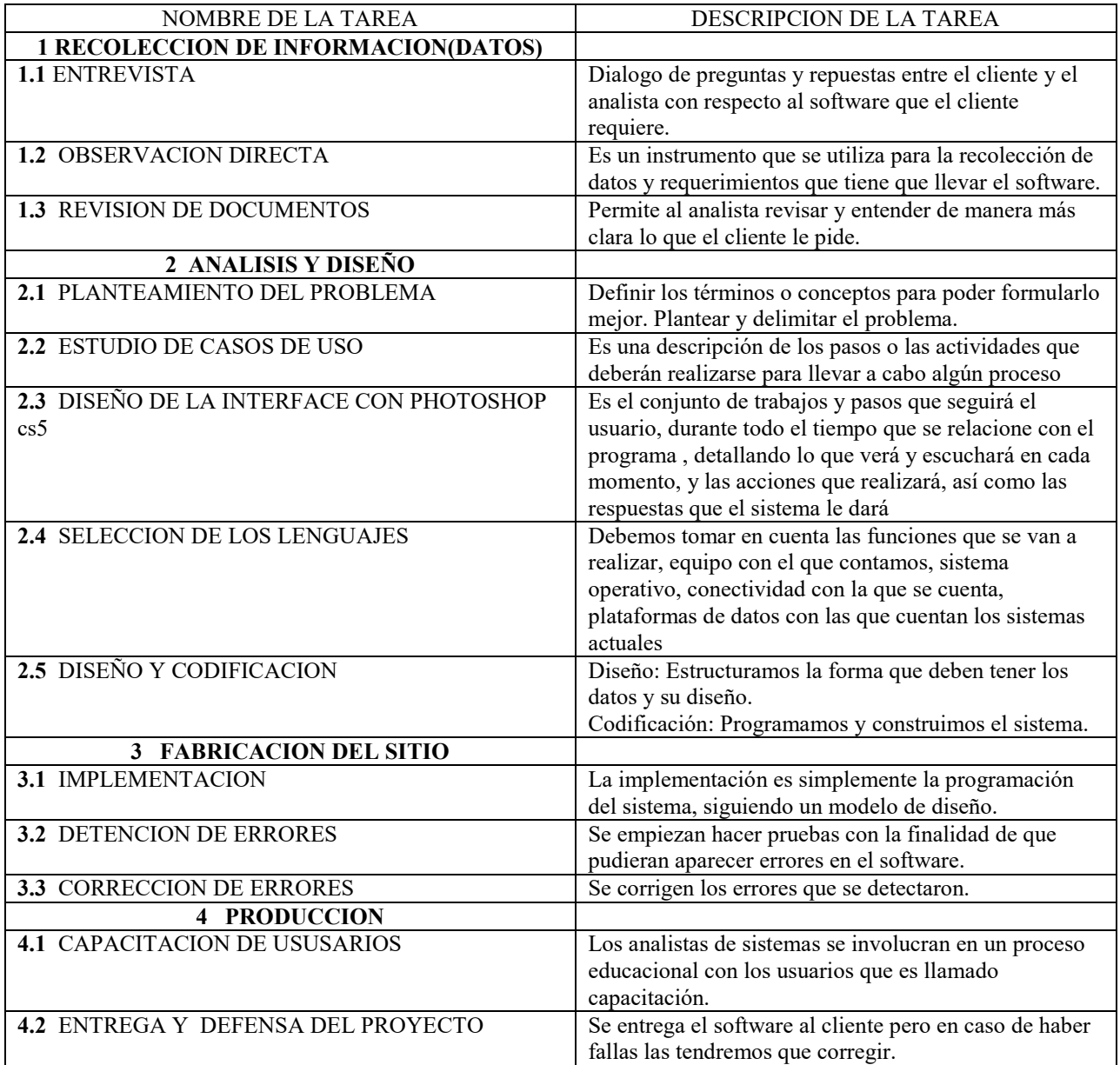

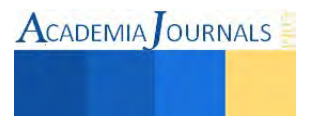

También se muestra la tabla de costos generados por el desarrollo de vía web.

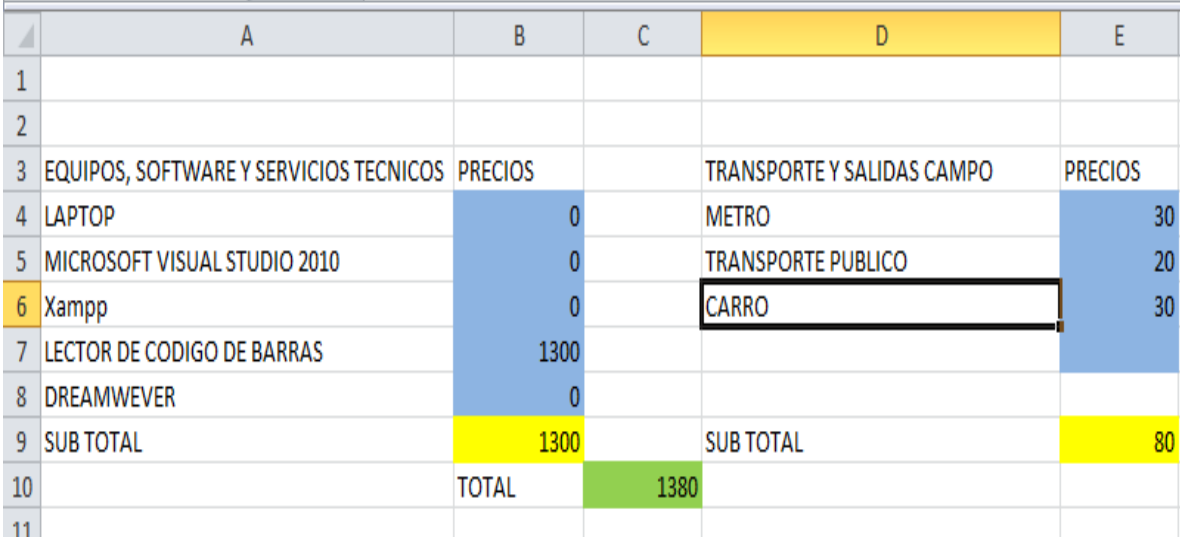

Figura2. Costos del Desarrollo del sistema vía web

# **Conclusión**

Con este proyecto se pusieron en práctica los conocimientos adquiridos durante cursos anteriores como lo son bases de datos, taller de investigación y se aplicaron los adquiridos recientemente como programación web y tecnologías inalámbricas.

Este proyecto servirá para generaciones futuras y será de gran utilidad para el instituto.

# **Recomendaciones**

Existen otros tipos de software en línea que generan los códigos de barras de manera gratuita, pero una desventaja es que al ser en línea no se tiene el control en una base de datos de los códigos que se generan.

Se puede utilizar un lector óptico para que sea más eficiente el leer los códigos generados.

# **Bibliografía**

- 1. IEC. (1991). 555-2 poses New Challenges For Power Supply USerS", Electronic Products. March, pp. 25-27.
- 2. C. Zhou, R.B. Ridley, F.C. Lee. (1990). "Design and Analysis of a Hysteretic Boost Power Factor Correction Circuit", IEEE Power Specialists Conference, pp. 800-807.
- 3. J.Sebastián, M.Jaureguizar, "Tendencias Futuras en la Corrección del Factor de Porencia en Sisremas de Alimentación \*, IEEE International Power Electronics Congress (CIEP'93). pp. 136-1 53.
- 4. D.S.L.Simonetti, J.Sebastián. F.S.DOS Reis, J.Uceda (1992). "Design Criteria For SEPIC and CUK Converters as Power Factor Preregulators in Discontinuous Conduction Mode ", IEEE International Conference on Industrial Electronics, Control and Automation, PP. 283-288.
- 5. R.B.Ridley. "Average Small-Signal Analysis of the Boost Power Factor Correction Circuit". VPEC Seminar Proceedings, Virginia Polytechnic institute and State University. Blacksburg, Virginia, pp. 108-1 20.

# **Autorización y renuncia. (Arial 10)**

Los autores del presente artículo autorizan al Instituto Tecnológico de Tuxtepec (ITTux) para publicar el escrito en *el libro electrónico del 1er Foro Multidisciplinario de investigación, en su edición 2013. El ITTux o los editores no son responsables ni por el contenido ni por las implicaciones de lo que está expresado en el escrito.* 

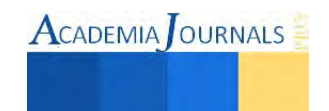